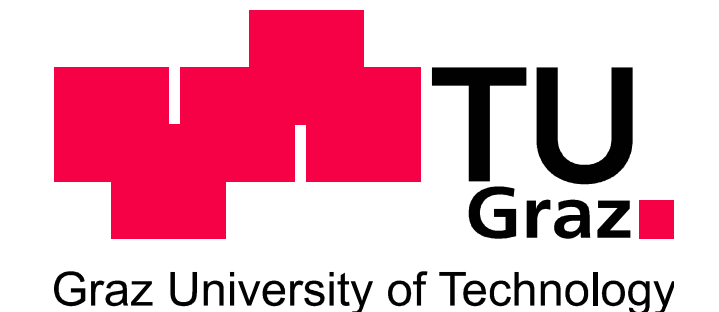

Diplomarbeit

## VKM Varianten für den Einsatz als kleiner Range Extender in einem Elektrofahrzeug

### zur Erlangung des akademischen Grades Diplomingenieur

eingereicht am Institut für Verbrennungskraftmaschinen und Thermodynamik an der Technischen Universität Graz

Patrick Knapp

Oktober, 2010

Betreuender Professor: Univ.-Prof. Dipl.-Ing. Dr.techn. Helmut Eichlseder Betreuender Assistent: Ass.Prof. Dipl.-Ing. Dr.techn. Roland Kirchberger Externer Betreuer: Em.Univ.-Prof. Dipl.-Ing. Dr.techn. Günter Hohenberg

## **Danksagung**

An dieser Stelle möchte ich mich bei allen Personen bedanken, die mich bei der Erstellung der Diplomarbeit unterstützt haben. Vor allem sind dies:

Em.Univ.-Prof. Dipl.-Ing. Dr.techn. Günter Hohenberg, dem Initiator dieser Diplomarbeit, der mich stets durch seine fachliche und persönliche Unterstützung einen Schritt weitergebracht hat sowie für das überaus angenehme Arbeitsklima.

Univ.-Prof. Dipl.-Ing. Dr.techn. Helmut Eichlseder, für die Möglichkeit, diese Diplomarbeit durchzuführen.

Ass.Prof. Dipl.-Ing. Dr.techn. Roland Kirchberger, für die unkomplizierte und freundliche Art der Betreuung der Arbeit.

Besonderer Dank gebührt all jenen, die mir durch Ihre Hilfe meine Studienzeit so angenehm gestaltet haben, insbesondere:

Meinen Eltern, die mir das Studium erst ermöglicht haben, für Ihre bedingungslose Unterstützung meines Lebensweges.

Meiner Schwester, meiner Freundin, speziell auch für das kritische Korrekturlesen der Arbeit, meinen Freunden und meinem Kollegen im Büro, die mir alle stets den Rücken gestärkt haben.

*Patrick Knapp* 

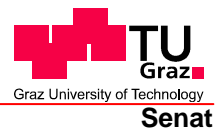

Deutsche Fassung: Beschluss der Curricula-Kommission für Bachelor-, Master- und Diplomstudien vom 10.11.2008 Genehmigung des Senates am 1.12.2008

### **EIDESSTATTLICHE ERKLÄRUNG**

Ich erkläre an Eides statt, dass ich die vorliegende Arbeit selbstständig verfasst, andere als die angegebenen Quellen/Hilfsmittel nicht benutzt, und die den benutzten Quellen wörtlich und inhaltlich entnommenen Stellen als solche kenntlich gemacht habe.

Graz, am …………………………… ……………………………………………….. (Unterschrift)

Englische Fassung:

### **STATUTORY DECLARATION**

I declare that I have authored this thesis independently, that I have not used other than the declared sources / resources, and that I have explicitly marked all material which has been quoted either literally or by content from the used sources.

date (signature)

…………………………… ………………………………………………..

## **Kurzfassung**

Diese Diplomarbeit befasst sich mit der Auswahl von Verbrennungskraftmaschinen für ein "range extended electric vehicle" (REEV). Hierzu wurde eine breite Marktrecherche durchgeführt und aus der Vielzahl der angebotenen Motoren drei attraktive Varianten gefunden.

Des Weiteren beinhaltet die Arbeit Betrachtungen zur NVH-Charakteristik von Reihenmotoren mit wenigen Zylindern, erstens hinsichtlich der freien Kräfte und Momente für einen Zweizylinder mit verschiedenem Versatz der Kurbelwelle von 360° KW bzw. 180° KW und zweitens bzgl. der Drehungleichförmigkeit von Motoren mit zwei, drei und vier Zylindern. Die erste Themenstellung betreffend zeigen sich Vorteile für den 180°KW-Versatz gegenüber dem 360°KW-Versatz. Bei der Drehungleichförmigkeit liegen die Vorteile auf der Seite des 360°KW-Versatzes. Höhere Zylinderanzahlen (drei oder vier) weisen noch stärkere Vorzüge auf.

Abschließend zeigt die Arbeit eine Potentialabschätzung für eine Applikation der Volllastcharakteristik eines hoch-drehenden kleinen Motors (bis 9000 min-1) für den Betrieb bei tiefen Drehzahlen (1500 min-1 bis 3000 min-1) mittels eines vorhandenen Modells zur Ladungswechselsimulation. Es zeigt sich, dass eine positive Beeinflussung der Charakteristik in einem begrenzten Bereich darstellbar ist.

## **Abstract**

This diploma thesis deals with the selection of an internal combustion engine for a range extended electric vehicle (REEV). Therefore, a market research was carried out and from the wide range of offers three attractive engines were found.

The paper also takes the NVH-characteristics of in-line engines into consideration, especially with few cylinders. First, forces and moments for a two cylinder engine with different crank offsets (360° and 180°) and secondly the rotational irregularity of two, three and four cylinder engines will be analyzed. The first topic shows advantages of the 180° crank offset compared to the 360° offset. Regarding the rotational irregularity, the behavior is vice versa. Higher numbers of cylinders (three or four) are even more preferable.

The finishing chapter of the thesis shows the potential for an application of the full load characteristics of a high speed operating small engine (up to 9000 rpm) to operation points with low speeds (1500 rpm to 3000 rpm), using an existing charge cycle simulation model. The analysis demonstrates that for a limited range of speed a positive modification of the performance curve can be reached.

## **Inhaltsverzeichnis**

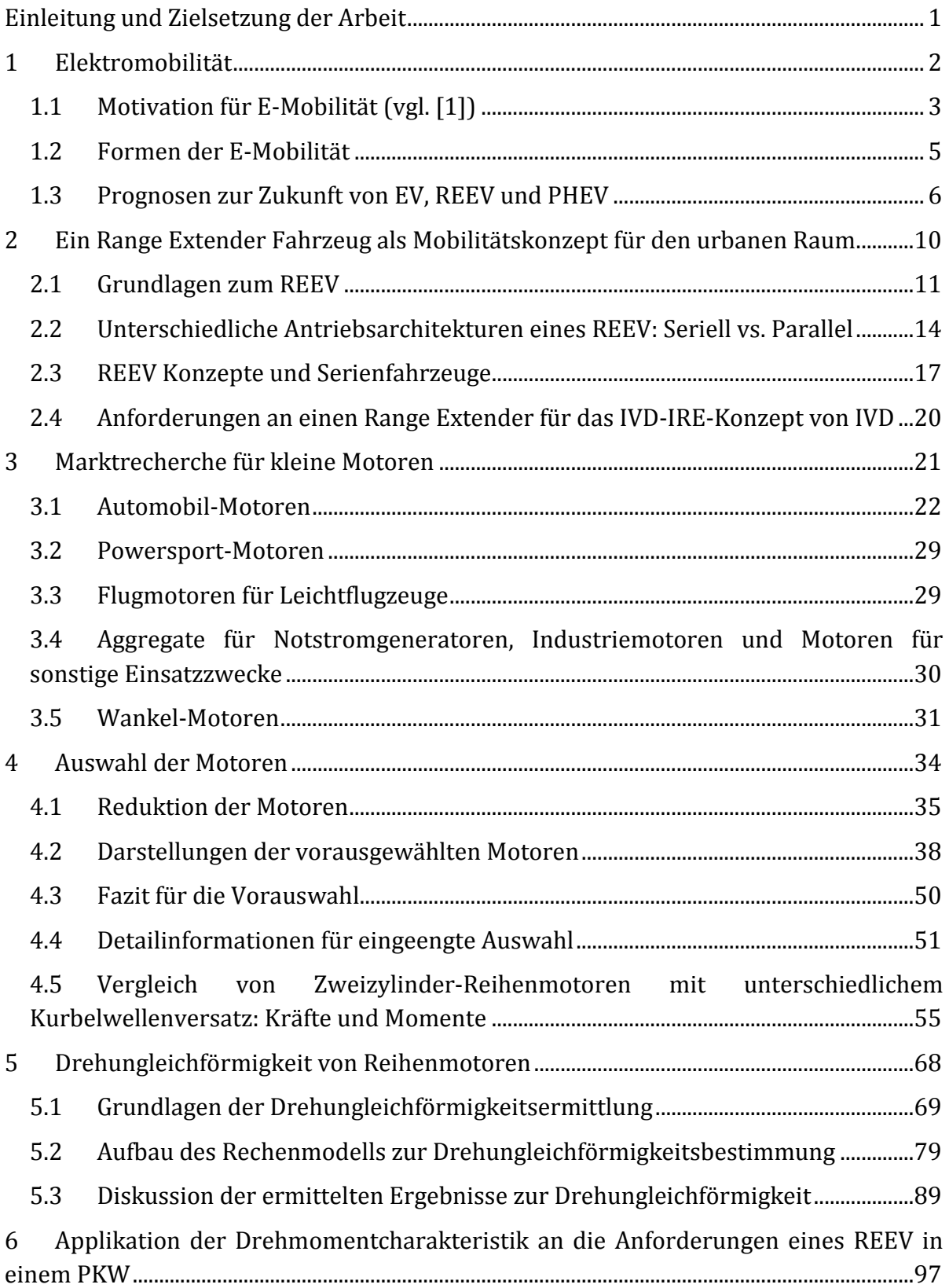

#### 6.1  $6.2$ 6.3 6.4  $\overline{7}$  $\mathsf{R}$ 9  $9.1$ 9.2 9.3 10 10.1 10.2 10.3

## **Einleitung und Zielsetzung der Arbeit**

Aktuelle Diskussionen und Entwicklungen in der Automobilindustrie zeichnen eine mögliche Zukunft der individuellen Mobilität, die auf elektrischen Antrieben aufbaut. Die Elektromobilität (E-Mobilität) rückt auch nicht zuletzt wegen der damit assoziierten Reduktion von  $CO<sub>2</sub>$ -Emissionen und der Unabhängigkeit von fossilen Energieträgern – bei Nutzung regenerativer Energiequellen – in den Blickpunkt der Öffentlichkeit. Diese Form des Automobils umfasst im erweiterten Sinne nicht nur rein elektrische Fahrzeuge (EV), sondern auch jene, die eine Kombination mit konventionellen Antrieben darstellen.

Ein sog. "range extended electric vehicle" (REEV) entspricht einer solchen Mischform und bietet Lösungen für Problemstellungen, die sich aktuell als Hürden der E-Mobilität erweisen. Im Zuge der Gestaltung eines REEV, im speziellen nach den Konzeptanforderungen der Fa. IVD-Prof. Hohenberg GmbH, wirft sich die Frage auf, welche Verbrennungskraftmaschine (VKM) in einem solchen Fahrzeug eingesetzt werden kann.

Die vorliegende Arbeit soll eine Hilfestellung zur Beantwortung dieser Frage liefern.

Hierzu beinhalten die beiden ersten Kapitel eine einführende Beschreibung der Motivation für und die Formen der E-Mobilität, sowie eine nähere Erläuterung der Vorzüge eines REEV.

Die darauffolgenden Kapitel stellen eine Recherche am Markt befindlicher kleiner Motoren und eine darauf basierende Auswahl von einigen wenigen repräsentativen Motoren dar. Eine Gegenüberstellung der wirkenden freien Kräfte und Momente bei Zweizylinder-Reihenmotoren schließen diesen Abschnitt ab.

Ein Vergleich der Drehungleichförmigkeit von Reihenmotoren bildet den Inhalt für das anschließende Kapitel.

Den Abschluss bildet eine Analyse des Einflusses von Parametervariationen in einer Ladungswechselsimulation auf das Volllastverhalten eines Einzylinder-Motors. Hierbei wird auf ein bereits vorhandenes Modell am Institut für Verbrennungskraftmaschinen und Thermodynamik an der TU-Graz aufgebaut.

# **1 Elektromobilität**

Zur Sicherstellung einer nachhaltigen, individuellen Mobilität für die Zukunft wird in der Öffentlichkeit viel über E-Mobilität diskutiert. Das vorliegende Kapitel stellt einen Versuch dar, die Motivation, die hinter dieser Diskussion steht, zu erläutern. Im Weiteren sind die unterschiedlichen Ausführungsformen und die Prognosen zur Marktentwicklung angeführt. Darüber hinaus sind auch die Hürden, die gegen einen verbreiteten Einsatz von EVs in näherer Zukunft sprechen, aufgezeigt.

## **1.1 Motivation für E-Mobilität (vgl. [1])**

Es lassen sich mehrere Treiber der E-Mobilität identifizieren, die zueinander in Wechselwirkung stehen (vgl. Abbildung 1).

Ein leicht zu erkennender Faktor, der die Entwicklung von EVs vorantreibt, ist der steigende Energiebedarf. Unter den unterschiedlichen Wirtschaftsbereichen die für den Energieverbrauch verantwortlich sind – Industrie, Transport, Haushalt, Landwirtschaft und Dienstleistung – zeigt sich der Sektor Transport mit einem Anteil von ca. 30 %, wobei sich daraus das PKW-Segment mit ca. 60 % niederschlägt. Die Steigerung der Nachfrage wird u. a. durch die Etablierung neuer Märkte wie z. B. China hervorgerufen.

Dieser Energiehunger wird zum großen Teil durch Nutzung fossiler Energieträger gestillt. Erdöl stellt eine dieser fossilen Energiequellen dar. Prognosen weisen auf eine Ressourcenverknappung hin, was sich gegenläufig zur steigenden Nachfrage darstellt (vgl. [2]).

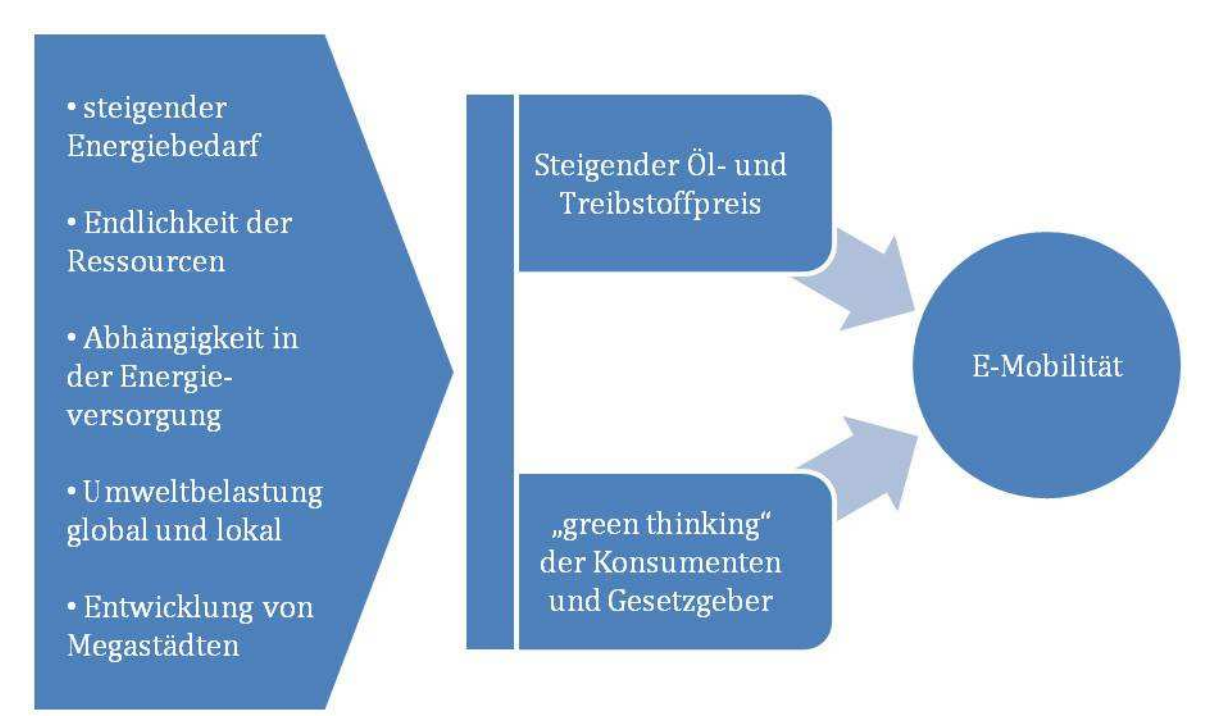

**Abbildung 1: Motivation für E-Mobilität** 

Gleichzeitig wächst die Abhängigkeit von den Regionen bzw. Staaten, die über große Erdölreserven verfügen.

Die Auswirkungen dieser Faktoren schlagen sich u. a. in einem steigenden Erdölpreis – z. B. um ca. 400 % von 1998 mit 16 16 \$/Barrel auf 65 \$/Barrel in 2009 (vgl. [3]) – nieder. Die, gegenüber einem vergleichbaren konventionellen Antrieb, höheren Anschaffungskosten eines EVs werden durch die günstigeren Lebenszykluskoste Lebenszykluskosten – günstige Stromkosten – etwas relativiert und ermöglicht es damit, der E E-Mobilität sich am Markt zu etablieren (vgl. [4]).

Die Umsetzung von fossilen Energieträgern in einer konventionellen VKM bringt die Entstehung von lokalen Emissionen mit sich. EVs greifen auf einen elektrischen Energiespeicher im Fahrzeug zurück, wodurch zwar regionale Emission bei nicht regenerativer Energieerzeugung entstehen, die lokal emittierten Abgase sich jedoch vermeiden lassen. Die Wandlung der Konsumentenpräferenz hin zu einem "green thinking" (vgl. [5]) und der somit entstehenden Nachfrage nach umweltfreundlichen Produkten bietet dadurch ebenfalls einen Faktor für E E-Mobilität.

Auch die Entstehung von sog. Megastädten fordern eine extreme Reduzierung lokal auftretender Emissionen (vgl. [6]).

Als weiterer wichtiger Treiber zeigt sich der mit dem globale globalen CO2-Gehalt der Erdatmosphäre assoziierte Klimawandel und der dadurch begründeten Vorgaben der Gesetzgeber, die Emissionen von CO <sup>2</sup> zu regulieren (vgl. [7] [7]). Aktuelle und prognostizierte Gesetzgebungen bzw. Flottenverbrauchsregelungen fordern einen hohen Aufwand bei der Reduktion der Abgase konventioneller Antriebe bzw. belasten diese bei nicht Einhaltung mit Strafzahlungen (vgl. [8]). Hybridfahrzeugen wird diese bei nicht Einhaltung mit Strafzahlungen (vgl. [8]). Hybridfahrzeugen wird<br>hingegen ein Bonus bei Erreichung gewisser Vorgaben eingeräumt (vgl. [9]), was wiederum die Attraktivität von E E-Mobilität erhöht.

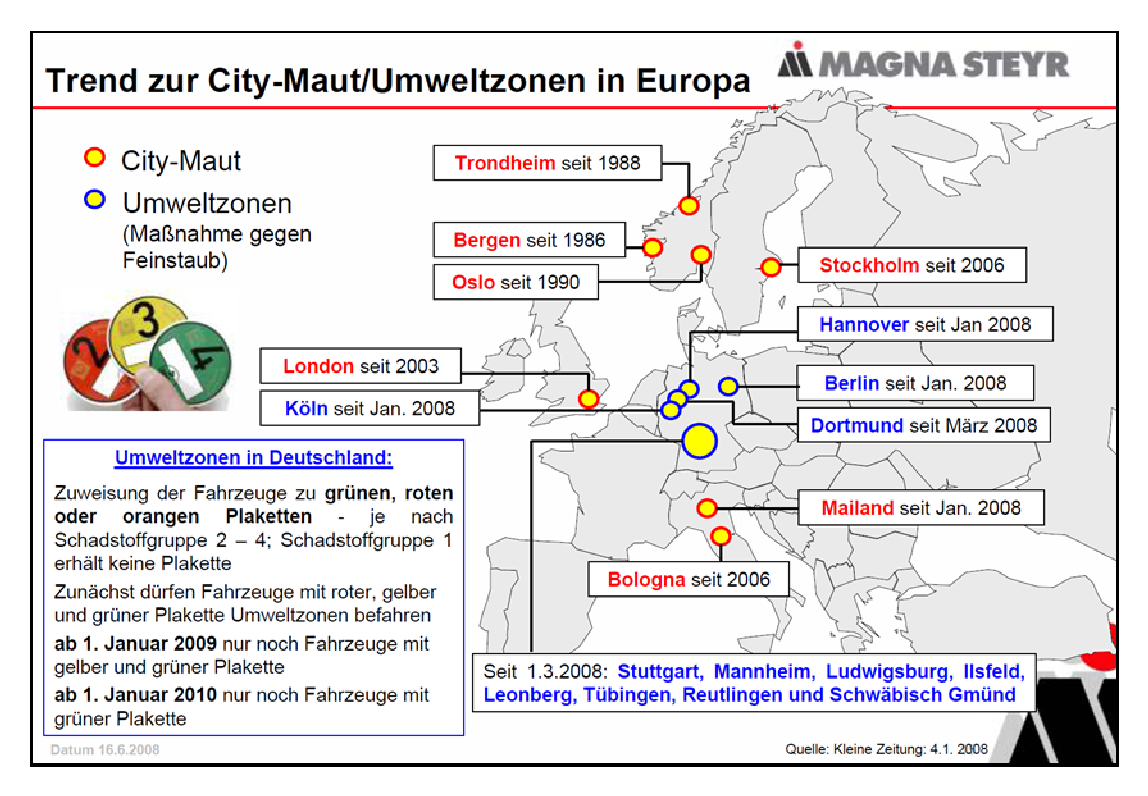

**Abbildung 2: City-Maut und Umweltzonen in Europa [1]** 

Neben dieser Einschränkung von Abgasemission gestaltet der Gesetzgeber in einigen Regionen darüber hinaus weitere Rahmenbedingungen, die eine Ausweitung der E-Mobilität begünstigen. Förderprogramme für F&E oder für die Anschaffung solcher Fahrzeuge, Vorteile wie z. B. die Nutzung speziell gekennzeichneter Fahrstreifen und Parkplätze oder die Errichtung von City-Maut (vgl. Abbildung 2) bzw. Umweltzonen, die nur einen eingeschränkten Betrieb von konventionellen Automobilen erlauben, sind nur herausgegriffene Beispiele.

### **1.2 Formen der E-Mobilität**

Durch die unterschiedlichen Größen der kombinierten EM und VKM, sowie den dadurch ermöglichten Betriebsweisen lassen sich Hybridfahrzeuge in Klassen – Mikrohybrid, Mildhybrid und Vollhybrid – unterscheiden. Daneben werden die von EM dominierten Fahrzeuge ebenfalls in Klassen – Plug-In Fahrzeuge (PHEV), Range Extender Fahrzeuge (REEV) und Elektrofahrzeuge (EV) – eingestuft.

Den geringsten Grad der Elektrifizierung, unter den von der VKM dominierten Fahrzeugen, stellt der Mikrohybrid dar. Diese Automobile erlauben einen Start-Stopp-Betrieb, eine Bremsenergierückgewinnung und verfügen meist über einen optimierten Generatorbetrieb. Ermöglicht wird dies durch eine angepasste, vergrößerte Lichtmaschine oder einen Kurbelwellen-Starter-Generator.

Bei der nächsten Stufe, dem Mildhybrid, ist der EM bereits in der Weise ausgeführt, dass er, zusätzlich zu den Funktionen des Mikrohybrid, die VKM beim Vortrieb unterstützen kann ("Boosten"). Auch eine Betriebspunktverschiebung der VKM ist möglich.

Der Vollhybrid ermöglicht darüber hinaus einen eingeschränkten rein elektrischen Betrieb. Um diese Funktionsweise sicher zu stellen, weisen diese Fahrzeuge einen stärkeren EM und eine vergrößerte Batterie auf. Die VKM ist dennoch die dominierende Antriebsquelle.

Kann ein solches Hybridfahrzeug an das Stromnetz angeschlossen und damit die Batterie aufgeladen werden, wird es als PHEV bezeichnet. Bei einem solchen Auto ergibt sich nicht notwendigerweise eine dominante Antriebsquelle. Im überwiegenden Maße wird es jedoch mit vergrößerter Batteriekapazität und gesteigertem elektrischem Betrieb ausgeführt.

Bei einem REEV dominiert der elektrische Antrieb und die VKM dient in erster Linie nur noch zur Verlängerung der Reichweite durch z. Β. Laden der Batterie.

Ein EV verzichtet auf eine konventionelle VKM und baut auf einen vollständigen elektrischen Antrieb auf. Durch eine stark erhöhte Batteriekapazität werden bestimmte Reichweiten gewährleistet.

### **1.3 Prognosen zur Zukunft von EV, REEV und PHEV**

Immer mehr Hersteller entwickeln EV oder PHEV und führen diese im Markt ein. Einen Überblick über die aktuellen Angebote liefert die Abbildung 3.

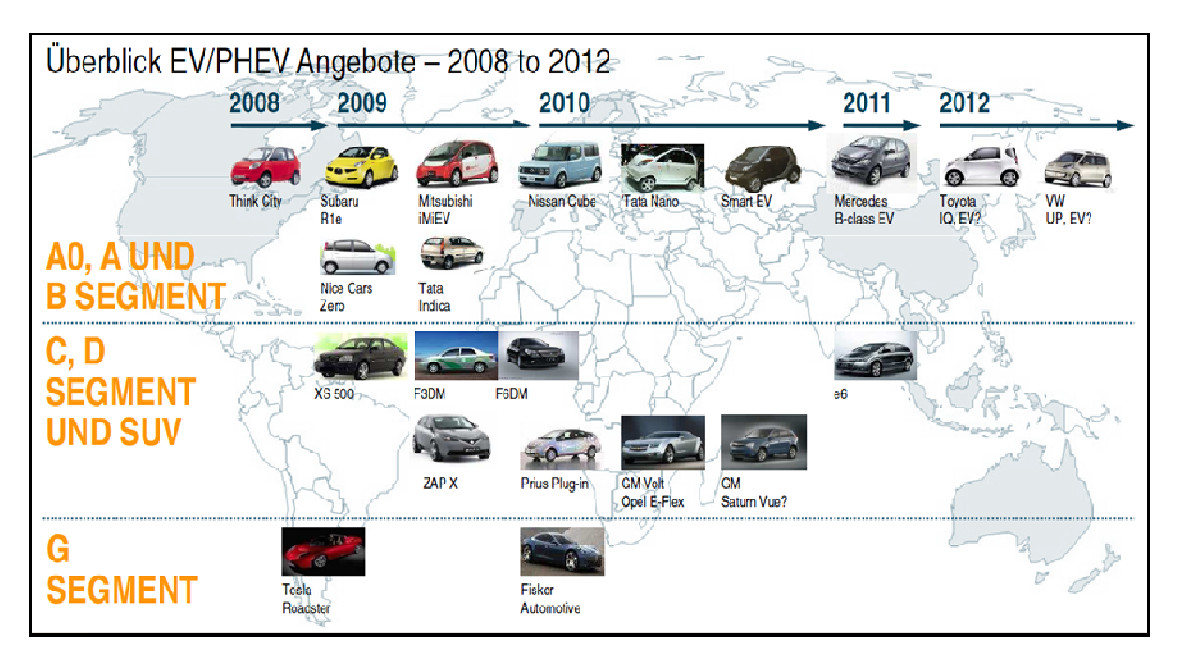

**Abbildung 3: Marktangebot EV und PHEV [3]** 

Bei den Prognosen über den zukünftigen Marktanteil dieser Fahrzeuge herrscht derzeit eine große Uneinigkeit. Während einige der großen Consulting Consulting-Agenturen einen optimistischen Anteil von mehr als 20 % im Jahr 2020 erwarten zeichnen andere eine Zukunft mit nur etwa 5 % % in diesem Zeitraum (vgl. Abbildung 4).

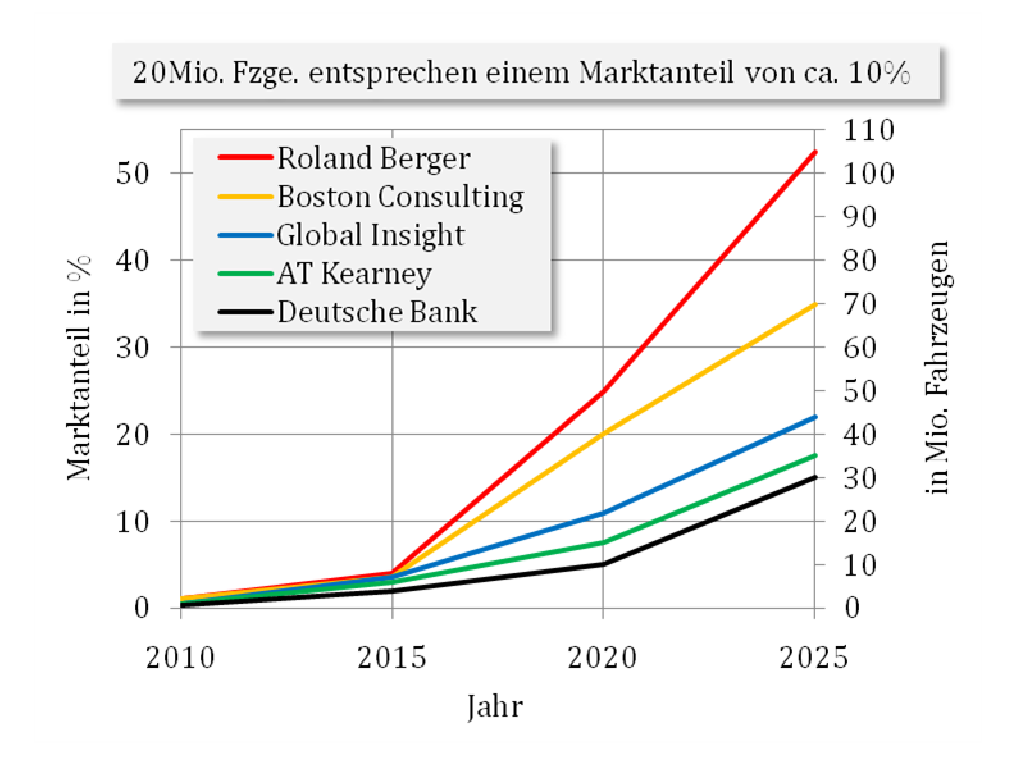

Abbildung 4: Prognosen für die Zukunft von EV, REEV und PHEV (Daten für Grafik aus [10])

#### **1.3.1 Batterieproblematik**

Die größte Hürde für die Verbreitung von E E-Mobilität stellt die nur eingeschränkte Fähigkeit heutiger elektrochemischer Speicher dar, elektrische Energie in ausreichender Dichte zu speichern. Im Vergleich weist ein moderner Lithium ausreichender Dichte zu speichern. Im Vergleich weist ein moderner Lithium-Ionen<br>Akkumulator (Li-Ion Akku) mit nominell ca. 160 Wh/kg (vgl. [1]) gegenüber z. B. Benzin mit ca. 12000 Wh/kg eine deutlich geringere Energiedichte auf. Unter Berücksichtigung vereinfachter durchschnittlicher Umsetzungswirkungsgrade für VKM und EM ergibt sich zur Bereitstellung derselben Energie für den Vortrieb eines und EM ergibt sich zur Bereitstellung derselben Energie für den Vortrieb eines<br>Fahrzeuges mit 50 l Kraftstofftankinhalt – entspricht ca. 37 kg Benzin – eine Batteriemasse von ca. 875 kg (siehe Abbildung 5). Mobilität stellt die nur eingeschränkte<br>icher dar, elektrische Energie in<br>ich weist ein moderner Lithium-Ionen

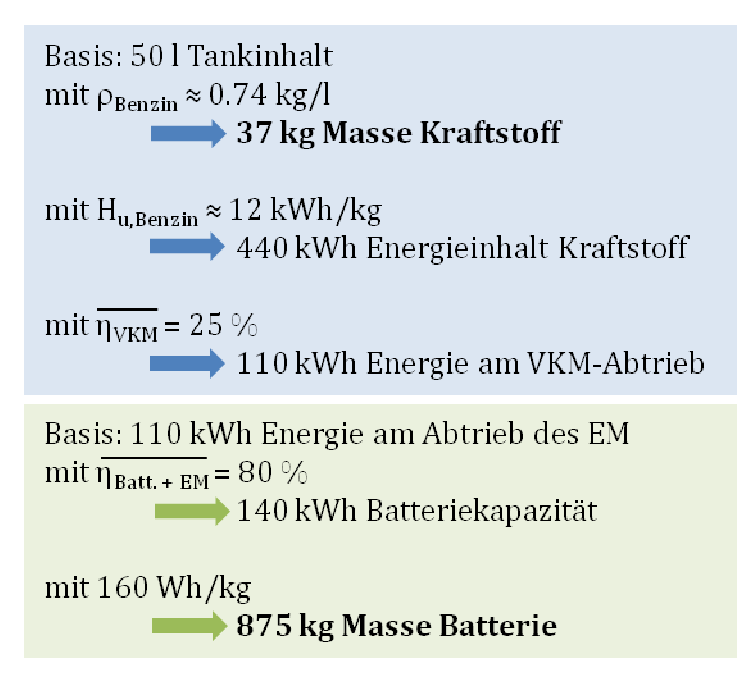

**Abbildung 5: Vergleich der Energiedichte Li-Ion Akku mit Benzin Ion** 

Anmerkung zu Abbildung 5: Entspricht die real nutzbare Batteriekapazität nicht der Anmerkung zu Abbildung 5: Entspricht die real nutzbare Batteriekapazität nicht der<br>Nominellen, z. B. durch eine eingeschränkte Betriebsweise (DoD, siehe unten) zur Verbesserung der Batterielebensdauer, erhöht sich die Batteriemasse bzgl. der Bereitstellung einer bestimmten Energiemenge.

Aus dem Umstand der geringen Energiedichte resultiert eine eingeschränkte maximale Reichweite eines solchen EV mit einer realistischen Batteriegröße Batteriegröße. Heutige ausgeführte Fahrzeuge wie z. B. das Stadtfahrzeug Mitsubishi i MiEV mit seiner 16 kWh großen Batterie bietet eine Reichweite von 144 km (vgl. [11]). Veröffentlichte Studien bzgl. der Batterie bietet eine Reichweite von 144 km (vgl. [11]). Veröffentlichte Studien bzgl. der<br>Kundenakzeptanz hinsichtlich dieser Mobilitätseinschränkung zeigen unterschiedliche Schlussfolgerungen. Während z. B. die Consulting-Agentur Oliver Wyman Group in der Schlussfolgerungen. Während z. B. die Consulting-Agentur Oliver Wyman Group in der<br>Studie "Elektromobilität 2025" durch eine Kundenbefragung feststellt, dass nur 13 % aller Befragten eine Reichweite unter 250 250 km akzeptieren würden (vgl. [4]), weist die Daimler AG darauf hin, dass im Zuge der Feldstudie "London smart electric drive" die Kunden sich an die reduzierte Reichweite gewöhnt und ihr Verhalten entsprechend adaptiert haben (vgl. [10] [10]).

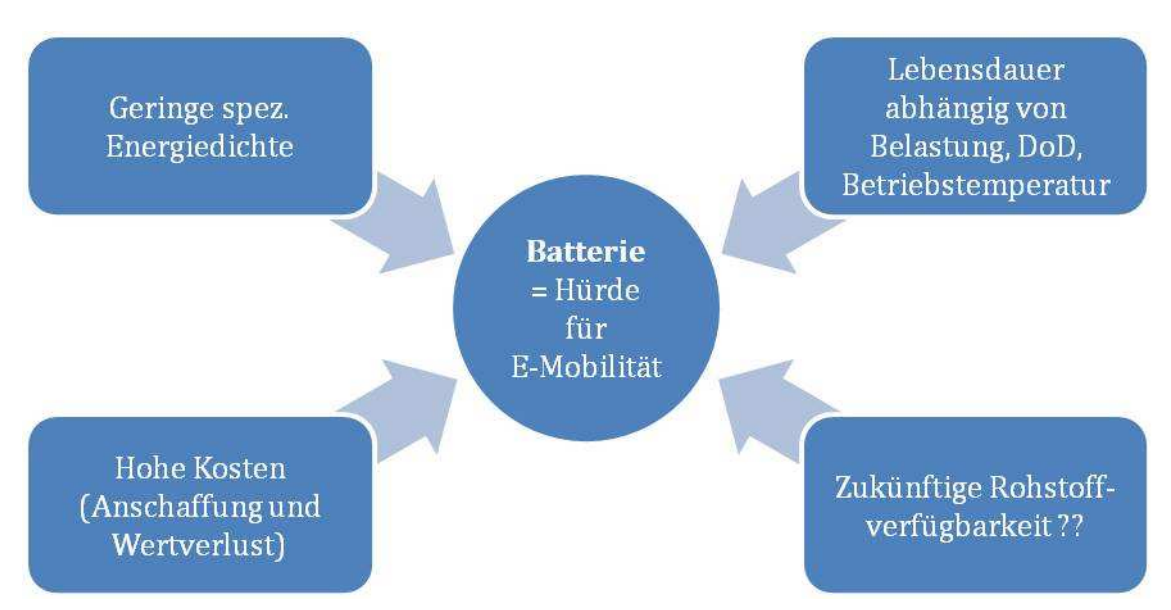

Neben der relativ geringen Energiespeicherdichte weist die heutige Batterietechnologie weitere ungünstige Eigenschaften auf.

**Abbildung 6: Batterie als Hürde für E-Mobilität** 

Herausgehoben seien hierbei die hohen Anschaffungskosten der Batterie. Nach Publikationen der Boston Consulting Group (vgl. [12]) belaufen sich die aktuellen Kosten für einen modernen Li-Ion Akku auf ca. 800 €/kWh, was für den erwähnte Mitsubishi i MiEV einen Preis von ca. 13000 € für das Batteriepaket bedeuten würde. Daneben ist noch ungeklärt, wie der Wertverlust – ein weiterer Kostenfaktor – einer Batterie zu bewerten ist, da die Batterie ein Verschleißteil im Fahrzeug darstellt.

Die mit dem Wertverfall zusammenhängende Lebensdauer bzw. Zyklenfestigkeit einer Batterie ist stark von der Betriebsweise abhängig. So ergibt sich eine Reduktion der Lebensdauer bei zu hohen Belastungen oder hohen Entladetiefen (depth of discharge, kurz DoD). Im Weiteren sind Akkumulatoren stark von der Betriebstemperatur abhängig (vgl. [13]). Diese Einflüsse wirken sich unterschiedlich stark auf die verschiedenen Batterietechnologien aus, wodurch pauschale Aussagen nur eingeschränkte Gültigkeit aufweisen. Es sei angemerkt, dass die derzeit vielversprechendste Technologie, der Li-Ion Akku, noch am Anfang ihrer Entwicklung steht und eine Verbesserung hinsichtlich Performance und Sicherheit zu erwarten ist (vgl. [14]).

Neben diesen genannten Nachteilen der Batterie wird im Zuge der Diskussion rund um Li-Ion Akkus zunehmend die zukünftige Verfügbarkeit des Rohstoffs Lithium in Frage gestellt. Eine Publikation des Zentrums für Sonnenenergie- und Wasserstoff-Forschung Baden-Württemberg (ZSW) stellt hierzu zusammenfassend fest, dass heute ausreichend identifizierte Lithium-Quellen vorhanden sind, sowie neue Produktionskapazitäten geplant sind, jedoch ein Risiko einer Versorgungslücke besteht. Dieses Risiko ergibt sich vor allem durch die lange Vorlaufzeit beim Aufbau von neuen Produktionsstandorten und, da der überwiegende Teil der Ressourcen in

politisch wenig stabilen Ländern liegt, auch durch die geopolitische Situation (vgl.  $[15]$ ).

Zusammenfassend erweist sich die Batterie als Schlüsseltechnologie für die Verbreitung von E-Mobilität, im speziellen die erwähnte Einschränkung der Mobilität, Reichweite.

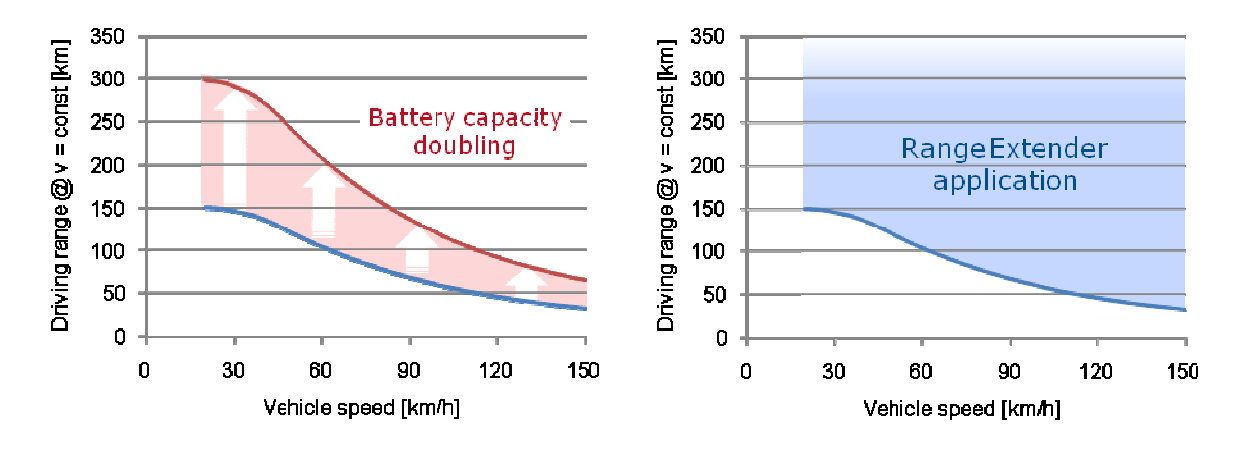

**Abbildung 7: Reichweite vs. Fahrgeschwindigkeit (EV, REEV) [16]**

Wie in Abbildung 7 dargestellt, zieht eine Erhöhung der Fahrgeschwindigkeit eine Minderung der max. Fahrstrecke mit sich. Eine vergrößerte Batterie würde zwar eine Verlängerung der Reichweite bewirken, jedoch auch eine drastische Zunahme der Minderung der max. Fahrstrecke mit sich. Eine vergrößerte Batterie würde zwar eine<br>Verlängerung der Reichweite bewirken, jedoch auch eine drastische Zunahme der<br>Batteriemasse und -kosten, wie bereits bei den Nachteilen der erwähnt. Ein REEV – unter Vorwegnahme der Aussage im nächsten Kapitel – bietet eine Lösung für dieses Dilemma Dilemma.

## **2 Ein Range Extender Fahrzeug als Mobilitätskonzept für den urbanen Raum**

Dieses Kapitel zeigt spezifische Fragestellungen über ein REEV auf und versucht diese näher zu erörtern. Beginnend mit grundlegenden Fragen wie "Was ist ein REEV und was sind seine Vorteile bzw. welche Problemstellungen ergeben sich sich?" führt dieser Abschnitt im Weiteren die möglichen unterschiedlichen Antriebsarchitekturen, sowie die bereits realisierten Fahrzeuge unterschiedlicher Unternehmen an. Den Abschluss bildet eine Diskussion der Anforderungen an eine VKM aus Sicht des "Integrierten Range Extender"-Konzeptes, kurz IVD-IRE-Konzept, der Fa. IVD-Prof. Hohenberg GmbH.

### **2.1 Grundlagen zum REEV**

Wie bereits in Kapitel 1.2 kurz angedeutet besitzt ein Fahrzeug, das als REEV ausgeführt ist, einen elektrischen Hauptantrieb mit dazugehörigem elektrochemischem ausgeführt ist, einen elektrischen Hauptantrieb mit dazugehörigem elektrochemischem<br>Energiespeicher. Im Vergleich zu fossilen Treibstoffen besitzen diese Speicher eine nur<br>sehr geringe Energiedichte (vgl. Kapitel 1.3.1) un sehr geringe Energiedichte (vgl. Kapitel 1.3.1) und empfehlen sich daher nicht für die Abdeckung des Energiebedarfs größerer Reichweiten. Die Energie für diesen erhöhten Bedarf wird durch Speicher Speicher mit höherer Energiedichte, wie z. B. foss fossilen Kraftstoffen, bereitgestellt. Dies bringt jedoch den Einbau eines weiteren Energiewandlers mit sich. Die Bezeichnung "Range Extender" basiert somit auf der Eigenschaft dieser zusätzlichen Kraftquelle, die maximal erreichbare Fahrstrecke zu verlängern.

Die zwei Entwurfsmethodiken eines solchen Mobilitätskonzeptes begründen sich auf gegensätzliche Ausgangspunkte (siehe Abbildung 8).

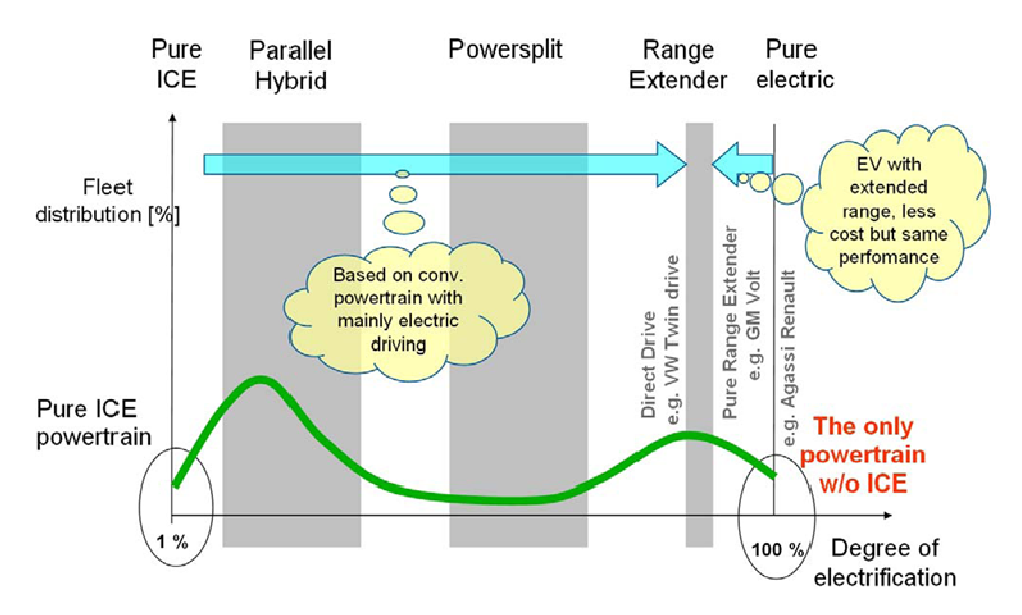

**Abbildung 8: Ausgangspunkt bei der Betrachtung eines REEV [17]**

Eine konventionelle Herangehensweise ergibt sich aus der Überlegung Überlegung einen Eine konventionelle Herangehensweise ergibt sich aus der Überlegung einen<br>Antriebsstrang, der auf einer VKM basiert, möglichst weit zu elektrifizieren, sprich einen Elektroantrieb hinzuzufügen und so erweiterte Betriebsmodi wie z. B. elektrisches Fahren von mittleren Fahrstrecken bis ca. 50-80 km. Eine andere Sichtweise nimmt ein Elektrofahrzeug als Grundlage und versucht in diesem einen : weit zu elektrifizieren, sprich<br>Betriebsmodi zu gewährleisten, andersartigen Antrieb – wobei in einer ersten Betrachtung egal ist, ob es sich dabei um eine konventionelle VKM, eine Brennstoffzelle oder um einen anderen alternativer Antrieb handelt – einzusetzen um bestimmten Problemen, wie z. B. einer beschränkten Reichweite, entgegenzuwirken.

Reichweite, entgegenzuwirken.<br>Beide Ansätze weisen individuelle Vorzüge auf. So bietet der traditionelle Weg der Integration von elektrischen Komponenten in einen bekannten verbrennungsmotorischen Antriebsstrang den Vorteil, bereits auf eine Vielzahl an bestehenden VKM-Konzepten zurückzugreifen und lässt somit einen hohen Reifegrad der bewährten Technologien erwarten. Der entgegengesetzte Ansatz bringt die Vorteile einer auf den ergänzenden Einsatz in einem Elektrofahrzeug optimal ausgelegten Leistungsquelle mit sich, bei der sich der Fokus auf bestes NVH-Verhalten, minimales Leistungsquelle mit sich, bei der sich der Fokus auf bestes NVH-Verhalten, n<br>Gewicht und Package, sowie minimale Produktkosten (vgl. [18]) richten kann.

#### **2.1.1 REEV: Vorteile**

Bezüglich der generellen Vorteile eines REEV – bei Verwendung eine einer konventionellen VKM - gegenüber einem reinen Elektrofahrzeug hebt sich die Kosteneinsparung, die sich durch eine verkleinerte Batteriegröße ergibt, beim Anschaffungspreis eines solchen Automobils ab.

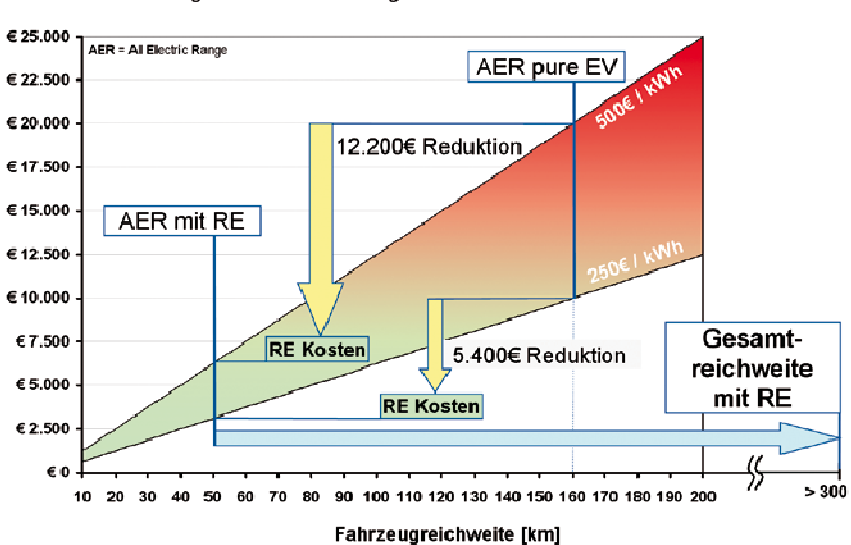

Batterie Kosten - angenommener Fahrenergiebedarf 20kWh / 100km

**Abbildung 9: Kostenvorteil REEV gegenüber Elektrofahrzeug[19] [19]**

In dem in Abbildung 9 vorgestellten Beispiel, bei dem eine pessimistische und ein eine optimistische Prognose der Anschaffungskosten für die Batterie berücksichtigt wurden, zeigt sich, unter Annahme eines Fahrenergiebedarfs von 20 kWh/100km und der Berücksichtigung der Mehrkosten des REEV, eine Einsparung von ca. 5000  $\epsilon$  bis 12000 € bei einer elektrischen Reichweite von 50 km, wobei dies ca. 70 % der täglichen Fahrtstrecken abdecken würde ( (vgl. [17]). Zusätzlich zu dieser Einsparung liefert das REEV eine nur durch den Treibstoffvorrat begrenzte, deutlich erhöhte Gesamtreichweite.

Neben diesen dominierenden Argumenten für ein Konzept als REEV zeigen sich noch weitere Vorteile. Wie in Kapitel 1.3.1 angeführt, sind für die Lebensdauer der Batterie Tiefentladungen oder gar vollständige Entladungen, sowie hohe abgerufene bzw. aufgelegte Leistungen ungünstig. Durch geeignete Unterstützung mit einer VKM lassen sich Leistungsspitzen reduzieren und bei einer ausreichend installierten VKM-Leistung Vollentladungen vermeiden.

Die Möglichkeiten der Schonung der Batterie, sowie die generell geringer benötigte maximale Batteriekapazität, senken auch den im Lebenszyklus auftretenden Wertverlust des elektrischen Energiespeichers (vgl. Kapitel 1.3.1) und bringen somit abermals Kostenvorteile.

Besteht die Möglichkeit, das Fahrprofil auf Basis unterschiedlicher Informationsquellen – z. B. bekannte Betriebsweise eines Busses im Stadtbereich oder eines innerstädtischen Zustelldienstes, sowie Vorgaben im Navigationsgerät – vorherzusehen und können diese in der Betriebsstrategie des Fahrzeuges berücksichtigt werden, zeigen sich weitere Potentiale zur Reduktion von Emissionen und Kraftstoffverbrauch.

Neben diesen, hier als "hard facts" zu bezeichnenden, Vorzügen stellt sich auch ein zu diskutierender "soft fact" dar. In vielen aktuellen Werbekampagnen der Automobilwirtschaft werden neben den technischen Vorzügen der Produkte auch die damit verbundenen emotionalen Charakteristiken beworben, nicht zuletzt auch die uneingeschränkte individuelle Mobilitätsfreiheit. Der Umstand einer stark verminderten Einschränkung der Reichweite durch einen unzureichenden elektrischen Energiespeicher (vgl. Kapitel 1.3.1) widerspricht diesem historisch gewachsenen Verlangen. Ein REEV stellt sich diesem Widerspruch entgegen und bietet auch hier einen wertvollen Vorteil.

#### **2.1.2 REEV: Problemstellungen**

Hinsichtlich der eingangs erwähnten Problemstellungen die einem Automobil in REEV-Ausführung zu Grunde liegen, werden zuerst die technischen Herausforderungen diskutiert.

Die E-Mobilität basiert u. a. auf den attraktiven Eigenschaften eines elektrischen Antriebes unter Vermeidung lokaler Schadstoff- und nur geringen Lärmemissionen zu arbeiten (vgl. Kapitel 1.1). Bei der Hinzufügung einer VKM in solch ein Fahrzeug dürfen diese Vorteile nicht egalisiert werden. Ebenso muss es Ziel sein, den Betrieb dieses Motors möglichst unauffällig für die Insassen zu gestalten, was geringe Vibrationen bei Zu- und Abschaltung des Zusatzantriebs verlangt. Auch eine Irritation von etwaigen Passanten oder Personen in unmittelbarer Nähe des Fahrzeuges ist hierbei zu berücksichtigen.

Durch die verkleinerte Batterie ergibt sich ein freier Bauraum im Fahrzeug. Dem gegenüber steht der Platzbedarf für das zusätzliche Aggregat. Dessen Gesamtpackage soll daher möglichst klein ausfallen, damit keine größeren Einbußen im Fahrgastraum entstehen. Derselbe Gegensatz zeigt sich bei der Masse für den eingesparten elektrochemischen Energiespeicher und den zusätzlichen Bauteilen des REEV.

Ein REEV sollte vom Prinzip her nur gelegentlich auf die VKM als Energiequelle zurückgreifen. Dies birgt eine weitere Problemstellung, die mit einem Zitat von Dr. Christoph Bollig – FEV Motorentechnik GmbH – näher erläutert wird: *"So ein Motor springt plötzlich an und wird dann vielleicht drei Wochen nicht mehr gebraucht. Oder manchmal läuft er nur kurz, wird kaum warm und ist dann schon wieder aus. Es gibt also ganz neue Probleme im Hinblick auf die Dauerhaltbarkeit, die noch gelöst werden müssen. Wir werden zum Beispiel viele Kaltstart-Tests machen müssen, weil bei kaltem Motor unter anderem ungünstige Schmierungsverhältnisse gegeben sind – übrigens führen häufige Kaltstarts auch zu deutlich höheren Emissionen. Oder es könnten nach häufigem Kurzbetrieb des Motors, der nicht zum Erreichen der normalen Betriebstemperatur führt, Versottungsprobleme auftreten."* [20]

Eine Unsicherheit stellt die noch unklare Kategorisierung eines solchen Automobils von Seiten des Gesetzgebers betreffend der Emissionierung (vgl. Kapitel 1.1) dar. Hierzu ein Auszug aus einem Interview mit Em.Univ.-Prof. G. Hohenberg:*"Die Gesetzgebungsdiskussion ist noch nicht endgültig abgeschlossen. Deren Ergebnis wird entscheidend für die Akzeptanz dieser Konzepte sein. Ebenso ist noch nicht geklärt, ob ein Range Extender ein Elektrofahrzeug ist oder ein Hybrid. Zu erwarten ist, dass mit der Einführung des GM Volt im Herbst* (Anm. des Verfassers: 2010) *zumindest eine vorläufige Festlegung stattfinden wird."*[21]

Eine weitere Fragestellung stellt die Auslegung der bereitzustellenden Leistung eines REEV dar. Der Überblick ausgeführter Fahrzeuge als REEV in Kapitel 2.3 erweckt den Eindruck, dass die verschiedenen Hersteller sich nicht über ein optimales Leistungsniveau eines REEV einig sind. Als Grund hierfür findet sich u. a. die unterschiedliche Auslegungsphilosophie in der Abdeckung verschiedener Betriebsweisen. Eine Konzeption wie z. B. der Opel Ampera stellt durch die Kombination eines  $1400 \text{ cm}^3$  Vierzylinder-Ottomotors mit 60 kW und einem dazugehörigen Generator ähnlicher Leistung unter allen Voraussetzungen einschließlich großer Kälte und leerer Batterie eine uneingeschränkte Betriebsfähigkeit sicher (vgl. [22]). Im Gegensatz dazu kann dies eine Auslegung wie beim Citroën Saxo Dynavolt, mit einem 10 kW Zweitakt-Zweizylinder Boxermotor mit 200 cm<sup>3</sup> und einer effektiven Generatorleistung von 6.5 kW nicht gewährleisten. Dieses Konzept birgt jedoch den Vorteil, dass nur eine vergleichsweise geringe zusätzliche Masse im Fahrzeug mitgeführt werden muss und das Package eines solch kleinen Zusatzaggregates entsprechend günstiger ausfällt (vgl. [23] u. [24]).

## **2.2 Unterschiedliche Antriebsarchitekturen eines REEV: Seriell vs. Parallel**

Ein Fahrzeug als REEV kann in zwei unterschiedlichen Arten aufgebaut sein, wobei beide ein rein elektrisches Fahren ermöglichen.

Bei der seriellen Architektur hat die VKM keine mechanische Verbindung mit den Rädern und dient ausschließlich zum Antrieb eines Generators.

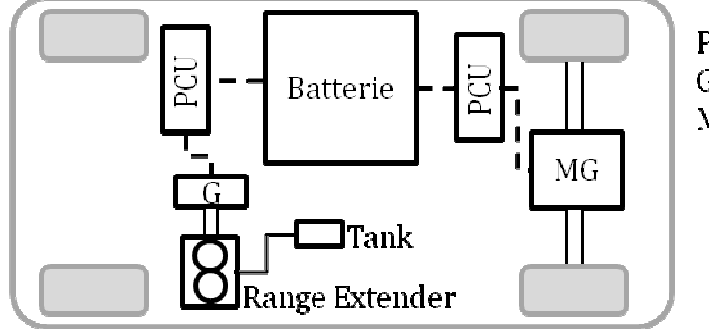

PCU ... Power Control Unit G... Generator MG ... Motor/Generator

**Abbildung 10: Serieller REEV [25]** 

Die Anordnung der Komponenten in dieser Weise bietet die Möglichkeit, die VKM und den angekoppelten Generator in einem günstigen Betriebspunkt – "Stationärbetrieb" – zu betreiben. Wie zuvor bereits angedeutet (vgl. Kapitel 2.1), ergeben sich dadurch Vorteile bei der Auslegung der VKM. Des Weiteren kann dieser stationäre Betriebspunkt unabhängig vom gegenwärtigen Fahrzustand gewählt werden, was einen zusätzlichen Freiheitsgrad in der Betriebsweise ergibt. Ein großes Potential ergibt sich hieraus z. B. durch emissionsoptimierte Strategien für den Start und das Abschalten der VKM oder spezielle Berücksichtigung der Charakteristiken der Abgasnachbehandlung.

Neben den heutigen Standard-Technologien - Viertakt Otto- und Dieselmotoren - für PKWs bieten sich für ein REEV aufgrund dieser dargestellten Spezifika auch andere, für den Automotive-Bereich unkonventionelle, Kraftquellen für die Bereitstellung der den Automotive-Bereich unkonver<br>zusätzlichen Leistung an (vgl. [14]).

Flexibel gestaltet sich ebenfalls die Positionierung dieses Paket Pakets aus VKM und Generator, was einen nächsten Vorteil bietet. Im Extremfall kann diese Einheit gar aus dem Fahrzeug ausgelagert und in einem Anhänger mitgeführt werden ( (vgl. [26]).

Wird der VKM-Betrieb unabhängig von der aktuellen Fahrgeschwindigkeit ausgeführt Wird der VKM-Betrieb unabhängig von der aktuellen Fahrgeschwindigkeit ausgeführt<br>und entspricht somit das Geräusch- und Vibrationensverhalten nicht mehr den vom Fahrer gewohnten Mustern, kann dies in der subjektiven Wahrnehmung als störend empfunden werden und stellt somit einen Nachteil für solch ein Konzept dar.

empfunden werden und stellt somit einen Nachteil für solch ein Konzept dar.<br>Gegenüber dieser Antriebsstrangkonfiguration steht das REEV mit paralleler Architektur, bei der ein direkter Durchtrieb eine Koppelung der VKM mit der Antriebsachse erlaubt.

Ein direkter Durchtrieb (siehe Abbildung 11) weist gegenüber einem seriellen REEV einen höheren Wirkungsgrad auf, da im Antriebsstrang die Wandlung der mechanischen in elektrische Energie und zurück vermieden wird.

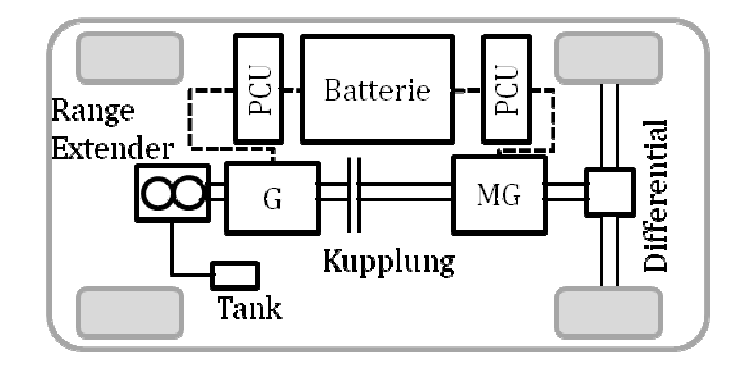

**Abbildung 11: Paralleler REEV[25]** 

Die in Abbildung 12 dargestellte prinzipielle Betrachtung zeigt eine Verbesserung des Gesamtwirkungsgrades des Antriebsstrangs von 22 % auf 29 % durch parallelen Betrieb. Als weiteres Beispiel dient eine Veröffentlichung von Magna, die eine gemessene Reduktion der Verlustleistung von 12 % (bei 100 km/h Konstantfahrt) zeigt (vgl. [14]).

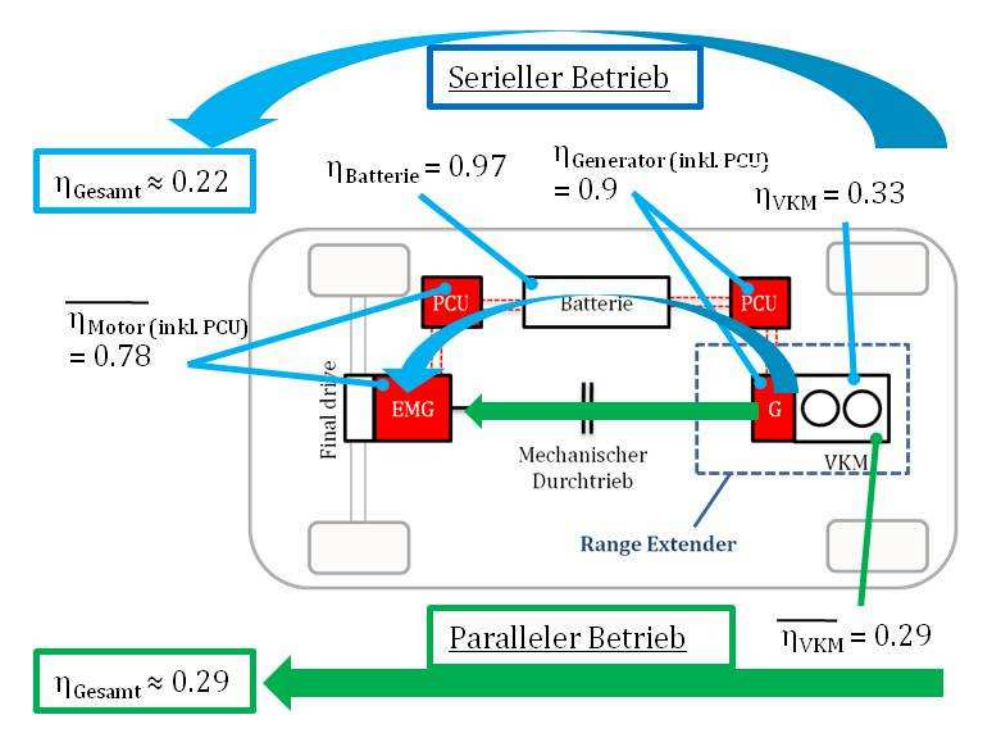

**Abbildung 12: Wirkungsgrad paralleler vs. serieller Betrieb[25] [25]**

Zusätzlich treten durch die Vermeidung des Zwischenpufferns der Energie in der Zusätzlich treten durch die Vermeidung des Zwischenpufferns der Energie in der<br>Batterie eine geringere Anzahl an Belastungszyklen für diesen Speicher auf, was sich auch als günstig für dessen dessen Lebensdauer erweist (vgl. Kapitel 1.3.1).

Das Prinzip erlaubt im Weiteren eine Addition der Antriebsleistung der beiden Kraftquellen, was als zusätzlicher Freiheitsgrad für die Gestaltung der Betriebsst solch eines Automobils zur Verfügung steht. .<br>eistung der beiden<br>lerBetriebsstrategie

## **2.3 REEV Konzepte und Serienfahrzeuge**

Dieses Unterkapitel stellt einige REEV Konzepte und Serienfahrzeuge dar. Die vorgestellten Beispiele sind in alphabetischer Reihenfolge der Hersteller angeführt.

AC Propulsion Inc. Range Extending Trailer RXT (Konzept, serieller REEV): Aus dem Jahr 1997 stammt eine Veröffentlichung von AC Propulsion Inc., in der sie einen Anhänger vorstellen, der eine elektrische Leistung von 20 kW für eine Reichweitenverlängerung zur Verfügung stellt. Gewährleistet wird dies durch einen dort aufgebauten 500 cm<sup>3</sup> Reihen-Zweizylinder Motorradmotor, der mit einem Generator gekoppelt ist (vgl. [26]).

Audi A1 e-tron (Konzeptfahrzeug, serieller REEV): Das beim Genfer Autosalon 2010 präsentierte Fahrzeug wird von einem EM angetrieben, der 45 kW Dauerleistung und kurzfristig eine Spitzenleistung von 75 kW abgibt. Die Batterie ist unterflur angeordnet und weist einen Nominal-Energiegehalt von 12 kWh auf. Als möglicher Motor für das REEV stellt ein Einscheiben-Wankel mit 254 cm<sup>3</sup> Kammervolumen bei einer konstanten Drehzahl von 5000 min-1 eine Generatorleistung von 15 kW zur Verfügung (vgl. [27]).

AVL direct drive Range Extender concept (Konzept, paralleler REEV): Bei diesem, bei der AVL Tagung "Motor und Umwelt 2009" vorgestellten, Konzept dient ein direkt mit einem Generator gekoppelter 25 kW liefernder 570 cm<sup>3</sup> Zweizylinder Viertakt-Motor mit 90° Kurbelzapfenversatz und einer Ausgleichswelle zur Erhöhung der maximalen Reichweite. Das Konzept erlaubt einen Antrieb des Fahrzeuges mit Hilfe der VKM und/oder der dominanten 60 kW EM (vgl. [28]).

AVL Pure Range Extender (Konzept, serieller REEV): Bei einem weiteren Technologieträger der Fa. AVL List GmbH wird als mögliches Beispiel ein Wankel-Motor für den Einsatz mit einem Generator in einem Gesamtpaket integriert. Der Einscheiben-Motor weist einen Hubraum von 254 cm<sup>3</sup> auf und stellt bei 5000 min<sup>-1</sup> eine vom Generator abgegebene elektrische Leistung von 15 kW sicher (vgl. [17]).

Capstone Turbine Corp. und Langford Performance Engineering Ltd. Ford S-Max (Konzeptfahrzeug, serieller REEV): In diesem, auf einem Ford S-Max basierenden REEV, dient eine mit Diesel gefeuerte Capstone C30 Turbine mit 30 kW zur Verlängerung der Reichweite (vgl. [29]). Eine Pressemitteilung des Unternehmens verweist auf die Einhaltung der Emissionsanforderungen des California Air Resources Board (CARB) für Anwendung im Fahrzeugsegment "New On-Road Heavy-Duty Engine for Urban Bus -Hybrid service" (vgl. [30].

Chevrolet Volt bzw. Opel Ampera (Serienfahrzeug, serieller REEV): Das für Ende 2010 erwartete REEV greift auf einen EM mit 111 kW als Hauptantrieb zurück. Ein 16 kWh Li-Ion Batterie ermöglicht eine Reichweite von 60 km. Zur Reichweitenverlängerung dient ein 1400 cm<sup>3</sup> Vierzylinder Motor, wobei der damit direkt gekoppelte Generator 60 kW leisten kann (vgl. [22]).

Citroën Saxo Dynavolt (Konzeptfahrzeug, serieller REEV): Dieses Fahrzeug basiert auf dem Hybridfahrzeug Citroën Saxo Electrique. Hierbei dient ein 20 kW leistender Gleichstrommotor als Primärantrieb. Ein Zusatzmodul gewährleistet, mit einem 10 kW Zweizylinder-Boxermotor mit 200 cm<sup>3</sup> und einem Generator, eine effektive elektrische Leistung von 6.5 kW (vgl. [23]).

Citroën Berlingo Dynavolt (Konzeptfahrzeug): Ein 28 kW starker EM dient in diesem Konzeptfahrzeug als Antriebsquelle. Das Hilfsaggregat baut auf einen 8 kW leistenden Zweizylinder-Viertaktmotor mit 500 cm<sup>3</sup>, der mit Flüssiggas (LPG) betrieben wird und die rein elektrische Reichweite von 80 km auf insgesamt 260 km erhöht, auf (vgl. [31]).

FEV LiIONDrive (Konzeptfahrzeug, serieller REEV): Dieser, auf einem Fiat 500 basierende, als Stadtfahrzeug konzipierte und mit einem 45 kW liefernden permanent erregten Synchronmotor ausgerüstete REEV weist eine elektrische Reichweite von 80 km – bereitgestellt mit einer 12 kWh Li-Ion Batterie – auf. Als Reichweitenverlängerer ist ein 20 kW Wankel-Motor integriert, der die maximale Reichweite auf 300 km erhöht (vgl. [32]).

FEV Dodge Caliber ReEV (Konzeptfahrzeug, serieller REEV): Die FEV Inc. hat bei diesem, auf einem Dodge Caliber basierenden, Fahrzeug neben dem 145 kW elektrischen Traktionsmotor ein 75 kW leistendes Range Extender Modul mit einem 1000 cm<sup>3</sup> Dreizylinder eingebaut. Die 21 kWh Kapazität der Batterie ermöglicht 64 km rein elektrischen Betrieb, wobei mit dem Zusatzaggregat eine Gesamtreichweite von 320 km erreicht wird (vgl. [32]).

Freedom Motors Inc. Concept 1996 Honda Civic CX (Konzeptfahrzeug, serieller REEV/PHEV): Mit einem 25 kW leistenden sog. "Rotac power module" rüstete diese Firma 1996 einen Honda Civic aus. Dieses Zusatzpaket soll mit Hilfe eines Wankel-Motors die Gesamtreichweite entscheidend erhöhen (vgl. [33]).

Getrag Boosted Range Extender (Konzept, paralleler REEV): Das von dem Triebstrang-Zulieferer Getrag Corporate Group bei der METAV 2010 ausgestellte Konzept kombiniert einen mehrstofffähigen 900 cm<sup>3</sup> Zweizylinder-Motor mit 30 kW mit einem Generator und einem elektrischen Hauptantrieb. Ein lastschaltfähiges Zweigang-Getriebe stellt bei Bedarf eine mechanische Verbindung zwischen der VKM und dem EM her und ermöglicht dadurch eine Addition der beiden Motorleistungen, welche für den Vortrieb des Fahrzeuges zur Verfügung stehen. Die verfügbaren Übersetzungen im Getriebe erlauben eine bedarfsoptimierte Auslegung der VKM sowie des elektrischen Motors und Generators (vgl. [34]).

Irmscher Selectra (Konzeptfahrzeug, serieller REEV): Das auf die Individualisierung von Serienfahrzeugen spezialisierte Unternehmen konzipierte ca. 1993 ein Fahrzeug auf Basis des Opel Corsa, das einen 90 cm<sup>3</sup> Zweizylinder Zweitakt-Motor mit 7 kW bei 9000 min-1 zum Laden der Batterie einsetzte. Zwei kurzzeitig überlastbare Asynchronmotoren mit je 10 kW konnten dadurch den PKW, statt der eingeschränkten

elektrischen Fahrstrecke von ca. 120-140 km, auf eine mit konventionellen Automobilen vergleichbare Reichweite bewegen (vgl. [35]).

Lotus Evora 414E (Konzeptfahrzeug, serieller REEV): Vorgestellt bei dem Genfer Autosalon 2010 findet sich in diesem Sportfahrzeug ein, speziell für ein REEV konzipierter, 1200 cm<sup>3</sup> Dreizylinder, der für zwei Betriebspunkte ausgelegt ist. Bei 1500 min-1 stellt das mit einem Generator kombinierte Zusatzaggregat eine elektrische Leistung von 15 kW und 35 kW bei 3500 min-1 zur Verfügung (vgl. [36] u. [37]).

Magna Mila PHEV (Konzeptfahrzeug, paralleler REEV): Ein Rotax 810 Zweizylinder Viertakt-Motor mit einer Dauerleistung von 18 kW dient bei diesem Fahrzeug als Reichweitenverlängerer. Der angekoppelte Generator ist als permanent erregte Synchronmaschine mit 25 kW ausgeführt. Als Hauptantrieb liefert eine weitere permanent erregte Synchronmaschine eine Dauerleistung von 33 kW und eine Spitzenleistung von 50 kW (vgl. [14]).

Mercedes-Benz BlueZero E-Cell Plus (Konzeptfahrzeug, serieller REEV): Um die rein elektrische Reichweite von 100 km, bereitgestellt durch einen 17.5 kWh Li-Ion-Akku, auf ca. 600 km zu erhöhen, wird in diesem Fahrzeug ein zusätzliches Antriebsmodul eingesetzt, das auf einen Dreizylinder Turbo-Motor mit 1000 cm<sup>3</sup> zurückgreift, der bei 3500 min-1 eine Leistung von 50 kW aufweist (vgl. [38]).

Mindset Range Extender (Konzept, serieller REEV): Bei diesem Konzept wird ein externes, 17 kW lieferndes Modul zu Verfügung gestellt, das im Heck des Fahrzeuges leicht ein- und ausgebaut werden kann (vgl. [39]).

Renault Kangoo Elect´road RE (Serienfahrzeug, serieller REEV): Ausschließlich in Frankreich wurde dieses, mit einem 25 kW EM als Hauptantrieb und NiCd-Akkus von Saft S.A. ausgerüstete, Fahrzeug vertrieben (vgl. [40]). Zur Ermöglichung einer erhöhten Reichweite diente ein Zweizylinder 500 cm<sup>3</sup> Ottomotor, der für den Generator 16 kW Leistung bereit stellte.

Renault Kangoo Cleanova II (Konzeptfahrzeug, paralleler REEV): Ein Nachfolger des Renault Kangoo Elect´road RE stellt dieses Fahrzeug dar, das bis zu einer gewissen Geschwindigkeit von ca. 80 km/h seriell betrieben wird und darüber parallel. Als Zusatzaggregat neben dem EM Hauptaggregat mit 60 kW ist ein Zweizylinder Viertakt-Motor mit 750 cm<sup>3</sup> eingebaut, der eine Leistung von 40 kW aufweist. Die elektrische Reichweite, die von einer 24 kWh Li-Ion Batterie sichergestellt wird, kann somit erhöht werden (vgl. [41]).

VW Twindrive II (Konzeptfahrzeug, paralleler REEV): Bei der AVL Tagung "Motor und Umwelt 2009" (vgl. [42]) wurde dieses weitere Konzept von VW vorgestellt. Ein seriennaher 1400 cm<sup>3</sup> TSI Motor mit 85 kW ist hierbei mit zwei elektrischen Maschinen – mit 30 kW bzw. 85 kW – als Inline-Lösung für ein Frontantriebskonzept ausgeführt. Diese VKM wird ab einer Geschwindigkeit von ca. 50 km/h direkt mit der Antriebsachse gekoppelt und kann somit den EM beim Vortrieb des Fahrzeuges unterstützen.

### **2.4 Anforderungen an einen Range Extender für das IVD-IRE-Konzept von IVD**

Die Vielzahl unterschiedlicher Konzepte und Ausführungen von Fahrzeugen in REEV-Applikation lässt erwarten, dass die verschiedenen Hersteller in der Entwicklung dieser innovativen Automobile voneinander abweichende Schwerpunkte setzten.

Beim IVD-IRE-Konzept der Fa. IVD-Prof. Hohenberg GmbH ergibt sich ebenso ein individueller Kriterienkatalog bzw. ein speziell für diesen Entwurf gestaltetes Lastenheft.

Die Konzeption dieses Triebstranges weist u. a. folgende Merkmale auf:

- Vorrangig für den Einsatz im urbanen Raum
- Ausgangsbasis für Fahrzeuggröße bilden heutige Stadtfahrzeuge
- Paralleler REEV, mit Unterstützung des dominierenden elektrischen Antriebes durch eine VKM ab einer bestimmten Geschwindigkeit

Aus diesen Grundvorstellungen leiten sich u. a. folgende Anforderungen an die VKM ab (Anmerkung: willkürlich Reihenfolge):

- Verfügbarkeit des Motors für den Einsatz in einem Demonstrator
- Support vom Hersteller, u. a. bei konstruktiven Detailinformationen, ECU
- Geringes Entwicklungsrisiko bzw. geringer Entwicklungsbedarf betreffend der Erfüllung gesetzlicher Anforderungen im Automotive-Bereich (z. B. Emissionierung)
- Zukunftsträchtiges Konzept für Kooperationsmöglichkeit mit OEM
- Möglichst geringer Aufwand für die konstruktive Anpassung an die spezifische Triebstranggestaltung des IVD-IRE-Konzeptes
- Mögliche Applikation mit Erdgasbetrieb
- Erhöhtes Augenmerk auf NVH-Charakteristik
- Möglichst günstiges Package und geringe Motormasse
- Gesamthubraum vorzugsweise unter  $1000 \text{ cm}^3$
- Leistungsniveau von ca. 40 kW bei 6000 min-1 bzw. 15-20 kW zwischen 2000- 4000 min-1
- Möglichst kostengünstige Motorausführung (z. B. Vorzug Saugmotor gegenüber Turbomotor, einfacher Ventiltrieb gegenüber VVT, MPI gegenüber DI)
- Flüssigkeitskühlung
- Günstiger Kraftstoffverbrauch

Diese Aufstellung zeigt, dass bei der Auswahl einer geeigneten VKM nicht nur technische Charakteristiken entscheiden, sondern auch die Rahmenbedingungen betreffend der Bereitstellung des Motors.

## **3 Marktrecherche für kleine Motoren**

Kleine Motoren – klein im Vergleich zu PKW-Standardantrieben mit vier oder mehr Zylindern – finden sich in vielen unterschiedlichen Anwendungsgebieten, wie z. B. als Antrieb für ein Handwerkzeug, als Notstromaggregat oder zum Einsatz in der Industrie. Auch als Kraftquelle für ein Zweirad, ein Flugzeug oder auch einige wenige PKW zeigen sich Ausführungen solcher Motoren. Das folgende Kapitel soll einen Überblick über die aus diesen Segmenten stammenden VKM schaffen. Eine erste Gliederungsstufe erfolgt durch die genannten Einsatzbereiche. Motoren, die auf dem Rotationskolbenprinzip (Wankel-Motoren) beruhen, sind in einem eigenen Unterkapitel zusammengefasst.

Aus dem Kriterienkatalog für ein REEV (vgl. Kapitel 2) ergeben sich Einschränkungen hinsichtlich der Breite einer Recherche über vorhandene, für den Automobilsektor kleine, Motoren. Der Fokus richtet sich folglich auf:

- Ottomotoren
- bei Hubkolbenmotoren auf maximal drei Zylinder
- wassergekühlte Motoren (nur ausgewählte luftgekühlte Motoren)
- aktuelle Motoren (nur ausgewählte ältere Motoren)
- Gesamthubraum kleiner 1000  $\text{cm}^3$  (nur ausgewählte größere Motoren)

Aufgrund der großen Anzahl an Herstellern und Anwendungsgebieten, sowie der laufenden Neuerscheinungen von Motoren sei darauf hingewiesen, dass die nachfolgende "Motorenliste" keinen Anspruch auf Vollständigkeit erhebt. Zum Beispiel findet sich von den in Indien angebotenen Automobil-Motoren nur der Antrieb des Tata Nano in dieser Arbeit. Technische Daten und weiter Informationen zu ausgewählten Motoren finden sich im Anhang (siehe Kapitel 10). Der Bezeichnungscode für die Motoren ergibt sich aus Hubraum-Arbeitsprinzip-Zylinderanzahl-Zylinderanordnung. Für einen 600 cm<sup>3</sup>, Viertakt- Zweizylinder-Reihenmotor folgt daraus: "600-4T-2-R".

### **3.1 Automobil-Motoren**

Downsizing zeigt sich im Automotive Bereich als Trend der Gegenwart, um die erhöhten Ansprüche im Kraftstoffverbrauch und der CO2-Einschränkung zu erfüllen. Die Reduktion der Zylinderzahl ist hierzu ein Wegbegleiter und eröffnet Diskussionen über den Einsatz von Acht- statt Zwölfzylinder-, Fünf- statt Sechszylinder- oder Dreistatt Vierzylinder-Motoren (vgl. [43] u. [44]). Zuletzt zeigen Veröffentlichungen sogar den Weg hin zur Verwendung von Zweizylinder-Motoren (vgl. [45]).

Dieser Trend bietet für eine REEV-Auswahl den Vorteil, auf einen kleinen, bereits in Serie gefertigten und den gesetzlichen Anforderungen im Automobilbau entsprechenden, Motor zurückzugreifen.

### **3.1.1 Zweizylinder-Motoren**

Zweizylinder-Motoren stellen in der Gegenwart die Ausnahme für einen PKW-Antrieb dar. Ein aktuelles Serienfahrzeug ist zum Beispiel der im Herbst 2010 erscheinende Fiat 500 oder der Tata Nano. Der folgende Abschnitt spannt aus diesem Grund einen

Bogen, beginnend bei historischen Serienfahrzeugen, über Konzeptfahrzeuge der jüngeren Vergangenheit bis hin zum aktuellen Fiat 500.

#### **3.1.1.1 Historische Motoren bis 1990**

Vermehrten Einsatz fanden Zweizylinder-Motoren in historischen Automobilanwendungen. Zum Beispiel trieb ein luftgekühlter Viertakt-Reihenzweizylinder mit 480 bis  $600 \text{ cm}^3$  den Fiat Nuova 500 (Produktionszeitraum: 1957-1977) an und entfaltete dort bis zu 13 kW. Dessen Nachfolgemodell, der von 1972-2000 produzierte Fiat 126, hatte u, a eine wassergekühlte Motorvariante mit 700 cm<sup>3</sup>, die 19 kW bereitstellte.

Ein luftgekühlter Zweizylinder-Boxermotor trieb bis 1974 den Puch 500 mit bis zu  $20 \text{ kW}$  aus 660 cm<sup>3</sup> an. Auch im Citroën 2CV (Ente) fand dieser Motortyp bis 1990 seinen Einsatz, dort mit 21 kW bei 600  $\text{cm}^3$ .

#### **3.1.1.2 Motoren für Konzeptfahrzeuge und Serienfahrzeuge ab 1990**

Nicht so weit in der Vergangenheit zurück finden sich Anwendungen von Zweizylindern in einzelnen Konzeptstudien. (Anmerkung: Die Reihenfolge der in diesem Unterkapitel dargestellten Motoren ergibt sich aus dem jeweiligen Gesamthubraum.)

So setzte die Fa. Irmscher einen 90 cm<sup>3</sup> Zweitakt-Zweizylinder-Reihenmotor als Range Extender im Konzept "Irmscher Selectra" ein (vgl. [35]).

Das Konzeptfahrzeug Citroën Saxo Dynavolt (~ 1990) nutzte zur Stromerzeugung einen, des Forschungs- und Transferzentrums e. V. an der sächsischen Hochschule Zwickau (FH) entwickelten (vgl. [35]), 8 kg leichten flüssigkeitsgekühlten Zweitakt-Zweizylinder-Boxermotor, der bei einem Hubvolumen von 200 cm<sup>3</sup> eine Leistung von 10 kW bei 7000 min-1 aufwies (vgl. [23]).

Die Firma Swissauto Wenka AG konstruierte den Motor ("Biland sa 250") für den Hybridantrieb des, im Jahr 1992 vorgestellten, Konzeptfahrzeugs Swatch Mobil, aus dem der heutige Smart entstand. Dieser Viertakt-Zweizylinder-Reihenmotor mit Turboaufladung entwickelte aus 248 cm<sup>3</sup> eine Leistung von 22 kW bei 9500 min<sup>-1</sup>.

Ebenfalls von der Firma Swissauto Wenka AG kam der Motor ("SAVE") im, von Greenpeace und Renault 1996 vorgestellten, Twingo SmILE. Der mit Comprex-Aufladung bestückte, 360 cm<sup>3</sup> Viertakt-Zweizylinder Boxermotor leistete 40 kW bei 6000 min-1. (vgl. [46])

Ein 624 cm<sup>3</sup> Zweizylinder-Motor ist in dem Billigfahrzeug Tata Nano eingebaut. Der Motor mit Multi-Point-Injection von Bosch erreicht bei 5250 min-1 eine Leistung von 26 kW.

Der in Serie produzierte Renault Kangoo Elect´road RE, welcher von 2002 bis 2007 in Frankreich erhältlich war, griff bei niedrigem Batteriestand auf den "LGW523 MPI"-500 cm<sup>3</sup> Motor von Lombardini zurück (vgl. [40]). Das Nachfolgemodell, Cleanova II

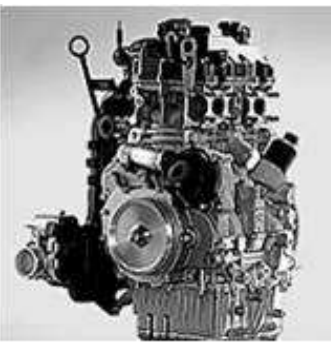

**Abbildung 13: Weber Motor MPE 750 [32]**

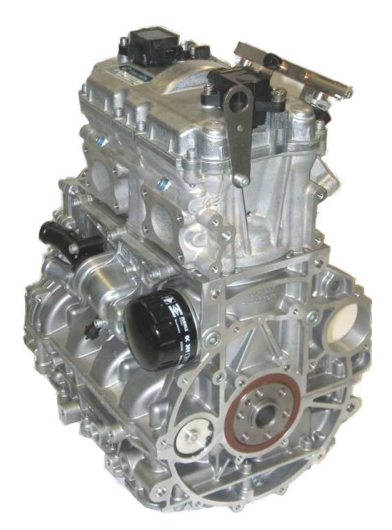

**Abbildung 14: Weber Motor MPE 850 [32]**

benannt, wurde als Konzeptfahrzeug im Jahr 2007 präsentiert und wird in Frankreich in einem kleinen Flottenversuch eingesetzt. Ein, von der Fa. Weber Motor hergestellter, Viertakt-Zweizylinder (360°KW-Versatz) Motor ("MPE 750") mit 750 cm<sup>3</sup> und 40 kW bei 6500 min<sup>-1</sup> dient hierbei als Antrieb für den Generator (vgl. [41]). Dieses Aggregat ist in verschiedenen Applikationen, z. B. als Antrieb von Wasserfahrzeugen und Schneemobilen oder für das Konzeptfahrzeug Rinspeed SPLASH, ausgeführt (vgl. [47]).

Die in der Nähe des Bodensees ansässige Firma entwickelt u. a. auch ein Nachfolgermodell des "MPE 750"-Motors, jedoch mit leicht erhöhtem Hubraum von 846 cm<sup>3</sup>. Der mit "MPE 850" bezeichnete Reihenzweizylinder stellt eine ebenfalls flexible Basis für verschiedene Anwendungsgebiete – Hybridfahrzeuge, Marine, ATV, Schneemobile – dar. Mit optionalen Spezifikationen wie z. B. einer oder zwei Zündkerzen pro Zylinder, Saugrohr- oder Direkteinspritzung, sowie einer Ausführung als Saugmotor oder Motor mit Abgasturboaufladung steht eine breite Palette individueller Anpassungen zur Verfügung (vgl. [48]).

In jüngster Vergangenheit veröffentlichte die Fiat Group

einen, ab Herbst 2010 erhältlichen, Viertakt-Zweizylinder-Motor mit 875 cm<sup>3</sup>. Der als Twinair 875 Mair benannte, kleinste Motor für Fiat-Automobile zeichnet sich bei der Variante mit Turboaufladung mit 63 kW bei 5500 min-1 aus, sowie durch eine variable Ventilsteuerung ("MultiAir") und einem Emissionsniveau, das Euro 5 entspricht, wobei lt. Fiat auch die Einhaltung von Euro 6 Grenzwerten möglich ist. Dieser Motor besitzt eine Ausgleichswelle und ist auf beste NVH-Charakteristik getrimmt (vgl. [49]).

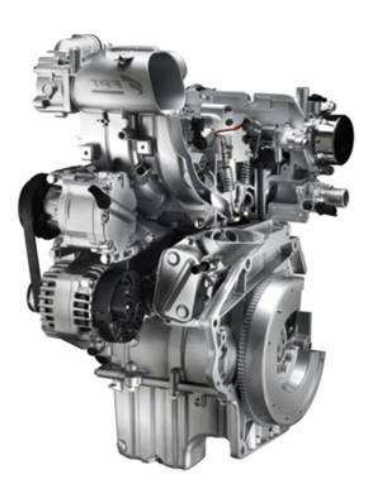

**Abbildung 15: Fiat Twinair 875 Mair [80]**

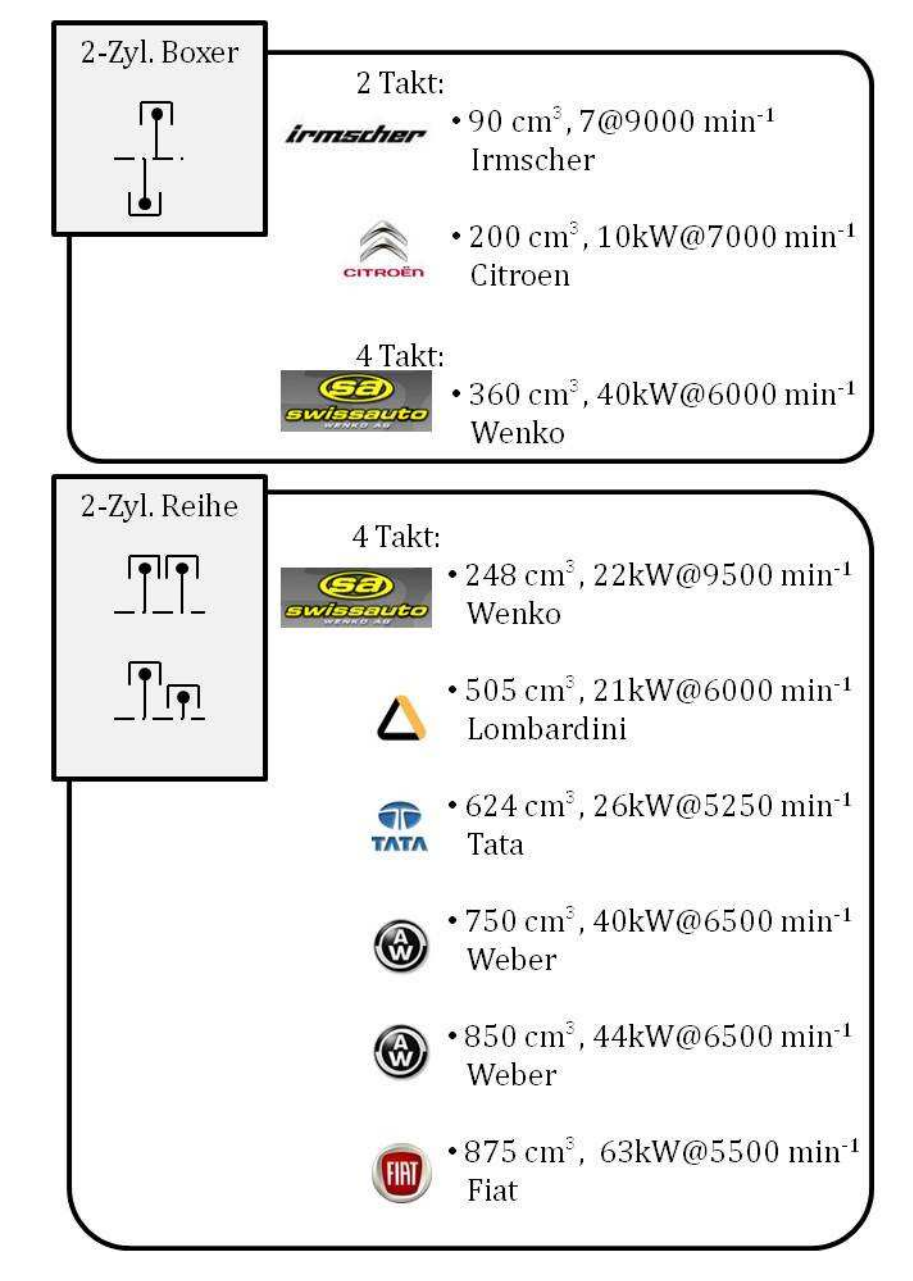

Einen Überblick der beschriebenen Zweizylinder-Motoren liefert folgende Abbildung:

**Abbildung 16: Übersicht der recherchierten Zweizylinder im Automobilbereich** 

#### **3.1.2 Dreizylinder-Motoren**

Im Gegensatz zum Zweizylinder gehören Dreizylinder-Modelle zum Alltag im Automobilbau. So bieten viele Hersteller diesen Motortyp, vorwiegend in Stadtfahrzeugen, als Antrieb an. Durch gesetzliche Bestimmungen in Japan, die bestimmte Vorteile für Kleinstwagen, sogenannte "Kei-Cars", aufweisen, ist dort eine große Anzahl an Dreizylinder-Motoren mit einem maximalen Hubraum von 660 cm<sup>3</sup> am Markt. Einige Fahrzeuge, die in Europa angeboten werden, basieren auf Kei-Cars, sind jedoch mit anderen, größeren Motoren bestückt. Im Weiteren setzen einige Zulieferfirmen auf den eingangs erwähnten Trend zum Downsizing und präsentieren Dreizylinder-Motoren als Technologieträger. Diese unterschiedlichen Hintergründe für die Produktion dieser Motorvariante, liefern die Gliederung dieses Unterkapitels.

#### **3.1.2.1 Dreizylinder-Motoren für Kleinwagen Motoren**

Dreizylinder-Motoren treiben eine große Anzahl von verschiedenen Fahrzeugen unterschiedlicher Hersteller an. Bei genauerer Betrachtung zeigt sich jedoch, dass viele OEMs bei der Produktion dieser Motoren kooperieren. Herausgegriffen sei hierbei als Beispiel die Kooperation zwischen Suzuki und Opel/Vauxhall/GM. Hierbei produziert Suzuki aktuell für Opel (vgl. [50]) den Motor und das Gesamtfahrzeug des, dem Suzuki "Splash" sehr ähnlichen, Kleinwagens "Agila". Die Dreizylinder Vorgängermotoren aus der "family-0 engine"-Serie von GM (vgl. [51]) finden keinen Einsatz mehr in der aktuellen Fahrzeugpalette von Opel (vgl. [52]).

Die folgende Abbildung zeigt eine Übersicht der in der Recherche einbezogenen Hersteller in willkürlicher Reihenfolge Reihenfolge:

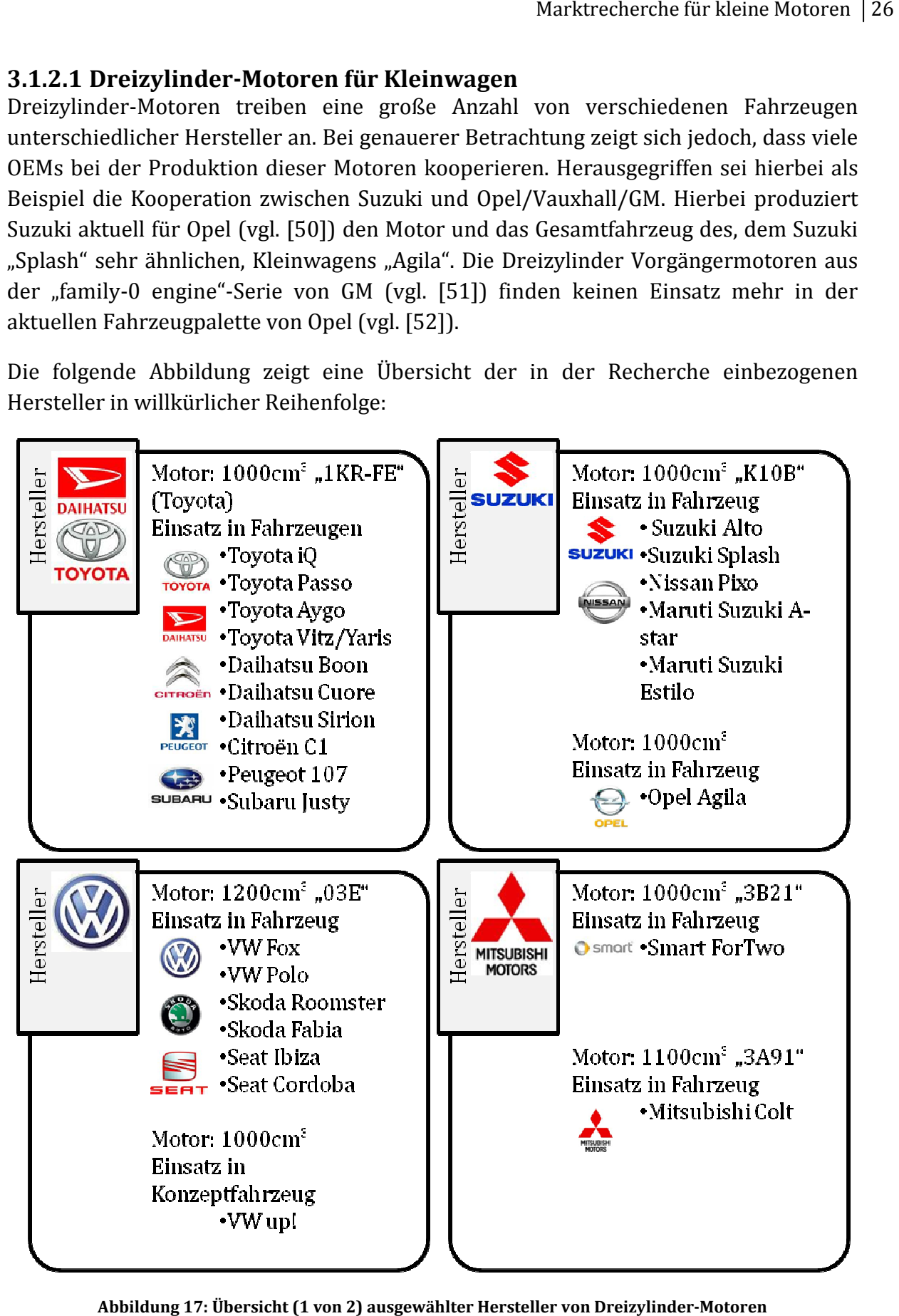

**Abbildung 17: Übersicht (1 von 2) ausgewählter Hersteller von Dreizylinder Dreizylinder-Motoren** 

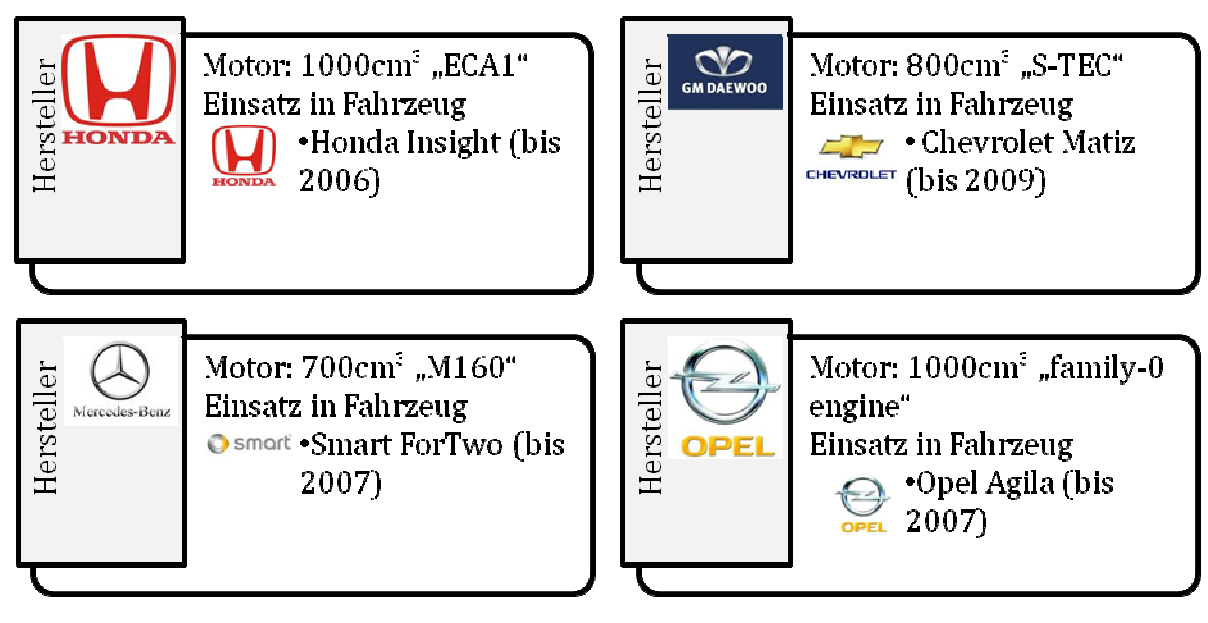

**Abbildung 18: Übersicht (2 von 2) ausgewählter Hersteller von Dreizylinder : Dreizylinder-Motoren** 

#### **3.1.2.2 Dreizylinder-Motoren für Kleinstwagen: Motoren Kei-Cars**

Die in Japan erhältlichen Kleinstwagen mit der Bezeichnung Kei-Car (jap. "leichtes Automobil") beruhen auf einer gesetzlichen Norm, bei deren Einhaltung sich Vorteile für den Fahrzeugbesitzer ergeben. Die aktuelle Fassung der Norm beinhaltet (vgl. [53]).

- Maximale Fahrzeugabmessungen Länge/Breite/Höhe von 3.4m/1.48m/2m
- Maximaler Hubraum von 660 cm<sup>3</sup>
- Maximale Leistung von 47 47 kW

Die mit einem gelben Kennzeichen (für Privatnutzer) gekennzeichneten Fahrzeuge bieten dem Inhaber folgende Vorteile:

- In vielen Regionen gende in Japan ist ein Nachweis für einen adäquaten Parkplatz für ein Privatfahrzeug notwendig. Bei Kei Kei-Cars entfällt diese Cars Verpflichtung meistens.
- Steuerliche Vergünstigungen
- Versicherungstechnische Kostenvorteile

Um eine bildliche Vorstellung für die Größe eines solchen Fahrzeuges zu erlangen, zeigt die nachfolgende Abbildung einen Vergleich zwischen einem Kei-Car, einem VW Fox (vgl. [54]) und einem Smart ForTwo (vgl. [55]).

|                                                                                                    | Länge           | <b>Breite</b><br>$(\text{in m})$ | Höhe<br>$(\text{in m})$  | Hubraum $\text{cm}^3$ ) |          | Leistung         |
|----------------------------------------------------------------------------------------------------|-----------------|----------------------------------|--------------------------|-------------------------|----------|------------------|
|                                                                                                    | $(\text{in m})$ |                                  |                          | Viertakt                | Zweitakt | (kW)             |
| Kei-Car                                                                                                    | 3,4<br>(max.)   | 1,48<br>(max.)                   | $\overline{2}$<br>(max.) | 660 (max.)              |          | 47 (max.)        |
| <b>VW</b> Fox                                                                                                    | 3,83            | 1,64                             | 1,52                     | $1200 - 1400$           |          | $40 - 55$        |
| <b>VW</b><br>Polo                                                                                                    | 3,97            | 1,68                             | 1,46                     | $1200 - 1600$           | زب       | $44 - 132$       |
| Smart<br>Fortwo                                                                                                    | 2,7             | 1,56                             | 1,54                     | 1000 (800cdi)           |          | 45-72<br>(40cdi) |
| $(688)$ <sub>65</sub><br>1392<br>2045<br>1074<br>ŵ.<br>$5 - 1 - 1$<br>$rac{0.0}{1}$<br>30.4<br>716<br>245<br>1431<br>۳<br>3.25<br>1640<br><b>VW Fox</b><br><b>Smart Fortwo</b><br>Kei-Car |                 |                                  |                          |                         |          |                  |

**Abbildung 19: Kei-Car im Vergleich zu VW Fox und Smart ForTwo Car** 

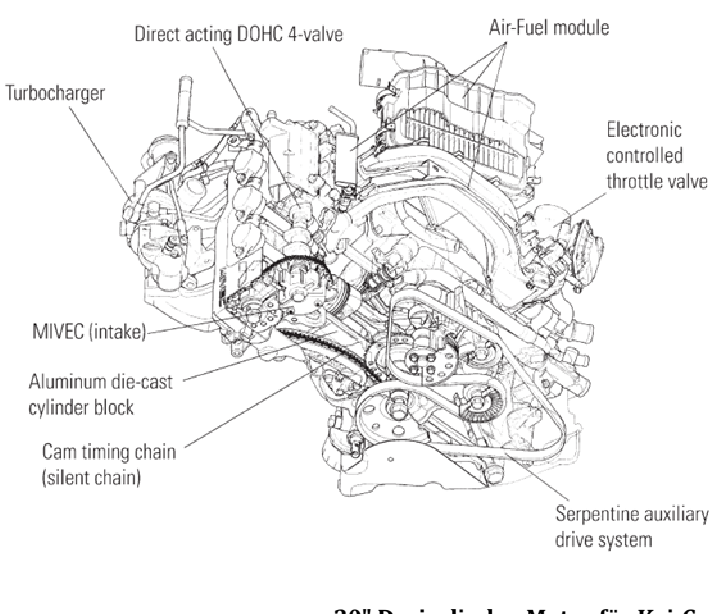

**Abbildung 20: Mitsubishi "3B20" Dreizylinder : Dreizylinder-Motor für Kei-Car [82]**

Viele Hersteller Beispiel Daihatsu, Honda, Mazda, Mitsubishi, Nissan, Subaru, Suzuki und Toyota Toyota – rüsten diese diese Motoren, auch mit Abgasturb Abgasturbolader aus. – zum

Als Beispiel zeigt die nebenstehende nebenstehende Abbildung einen Mitsubishi "3B20" Motor, der mittels ATL eine Leistung von 47 47 kW bei 6000 min-1 <sup>1</sup> liefert, sowie ein Drehmoment von 94 94 Nm ab 3000 min-1 Dieser Motor dient als Antrieb für das Mitsubishi "i". bereit stellt. Kei-Car

#### **3.1.2.3 Weitere Dreizylinder im Automobilbau**

Einen Zweitakt-Dreizylinder mit 800 cm<sup>3</sup> Hubraum und einer Leistung von 58 kW bei 4500 min-1 präsentierte die Firma Orbital ca. 1996. Dieser Motor sollte Fahrzeuge eines indonesischen Herstellers antreiben (vgl. [35]).

Die Fa. Mahle Powertrain Ltd. veröffentlichte im Jahr 2010 in einer Fachzeitschrift Ergebnisse zu einem Technologie-Demonstrator (vgl. [56]). Dieser 1200 cm<sup>3</sup> Motor ist mit ATL, phasenverstellbarer Ventilsteuerung und einer Auslegung auf geringe Reibung konstruiert und weist eine Leistung von 108 kW bei 6000 min-1 auf.

Lotus Engineering publizierte im Herbst 2009 einen, für den Einsatz als Range Extender konzipierten, 1200 cm<sup>3</sup> Dreizylinder (vgl. [18]). Diese Studie, die ihr Potential in den Fahrzeugkonzepten Lotus 414E Hybrid und Proton Emas bei dem 80. Genfer Autosalon verdeutlichte, wurde von der Zulieferfirma Fagor Ederlan aufgegriffen und soll bis zur Serienreife und zum Verkauf für den globalen Automobilmarkt weiterentwickelt werden (vgl. [37]).

## **3.2 Powersport-Motoren**

Unter dem Begriff "Powersport-Motoren" sind in dieser Arbeit Motoren zusammengefasst, die in den Bereichen Zweirad, Quad und All Terrain Vehicles (ATV) vorkommen. Die Recherche baut auf die Angaben aus den Internetpräsentationen folgender Hersteller auf:

- Aprilia
- BMW
- Derbi
- Honda
- Kawasaki
- KTM
- Piaggio
- Rotax
- Suzuki
- Yamaha

Wie aus der Motorenliste im Anhang (Kapitel 10.1.2) ersichtlich, stehen eine große Anzahl an aktuellen, flüssigkeitsgekühlten Ottomotoren zwischen einem und drei Zylinder zur Verfügung. Die Liste ist durch die Motorcharakteristiken Arbeitsprinzip/ Hubraum/ Zylinderanzahl/ Zylinderanordnung geordnet.

## **3.3 Flugmotoren für Leichtflugzeuge**

Die Anforderungen eines Leichtflugzeuges an einen Motor decken sich in gewissen Bereichen mit jenen eines REEV. Zum Beispiel soll das Aggregat leicht sein. Die Vorgabe einer möglichst geringen Anströmfläche verlangt auch vom Motor, dass er kompakt
baut. Aus diesem Grund erstreckte sich die Recherche auch auf dieses Einsatzgebiet, wobei nachfolgend ausgewählte Anbieter zusammengefasst sind.

Mercedes-Benz hat bei der Konstruktion des "M160" Smart 700 cm<sup>3</sup> Dreizylinder-Motors großen Wert auf einen möglichst leichten und kleinen Motor gelegt. Da darüber hinaus durch Verwendung eines ATL ein gutes Leistungsniveau erreicht wurde, greift die Firma Ecofly für die Ausrüstung von Ultraleichtflugzeugen auf einen applizierten Smart-Motor zurück (vgl. [57]).

Sowohl für Ultraleichtflugzeuge als auch etwas größere Propellermaschinen im Hobbyfliegerbereich stellt die Firma Rotax Motoren her. In dem Motorenangebot findet sich u. a. ein wassergekühlter Zweitakt-Zweizylinder, mit 580 cm<sup>3</sup> und 48 kW Leistung, bei einer Masse von ca. 30 kg (vgl. [58]).

Ricardo veröffentlichte 2010 eine Pressemitteilung, dass sie derzeit einen 300 cm<sup>3</sup>, wassergekühlten Boxermotor mit der Bezeichnung "Wolverine 4" entwickeln. Dieser Motor soll in unbemannten Flugzeuge, sogenannten Drohnen, zum Einsatz kommen. (vgl. [59])

## **3.4 Aggregate für Notstromgeneratoren, Industriemotoren und Motoren für sonstige Einsatzzwecke**

Aus der Vielzahl von Herstellern von Motoren für sonstige Einsatzzwecke wurden im Zuge dieser Arbeit die Folgenden berücksichtigt:

- Göbler-Hirth Motoren KG
- Kohler Co (Lombardini)
- Kawasaki
- Ricardo

Die Firma Göbler-Hirth Motoren KG bietet eine breite Palette an Zweitakt-Serienmotoren an. Diese Motoren sind für größtmögliche Leistung bei geringer Motormasse konstruiert. Darunter finden sich folgende, flüssigkeitsgekühlte Motoren (vgl. [60]):

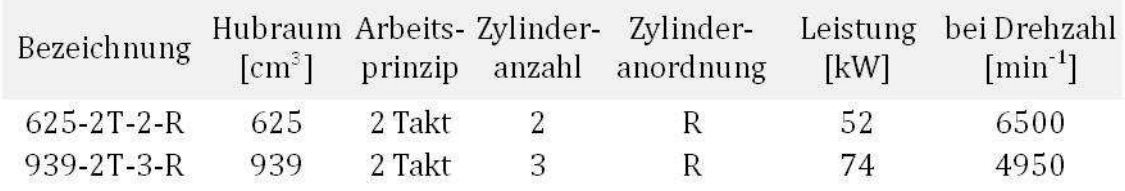

#### **Abbildung 21: Auswahl von Motoren der Fa. Göbler-Hirth**

Kohler Co. ist Hersteller von Motoren für unterschiedlichste Einsatzzwecke in der Industrie. Sie bieten Ottomotoren in Leistungsklassen von drei bis 50 kW an. Unter den unterschiedlichen Motorenserien findet sich eine flüssigkeitsgekühlte Ausführung mit der Bezeichnung "Aegis". Diese V-Twin-Motoren, mit horizontaler oder vertikaler Kurbelwelle, erreichen eine Leistung von  $18 \text{ kW}$  (624 cm<sup>3</sup>) bis 23 kW (747 cm<sup>3</sup>) bei 3600 min-1.

Kawasaki weist in ihrem Aggregatportfolio, neben den bereits erwähnten Motorradmotoren, eine große Vielfalt an Industriemotoren aus. Die, unter der Serie "FD" angebotenen, flüssigkeitsgekühlten V-Twin-Motoren decken einen Leistungsbedarf zwischen 15 kW bis 23 kW bei 3600 min-1 ab.

## **3.5 Wankel-Motoren**

Dieses Kapitel soll einen Überblick über aktuelle Motoren bereitstellen, die auf Basis des Rotationskolbenprinzips konstruiert sind. Die Informationen beschränken sich auf eine Herstellerübersicht. Für Konstruktion und Wirkweise oder historische Betrachtungen von Wankel-Motoren wird auf die Fachliteratur, z. B. [61] oder [62], sowie auf die angeführten Internetseiten der einzelnen Firmen verwiesen.

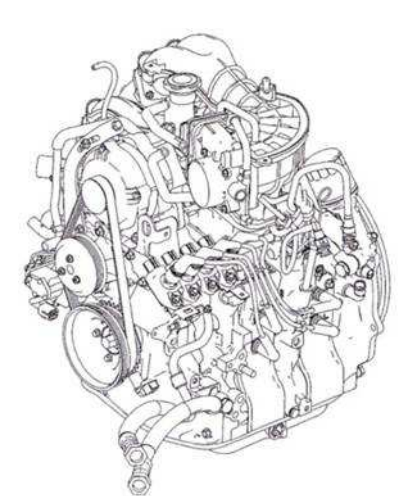

**Abbildung 22: 1308-W-2, Mazda "Renesis" Wankel-Motor [79]**

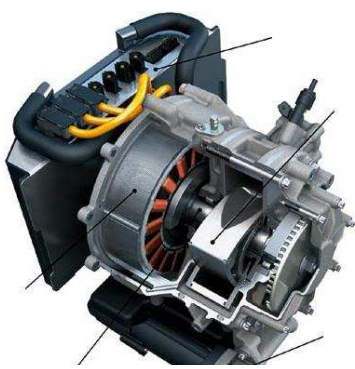

**Abbildung 23: 254-W-1, AVL Kernmodul des REEV-Systems (Fischer & Andere, 2009)**

Der Wankel-Motor führte in der Gegenwart ein Nischendasein im Automobilbau. Als einziger OEM nutzt Mazda einen Zweischeiben-Kreiskolbenmotor für einen Sportwagen mit der Bezeichnung "RX8". Auf Anfrage gab Mazda Central & South East Europe jedoch bekannt, dass auch dieses Fahrzeug in Europa in Zukunft nicht mehr erhältlich und ein Nachfolger nicht geplant sei.

Entgegen diesem scheinbaren Ende des Einsatzes eines Kreiskolbenmotors in modernen Automobilen, veröffentlichte Audi beim Genfer Autosalon 2010 eine Studie eines Audi A1 e-tron REEV, das für lange Fahrstrecken auf einen 15 kW, 254 cm<sup>3</sup> Einscheiben-Wankel zurückgreifen kann. Die, speziell für ein REEV, attraktiven Vorteile eines geringen Leistungsgewichts, kompakten Packages und eines ruhigen, gleichförmigen Motorlaufs bieten hierbei die Grundlage für die Überlegung einer Renaissance dieses Motortyps. Der von der AVL konstruierte Kreiskolbenmotor soll, durch eine Auslegung auf einen bestimmten Betriebspunkt, akzeptable Emissionswerte liefern (vgl. [19]).

In anderen Marktsegmenten wie beispielsweise Wasserfahrzeugen, Luftfahrt oder auch am Zweiradsektor finden sich zahlreiche ausgeführte Beispiele.

Freedom Motors bzw. Rotapower (in Zusammenarbeit mit Moller International) produziert Wankel-Motoren in Ausführungen von Ein- bis Sechsscheiben und decken damit eine Leistungsspanne von 2 kW bis 200 kW ab. Diese Motoren werden in vielen

Bereichen eingesetzt, u. a. in einem Hybridkonzeptfahrzeug (vgl. [33]). Dem allgemein postulierten Nachteil der hohen Emissionen von Rotationskolbenmotoren hält die Firma Veröffentlichungen entgegen, in denen beschrieben wird, dass mit den untersuchten Wankel-Motoren die ULEV-Grenzwerte ohne Abgasnachbehandlung unterschritten werden können. Hierzu das Zitat von der Internetseite des Unternehmens: *"Tests carried out in conjunction with the Institute of Transportation Studies (ITS) at the University of California at Davis and witnessed by members of the California Air Resources Board (CARB) saw the MI* (Anm. des Verfassers: Moll International) *developed Rotapower engine using gasoline as a fuel achieve hydrocarbon, carbon monoxide, and nitrous oxide emission levels well below those required to meet the Ultra Low Emission Vehicle (ULEV) standards for California. This was accomplished without exhaust after-treatment (catalytic converter) and had not been achieved previously with any other engine."* [63] (vgl. [64])

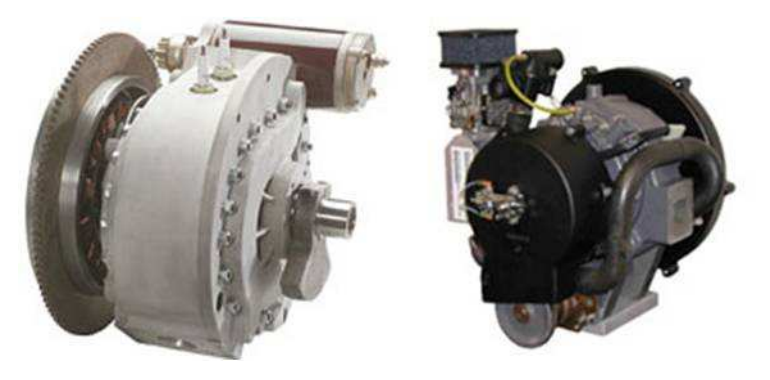

**Abbildung 24: Wankel-Motor von Freedom Motors bzw. Rotapower [65]** 

Ein weiteres Anwendungsgebiet ist durch Ultraleichtflugzeuge und unbemannte Flugzeuge, sogenannten Drohnen, gegeben. Ein österreichisches Unternehmen, die Firma Austro Engine GmbH, produziert zwei Einscheiben-Wankel. Der, so bezeichnete, "AE50R" weist eine Leistung von 40 kW bei 7750 min<sup>-1</sup> bei einer Motormasse von 28 kg auf. Der etwas größere "AE75R" stellt 55 kW bei 7000 min-1 zur Verfügung und bringt 36 kg auf die Waage (vgl. [66]).

Ebenfalls für unbemannte Flugzeuge baut UAV-Engines (vgl. [67]) Motoren in der Leistungsbreite von 38 kW bis 70 kW.

Die in Deutschland ansässige Wankel AG baut Motoren für Flug- und Kart-Anwendungen. Für erstere stehen ein 407 cm<sup>3</sup> (27 kW bei 6000 min<sup>-1</sup>) Einscheibenund ein  $814 \text{ cm}^3$  (55 kW bei 6000 min<sup>-1</sup>) Zweischeiben-Kreiskolbenmotor zur Verfügung. Der mit Vergaser ausgerüstete Kart-Motor entwickelt mit einer Scheibe aus  $407 \text{ cm}^3$  30 kW bei 6800 min<sup>-1</sup> (vgl. [68]).

Eine an der Westküste der USA beheimatete Firma, die Atkins Rotary, ist auf den Umbau von Mazda Wankel-Motoren spezialisiert. Neben diesen Tätigkeiten bietet das Unternehmen auch einen Einscheiben-Wankel-Motor an (vgl. [69]).

PowerSport Aviation Inc. bietet für Sportflugzeuge zwei verschieden Wankel-Motoren an. (vgl. [70])

Das Unternehmen Norton Motorcycles Ltd. plant, in ihren Rennmotorrädern Wankel-Motoren in Zweischeiben-Ausführung zu verbauen. Die Motoren, die sich derzeit im Entwicklungsstadium befinden, sollen einen Hubraum von 588 cm<sup>3</sup> bzw. 700 cm<sup>3</sup> erhalten. Für den kleineren der beiden Motoren wird eine Leistungsabgabe von 125 kW bei 11500 min-1 erwartet (vgl. [71]).

Informationen zu weiteren Wankel-Motor Herstellern wie Rotary Aircraft Engines und Rotamax wurden aufgrund der mangelnden Internetpräsenz dieser Firmen nicht weiter recherchiert.

# **4 Auswahl der Motoren**

Die zahlreich angeführten Motoren aus Kapitel 3 liefern die Basis für eine Vorauswahl aussichtsreicher Kandidaten für einen möglichen Einsatz im IVD-IRE-Konzept. Das vorliegende Kapitel dokumentiert eine Reduktion der Motoren auf einige wenige, die wiederum am Ende des Abschnitts näher erläutert werden.

## **4.1 Reduktion der Motoren**

Aus der Marktrecherche sind verschiedene Segmente ableitbar, die als Unterteilung fungieren. Diese wären:

- Automobil-Motor, Zweizylinder
- Automobil-Motor, Dreizylinder
- Powersport-Motor, Zweizylinder, V-Anordnung
- Powersport-Motor, Zweizylinder, Reihe-Anordnung

In dieser Aufstellung finden sich keine Powersport-Motoren in Boxer-Anordnung, da die hierzu recherchierten Motoren durchwegs Luftkühlung aufweisen.

Des Weiteren stehen Flugmotoren und Industriemotoren hier nicht zur Wahl, da diese Motoren ein ungenügendes Verhalten hinsichtlich geringer Emissionen und geringem Verbrauch erwarten lassen (vgl. [32]).

Einzylinder-Motoren scheiden aufgrund des ungünstigen NVH-Charakters aus.

Wankel-Motoren zeichnen sich in Fachkreisen durch ihre hohe Laufruhe und durch ihren leicht realisierbaren Massenausgleich aus. Ihre kreisähnliche Form ist für ein Gesamtpackage mit integriertem Generator ebenfalls vorteilhaft (vgl. [32]). Die Nachteile von ungünstigen Emissionswerten und hohem Kraftstoffverbrauch, sowie übermäßigem Ölverbrauch, haften nicht zuletzt aus historischen Gründen an diesem Motorkonzept. Wie in Kapitel 3.5 bereits ausgeführt, zeigen sich in der Literatur auch gegensätzliche Aussagen zu diesen Nachteilen. Bei einem neuen Antriebsstrangkonzept würde der Einsatz eines Wankel-Motors diesbezüglich eine Unsicherheit mit einbringen. In Anbetracht dessen schränken sich die näheren Ausführungen auf Hubkolbenmotoren ein, um das erhöhte Entwicklungsrisiko einer Variante mit Wankel-Motor zu vermeiden.

Zweitakt-Ottomotoren zeichnen sich gegenüber Viertakt-Aggregaten prinzipbedingt durch ein etwa 50 % besseres Leistungsgewicht aus und bietet für ein REEV dadurch einen großen Vorteil. Auch hinsichtlich der Vibrationen des Zusatzaggregates ergeben sich beim Zweitakter Vorzüge durch die doppelte Zündfrequenz und den dadurch verbesserten Drehungleichförmigkeitsgrad. Ebenso attraktiv erweisen sich die niedrigeren Kosten, die sich u. a. aufgrund des einfacheren Aufbaus und der geringeren Bauteilanzahl ergeben. Die Geräuschentwicklung entspricht dem Niveau eines vergleichbaren Viertakt-Motors (vgl. [14]). Ein Nachteil ergibt sich aus den schlechten Rohemissionswerten, speziell aufgrund systembedingter Spülverluste. Veröffentlichung zeigen jedoch, dass z. B. durch Verwendung von Direkteinspritzung das Emissionsniveau wesentlich gesenkt werden kann bzw. Verbesserungspotential durch eine optimierte Auslegung des Motors auf einen möglichen Einpunktbetrieb besteht. Der vorhin beschriebene Kostenvorteil würde sich dabei reduzieren (vgl. [72]). Die laufenden Entwicklungen auf diesem Gebiet empfehlen sich einer weiteren Beobachtung, für das IVD-IRE-Konzept zeigt sich jedoch, in einem ersten Schritt, der Viertakt-Ottomotor als attraktive Wahl.

Die folgenden Abbildungen stellen die, für einen Einsatz im IVD-IRE-Konzept, relevanten Segmente und sich daraus ableitende, unter einer gesamtheitlichen Berücksichtigung der in Kapitel 2.4 erwähnten Kriterien, aussichtsreiche Repräsentanten dar.

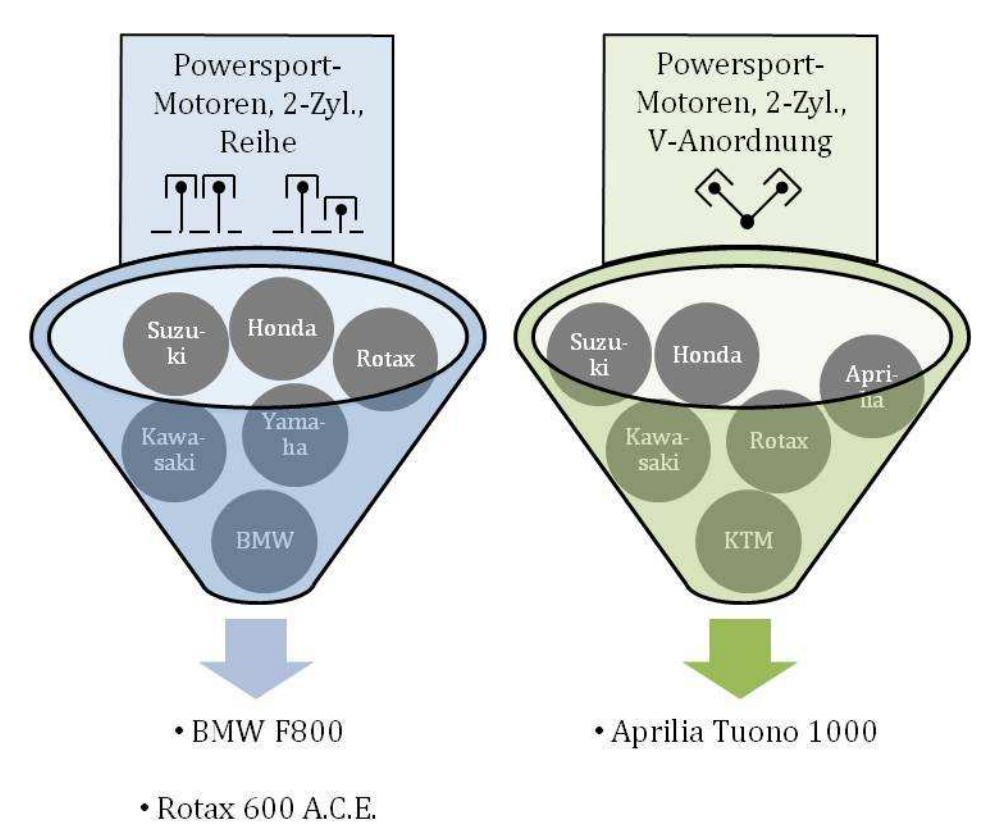

Abbildung 25: Segment "Powersport-Motoren"

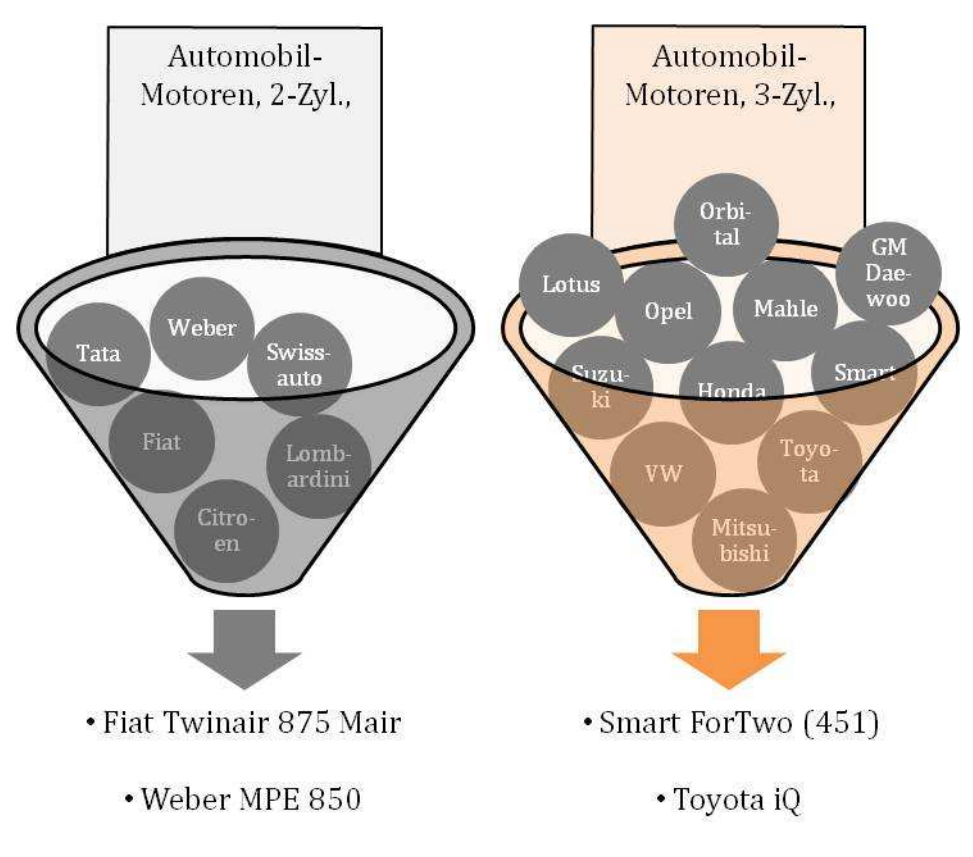

**Abbildung 26: Segment "Automobil-Motoren"** 

Ergänzungen zur Vorauswahl (weitere Informationen und technische Daten zu den Motoren finden sich im Anhang, Kapitel 10):

- BMW F800: Dieser Motor lässt aufgrund seiner aufwendigen Maßnahmen zur Reduktion der Wirkungen der Massenkräfte – Verwendung eines Ausgleichspleuels bzw. einer Ausgleichsschwinge – eine hohe Laufruhe erwarten und stellt daher die Wahl für das Segment "Powersport-Motoren", Zweizylinder-Reihe dar (vgl. [73]).
- Rotax 600 A.C.E.: Dieser relativ leichte (vgl. Kapitel 4.2.2) Motor ist für Schneemobilanwendungen ab dem Winter 2010 am Markt verfügbar. Laut Hersteller stellt er eine neue Benchmark im Schneemobil-Bereich in Bezug auf Verbrauch und Emissionen dar. Eine REEV-Applikation ist laut Hersteller ebenfalls möglich. Mitunter aus diesen Gründen ergänzt dieser Motor die Auswahl für das Segment "Powersport-Motoren", Zweizylinder-Reihe [74].
- Aprilia Tuono 1000 bzw. Can-am Spyder: Die in diesen Fahrzeugen eingesetzten Motoren greifen auf einen gemeinsamen Grundmotor, Rotax V990, zurück. Durch den Einbau zweier Ausgleichswellen für den Ausgleich der Massenkräfte erster Ordnung lässt dieser Motor eine gute Laufruhe erwarten und stellt u. a. aus diesem Grund die Auswahl für das Segment "Powersport-Motoren, Zweizylinder-V-Anordnung" dar.
- Fiat Twinair 875 Mair: Aufgrund der vom Hersteller angegebenen guten NVH-Charakteristik und des guten Emissionsniveaus (vgl. [49]) bietet sich dieser moderne Motor für die Auswahl aus dem Segment "Automobil-Motoren, Zweizylinder" an.
- Weber MPE 850: Wie bereits das Vorgängermodell MPE 750 benötigt dieser Motor relativ wenig Bauraum (vgl. Kapitel 4.2.3), was ihn zu einem äußerst

attraktiven Kandidaten aus dem Segment "Automobil-Motoren, Zweizylinder" macht.

- Smart ForTwo 451 (Motorbezeichnung: M132 beziehungsweise 3B21 bei Mitsubishi): Dieses Aggregat, entstanden aus der Zusammenarbeit zwischen der Smart GmbH (100 % Tochter der Daimler AG) und Mitsubishi Motors Corporation, zeichnet sich durch einen sehr kleinen Bauraumbedarf und geringes Gewicht aus. Durch die Applikation als Saugmotor erhält dieser 1000 cm<sup>3</sup> Motor den Vorzug gegenüber seinem Vorgängermodell M160/2 mit  $700 \text{ cm}^3$ , welcher nur als Turbo-Motor angeboten wurde.
- Toyota iQ: Der, von vielen verschiedenen Automobilherstellern genutzte, Motor mit der Bezeichnung 1KR-FE ist in den letzten vier Jahren mit dem prestigeträchtigen "International Engine of the Year"-Award in der Klasse bis  $1000 \text{ cm}^3$  Hubraum ausgezeichnet worden (vgl. [75]). Diese Auszeichnung hebt diesen Motor als sehr attraktiven Kandidaten für eine Auswahl hervor und komplettiert, als weitere Vertreter im Segment "Automobil-Motoren, Dreizylinder", die Vorauswahl.

## **4.2 Darstellungen der vorausgewählten Motoren**

### **4.2.1 Nennleistung, vereinheitlichte Leistung bei 5000 min-1 und Literleistung**

Um einen relevanten Vergleich der maximalen Leistung unterschiedlicher Motoren zu gewährleisten, ist folgende Vereinheitlichung vorausgesetzt:

• Bei Betrachtungen unter Einbeziehung der Motorleistung ist diese bei einer bestimmten, gewählten Drehzahl (=5000 min-1) anzugeben. Die Zweirad-Motoren sind jedoch durchwegs auf höhere Drehzahlbereiche – bei der Aprilia Tuono 1000 bis auf 9500 min-1 – ausgelegt. Vereinfachend ist die Annahme getroffen, dass das maximale Drehmoment, durch geeignete Applikation, hin zu niedrigerem Betriebsdrehzahlniveau verschoben werden kann. Das Produkt aus diesem maximalen Drehmoment und der Drehzahl von 5000 min-1 ergibt die gesuchte, im Weiteren so bezeichnete, "vereinheitlichte Leistung".

In Abbildung 27 ist links die vereinheitlichte Leistung über dem Hubraum, bzw. rechts die auf einen Liter Hubraum bezogene vereinheitlichte spezifische Leistung der verschiedenen Aggregate dargestellt. Die Betrachtung zeigt, dass die spezifischen Werte der Saugmotoren annähernd gleiche Größen aufweisen bzw. der Aprilia-Motor etwas günstiger liegt. Der aufgeladene Motor von Fiat zeigt den erwarteten höchsten Wert.

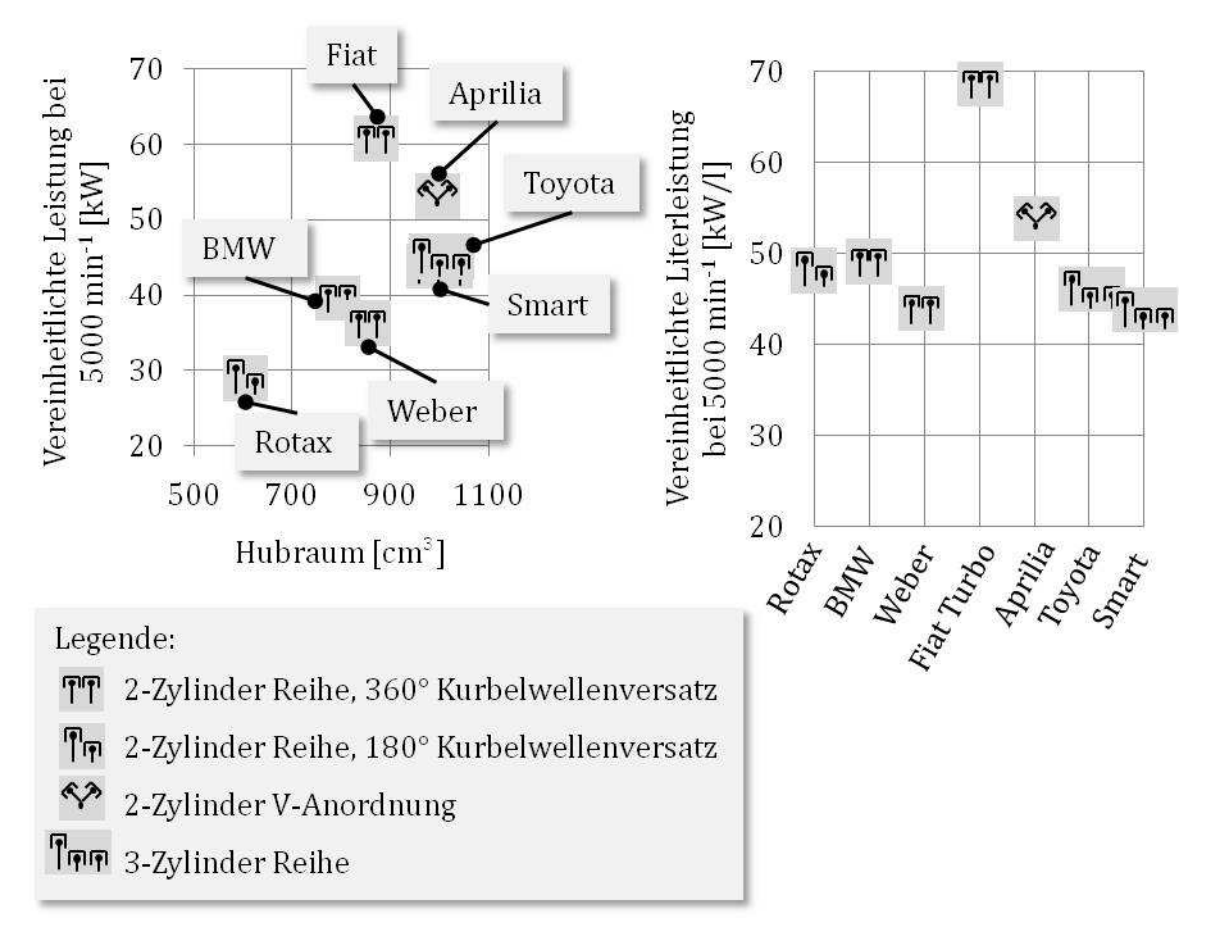

**Abbildung 27: Vergleich der Leistungen (bei 5000 min-1) der gewählten Motoren** 

## **4.2.2 Motormassen**

Für eine vergleichende Betrachtung der Motormassen sind einige Randbedingungen zu beachten:

- Bei den Motoren für die BMW F800 und die Aprilia Tuono 1000 handelt es sich um Motoren, die direkt mit einem Getriebe gekoppelt sind bzw. bei denen der Motor und das Getriebe ein gemeinsames Gehäuse aufweisen. Für eine Anwendung im IVD-IRE-Konzept würde ein Abtrieb direkt an der Kurbelwelle gewählt werden. Um eine Motormasse für diese Ausführung vereinfacht abzuschätzen, wurden die Komponenten Kupplung, Getriebezahnräder, Primärund Sekundärwelle, Starter und Lichtmaschine der BMW F800 abgewogen und von der Gesamtmotormasse subtrahiert. Übertragen auf die Gegebenheiten der Aprilia Tuono 1000, wurden auch dort diese Bauteilmassen abgezogen. Die Masseeinsparung durch Umkonstruktion des nun "leeren" Gehäuses wurde nicht eingerechnet, da diese nur als gering erwartet wird.
- Die veröffentlichten Werte der Automobil-Motoren Fiat, Smart und Toyota inkludieren die Schwungradmasse, sowie Starter und Generator. Die Gesamtmasse um die abgeschätzte Größe dieser Teilmassen reduziert ergibt den Wert für den Vergleich.

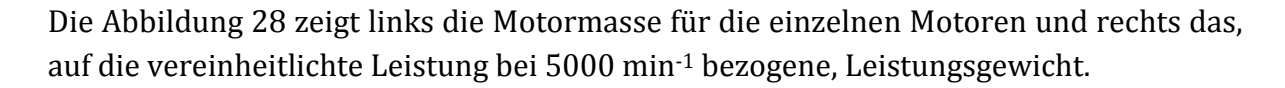

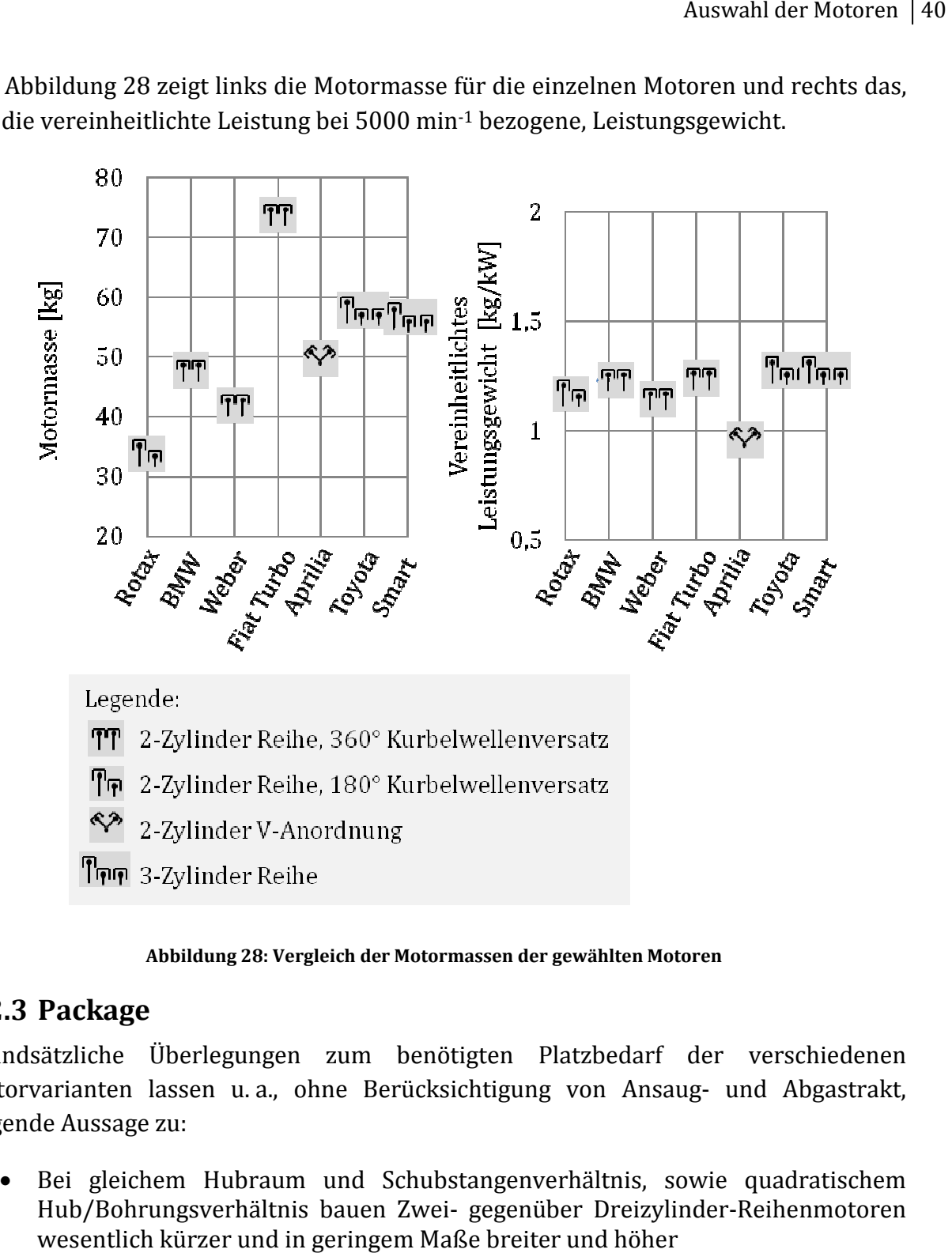

#### **Abbildung 28: Vergleich der Motormassen der gewählten Motoren :**

#### **4.2.3 Package**

Grundsätzliche Überlegungen zum benötigten Platzbedarf der verschiedenen Motorvarianten lassen u. a., ohne Berücksichtigung von Ansaug- und Abgastrakt, folgende Aussage zu:

• Bei gleichem Hubraum und Schubstangenverhältnis, sowie quadratischem Hub/Bohrungsverhältnis bauen Zwei- gegenüber Dreizylinder-Reihenmotoren wesentlich kürzer und in geringem Maße breiter und höher

Die folgende Abbildung stellt die Aussage betreffend dem Vergleich von Zwei- und Dreizylindern bildlich dar.

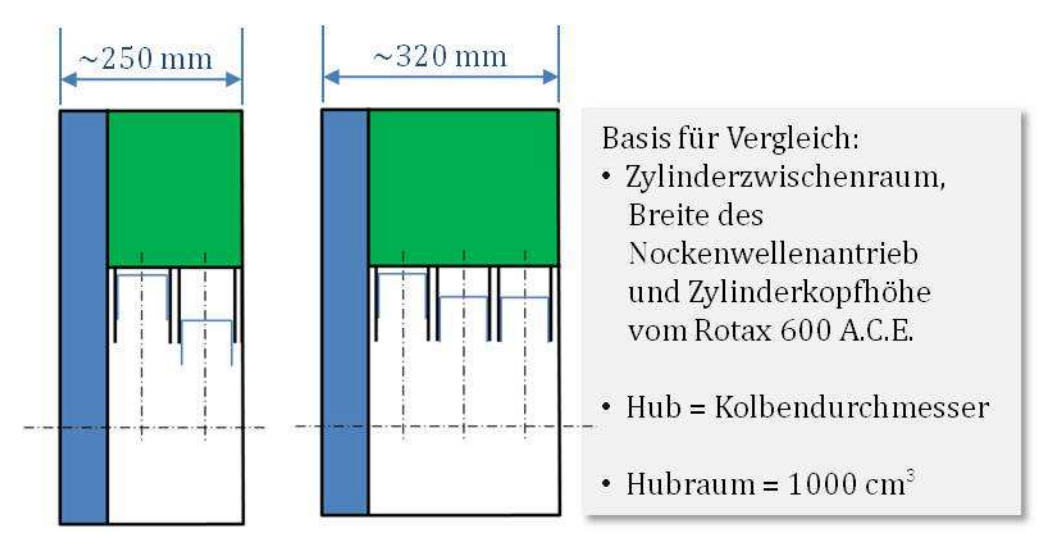

**Abbildung 29: Prinzipvergleich zwischen Zwei- und Dreizylinderanordnung** 

Der in der Abbildung 29 erkennbare Vorteil im Bauraumbedarf von 70mm bei einem Zweizylinder-Reihenmotor liefert ein Argument für den Einsatz eines solchen Motors. Unter Vorwegnahme der Aussagen in den nachfolgenden Kapiteln, sei jedoch darauf hingewiesen, dass bei den gewählten Motoren aufgrund einer möglichen unterschiedlichen Konstruktionsphilosophie, dieser Vorteil des Reihenzweizylinders keine allgemeine Gültigkeit aufweist.

#### **4.2.3.1 Einbausituation auf Basis des Prius III**

Als Beispiel für eine mögliche Einbausituation dient die Antriebsstranganordnung im Toyota Prius III. Hierbei sind zwei EM über zwei Planetengetriebe mit der VKM gekoppelt. Die beiden EM und die Planetengetriebe sind in einem Gehäuse zusammengefasst, wobei das Getriebe in zwei Hälften mit jeweils einer EM ausgeführt ist. Da für die Betrachtungen zum Gesamtpackage nur eine dieser Getriebehälften von Interesse ist und hierbei nur die Außenkonturen, sowie die Positionen der Getriebeeingangs- und Getriebeausgangswelle interessieren, wird bezüglich der Funktion und des genauen Aufbaus dieses Getriebes auf den Hersteller verwiesen. Diese Umrisskontur bietet die Bezugsbasis für einen Größenvergleich der verschiedenen Motoren im nächsten Unterkapitel.

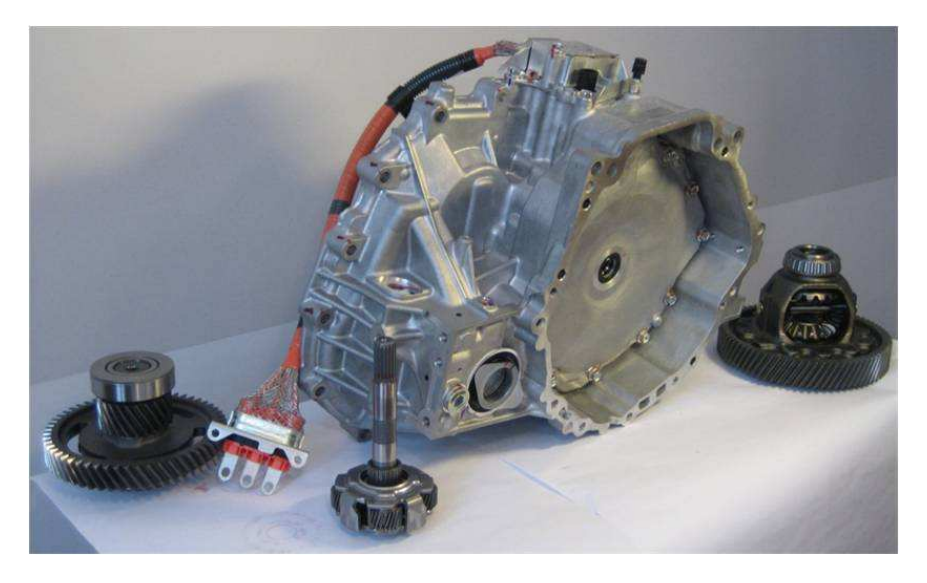

**Abbildung 30: Toyota Prius III, Teil des Getriebes** 

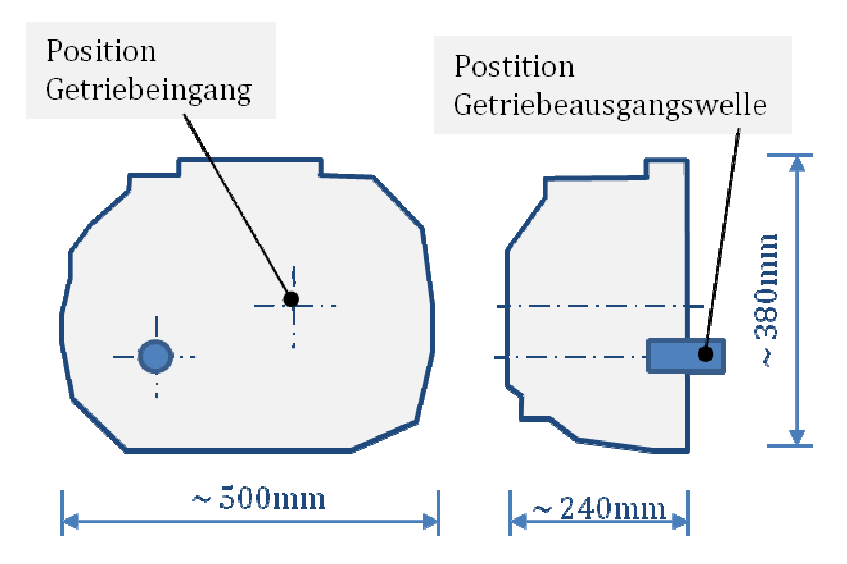

**Abbildung 31: Toyota Prius III Getriebe, Umrisskontur und Position Eingang- und Ausgangswelle**

### **4.2.3.2 Größenvergleich der vorausgewählten Motoren**

Neben dem Abmessen von vorhandenen Motorteilen bei diversen Händlern, bieten sich als Grundlage für einen Vergleich der Einbaugrößen dieser Motoren veröffentlichte Herstellerangaben Motordarstellungen, z. B. B. in Werkstatthandbüchern, ebenfalls diverse Abmessungen Motordarstellungen, z. B. in Werkstatthandbüchern, ebenfalls diverse Abmessungen<br>bestimmt werden. Auf Basis dieser genannten Quellen zeigen die nächsten Unterkapitel Umrisskonturen der verschiedenen Motoren in einer Reihenfolge gem gemäß dem jeweiligen Gesamthubraum Gesamthubraum inklusive diverser Anmerkungen (im Anhang finden sich weitere Motordaten), wobei Abgastrakt und Kühlanlage bei den jeweiligen Motoren keine Berücksichtigung in der Kontur fanden. (Größtmaße oder Skizzen) an. Daneben können aus

#### **4.2.3.2.1 Rotax 600 A.C.E. (599 (599-4T-2-R)**

Aus einer bereitgestellten Mitteilung der Firma Rotax stammen die gezeigten Skizzen und die Gesamtabmessungen (L/B/H) von ca. 420/480/550 [mm]. Die Umrisskontur bezieht sich auf eine, in dieser Information vorgestellten, REEV-Applikation. Applikation.

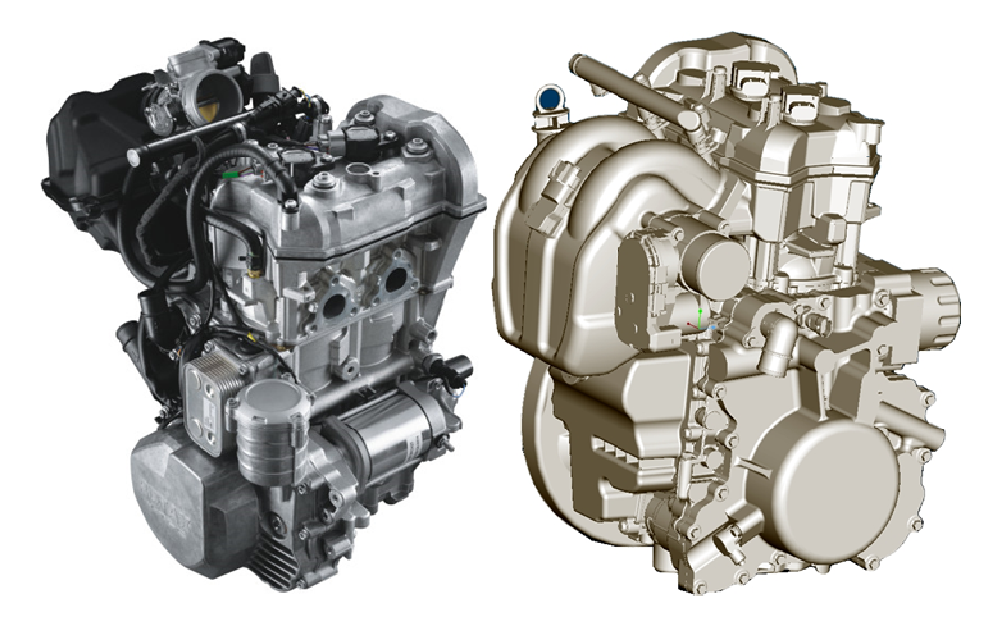

**Abbildung 32: 599-4T-2-R, Rotax 600 ACE in Schneemobil R, Schneemobil- (links) und REEV-Applikation (rechts)**

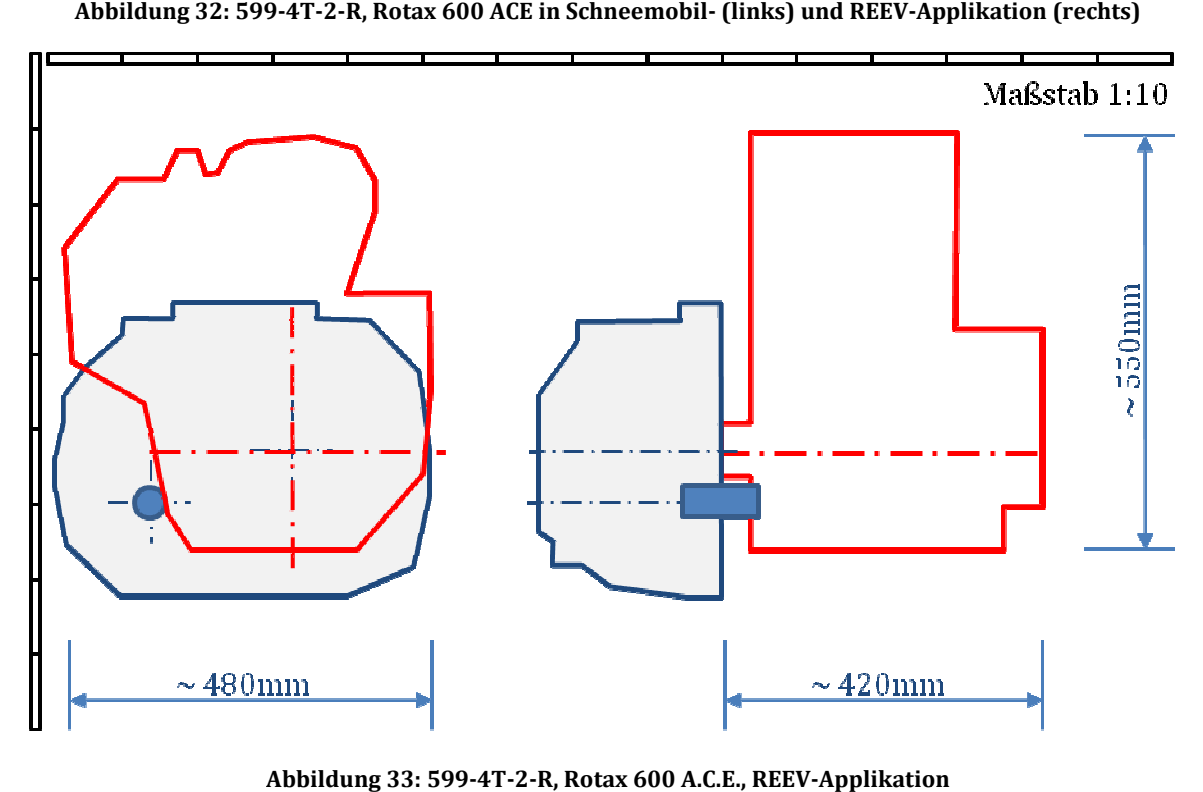

**Abbildung 33: 599-4T-2-R, Rotax 600 A.C.E., REEV-Applikation**

#### **4.2.3.2.2 BMW F 800 (798 (798-4T-2-R)**

Aus einer Veröffentlichung (vgl. [73]) stammen die folgenden Abbildungen und die Abmessungen für den Grundmotor Grundmotor (L/B/H) von 500/395/565 500/395/565 [mm]. Bei den Abmessungen und der Umrisskontur sei darauf hingewiesen, dass der Ansaugtrakt aufgrund mangelnder Bildinformationen keine Berücksichtigung fand. Der Motor ist im Motorrad leicht geneigt eingebaut. Für die Darstellung der Einbausituation mit dem Prius III Teilgetriebe, ist eine, gegebenenfalls zu konstruierende, Applikation gewählt, bei der der Abtrieb direkt an der Kurbelwelle stattfindet. Des Weiteren ist der Motor mit der Zylinderachse parallel zur Vertikalen gedreht und es ergeben sich daraus Außenabmessungen von ca. 395/470/650 [mm].

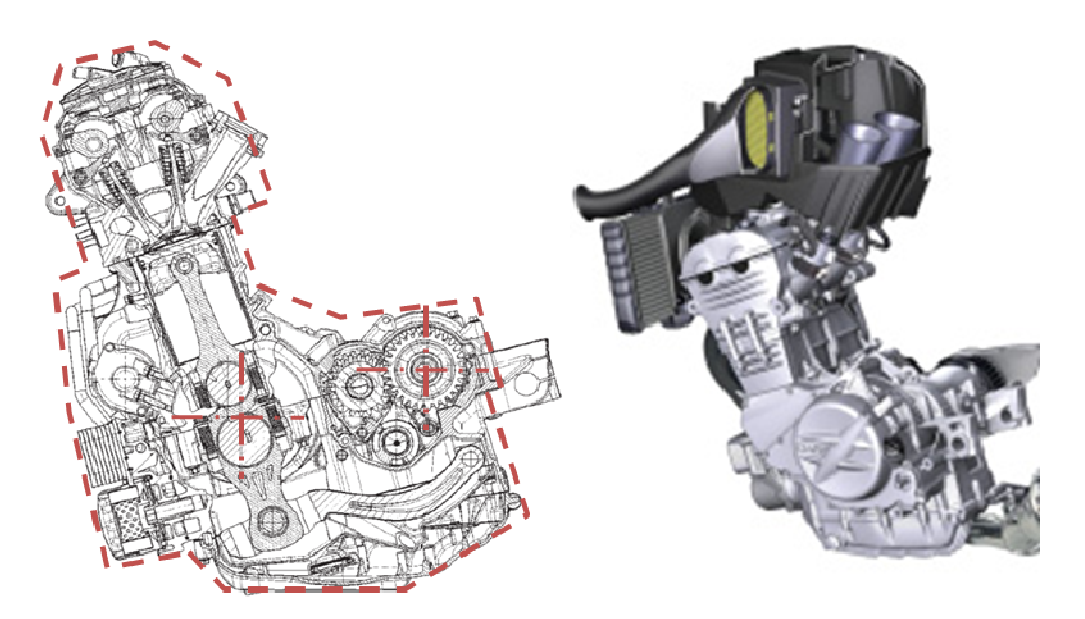

**Abbildung 34: BMW F800, Motorschnit : Motorschnitt (inkl. Umrisskontur) und Darstellung Saugtrakt**

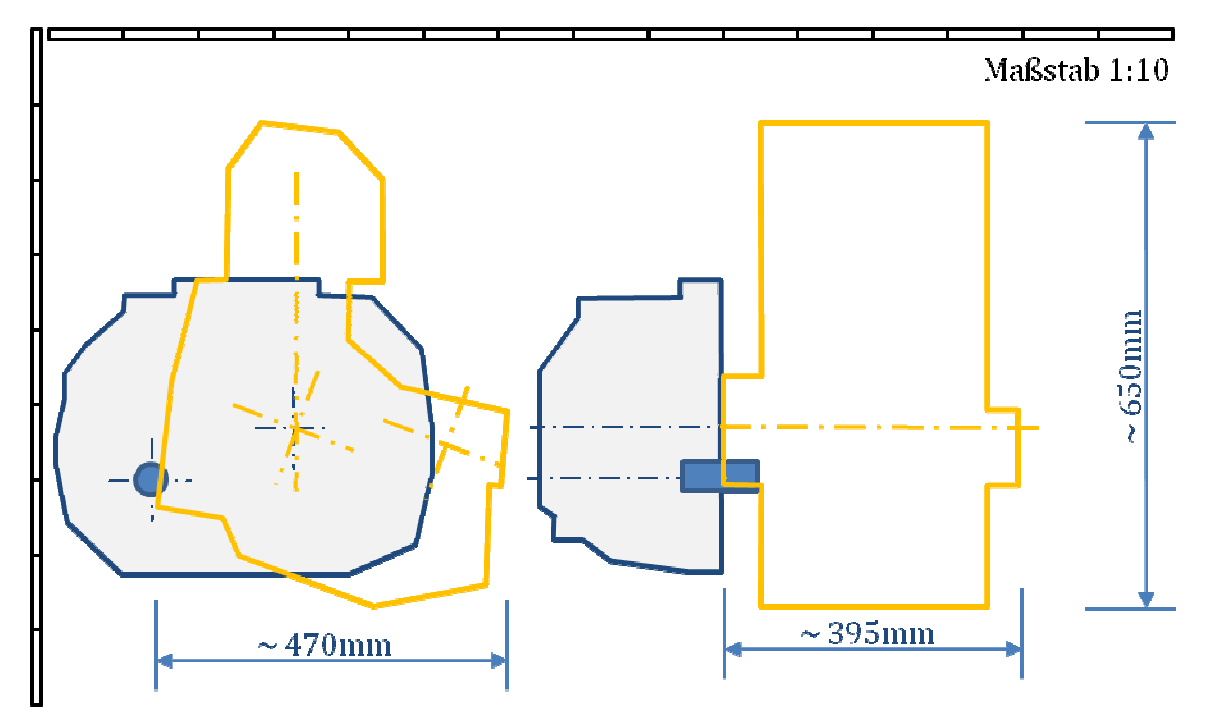

**Abbildung 35: 798-4T-2-R, BMW F800** 

#### **4.2.3.2.3 Weber Motor MPE 850 (846 -4T-2-R)**

Vom Hersteller bereitgestellte Angaben bilden die Grundlage für die Abmessungen (L/B/H) und der Abbildungen dieses Motors mit ca. 430/420/480 [mm].

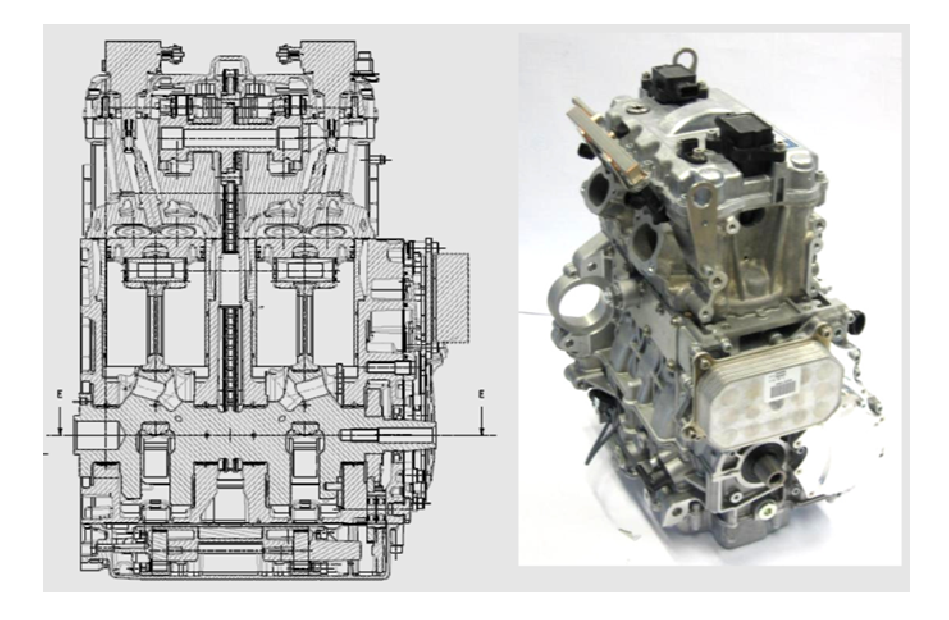

**Abbildung 36: 846-4T-2-R, Weber MPE 850** 

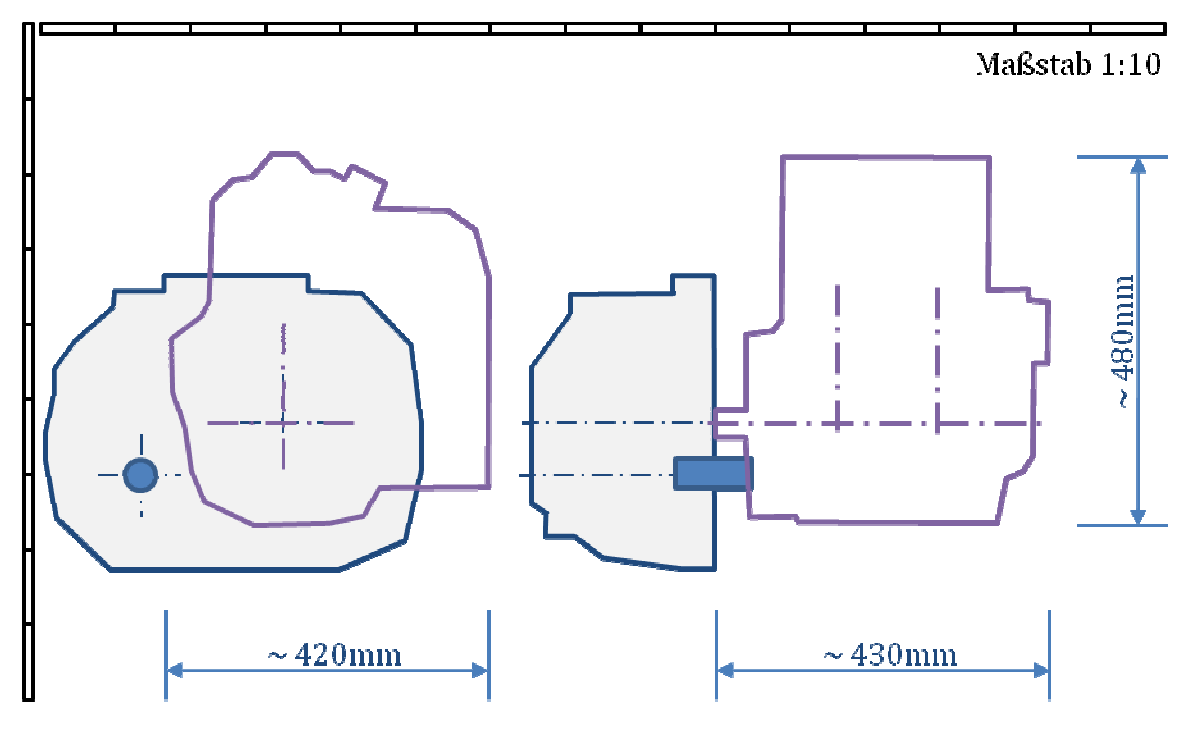

**Abbildung 37: 846-4T-2-R, Weber MPE 850** 

#### **4.2.3.2.4 Fiat Twinair 875 Mair (875 (875-4T-2-R)**

Auf der Internetseite des Herstellers (vgl. [49]) und in der Onlineausgabe der ATZ (vgl. [76]) finden sich die Informationen zum neuen Fiat Zweizylinder Zweizylinder-Motor, darunter die Abmessungen mit (L/B/H) (L/B/H) 307/500/595 [mm]. Auf Basis von veröffentlichten Motorabbildungen (vgl. ca. 410/430/595 [mm] ableiten. In der Erstellung der Außenkontur wurden der Generator und der Klimakompressor abgezogen. Der Ansaugtrakt konnte aufgrund mangelnder Darstellungen nicht berücksichtigt werden. [77] u. [78]) lassen sich Größtmaße von

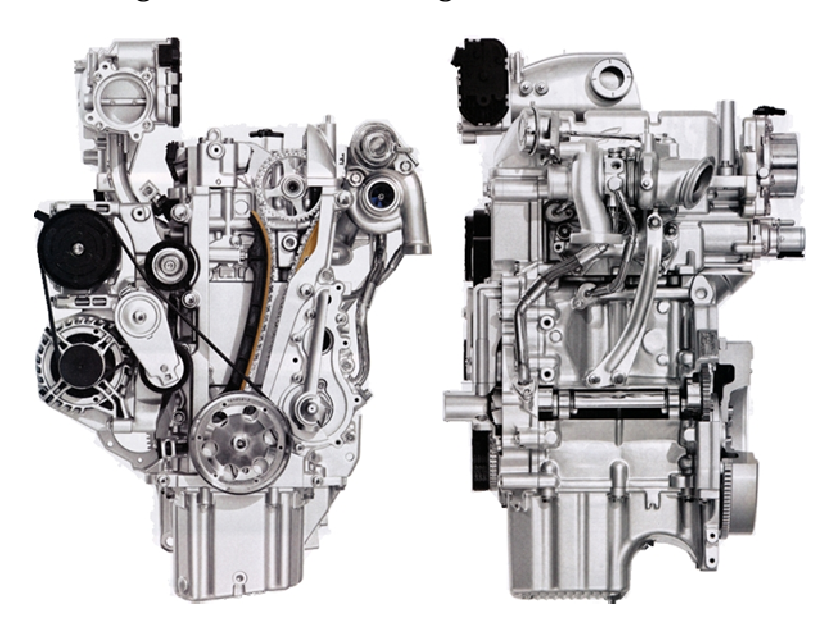

**Abbildung 38: 875-4T-2-R, Fiat Twinair 875 Mair [77]** 

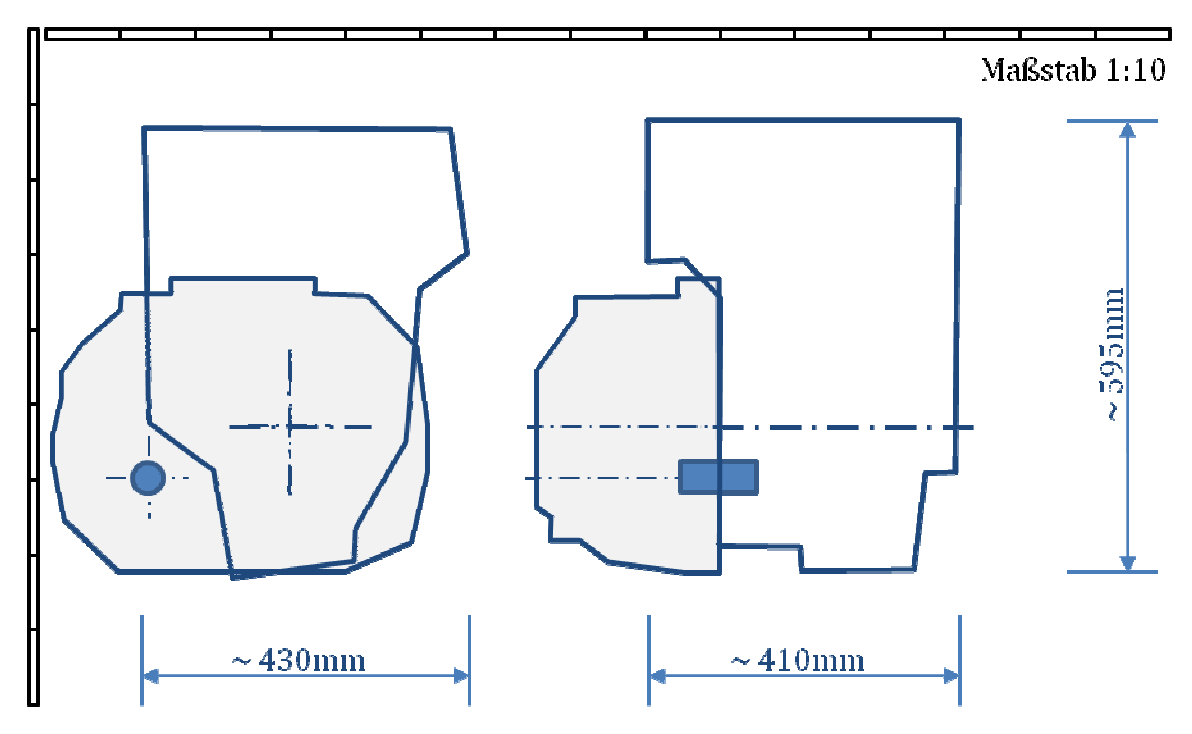

**Abbildung 39: 875-4T-2-R, Fiat Twinair 875 Mair** 

#### **4.2.3.2.5 Aprilia Tuono 1000 bzw. Can Can-am Spyder (997-4T-2-V) V)**

Aus einem Werkstatthandbuch bzw. aus Veröffentlichungen des Herstellers (vgl. [79]) ergeben sich die Gesamtabmessungen (L/B/H) von ca. 500/400/505 [mm] für den Rotax V990, der, wie bereits erwähnt, als Basismotor für die verschiedenen Applikationen – bei Aprilia und Can-am – dient. Aus Mangel an entsprechenden Ausgangsdaten ist die Ansicht des Motors Motors nur sehr vereinfacht, den Größtmaßen entsprechend, abgebildet. abgebildet. Aus diesem Grund ist auch der Ansaugtrakt in der ermittelten Außenkontur nicht enthalten.

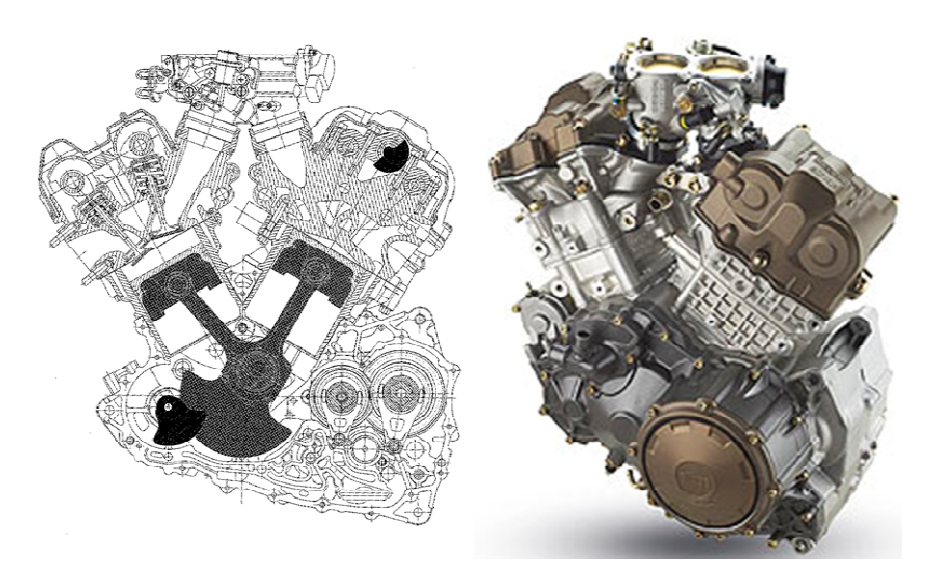

**Abbildung 40: 997-4T-2-V, Rotax V990** 

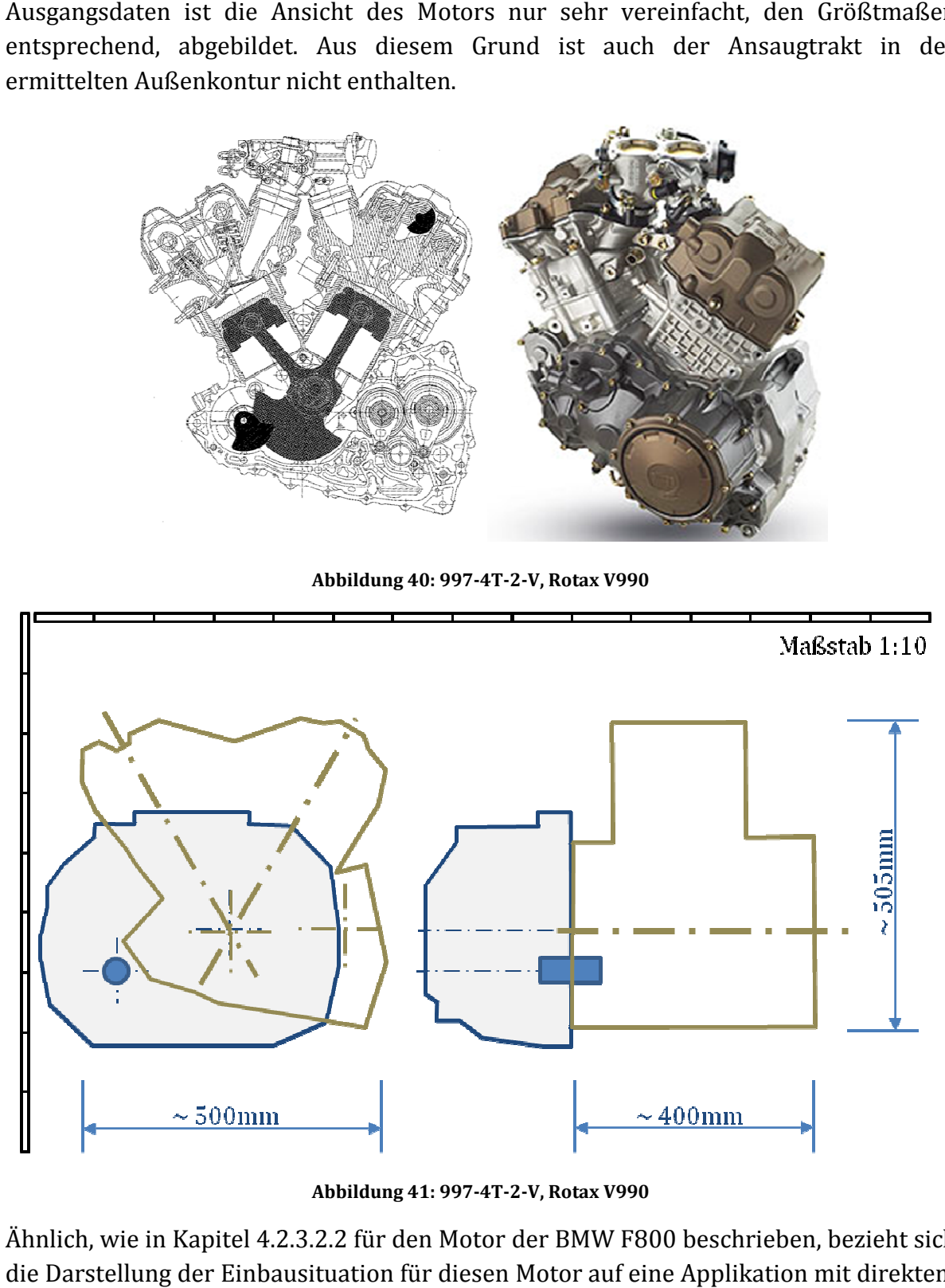

**Abbildung 41: 997-4T-2-V, Rotax V990** 

Ähnlich, wie in Kapitel 4.2.3.2.2 für den Motor der BMW F800 beschrieben, bezieht sich die Darstellung der Einbausituation für diesen Motor a auf eine Applikation mit direktem Abtrieb an der Kurbelwelle. Kurbelwelle.

#### **4.2.3.2.6 Toyota iQ (998 (998-4T-3-R)**

Motordarstellungen und Messungen (L/B/H) in einem Toyota Fahrzeug von ca. 590/440/700 [mm] bilden die Grundlage für die Größtmaße dieses Motors. Die Quelle für die Abbildungen, aus denen die Außenkontur abgeschätzt wurde, liefert eine Quelle für die Abbildungen, aus denen die Außenkont<br>Internetseite (vgl. [80]) bzw. ein Werkstatthandbuch.

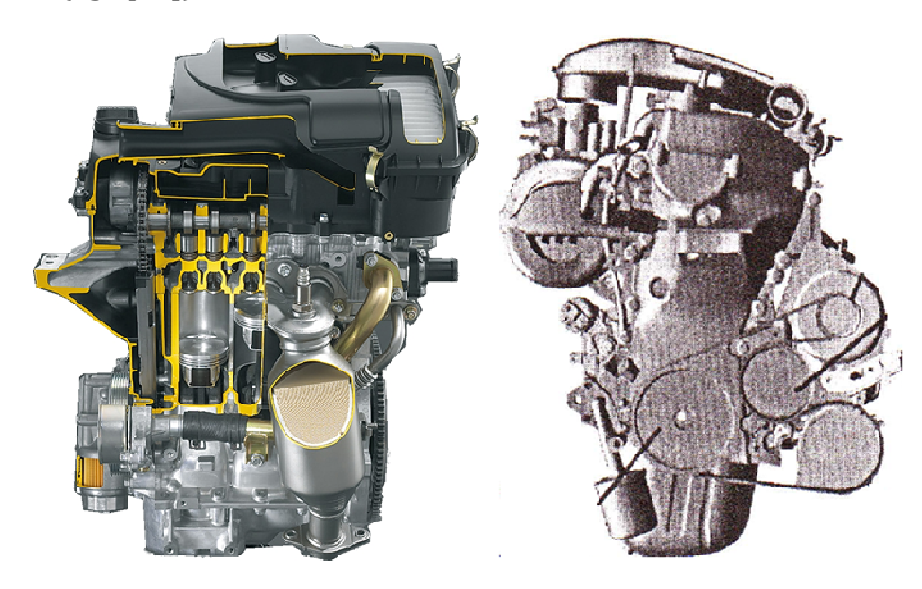

**Abbildung 42: 998-4T-3-R, Toyota 1KR-FE für z. B. Toyota iQ**

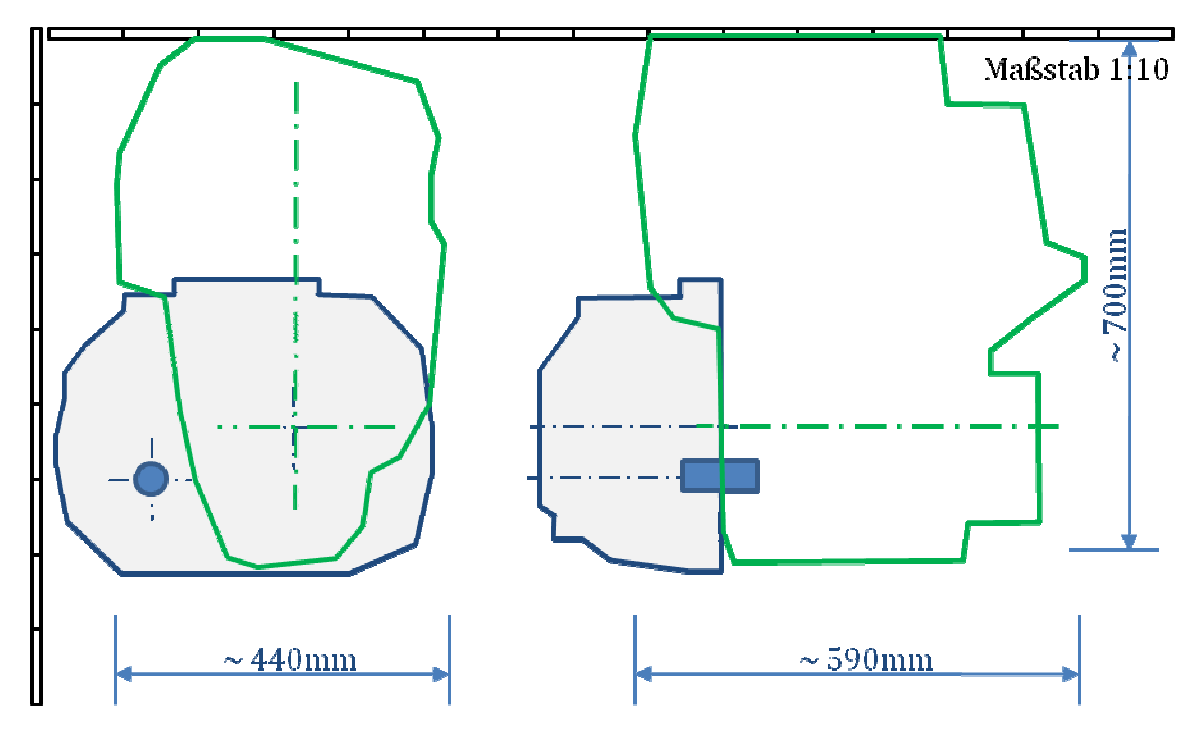

**Abbildung 43: 998-4T-3-R, Toyota 1KR-FE** 

#### **4.2.3.2.7 Smart ForTwo (999 (999-4T-3-R)**

Korrespondenzen mit der Daimler AG - Technical Communication - liefern hier die Daten für die Größendarstellung. Es wurden hierzu Informationen für das Vorgängermodell M160 b bereitgestellt, mit der Anmerkung *"In der Anlage finden Sie*  grobe Außenmaße des M 160. Die des M132 weichen nur unwesentlich davon ab (wg. *Package)"* [81]*.* Unter Berücksichtigung veröffentlichter Darstellungen des M132 (vgl. [82]) lassen sich dessen Größtmaße (L/B/H) auf ca. 410/445/660 [mm] abschätzen.

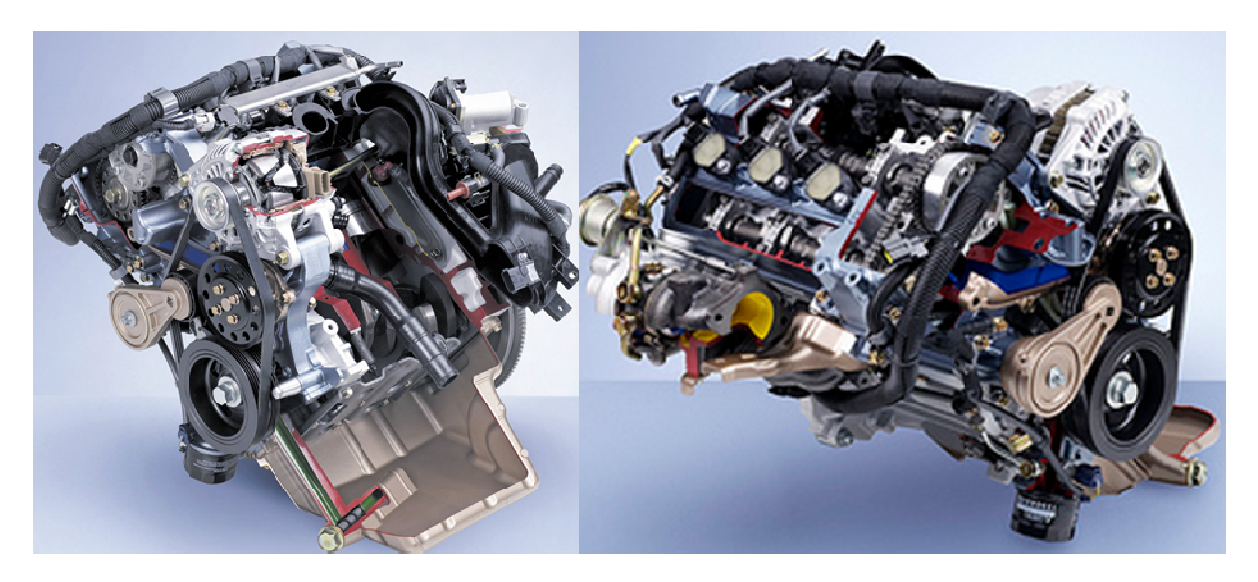

**Abbildung 44: 999-4T-3-R, Smart M132 für Smart ForTwo R, (links Saugmotor, rechts Turbomotor)**

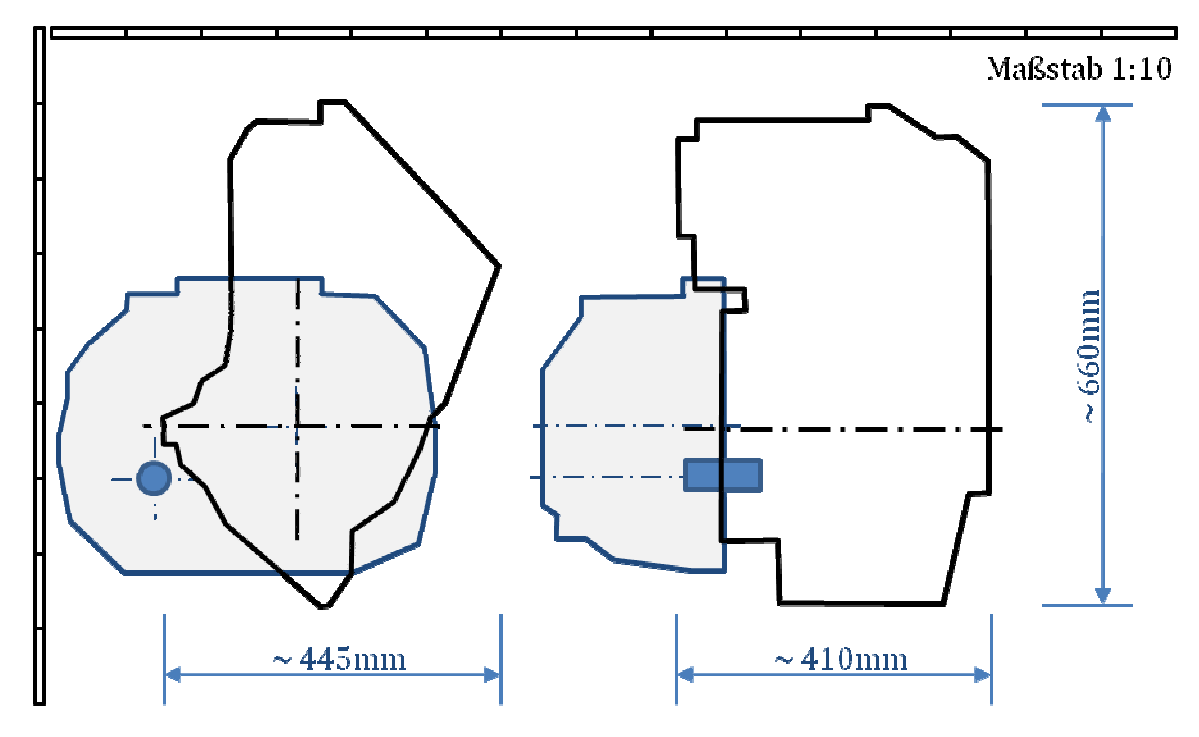

## **4.3 Fazit für die Vorauswahl**

Die individuellen Vorzüge Vorzüge (vgl. Kapitel 4.1) der vorgestellten sieben Motoren empfehlen sie für eine Vorauswahl. Die vergleichenden Betrachtungen ergeben folgende Statements: ) der vorgestellten sieben Motoren<br>rgleichenden Betrachtungen ergeben<br>· die Aprilia Tuono 1000 sind direkt mit

- Die Motoren für die BMW F800 sowie für die Aprilia Tuono 100 einem Getriebe gekoppelt. Die Anforderungen des IVD-IRE-Konzeptes verlangen einen möglichst direkten Abtrieb vom Motor ohne Zwischenschaltung einer Getriebestufe. Die nötige erhebliche konstruktive Anpassung eine Gestaltung des Abtriebs direkt an der Kurbelwelle ist Grund für eine Bevorzugung anderer Motoren für eine IVD-IRE-Applikation. Die Anforderungen des IVD-IRE-Konzeptes verlangen<br>Abtrieb vom Motor ohne Zwischenschaltung einer<br>hebliche konstruktive Anpassung dieser Motoren für
- Bevorzugung anderer Motoren für eine IVD-IRE-Applikation.<br>• Keiner der vorausgewählten Motoren zeigt wesentliche Nachteile bei der auf den Hubraum bezogenen Leistung und dem spezifischen Leistungsgewicht.
- Der vorgestellte Fiat Motor wird voraussichtlich ab Herbst 2010 als Turbomotor angeboten. Für das IVD-IRE-Konzept wird eine, von Fiat angekündigte, angeboten. Für das IVD-IRE-Konzept wird eine, von Fiat angekündigte,<br>Saugmotor-Variante bevorzugt, wobei derzeit noch nicht geklärt ist, ab wann Saugmotor-Variante bevorzugt, wobei derzeit noch nicht geklärt ist, ab wann<br>diese zur Verfügung steht. Mangelnde Verfügbarkeit von Motorkomponenten und keine Supportunterstützung der Fiat Group sprechen gegen einen derzeitigen Einsatz dieses vielversprechenden Motors im IVD-IRE-Konzept.
- Die Motoren Rotax 600 A.C.E. und Weber MPE 850 empfehlen sich für den Aufbau eines IVD-IRE-Demonstrators durch ihre kompakte Bauweise, das geringe Gewicht und nicht zuletzt aufgrund der vom Hersteller angekündigten REEV-Applikationen Applikationen. Es stellt sich die Frage hinsichtlich ihrer Fähigkeit bereits bei niedrigsten Drehzahlen ein hohes Drehm Drehmoment zur Verfügung zu stellen, was ein Thema für w weitergehende Arbeiten darstellt. ufgrund der vom Hersteller angekündigten<br>ie Frage hinsichtlich ihrer Fähigkeit bereits<br>ies Drehmoment zur Verfügung zu stellen,<br>beiten darstellt.<br>yota und Smart unterscheiden sich nicht
- Die gezeigten Dreizylinder von Toyota und Smart unterscheiden sich nicht wesentlich in Leistung und Gewicht. Bezüglich des Packages Packages stellt sich der Smart-Motor etwas günstiger dar. Beim wichtigen Kriterium der Support-Unterstützung von Seiten des Herstellers lässt Smart bzw. die Daimler AG eine Zusammenarbeit erwarten, wodurch dieser Motor gegenüber dem Toyota Motor bevorzugt wird.

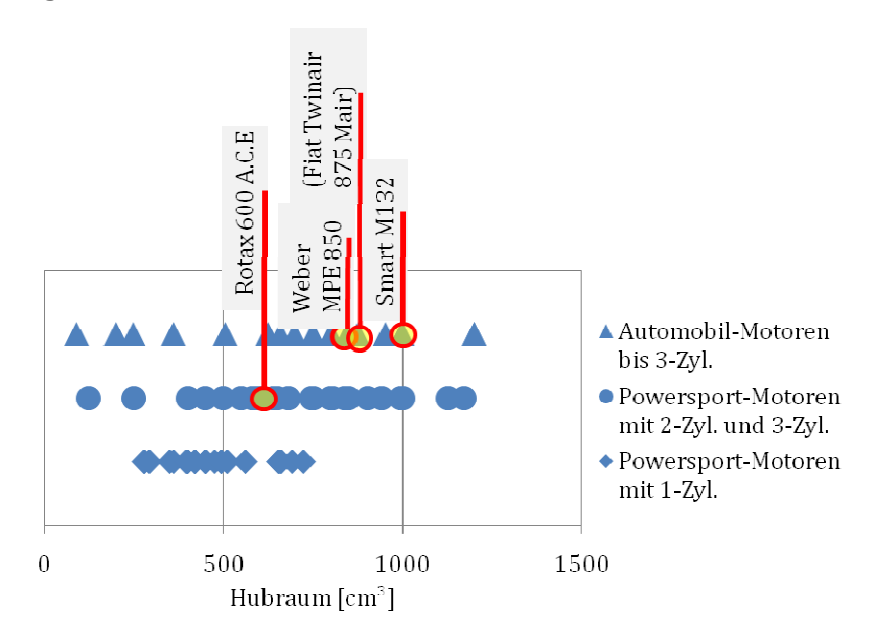

**Abbildung 45: Motoren für nähere Detailbetrachtungen** 

Aus der Vielzahl der recherchierten Aggregate weisen drei, in der Abbildung 45 herausgehobene, Motoren vielversprechende Eigenschaften entsprechend dem IVD-IRE-Konzept auf und werden im folgenden Kapitel näher beleuchtet, wobei der Fiat-Motor zusätzlich als Benchmark, trotz seiner erläuterten Nachteile, bei diesen Detailbetrachtungen mitgeführt wird.

## **4.4 Detailinformationen für eingeengte Auswahl**

Spezifische Informationen zu den, als Varianten für den IVD-IRE, attraktiven Motoren Rotax 600 A.C.E, Weber MPE 850, Fiat Twinair 875 Mair und Smart M132, sind in diesem Unterkapitel dargelegt. Jeweils nach Hubraum gereiht, finden sich eine Zusammenfassung der technischen Daten, konstruktive Details zum Ventiltrieb, Angaben zur Performance sowie eine direkte Gegenüberstellung der Motorabmessungen.

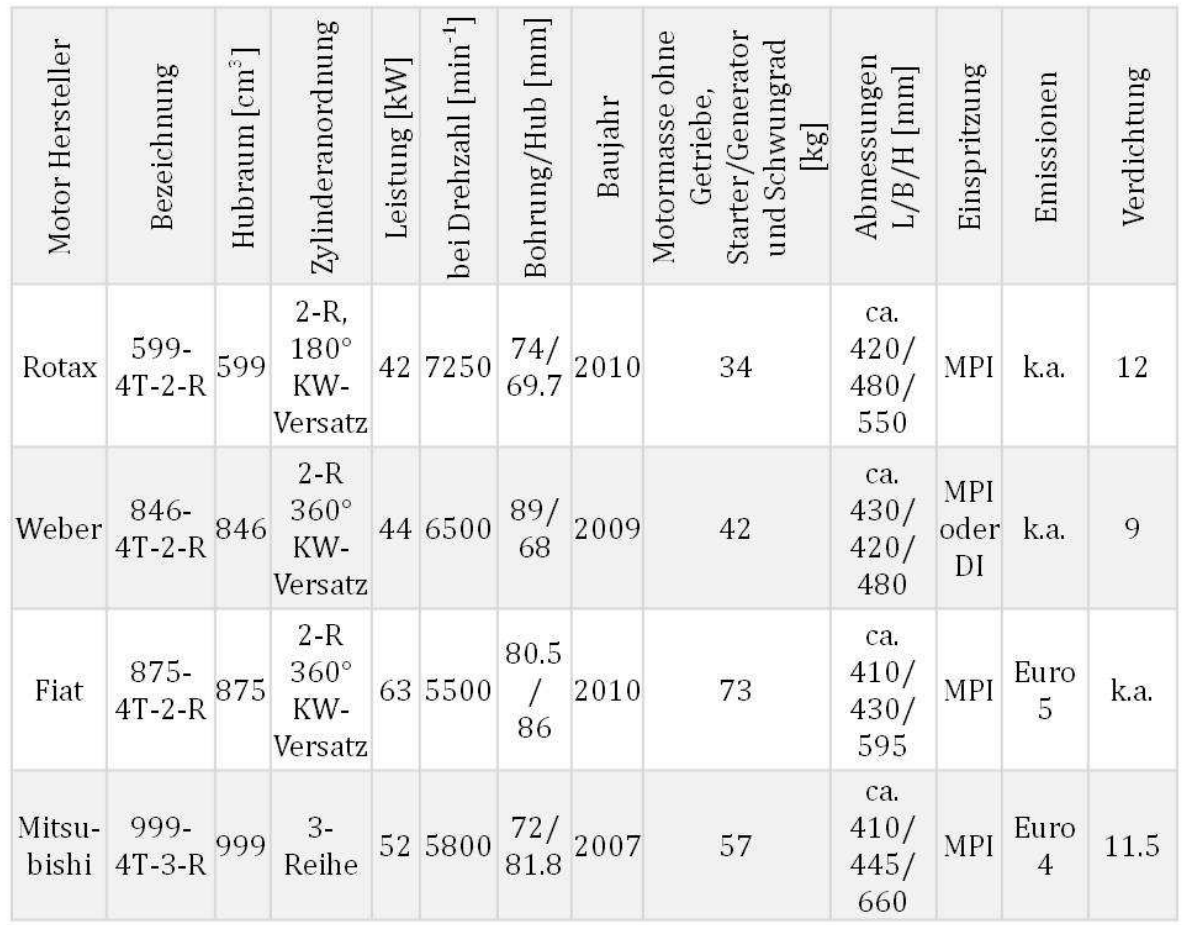

### **4.4.1 Technische Daten**

**Tabelle 1: Technische Daten für ausgewählte Motoren**

### **4.4.2 Konstruktive Details**

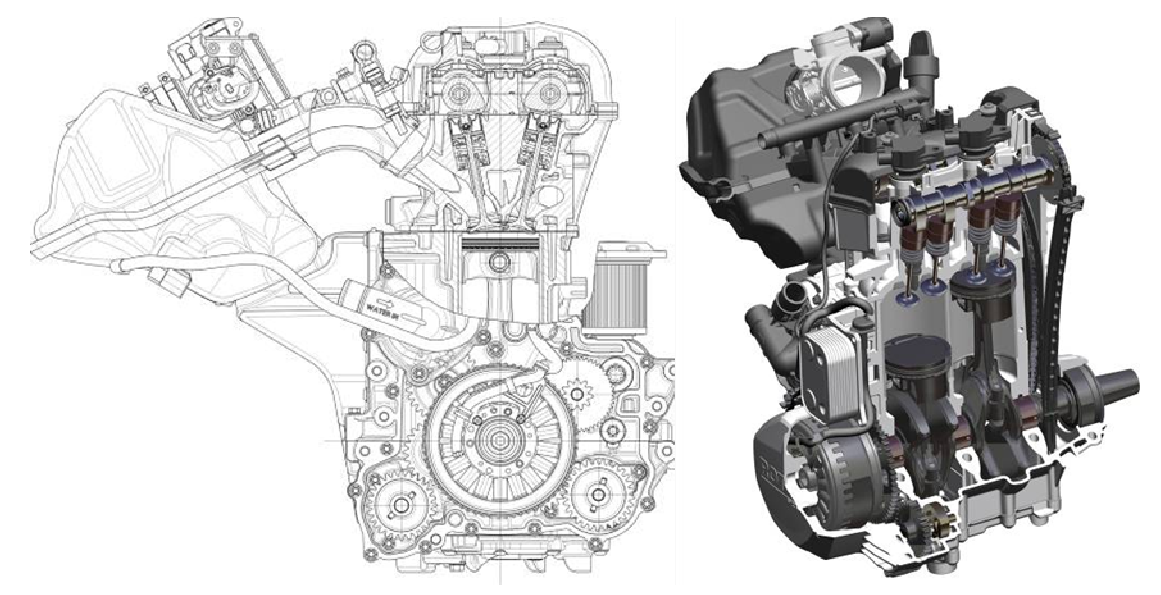

**Abbildung 46: Rotax 600 A.C.E. (Schneemobil-Applikation)**

Als hubraumkleinster Motor in der eingeengten Auswahl stellt sich der Rotax 600 A.C.E. dar. Der Zweizylinder weist einen Kurbelzapfenversatz um 180° KW auf. Dadurch ergeben sich, im Vergleich zu einem Einzylinder, doppelte oszillierende Massenkräfte zweiter Ordnung und ein Massenmoment erster Ordnung, jedoch keine Massenkräfte zweiter Ordnung und ein Massenmoment erster Ordnung, jedoch keine<br>wirkenden Massenkräfte erster Ordnung (vgl. [83]). Ein, an der Kurbelwelle angebauter, Generator dient u. a. als Schwungmasse. Obenliegende Ein- und Auslassnockenwellen, angetrieben von einer Steuerkette, dirigieren jeweils vier Ventile pro Zylinder. Als Übertragungselement der Nockenkontur in die Ventilbewegung dienen Tassenstößel. Die Kraftstoffdosierung erfolgt, für jeden Zylinder einzeln, über eine elektronische Einspritzanlage in das Saugrohr.

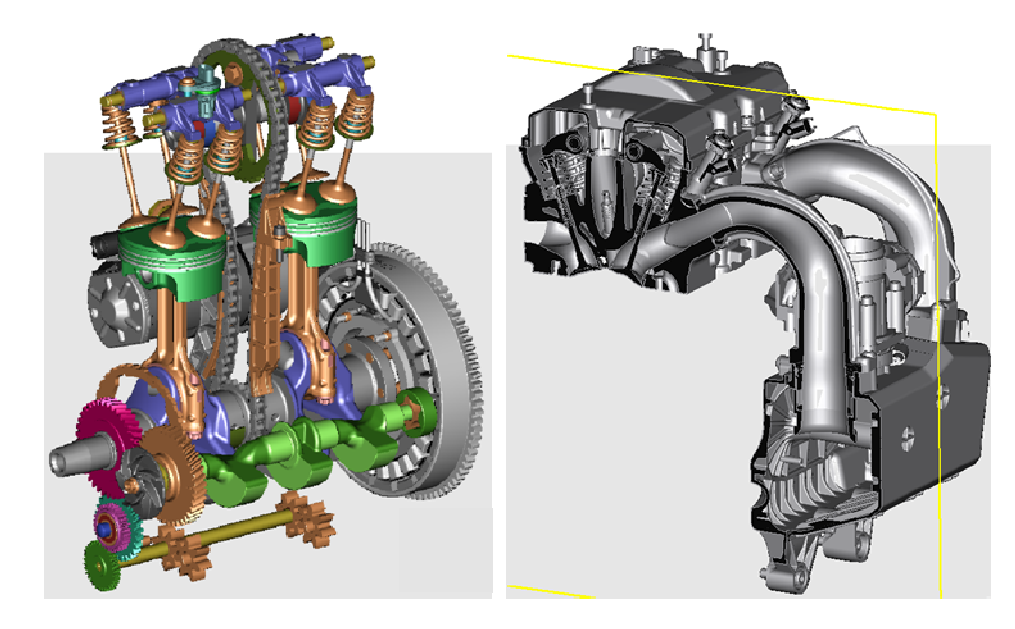

**Abbildung 47: Weber MPE 850** 

Mit einem Kurbelzapfenversatz von 360° 360° KW ist der Zweizylinder MPE 850 von Weber konstruiert. Eine, gegenläufig zur Kurbelwelle rotierende, Ausgleichswelle reduziert die auftretenden Massenkräfte erster Ordnung. Der Generator kann kann optional direkt im Schwungrad, wie in der obigen Abbildung dargestellt, untergebracht oder extern mit einem Riementrieb angebaut werden. Die obenliegende Nockenwelle betätigt über Kipphebel jeweils vier Ventile pro Zylinder und wird über eine zentral gelegene<br>Steuerkette angetrieben. In der Standard-Motorausführung ist eine Steuerkette angetrieben. Saugrohreinspritzung vorgesehen, wobei jedoch auch eine Applikation mit wandgeführter Direkteinspritzung möglich ist. der Standard-Motorausführung ist eine<br>, wobei jedoch auch eine Applikation mit<br>nöglich ist.<br>m Fiat Twinair 875 Mair die Kurbelwelle mit einem

Ähnlich zum Weber MPE 850 ist beim Fiat Twinair 875 Mair die Kurbelwelle 360°KW-Versatz ausgeführt Kurbelwellendrehzahl eingebaut. Die Lichtmaschine wird über einen Riemen angetrieben. Zur Betätigung der Ventile steht das "MultiAir"-System (vgl. [84]) zur Verfügung, bei dem die Auslassventile über eine Nockenwelle und die Ei Einlassventile elektrohydraulisch betätigt werden. Hieraus ergibt sich die Möglichkeit einer vollvariablen Steuerung der Einlassventile. Der Kraftstoff wird für jeden Zylinder einzeln, durch im Saugrohr positionierte Einspritzdüsen, zugeführt. und eine Ausgleichswelle mit gegenläufiger

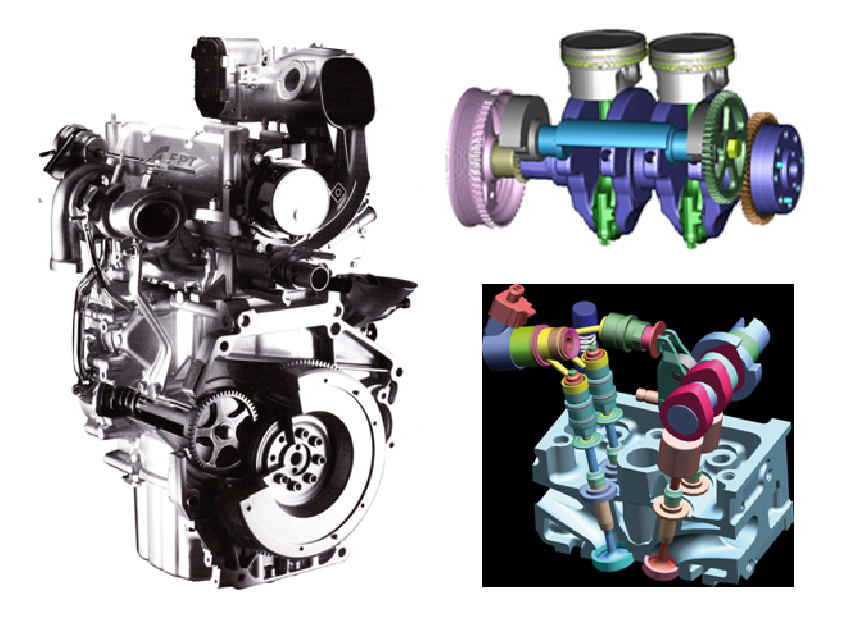

**Abbildung 48: Fiat Twinair 875 Mair** 

Beim Smart M132 verzichtet man trotz der für einen Dreizylinder typischen freien Massenmomente auf eine Ausgleichswelle. Als Grund hierfür werden werden die an diesem Motor speziell ausgeführten geringen bewegten Massen angegeben (vgl. [81]). Ein Riementrieb treibt die Lichtmaschine an. Pro Zylinder steuern je vier Ventile den Gaswechsel. Über Tassenstößel werden diese von zwei obenliegenden Nockenwellen betätigt, wobei die Einlassnockenwelle elektrohydraulisch verdreht werden kann und so eine variable Phasenlage des Einlassventils möglich ist. Eine Einspritzdüse je Zylinder mengt den Kraftstoff der Frischluft bei.

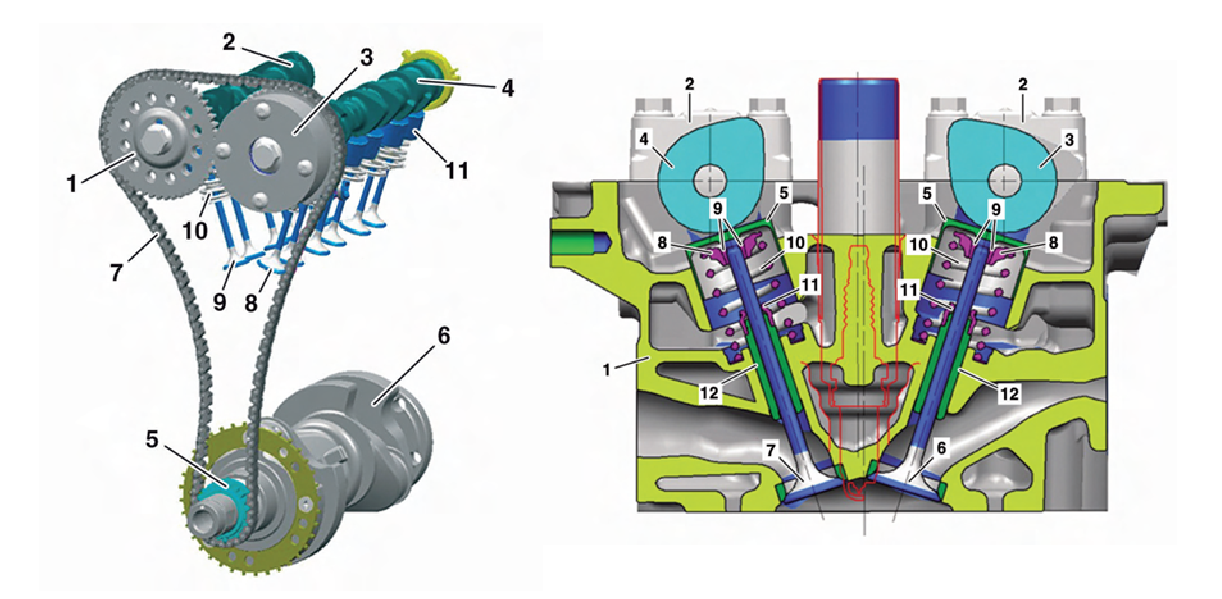

**Abbildung 49: Smart M132** 

## **4.4.3 Performance**

Aus veröffentlichten Daten abgeleitet, sind in der folgenden Abbildung die Performance-Kurven dargestellt. Für den Fiat Twinair 875 Mair konnte eine Recherche keine genaueren Daten ermitteln, außer dem maximalen Drehmoment von Performance-Kurven dargestellt. Für den Fiat Twinair 875 Mair konnte eine Recherche<br>keine genaueren Daten ermitteln, außer dem maximalen Drehmoment von 155 Nm bei<br>2000 min<sup>-1</sup> bzw. die maximale Leistung von 63 kW bei 5500 Ausführung. enden Abbildung die<br>•konnte eine Recherche<br>10ment von 155 Nm bei

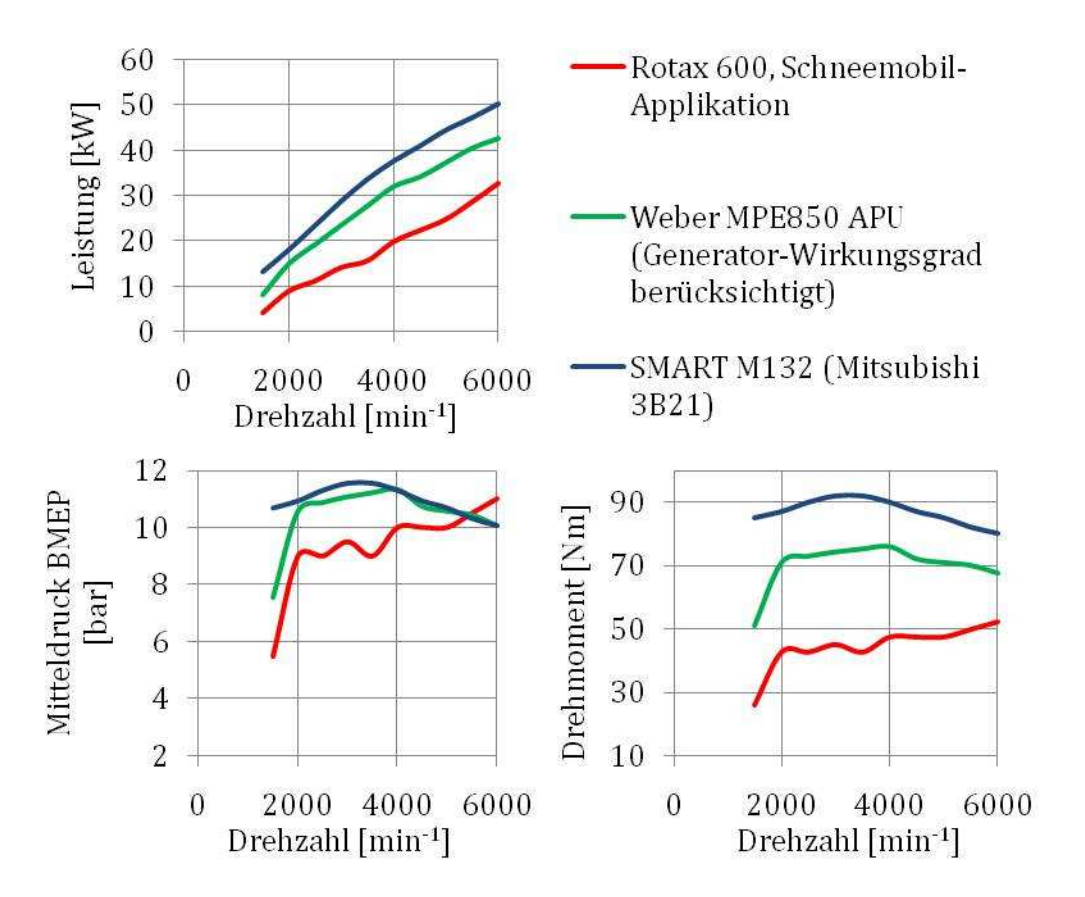

**Abbildung 50: Performance-Kurven für verschiedene Motoren Kurven** 

Die Angaben zum Weber MPE 850 beruhen, aufgrund eingeschränkter Informationen, auf der Leistungsabgabe des, von der VKM angetriebenen, integrierten Generators (=REEV-Applikation). Der Generatorwirkungsgrad wurde stark vereinfacht, unterteilt (=REEV-Applikation). Der Generatorwirkungsgrad wurde stark ve<br>in zwei Drehzahlbereiche, konstant angenommen, wobei dieser 50 beträgt und 94 % für Drehzahlen größer 1500 1500 min-1. ntegrierten Generators<br>c vereinfacht, unterteilt<br>· 50 % für 0-1500 min<sup>-1</sup>

### **4.4.4 Direkter Vergleic Vergleich der Motorabmessungen**

Kapitel 4.2.3.2 stellt die Einbausituation jeweils für die einzelnen Motoren der Vorauswahl dar. Für einen Überblick der eingeengten Auswahl zeigt Abbildung 51 die Motoren übereinandergelegt, woraus sich erkennen lässt, dass sich die einzelnen Motoren v. a. in der Einbauhöhe unterscheiden, wobei hier der Motor Weber MPE MPE 850 die günstigste Abmessung aufweist.

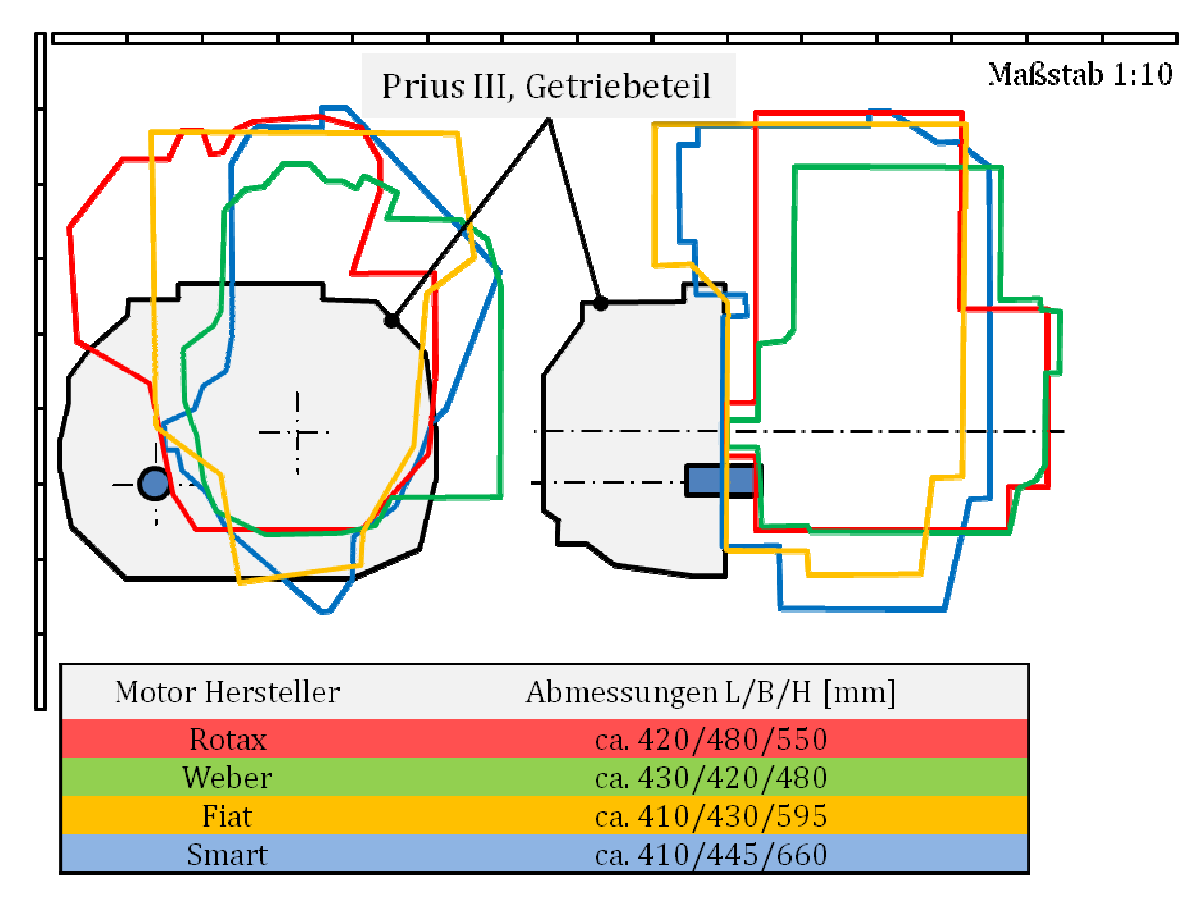

**Abbildung 51: Umrisskonturen der Motoren aus der eingeengten Auswahl :** 

## **4.5 Vergleich von Zweizylinder Zweizylinder-Reihenmotoren Reihenmotoren mit unterschiedliche unterschiedlichem Kurbelwellenversatz: Kräfte und : Momente**

Die vorhergehenden Unterkapitel beschreiben u. a. die Zweizylinder-Reihenmotoren Rotax 600 A.C.E., Fiat 875 Mair und Weber MPE 850, wobei die Motoren von Fiat und Rotax 600 A.C.E., Fiat 875 Mair und Weber MPE 850, wobei die Motoren von Fiat und<br>Weber je eine Ausgleichswelle, rotierend mit Kurbelwellendrehzahl, besitzen und einen 360°-Kurbelwellenversatz (360°KW Kurbelwellenversatz (360°KW-Versatz) aufweisen. Der Motor n. Motor von Rotax ist ohne

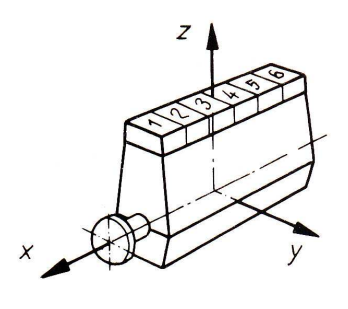

**Abbildung 52: Bezugskoordinaten einer Hubkolbenmaschine [84]**

Ausgleichswelle ausgeführt, im Gegensatz zu den beiden vorher genannten jedoch mit 180°-Kurbelwellenversatz (180°KW-Versatz). Zusätzlich zu den angeführten jeweiligen Unterschieden der Aggregate sind für einen Vergleich die auftretenden Kräfte und Momente um die Motorhauptachsen (siehe Abbildung 52) durch die wirkenden freien Kräfte von Interesse. Hierzu stellt dieses Unterkapitel die Unterschiede zwischen 360°KW-Versatz und 180°KW-Versatz, jeweils mit Ausgleichswelle, für einen Einheitsmotor gegenüber.

Die Betrachtungen erfolgen unter Voraussetzung folgender Annahmen:

- Die rotatorischen Massenkräfte (siehe [85]) werden direkt an der Kurbelwelle vollständig, mittels Gegengewichten, ausgeglichen, wodurch sie die Auswirkungen dieser Kräfte kompensieren.
- Darüber hinaus werden die Gegengewichte zusätzlich erhöht, um einen Ausgleich der oszillierenden Massenkräfte für den 360°KW-Versatz zu erreichen. Wie im Kapitel später genauer erläutert, tritt dieser Effekt für einen 180°KW-Versatz nicht auf bzw. ist er dort nicht notwendig, jedoch ergibt sich eine positive Beeinflussung des sich für diesen Kurbelwellenversatz einstellenden Momentes um die y-Achse. Die Größe der zusätzlichen Massen wird mit einem Ausgleichsgrad AG<sub>GG</sub> auf die oszillierende Masse m<sub>osz</sub> bezogen, wobei AGGG mit 50 % angenommen wird.
- Auf Momente um die x-Achse durch die Gaskraft und die oszillierende Massenkraft wird in Kapitel 5.1 näher eingegangen. Diese Ergebnisse werden für die hier durchgeführte Analyse vorweggenommen.
- Die Ausgleichswelle rotiert mit gegenläufiger Kurbelwellendrehzahl, wobei die Positionierung dieser an den Motor Weber MPE 850 angelehnt ist. Der Abstand ye1 beträgt 135mm. Ähnlich den zusätzlichen Massen an den Gegengewichten zum Ausgleich der oszillierenden Massen, wird die Größe der Unwuchtmassen an der Ausgleichswelle mit einem Ausgleichsgrad  $AG_{AW}$  auf  $m_{.05z}$  bezogen, wobei der Ausgleichsgrad mit  $AG_{AW} = 50 \%$  angenommen wird.
- Der Einheitsmotor beruht auf den Daten aus Tabelle 2, wobei bei den verwendeten Abmessungen und Massen auf frühere Arbeiten am Institut für Verbrennungskraftmaschinen und Thermodynamik der TU Graz bzgl. der Untersuchung eines 1000 cm<sup>3</sup> Zweizylinder-Motors zurückgegriffen wurde. Der Wert für den Zylinderabstand wurde an die Abmessung des Rotax 600 A.C.E. angelehnt, wobei dieser Motor bei einer Zylinderbohrung von 74mm einen Abstand von 81mm aufweist. Für den Einheitsmotor mit 95mm Zylinderbohrung ergibt sich daraus vereinfacht, mit gleichem Zylinderzwischenraum von 7mm, ein Zylinderabstand von 102mm.

| Hubraum $V_H$ [cm <sup>3</sup> ]           | 1000 |
|--------------------------------------------|------|
| Kurbelradius r [mm]                        | 35   |
| Pleuellänge L [mm]                         | 136  |
| Oszillierende Massen m <sub>osz</sub> [kg] | 0.66 |
| Schubstangenverhältnis $\lambda$ [-]       | 0.26 |
| Zylinderabstand x <sub>Zvl</sub> [mm]      | 102  |

**Tabelle 2: Daten für Einheitsmotor bzgl. : Ermittlung der Kräfte u. Moment**

## **4.5.1 Ermittlung der freien Kräfte und Momente**

Die beiden in Abbildung 53 dargestellten Systeme weisen unterschiedliche allgemeine Beziehungen hinsichtlich ihrer wirkenden freien Kräfte und Momente auf. Gemeinsam ist ihnen die grundsätzliche Ermittlung der einzelnen Kraftkomponenten, wodurch die ist ihnen die grundsätzliche Ermittlung der einzelnen Kraftkompor<br>folgenden Gleichungen für beide Kurbelwellenausführungen gelten.

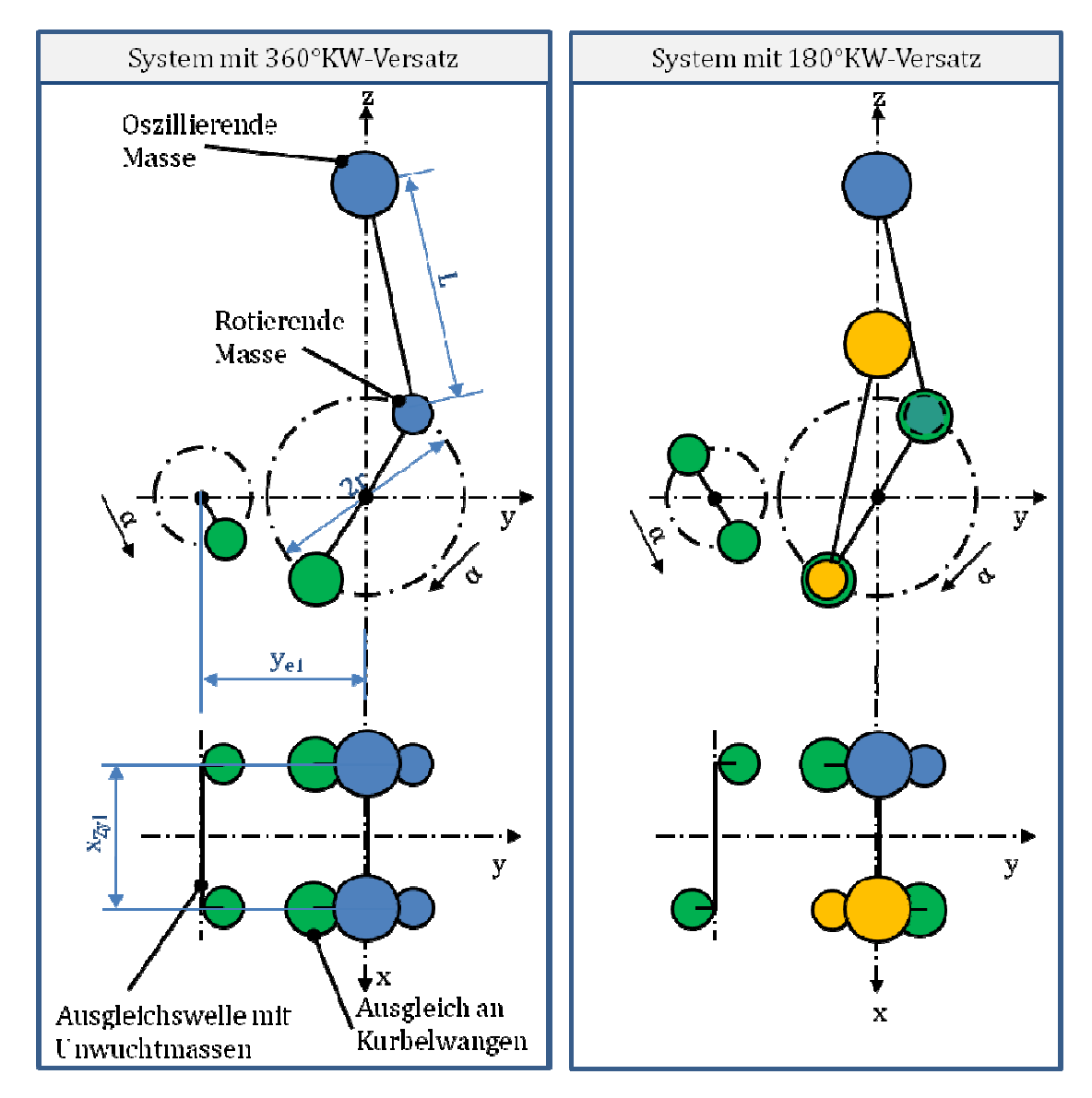

**Abbildung 53: Geometrie der Systeme eometrie mit verschiedenem Kurbelwellenversatz und Ausgleichswelle** 

Die Abbildung 54 zeigt beispielhaft die Aufteilung der wirkenden Fliehkraft in die Komponenten in y- u. z-Richtung für die rotierenden Unwuchtmassen.

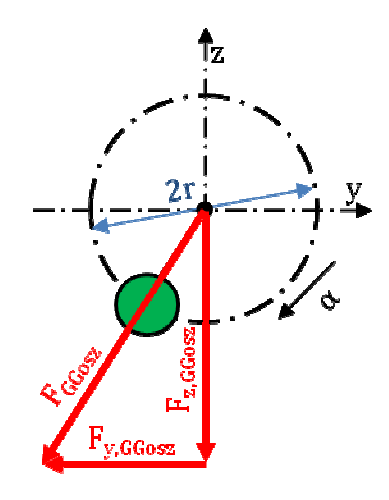

**Abbildung 54: Kraftwirkung und Einzelkomponenten : am Beispiel des rotierenden Zusatzgewichtes an der Kurbelwelle** 

$$
F_{I, osz} = m_{osz} * r * \omega^2 * \cos \varphi \tag{1.}
$$

$$
F_{II,osc} = m_{osz} * r * \omega^2 * \lambda * \cos(2 * \varphi)
$$
 (2.)

$$
F_{GGosz} = AG_{GG} * F_{I,osz,max} = AG_{GG} * m_{osz} * r * \omega^2
$$
\n
$$
(3.)
$$

$$
F_{y,GGosz} = F_{GGosz} * \sin \varphi \tag{4.}
$$

$$
F_{z,GGosz} = F_{GGosz} * \cos \varphi \tag{5.}
$$

$$
F_{AW} = AG_{AW} * F_{I, osz, max} = AG_{AW} * m_{osz} * r * \omega^2
$$
 (6.)

$$
F_{y,AW} = F_{AW} * \sin \varphi \tag{7.}
$$

$$
F_{z,AW} = F_{AW} * \cos \varphi \tag{8.}
$$

Die Abkürzungen bedeuten:

FI,osz … Oszillierende Kraft erster Ordnung

FII,osz … Oszillierende Kraft zweiter Ordnung

F<sub>GGosz</sub> ... Kraft durch zusätzliche Gegengewichte an den Kurbelwangen zur Minderung der oszillierenden Kräfte

FAW … Kraft durch zusätzliche Ausgleichswelle

AGGG … Ausgleichsgrad für die oszillierenden Kräfte direkt an der Kurbelwelle mittels Gegengewichten belwangen<br>n der Kurl<br>sätzliche A

 $\rm{AG_{AW}}$  ... Ausgleichsgrad für die oszillierenden Kräfte durch zusätzliche Ausgleichswelle

Wie aus den obenstehenden Gleichungen ersichtlich und auch aus den getroffenen Annahmen erkennbar, wirken sich die Maßnahmen zum Ausgleich der freien Kräfte und Momente auf die Kräfte der ersten Ordnung aus. Die zweite Ordnung bleibt unberührt. Für eine Ausgleichswirkung auch auf diese Komponente wäre eine Ausgleichswelle notwendig, die mit doppelter Kurbelwellendrehzahl rotiert.

#### **4.5.1.1 Kräfte für das System mit 360°KW-Versatz**

Bei dieser Motorausführung ergeben sich allgemein – d. h. mit zusätzlichen Gegengewichten an der Kurbelwelle zum Ausgleich der oszillierenden Massenkräfte und einer mit Kurbelwellendrehzahl gegenläufig rotierenden Ausgleichswelle – freie Kräfte in y- und z-Richtung. In x-Richtung treten keine Kräfte auf. Die Beziehungen der Kräfte stellen sich folgendermaßen dar:

$$
F_{y,360^{\circ}} = (F_{I,0sz,1} + F_{II,0sz,1} + F_{I,0sz,2} + F_{II,0sz,2} - F_{z,G0osz,1} - F_{z,G0osz,2} - F_{z,AW,1} - F_{z,AW,2})
$$
\n
$$
(9.)
$$

$$
F_{z,360^\circ} = -F_{y,GGosz,1} - F_{y,GGosz,2} + F_{y,AW,1} + F_{y,AW,2}
$$
\n(10.)

Für die Kräfte in z-Richtung gilt:

$$
F_{I, osz,1} = F_{I, osz,2} = F_{I, osz} \tag{11.}
$$

$$
F_{II,osc,1} = F_{II,osc,2} = F_{II,osc} \tag{12.}
$$

$$
F_{z,GGosz,1} = F_{z,GGosz,2} = F_{z,GGosz}
$$
\n
$$
(13.)
$$

$$
F_{z,AW,1} = F_{z,AW,2} = F_{z,AW}
$$
\n(14.)

Für die Kräfte in y-Richtung gilt:

$$
F_{y,GGosz,1} = F_{y,GGosz,2} = F_{y,GGosz}
$$
\n
$$
(15.)
$$

$$
F_{y,AW,1} = F_{y,AW,2} = F_{y,AW} \tag{16.}
$$

Mit diesen Gleichungen ergibt sich:

$$
F_{y,360^{\circ}} = 2 * (F_{I,0SZ} + F_{I,0SZ} - F_{z,G00SZ} - F_{z,AW})
$$
\n(17.)

$$
F_{z,360^{\circ}} = 2 * (-F_{y,GGosz} + F_{y,AW})
$$
\n(18.)

Anmerkung: Die Indizes 1 bzw. 2 beschreiben die Kraftwirkungen durch Zylinder 1 bzw. Zylinder 2.

Die folgenden Abbildungen zeigen die Verläufe der Kräfte erster Ordnung für die gewählten Ausgleichsgrade von  $AG_{GG}=50\%$  und  $AG_{AW}=50\%$ . Wie bereits erwähnt, ergeben sich Ausgleichswirkungen durch die gewählte Drehzahl der Ausgleichswelle – mit gegenläufiger Kurbelwellendrehzahl – in erster Linie auf die Kräfte erster Ordnung. Aus diesem Grund wird in den nachfolgenden Abbildungen die Wirkung der Kräfte zweiter Ordnung gesondert angeführt. Die Dimension der Kraft stellt sich in den Abbildungen in Bezug auf die quadratische Winkelgeschwindigkeit dar, da sich durch veränderte Winkelgeschwindigkeit bzw. Drehzahl zwar die Amplitude der Kurven erhöht, jedoch nicht deren qualitativer Verlauf.

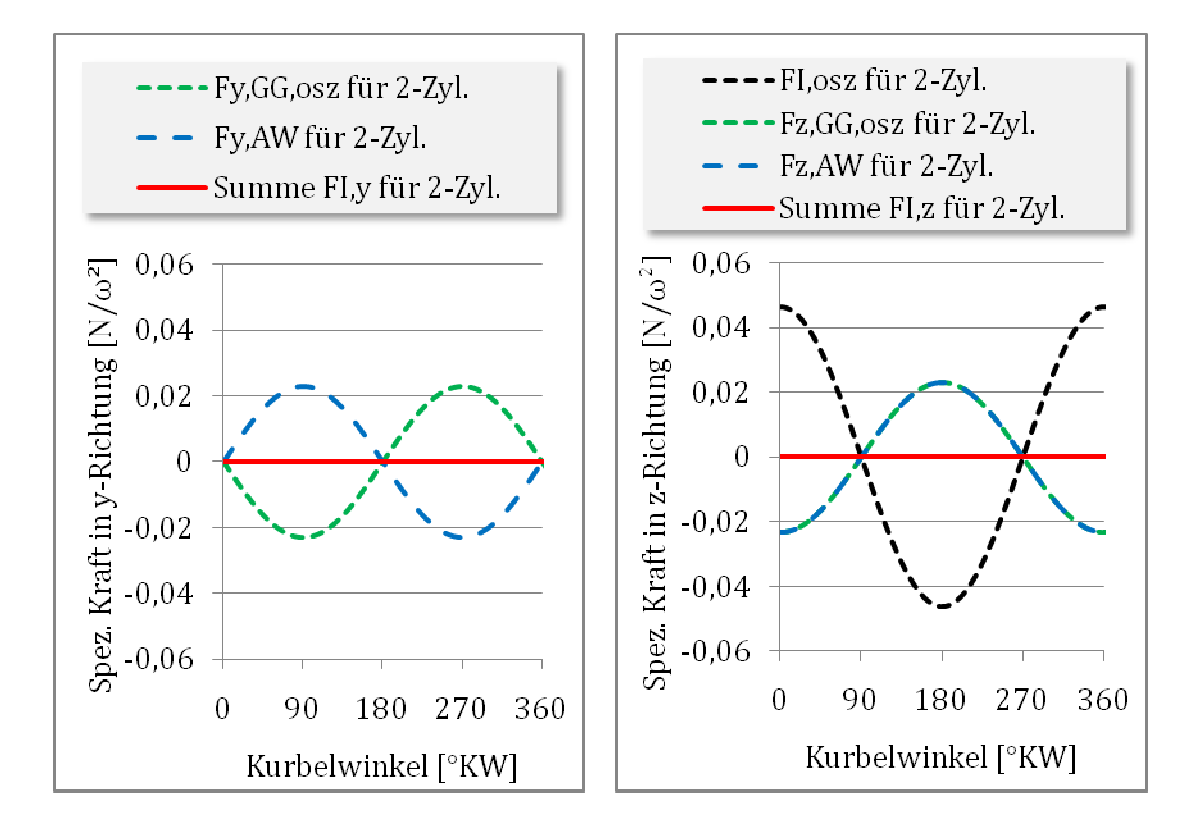

**Abbildung 55: 360°KW-Versatz, Kräfte 1ter Ordnung mit Ausgleich Versatz, Ausgleich in y- u. z-Richtung Richtung, AGGG=AGAW=50 %** 

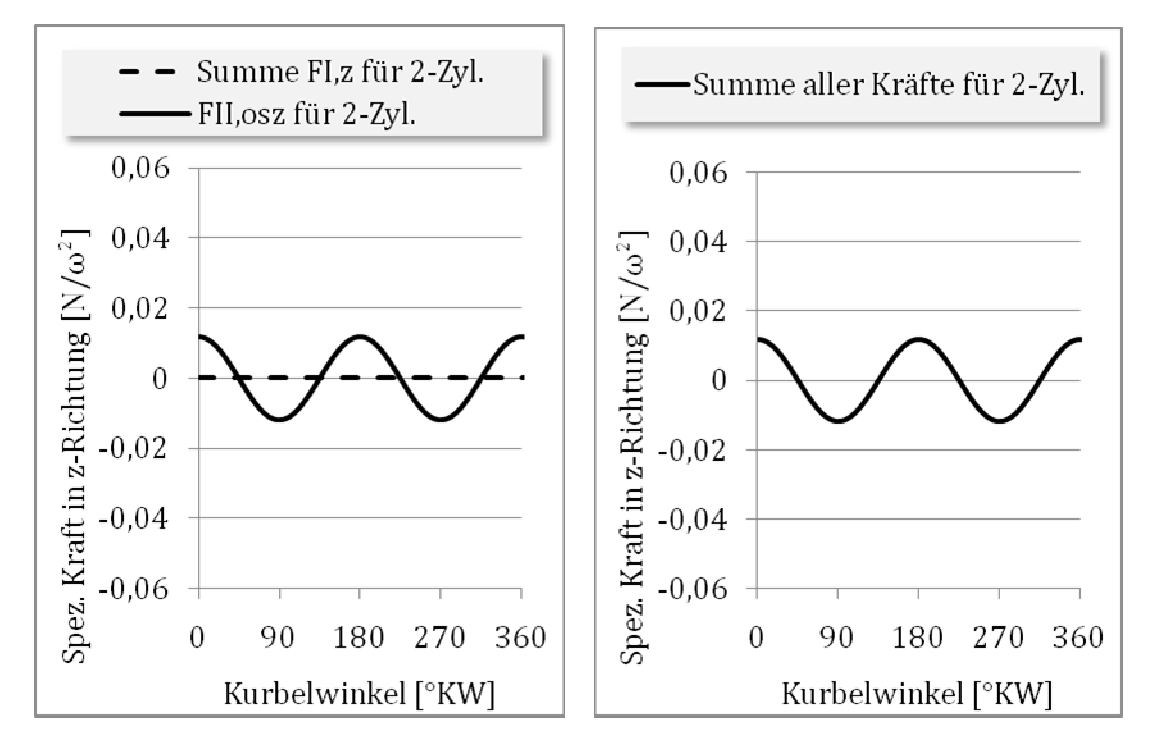

**Abbildung 56: 360°KW : 360°KW-Versatz, Summe der Kräfte in z-Richtung, AGGG=AG AW=50 %** 

#### **4.5.1.2 Momente für das System mit 360°KW-Versatz**

Durch die symmetrische Anordnung der Kurbelwellenkröpfung und der Unwuchtmassen an der Ausgleichswelle ergeben sich keine Momente um die y- und z-Achse. Um die x-Achse stellt sich ein sog. Wechselmoment, hervorgerufen durch den Abstand der Ausgleichswelle zur Kurbelwelle sowie durch die am Kurbelradius angreifenden Tangentialkomponenten der Gaskraft und der oszillierenden Massenkraft, ein (siehe Kapitel 5.1.1).

Für das resultierende Moment ergibt sich:

$$
M_{x,360^\circ} = F_{z,AW,1} * \frac{x_{zyl}}{2} + F_{z,AW,2} * \frac{x_{zyl}}{2} - M_{d,Gas,mosz}
$$
(19.)

Md,Gas,mosz … Moment zufolge der Gaskraft und der oszillierenden Triebwerkskräfte

Mit Gleichung (14.) ergibt sich für das Moment um die x-Achse:

$$
M_{x,360^{\circ}} = F_{z,AW} * x_{zyl} - M_{d,Gas,mosz}
$$
 (20.)

Die Gaskraft ist im Gegensatz zur oszillierenden Massenkraft nicht von der Drehzahl abhängig, jedoch von dem eingestellten Lastpunkt des Motors. Für die hier durchgeführten Betrachtungen wird ähnlich den Ausführungen in Kapitel 5.1.1 auf einen hohen Lastpunkt Bezug genommen. Durch das unterschiedliche Verhalten bzgl. der Drehzahl muss für den resultierenden Verlauf des Momentes um die x-Achse jedoch dementsprechend differenziert werden. Die folgenden Abbildungen stellen das Verhalten für eine Drehzahl von 2000 min-1 bzw. 4000 min-1 dar.

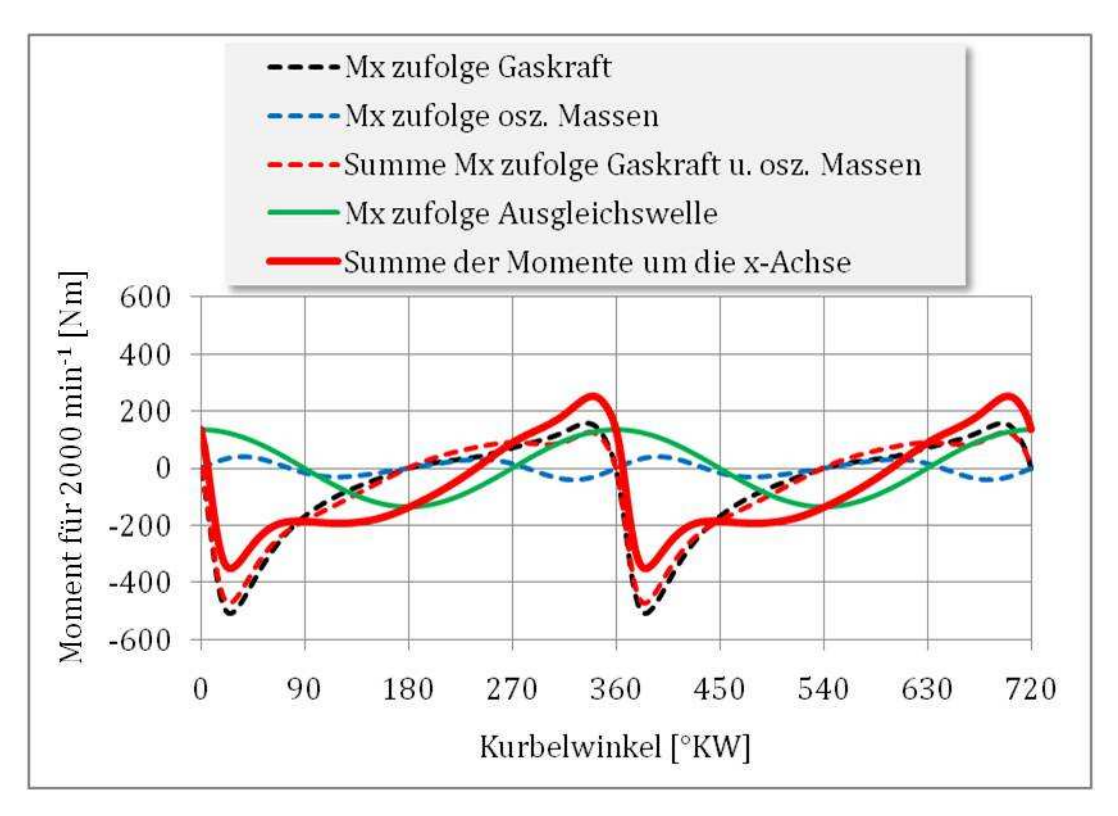

**Abbildung 57: 360°KW-Versatz, Momente um die x-Achse bei 2000 min-1, AGGG=AGAW=50 %** 

Die Abbildung 57 zeigt, dass durch die gewählte Positionierung der Ausgleichswelle bei 2000 min-1 eine Minderung der max. Amplitude im Moment um die x-Achse erreicht wird. Ein stark gegenläufiger Effekt stellt sich bei höheren Drehzahlen ein (siehe Abbildung 58).

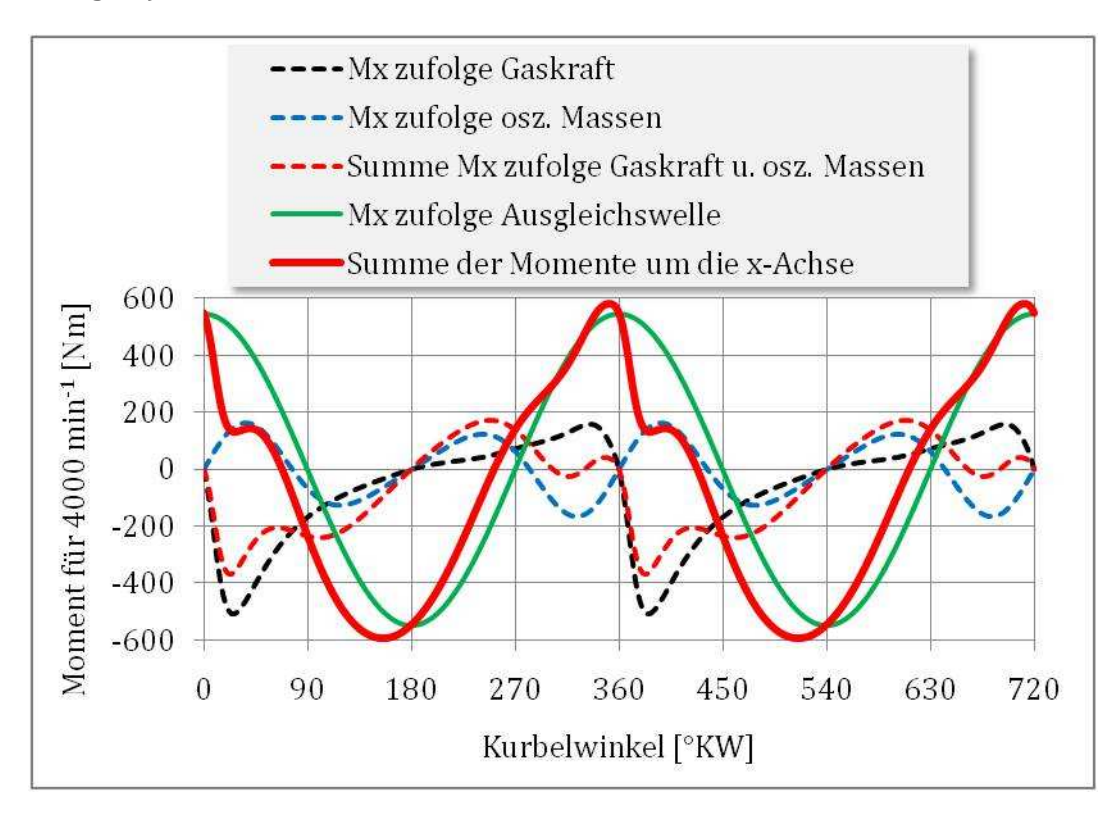

**Abbildung 58: 360°KW-Versatz, Momente um die x-Achse bei 4000 min-1, AGGG=AGAW=50 %** 

#### **4.5.1.3 Kräfte für das System mit 180°KW-Versatz**

Durch die asymmetrische Anordnung der Kurbelwellenkröpfung treten die oszillierenden Massenkräfte erster Ordnung für die beiden Zylinder gegengerichtet als Kräftepaar auf und heben sich dadurch auf. Ebensolches gilt für die zusätzlichen Massen an den Gegengewichten und die Unwuchtmassen an der Ausgleichswelle. Einzig die oszillierenden Massenkräfte zweiter Ordnung heben sich im System nicht auf und ergeben somit eine Kraftkomponente in z-Richtung, für die gilt:

$$
F_{z,180^\circ} = F_{II,0SZ,1} + F_{II,0SZ,2} \tag{21.}
$$

Mit Gleichung (12.) folgt daraus:

$$
F_{z,180^\circ} = 2 * F_{II,0SZ} \tag{22.}
$$

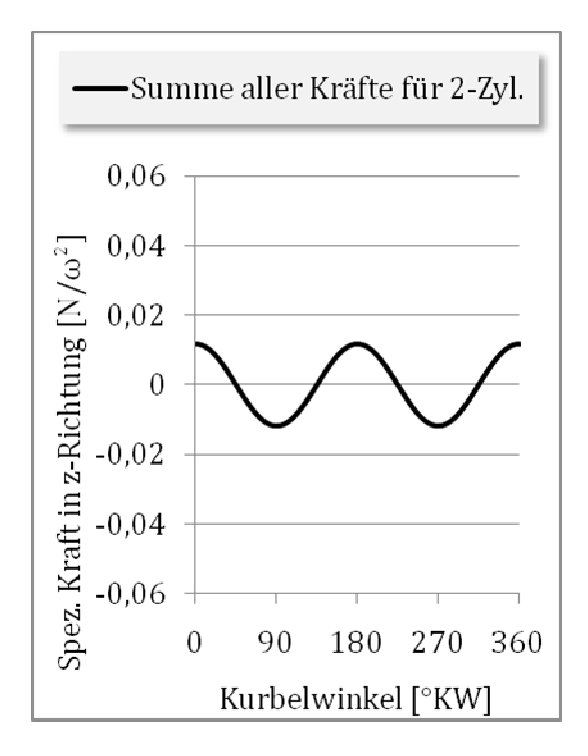

Die folgende Abbildung zeigt den qualitativen Verlauf dieser Kraftkomponente.

**Abbildung 59: 180°KW : 180°KW-Versatz, Summe der Kräfte in z-Richtung, AGGG=AG AW=50 %** 

#### **4.5.1.4 Momente für das System mit 180°KW 180°KW-Versatz**

Wie bereits zuvor in Kapitel 4.5.1.3 erwähnt, treten die jeweiligen Kräfte – außer den Massenkräften zweiter Ordnung – bei diesem System stets als Kräftepaar auf, wodurch sie Momente auslösen.

Für das Moment um die x- -Achse gilt:

$$
M_{x,180^\circ} = -M_{d,Gas,mosz} \tag{23.}
$$

Für das Moment um die y -Achse gilt:

$$
M_{y,180^\circ} = \frac{x_{zyl}}{2} * (F_{I,0SZ,1} + F_{I,0SZ,2} - F_{z,GGOSZ,1} - F_{z,GGOSZ,2} - F_{z,AW,1} - F_{z,AW,2})
$$
(24.)

bzw. mit den Gleichungen (11.) bis (14.):

$$
M_{y,180^\circ} = x_{zyl} * (F_{l,0sz} - F_{z,G0osz} - F_{z,AW})
$$
\n(25.)

Für das Moment um die z- -Achse gilt:

$$
M_{z,180^\circ} = \frac{x_{zyl}}{2} * (F_{y,GGosz,1} + F_{y,GGosz,2} - F_{y,AW,1} - F_{y,AW,2})
$$
(26.)

bzw. mit den Gleichungen (15.) und (16.):

$$
M_{z,180^\circ} = x_{Zyl} * (F_{y,GGosz} - F_{y,AW})
$$
 (27.)

Wie in Kapitel 4.5.1.2 erläutert, hängt das Moment M<sub>d,Gas,mosz</sub> zufolge der Gaskraft und der oszillierenden Massenkraft von der Drehzahl ab. Aus diesem Grund beziehen sich die folgenden Darstellungen jeweils auf eine bestimmte Drehzahl (2000 min-1 oder 4000 min-1).

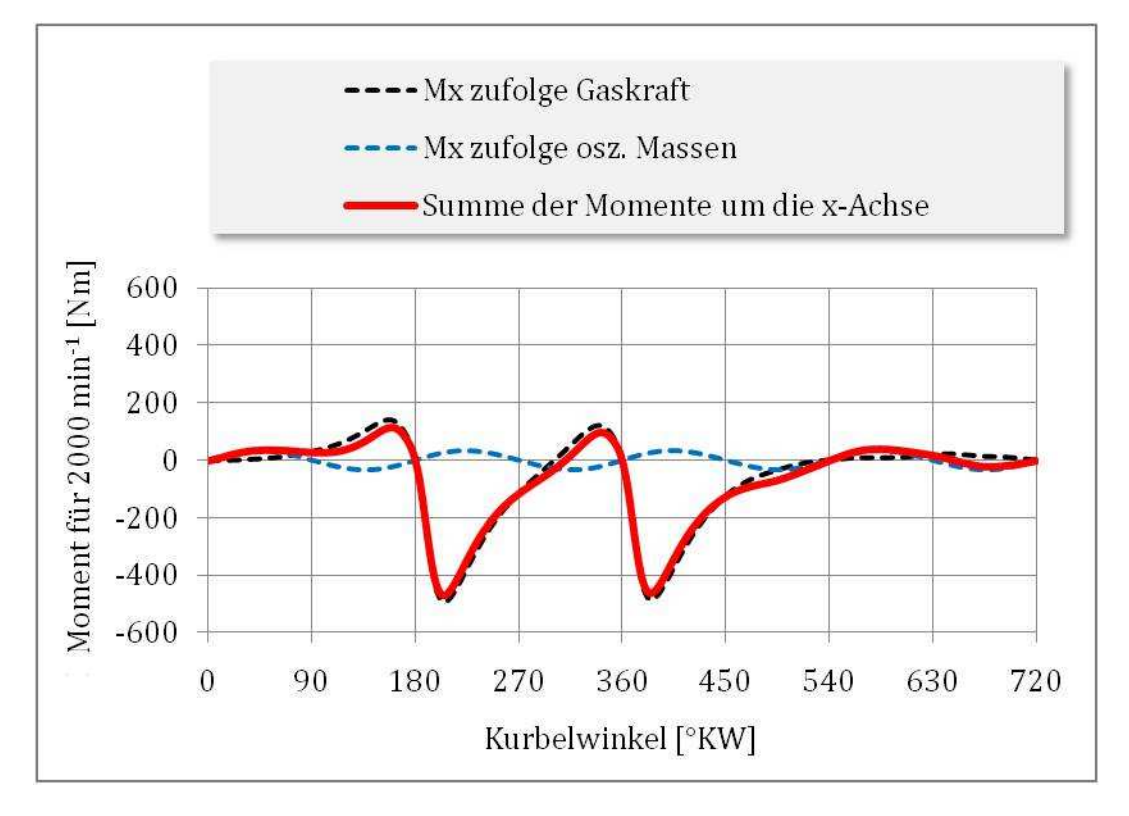

Abbildung 60: 180°KW-Versatz, Momente um x-Achse bei 2000 min<sup>-1</sup>, AG<sub>GG</sub>=AG<sub>AW</sub>=50 %

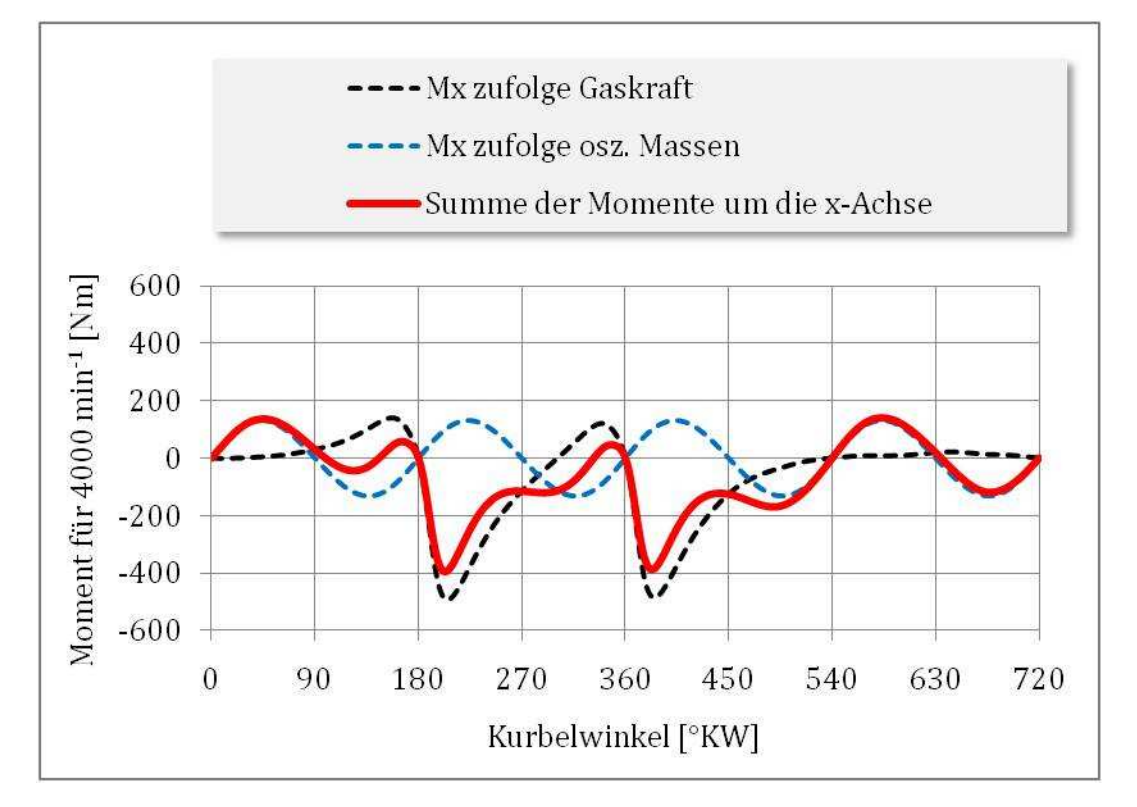

**Abbildung 61: 180°KW-Versatz, Momente um x-Achse bei 4000 min-1, AGGG=AGAW=50 %** 

Durch die gewählten Ausgleichsgrade von AG<sub>GG</sub>=AG<sub>AW</sub>=50 % ergeben sich eine vollständige Kompensation der Momente um die y-Achse, sowie um die z-Achse. Die

folgenden Abbildungen zeigen aufgrund der periodischen Wiederholung nur einen Ausschnitt zwischen 0° KW und 360° KW.

- My zufolge osz. Massenkraft 1ter Ordnung
- My zufolge der zusätzlichen Gegengewichte an der Kurbelwelle
	- My zufolge der Unwuchtmassen an der Ausgleichswelle
- Resultierendes Moment um die y-Achse

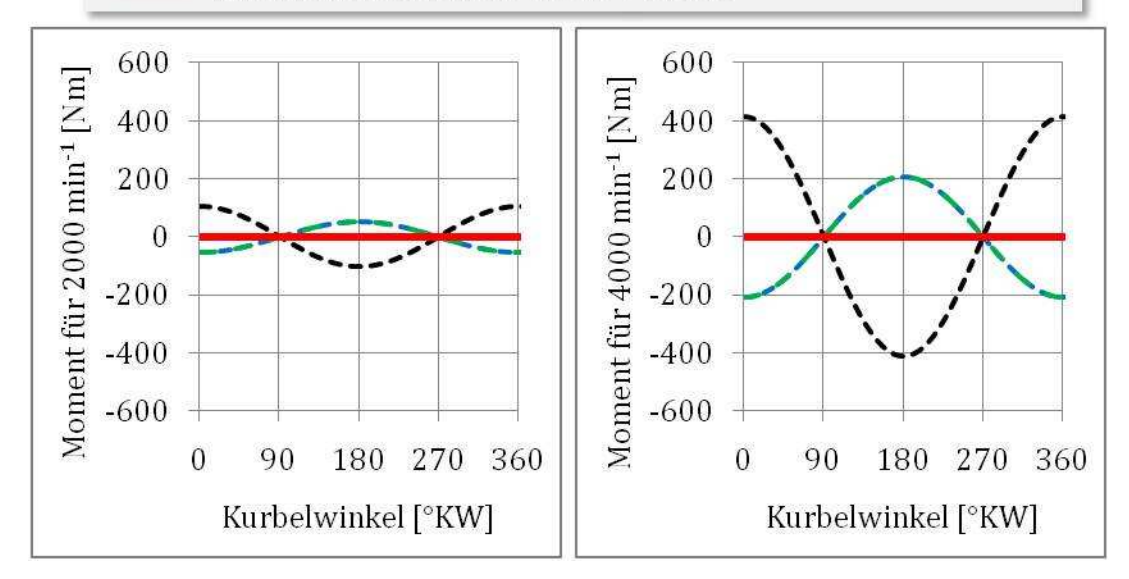

**Abbildung 62: 180°KW-Versatz, Momente um y-Achse bei 2000 min-1 u. 4000 min-1, AGGG=AGAW=50 %** 

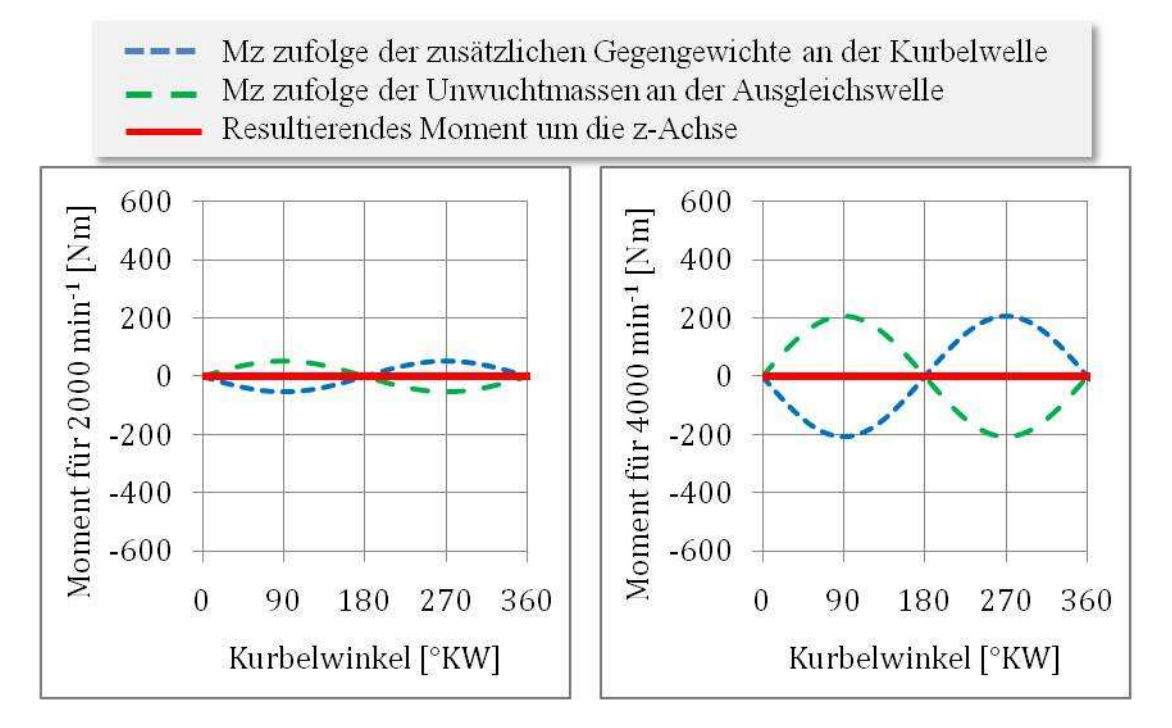

**Abbildung 63: 180°KW-Versatz, Momente um z-Achse bei 2000 min-1 u. 4000 min-1, AGGG=AGAW=50 %**
### **4.5.2 Fazit für den Vergleich der Kräfte und Momente: 180°KW-Versatz vs. 360°KW-Versatz, jeweils mit Ausgleichswelle**

Für die beiden untersuchten Systeme (siehe Abbildung 53) lassen sich folgende Aussagen zusammenfassen:

• Hinsichtlich der freien Kräfte weisen die zwei Systeme keine Unterschiede auf. Als einzige freie Kraft bleibt die oszillierende Massenkraftwirkung zweiter Ordnung im System, welche in Richtung der z-Achse einen, über den Kurbelwinkel hinweg, periodischen Verlauf zeigt. Sämtliche anderen Kraftwirkungen, resultierend aus der oszillierenden Massenkraft, der Kraftkomponenten der zusätzlichen Gegengewichte an der Kurbelwelle, sowie der Unwuchtmassen an der Ausgleichswelle, heben sich durch die gewählten Ausgleichsgrade von  $AG_{GG} = AG_{AW} = 50\%$  auf.

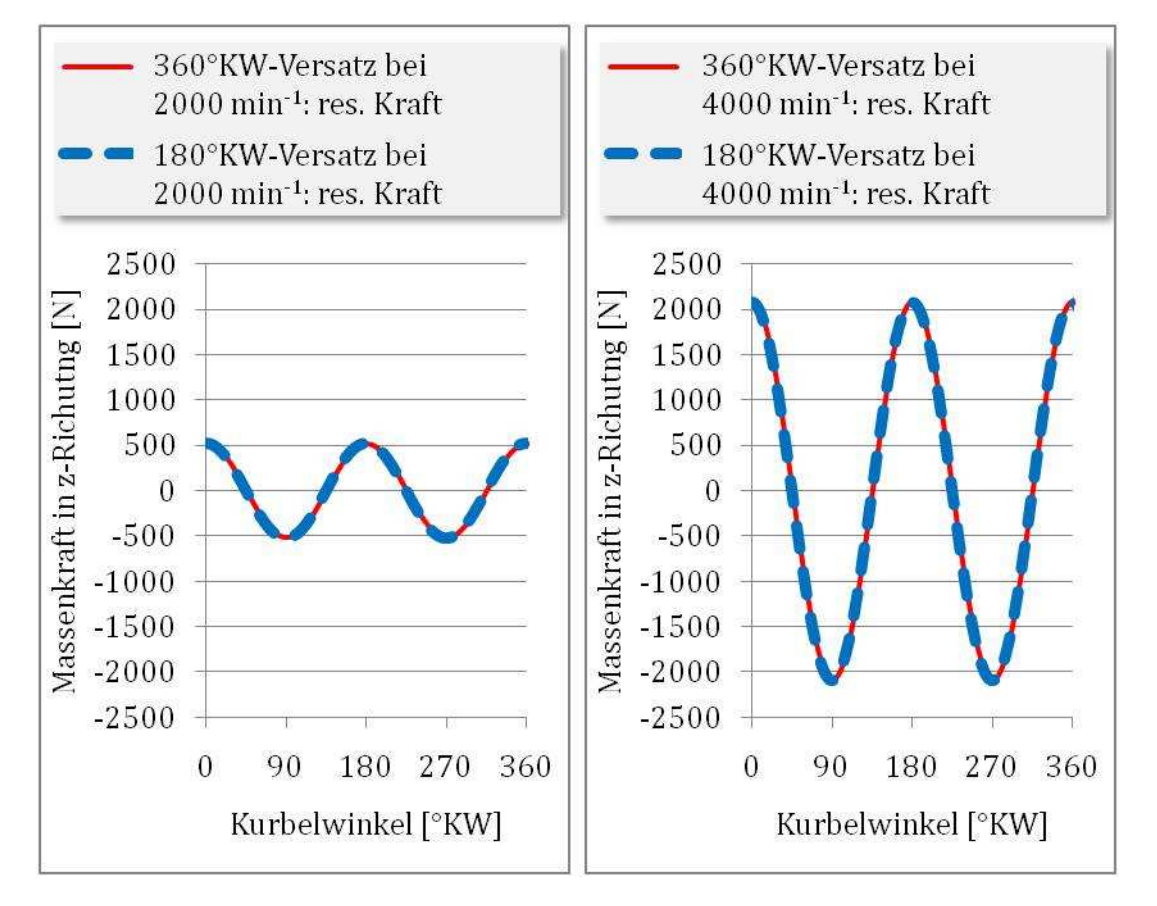

**Abbildung 64: Resultierende Kräfte in z-Richtung für beide Systeme bei versch. Drehzahlen, AGGG=AGAW=50 %** 

• Hinsichtlich der freien Momente unterscheiden sich die beiden Systeme. Es resultieren Wechselmomente um die x-Achse (=Kurbelwellenachse), die bei 360°KW-Versatz eine erhebliche Abhängigkeit von der Drehzahl, der Positionierung der Ausgleichswelle und des dort gewählten Ausgleichsgrades AGAW aufweisen. Bei 180°KW-Versatz treten zwar ebenfalls Wechselmomente um die x-Achse auf, diese sind jedoch unabhängig von der Gestaltung der Ausgleichswelle. Freie Momente um die y- bzw. z-Achse treten bei beiden Systemen durch die günstige Wirkung der gewählten Ausgleichsmaßnahmen nicht auf.

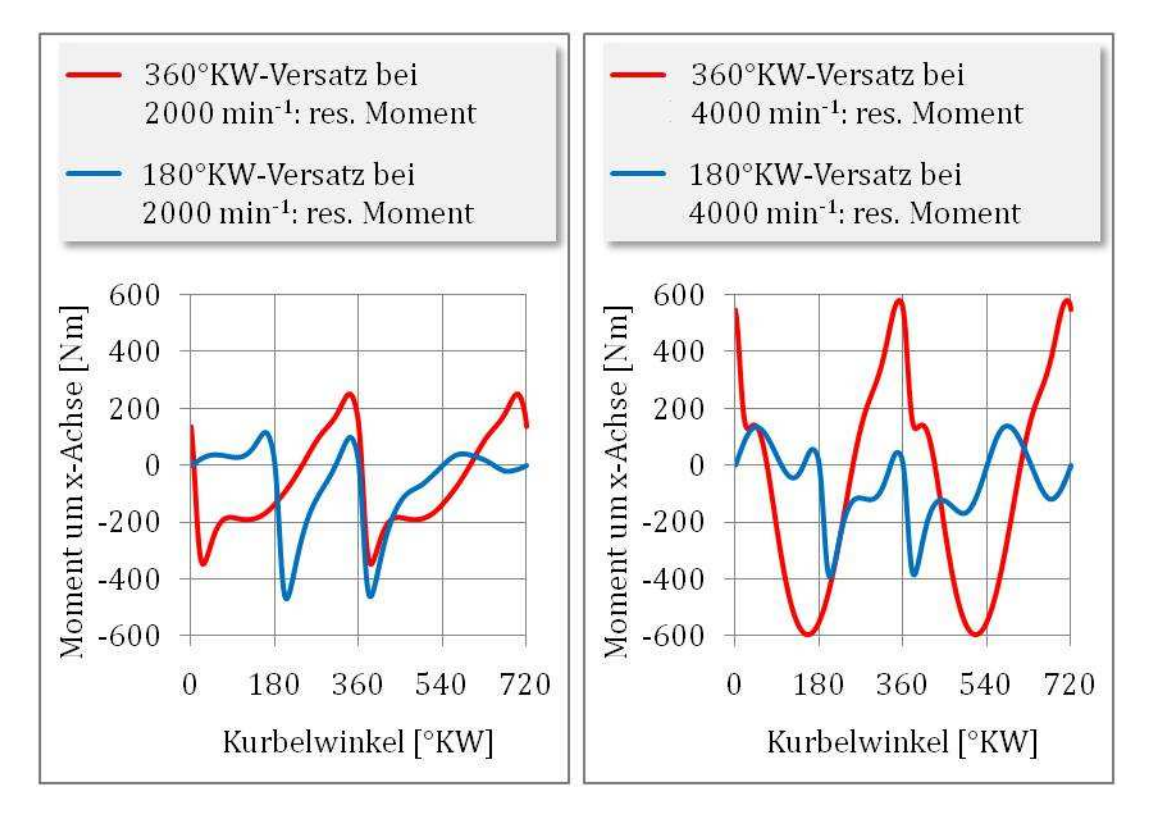

**Abbildung 65: Resultierende Momente um die x-Achse für beide Systeme bei versch. Drehzahlen, AGGG=AGAW=50 %** 

# **5 Drehungleichförmigkeit von Reihenmotoren**

Der Verlauf des Drehmomentes über der Kurbelwellenumdrehung ist entscheidend für das dynamische Verhalten von Motoren. Er liefert u. a. die Basis zur Errechnung der Gleichförmigkeit des Motorlaufes und zur Ermittlung der erregenden Momente der in der Motoranlage auftretenden Drehschwingungen.

Das Drehmoment ergibt sich, unter Berücksichtigung der geometrischen Gegebenheiten, erstens aus der periodisch veränderlichen Gaskraft auf den Kolben, die aus dem Verbrennungsdruck resultiert. Die periodischen Trägheitswirkungen der Triebwerksteile (umgangssprachliche Bezeichnung für den Kurbeltrieb), resultierend aus der z. B. periodischen Umkehr der Bewegungsrichtung des Kolbens und dem dafür benötigten Beschleunigen und Bremsen dieser Masse, bilden die zweite Einflussgröße auf den Charakter der Drehmomentabgabe.

Aufbauend auf dem Wissen und der Auswirkungen der Triebwerksmassen, sowie dem Gasdruckverlauf (siehe Kapitel 5.1) lässt sich erkennen, dass das resultierende Drehmoment an der Kurbelwelle keinen konstanten Verlauf aufweist. Aus diesem Grund stellt sich ein ungleichmäßiger Lauf (Winkelgeschwindigkeit) an der Kurbelwelle ein.

Dieses Kapitel beschäftigt sich nun mit der Fragestellung, welchen Einfluss die verschiedene Anzahl von Zylindern bei Reihenmotoren auf diesen ungleichmäßigen Lauf ausübt. Desweiteren ist es für eine vergleichende Betrachtung unterschiedlicher Motorenkonzepten interessant zu wissen, welcher Aufwand für die jeweilige Ausführung betrieben werden muss, um einen bestimmten Gleichlauf zu erzwingen. Auch für diese Frage wird im Zuge dieses Kapitels versucht eine Antwort zu finden.

## **5.1 Grundlagen der Drehungleichförmigkeitsermittlung**

Für die weiteren Betrachtungen ist das Gleichlaufverhalten von Reihenmotoren mit zwei, drei und vier Zylindern von Interesse. Wird nun vorausgesetzt, dass bei Mehrzylindermotoren die Wirkungen der Triebwerksmassen und der Gaskräfte für die jeweiligen Zylinder gleich sind, dann unterscheiden sich die Drehmomentverläufe der Zylinder nur durch eine konstruktiv gegebene zeitliche Phasenverschiebung. Diese Verschiebung ergibt sich aus der Zylinder- und Kurbelanordnung, sowie aus der Zündfolge der Zylinder (Zündwinkel). Begründet durch diese Überlegungen genügt es, das Drehmomentverhalten des Einzylinders zu errechnen, um anschließend durch Superpositionierung (entsprechend der angesprochenen Phasenverschiebung) den gesuchten Verlauf für einen Mehrzylinder zu erhalten.

Das resultierende Drehmoment setzt sich aus folgenden Teilmomenten zusammen:

- Drehmoment aus Kompression und Expansion bzw. aus der Verbrennung
- Drehmoment aus Wirkung der Massen
- Drehmomentminderung durch Reibung

### **5.1.1 Betrachtungen für den Einzylinder Einzylinder (vgl. [85])**

Zur Ermittlung des Drehmomentverlaufes ist es notwendig, die auf den Kolben wirkende Gaskraft und die wirkenden Trägheitskräfte des Triebwerks als eine auf den Kurbelzapfen wirkende resultierende Tangentialkraft  $F_T$  zusammenzufassen. Das Drehmoment  $M_d$  an der Kurbelwelle ergibt sich daraufhin aus:

$$
M_d = F_T * r = (F_{T,Gas} + F_{T,Massen}) * r
$$
\n(28.)

r … Kurbelradius

FT,Gas … Gas-Tangentialkraft

FT,Massen … Massen-Tangentialkraft

Bei der Bestimmung der Kräfte ist allgemein darauf zu achten, ob es sich bei der zu untersuchenden Kurbelgeometrie um einen normalen Kurbeltrieb, einen geschränkten Kurbeltrieb (Versatz der Kolbenachse zur Zylinderachse) oder um einen Kurbeltrieb mit Anlenkpleuel handelt. Um die Betrachtungen zu vereinfachen, wird nur der normale Kurbeltrieb näher untersucht. Für die geometrischen Beziehungen Beziehungen und nähere Informationen der beiden anderen Typen des Kurbeltriebes wird auf die vorhandene Literatur verwiesen (z. B. [85]).

Im Folgenden ist die Berechnung für die Gas Gas-Tangentialkraft und die (Trägheitskräfte) angeführt. Massen-Tangentialkraft

### **5.1.1.1 Gas-Tangentialkraft Tangentialkraft**

Der sich durch Kompression und Expansion oder durch die Verbrennung einstellende, mit der Kolbenposition veränderliche, Gasdruck p<sub>Zyl</sub> im Brennraum wirkt auf die Kolbenbodenfläche  $A_K$ . Die in Zylinderachse wirkende Kraft  $F_{Z,Gas}$  ergibt sich als deren Produkt:

$$
F_{Z,Gas} = p_{zyl} * A_K \tag{29.}
$$

Zur Ermittlung der Gas-Tangentialkraft  $F_{T,Gas}$  an der Kurbel ist es in einem ersten Schritt notwendig, die Kraft Fz,Gas am Kolben in eine Stangenkraft Fs,Gas und im weiteren die gesuchte Gas-Tangentialkraft  $F_{T,Gas}$  umzurechnen.

$$
F_{S,Gas} = \frac{F_{Z,Gas}}{\cos \psi} \tag{30.}
$$

$$
F_{T,Gas} = F_{S,Gas} * \sin(\varphi + \psi) = F_{Z,Gas} * \sin(\varphi + \psi) / \cos \psi
$$
 (31.)

Aus geometrischen Beziehungen und dem mathematischen Zusammenhang der Winkelfunktionen ergibt sich:

$$
l * \sin \psi = r * \sin \varphi \tag{32.}
$$

l … Pleuellänge

$$
\lambda = r/l \dots
$$
Schubstangenverhältnis (33.)

$$
\cos \psi = \sqrt{1 - \lambda^2 \cdot \sin^2 \varphi} \tag{34.}
$$

Die Gas-Tangentialkraft F<sub>T,Gas</sub> ergibt sich daraus zu:

$$
F_{T,Gas} = F_{S,Gas} * \sin(\varphi + \psi) = F_{Z,Gas} * (\sin(\varphi) + \frac{\lambda * \sin \varphi * \cos \varphi}{\sqrt{1 - \lambda^2 * \sin^2 \varphi}})
$$
(35.)

Diese Gleichung wird nun durch eine entsprechende FOURIER-Reihenentwicklung angenähert, wobei zu deren Erläuterung auf die entsprechende Fachliteratur verwiesen wird. Beim Abbruch der Reihe nach der zweiten Ordnung stellt sich eine hinreichend genaue Berechnung ein und es ergibt sich:

$$
F_{T,Gas} = F_{Z,Gas} * (\sin(\varphi) + \frac{\lambda}{2} * \sin(2 * \varphi))
$$
\n(36.)

### **5.1.1.1.1 Zylinderdruckverlauf**

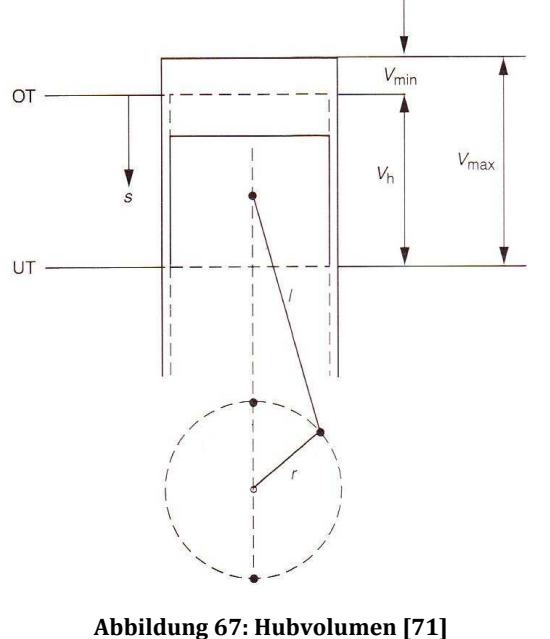

Als Grundlage für den Volllast-Zylinderdruckverlauf dienen gemessene Daten (siehe Kapitel 5.2.1) eines Opel Z22YH Vierzylinder-Motors. Für den Zylinderdruckverlauf im Leerlauf gilt allgemein:

$$
p * V^{\kappa} = const.
$$
 (37.)

κ … Isentropenexponent

V … Volumen

Mit Kenntnis des Umgebungsdruckes  $p_b$ , des Hubvolumens Vh, des Zylindervolumens Vmax (siehe nebenstehende Abbildung) und des

augenblicklichen Volumens im Zylinder V<sub>s</sub> errechnet sich der Zylinderdruck p<sub>Zyl, $\varphi$ </sub> in Abhängigkeit vom zurückgelegtem Weg s =  $f(\varphi)$  mit:

$$
p_{Zyl,\varphi} = p_b * \left(\frac{V_1^{\kappa}}{V_{S,\varphi}^{\kappa}}\right) \tag{38.}
$$

sowie:

$$
V_{s,\varphi} = V_{min} + A_K * s_{\varphi} \tag{39.}
$$

$$
V_{min} = \frac{V_{max}}{\varepsilon - 1} \tag{40.}
$$

ε … Verdichtungsverhältnis

$$
s_{\varphi} = l + r - (r * \cos \varphi + l \cos \psi) \tag{41.}
$$

wobei mit den vorhergehenden Gleichungen und durch die Entwicklung einer FOURIER FOURIER-Reihe für den Kolbenweg s die Annäherungsformel folgt:

$$
s = r * (1 + \frac{\lambda}{4} - \cos \varphi - \frac{\lambda}{4} * \cos(2 * \varphi))
$$
 (42.)

Die folgende Abbildung zeigt exemplarisch den Gasdruckverlauf eines Einzylinder Einzylinder-Motors über ein Arbeitsspiel, sowie den daraus resultierenden Gas , Gas-Drehmomentverlauf unter Last und für Leerlauf.

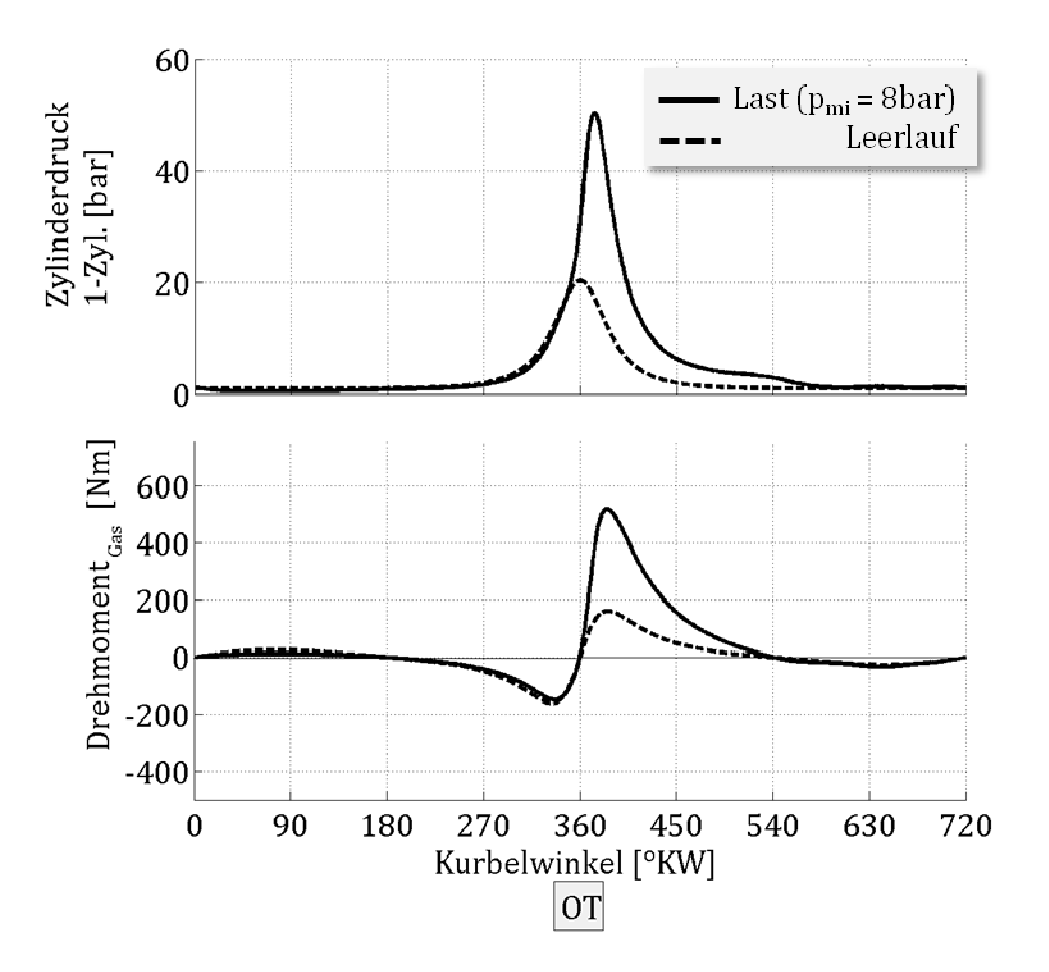

**Abbildung 69: Beispiel : für p- und Md-Verlauf bei 1-Zylinder infolge Gaskraft**

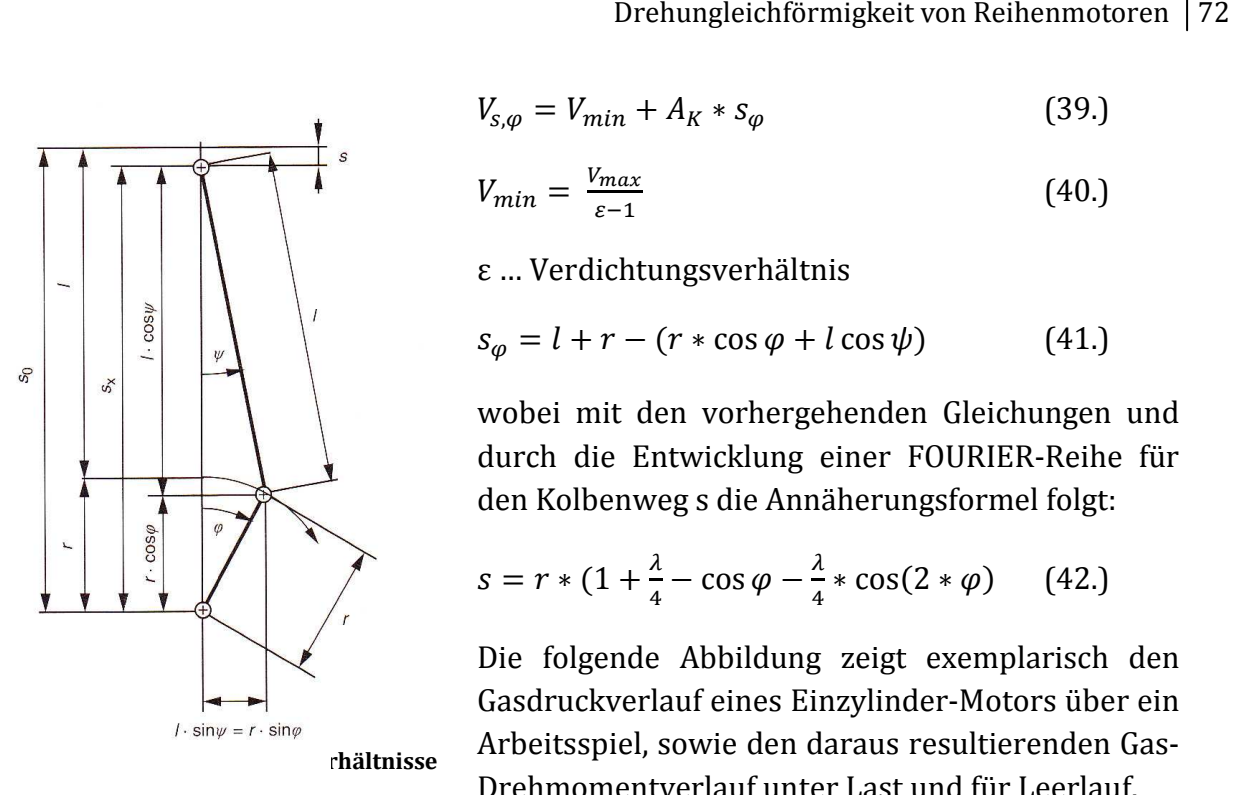

### **5.1.1.2 Massen-Tangentialkraft (vgl. [85])**

Bei der Beschleunigung und Verzögerung von Triebwerksteilen im Hubkolbenmotor treten als Reaktion Trägheitskräfte auf, die allgemein als Massenkräfte bezeichnet werden. Man unterscheidet in um die Kurbelwellenachse rotierende Massen und in oszillierende Massen, die in Richtung der Zylinderachse wirken, bzw. durch die Kraftumlenkung im Kurbeltrieb auch in andere Richtungen weisen.

Bei den rotierenden Massen stellen sich folgende Wirkungen ein:

- Liegt der Schwerpunkt eines rotierenden Körpers außerhalb seines Drehpunktes, treten Zentrifugalkräfte auf. Diese laufen mit der Kurbelwellendrehzahl um und haben keine Auswirkung auf den Drehmomentverlauf
- Durch die Massenträgheitswirkung von rotierenden Körpern entsteht bei ungleichförmiger Bewegung eine Tangentialkraft, infolgedessen auch ein Drehmoment. Wird die Drehgeschwindigkeit ω der Kurbelwelle als gleichförmig angenommen, verschwindet dieser Einfluss. Diese Vereinfachung wird in der Fachliteratur vorgeschlagen, wenn die Schwungmassen relativ groß sind.

Die gleiche Annahme wird der Ermittlung der oszillierenden Massen zu Grunde gelegt, wodurch die Ergebnisse nur einer Annäherung entsprechen. Dies ist jedoch laut der Fachliteratur zur Ermittlung von großen Schwungmassen durchaus zulässig.

Die oszillierenden Massen beinhalten bei einem konventionellen Kurbeltrieb:

- die Kolbengruppe (Kolben, Kolbenbolzen, Kolbenringe)
- den oszillierenden Anteil der Pleuelstange

Für die Aufteilung der Pleuelmasse in einen oszillierenden und einen rotierenden Anteil bzw. der Ersatz der Pleuelmasse in zwei Punktmassen oder in drei Punktmassen wird auf die Fachliteratur verwiesen.

Für die Berechnung der Massen-Tangentialkraft  $F_{T,Massen}$ ergibt sich (vgl. [85]):

$$
F_{T, Massen} = m_0 * r * \omega^2 * (\frac{1}{4} * \lambda * \sin \varphi - \frac{1}{2} * \sin(2 * \varphi) - \frac{3}{4} * \lambda * \sin(3\varphi) - \frac{1}{2} * \lambda^2 * \sin(4 * \varphi)
$$
\n(43.)

Mit:

mo ... oszillierende Massen

Die folgende Abbildung zeigt exemplarisch den Massen Massen-Drehmomentverlauf eines Drehmomentverlauf Einzylinder-Motors über ein Arbeitsspiel für unterschiedliche Drehzahlen.

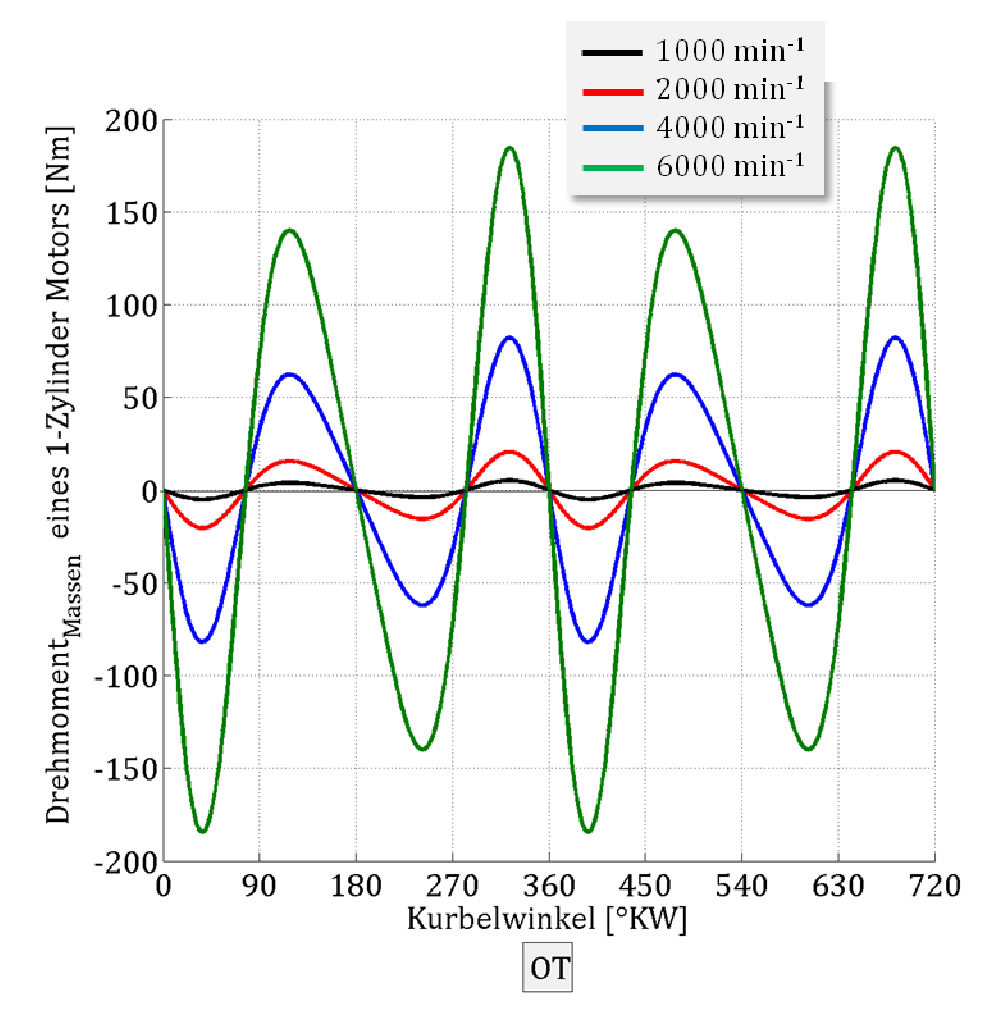

**Abbildung 70: Beispiel Md-Verlauf eines Einzylinder-Motors Motors**

### **5.1.1.3 Drehmomentminder Drehmomentminderung durch Reibung**

Reibungsverluste, z. B. im Kurbeltrieb, mindern das aus der Gaskraft und den Massenkräften resultierende innere Moment. Diese Verluste sind u. a. von der mittleren Kolbengeschwindigkeit und von den auftretenden Belastungen abhängig (vgl. [86]). Bei den im Kapitel 5.2.1.2 vorgestellten Einheitsmotoren würden sich folgerichtig unterschiedliche Reibmomente ergeben. hinsichtlich der Drehungleichförmigkeit ist dieser Einfluss jedoch als gering zu erwarten und wird, auch zur übersichtlicheren Darstellung der anderen anderen, erwarten und wird, auch zur übersichtlicheren Dar:<br>wesentlicheren Einflussparameter, daher nicht berücksichtigt. Bei vergleichende vergleichenden Betrachtungen

### **5.1.1.4 Resultierender Drehmomentverlauf**

In den folgenden Abbildungen ist exemplarisch der resultierende Drehmomentverlauf aus Gas- und Massenkräften, jeweils für Volllast und Leerlauf, dargestellt.

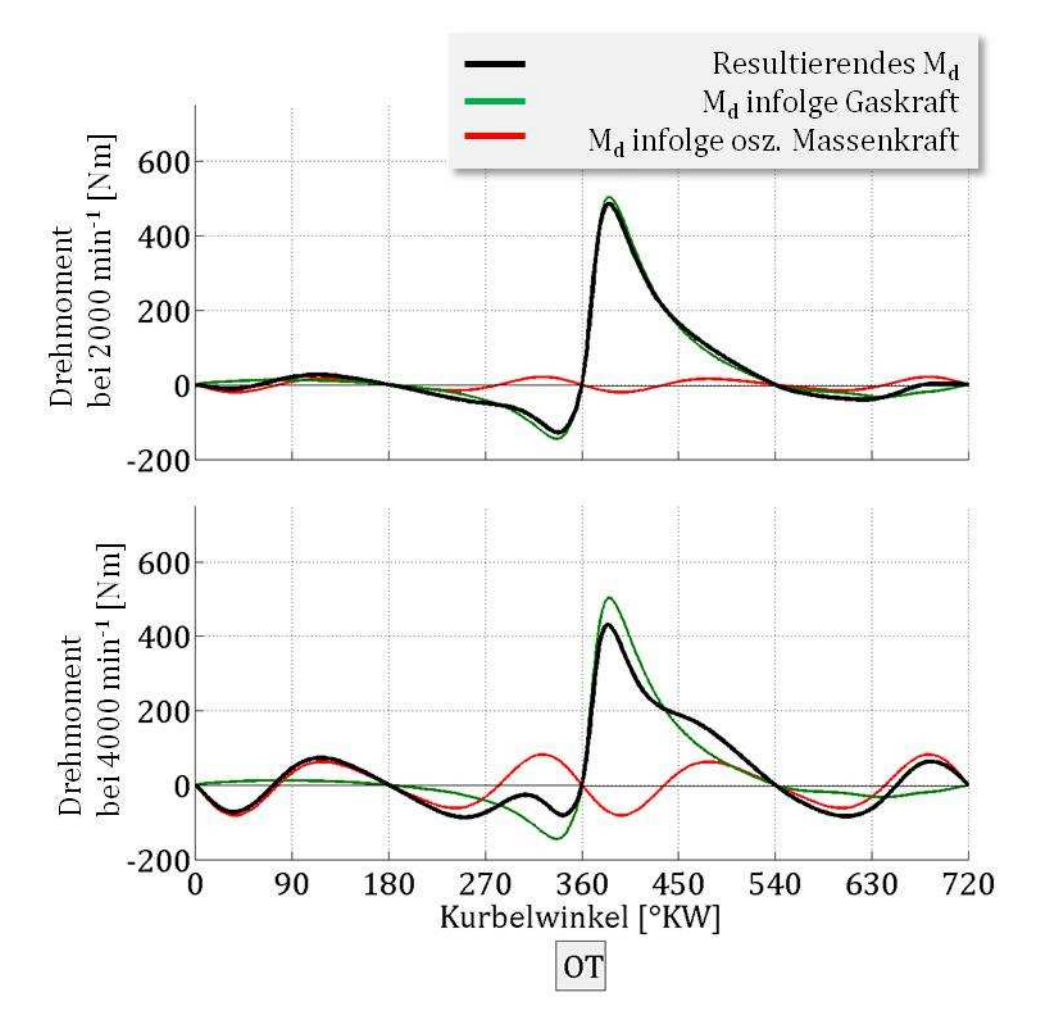

**Abbildung 71: Beispiel für Drehmomentverlauf bei Volllast** 

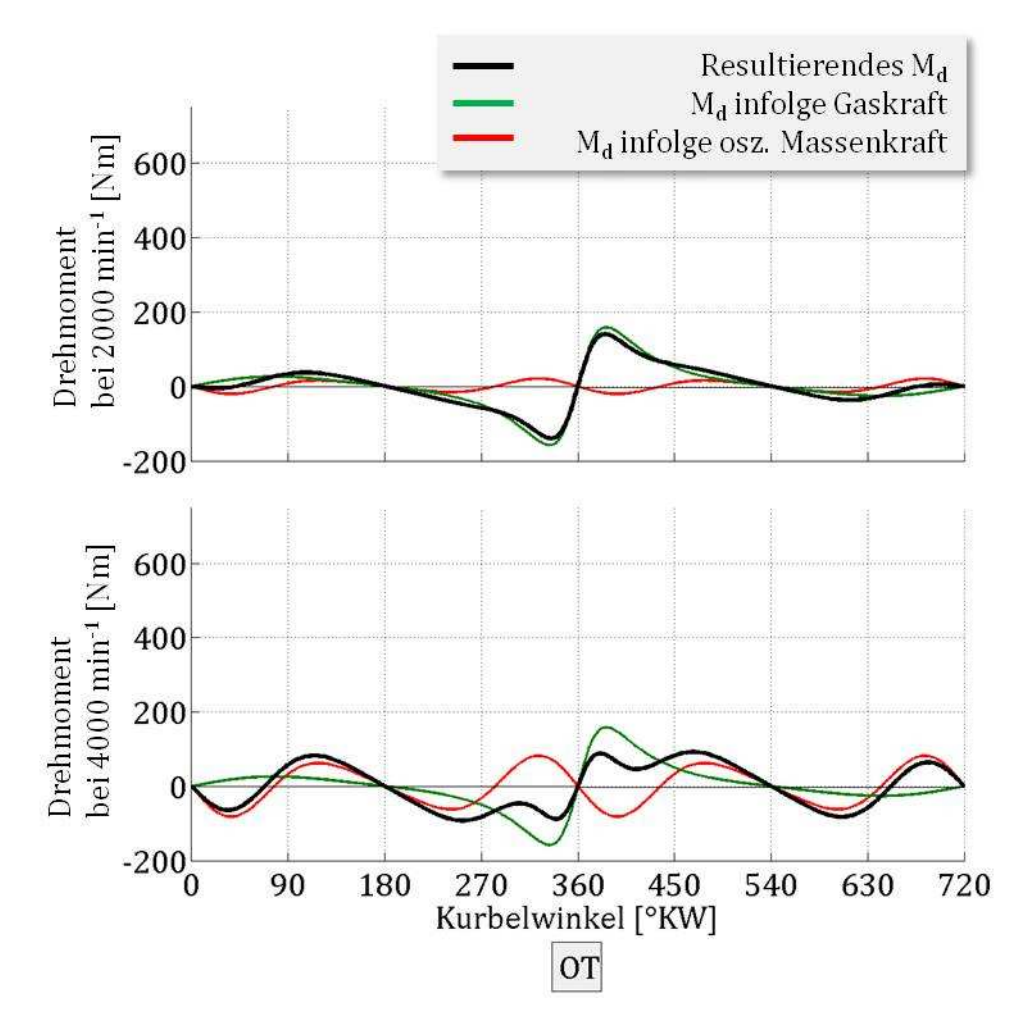

**Abbildung 72: Beispiel für Drehmomentverlauf bei Leerlauf** 

### **5.1.2 Der Drehmomentverlauf bei Mehrzylindermotoren**

Wie oben bereits erwähnt, erhält man den Drehmomentverlauf für Mehrzylindermotoren, indem man entsprechend der Zylinderanzahl, der Kurbelwellenkröpfung und des Zündversatzes überlagert (Superposition). Als Beispiel hierfür zeigt die folgende Abbildung dieses Verfahren bei einem Vierzylinder-Motor für eine Arbeitsperiode Zylinder 1. man die Ergebnisse des Einzylinder Einzylinder-Motors, nkröpfung und des Zündversatzes<br>:igt die folgende Abbildung dieses<br>:e Arbeitsperiode, beginnend mit

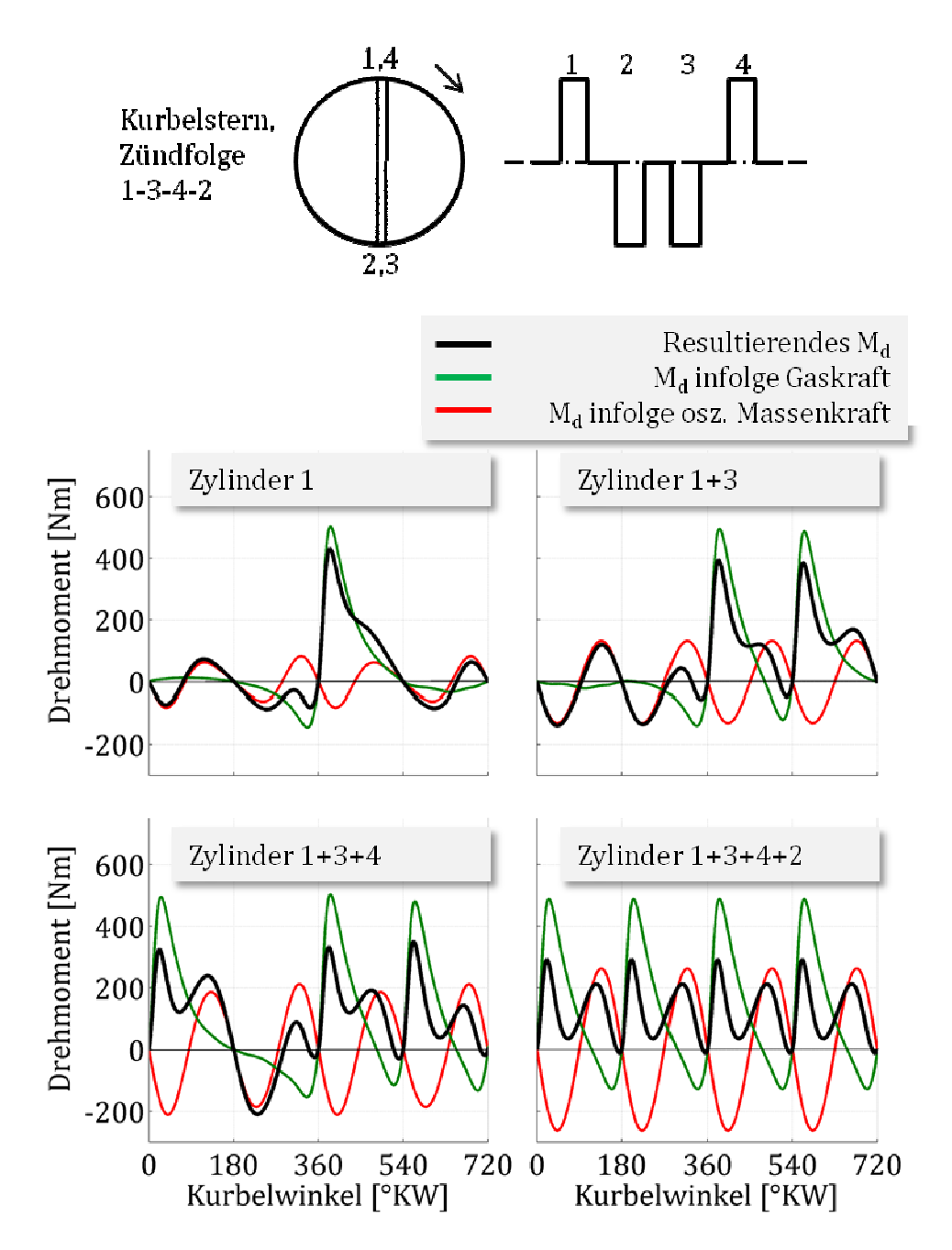

**Abbildung 73: Beispiel für Superposition (Vierzylinder-Motor Motor)** 

### **5.1.3 Ausgleich der Drehungleichförmigkeit**

### **5.1.3.1 Ermittlung der maximalen Arbeitsschwankung**

Wie in den vorhergehenden Kapiteln beschrieben, schwankt der Drehmomentverlauf. Fasst man die Gesamtmasse von Kurbeltrieb, Schwungrad und eine etwaige starr angekoppelte Masse zu einem Gesamtträgheitsmoment JG zusammen und betrachtet man die Gleichung

$$
M_d = J_G * \ddot{\varphi} \tag{44.}
$$

lässt sich erkennen, dass die Winkelgeschwindigkeit ω nicht konstant verläuft. Im Weiteren kann man daraus auch erkennen, dass durch eine Erhöhung des Trägheitsmomentes eine Vergleichmäßigung der Bewegung erzwungen wird. Diesen Umstand macht man sich zu Nutze und setzt Schwungräder ein. Hierbei wirkt das Schwungrad als Energiespeicher. Es gibt in der Literatur verschiedene Methoden zur Berechnung der Größe eines Schwungrads, wobei sich diese in deren Genauigkeit unterscheiden. Für die folgenden Berechnungen wurde das Verfahren nach RADINGER (vgl. [87]) gewählt, das laut Fachliteratur (vgl. [85]) eine genügende Genauigkeit aufweist.

Das für die Leistungsberechnung herangezogene mittlere Drehmoment  $M_{d,m}$  errechnet sich aus:

$$
M_{d,m} = \frac{1}{\varphi_{Periode}} * \int_0^{\varphi_{Periode}} M_{d,\varphi} * d\varphi
$$
 (45.)

Wie bereits aus der Gleichung (44.) erkennbar, hat der ungleichförmige Drehmomentverlauf Drehzahlschwankungen zur Folge. Grund hierfür ist eine Beschleunigung des Triebwerks, die erfolgt, wenn das Drehmoment größer als das mittlere Drehmoment ist, respektive eine Verzögerung, wenn das Drehmoment kleiner ist. Stellt man den Verlauf des Drehmomentes oder z. B. der Tangentialkraft mit der mittleren Tangentialkraft dar (vgl. Abbildung 74), kann man durch Ausplanimetrieren der sich bildenden Flächen eine Überschuss- oder eine Unterschussarbeit feststellen. Die Summe der Flächen soll, entsprechend der Definition des mittleren Drehmomentes, Null ergeben.

Man kann die Flächen mit Pfeilen darstellen, wie es in der nachfolgend gezeigten Abbildung durchgeführt ist, wobei Flächen die einen Arbeitsüberschuss bewirken mit nach oben gerichteten Pfeilen dargestellt sind und im Gegensatz dazu Flächen für den Arbeitsunterschuss mit nach unten gerichteten Pfeilen gezeichnet sind. Der hier bezeichnete Arbeitsüberschuss A<sub>S</sub> errechnet sich aus der Differenz des Maximal- und Minimalwertes. Anders ausgedrückt entspricht A<sub>s</sub> der größten Amplitude des Arbeitsverlaufes und ist die maximale Arbeitsschwankung Ws.

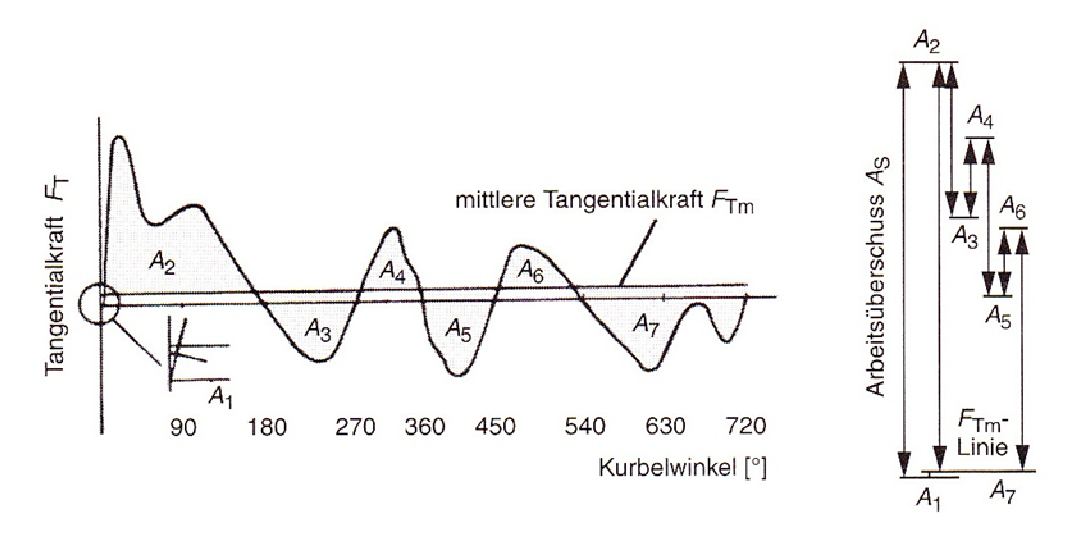

**Abbildung 74: Bestimmung Arbeitsüberschuss [88]** 

Es sei erwähnt, dass bei diesen Überlegungen die Drehmomentabgabe Drehmomentabgabe vor dem Verbraucher einen gleichmäßigen Verlauf wiedergeben soll. Für Betrachtungen, die von dieser Annahme abweichen, wird auf die Literatur verwiesen.

### **5.1.3.2 Zusammenhang zwischen Arbeitsschwankung und Ungleichförmigkeitsgrad migkeitsgrad**

Betrachtet man die maximale Arbeitsschwankung W <sup>S</sup> folgt:

$$
W_S = \frac{1}{2} * J_G * (\omega_{max}^2 - \omega_{min}^2)
$$
 (46.)

Mit:

$$
\omega_m = 2 * \pi * n_m \approx \frac{1}{2} * (\omega_{max} + \omega_{min})
$$
\n(47.)

Führt man den Ungleichförmigkeitsgrad  $\delta_S$  ein folgt weiter:

$$
\delta_S = \frac{\omega_{max} - \omega_{min}}{\omega_m} \tag{48.}
$$

$$
W_S = J_G * \delta_S * \omega_m^2 \tag{49.}
$$

Hieraus kann durch Umformung für einen gegebenen Ungleichförmigkeitsgrad und eine ermittelte maximale Arbeitsschwankung das erforderliche Trägheitsmoment errechnet werden. eine ermittelte maximale Arbeitsschwankung das erforderliche Trägheitsmoment<br>errechnet werden.<br>**5.2 Aufbau des Rechenmodells zur<br>Drehungleichförmigkeitsbestimmung**<br>Ziel der Berechnung soll es sein, einen Vergleich zwischen

## **5.2 Aufbau des Rechenmodells zur Drehungleichförmigkeitsbestimmung**

Reihenmotoren zu ermöglichen. Einen ersten Ausgangspunkt stellt die Bedingung dar, den Vergleich unter Abgabe der selben indizierten Leistung vorauszusetzen.

Eine abgewandelte Form der Leistungsberechnung von Motoren ergibt sich mit:

$$
P_i = p_{mi} * V_H * n * c \tag{50.}
$$

pmi … indizierter Mitteldruck

VH … Gesamthubraum aller Zylinder

n … Drehzahl der Kurbelwelle

 $c$  ... Berücksichtigung des Arbeitsprinzips ( $c = 0.5$  für Viertakt,  $c = 1$  für Zweitakt)

Aus dieser Gleichung folgt, dass es für die verschiedenen Motoren von Vorteil ist, den selben Zylinderdruckverlauf, sowie den selben Gesamthubraum anzunehmen. Auf diese Punkte wird in den nächsten Kapiteln näher eingegangen.

### **5.2.1 Eingangsdaten für die Berechnung**

### **5.2.1.1 Zylinderdruckverlauf**

Die Basis für die Betrachtungen der Drehungleichförmigkeit unter Last liefert der Zylinderdruckverlauf. Bei früheren Arbeiten am Institut für Verbrennungskraftmaschinen der Technischen Universität Darmstadt wurde der Zylinderdruckverlauf eines Opel Z22YH Vierzylinder-Motors, mit 2.2l Hubraum, gemessen. Die nachfolgende Abbildung zeigt veröffentlichte Informationen zu diesem Motor.

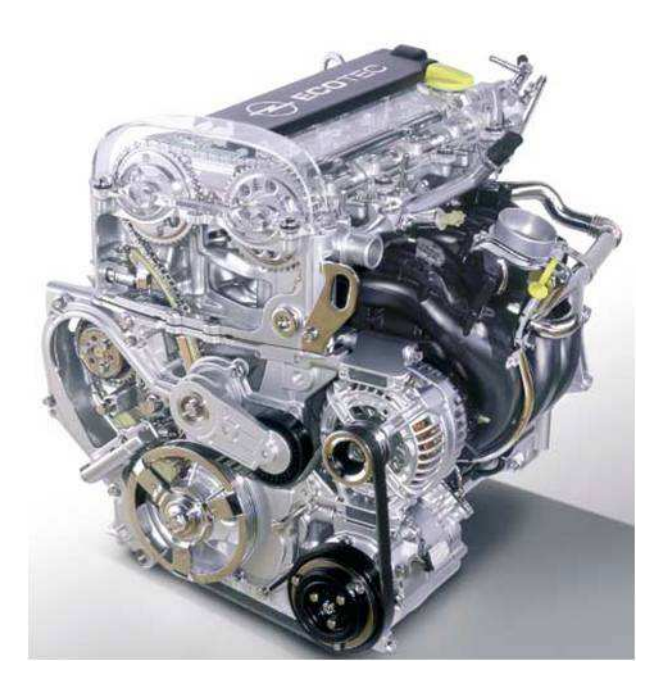

**Abbildung 75: Opel Z22YH 4-Zylinder[89]** 

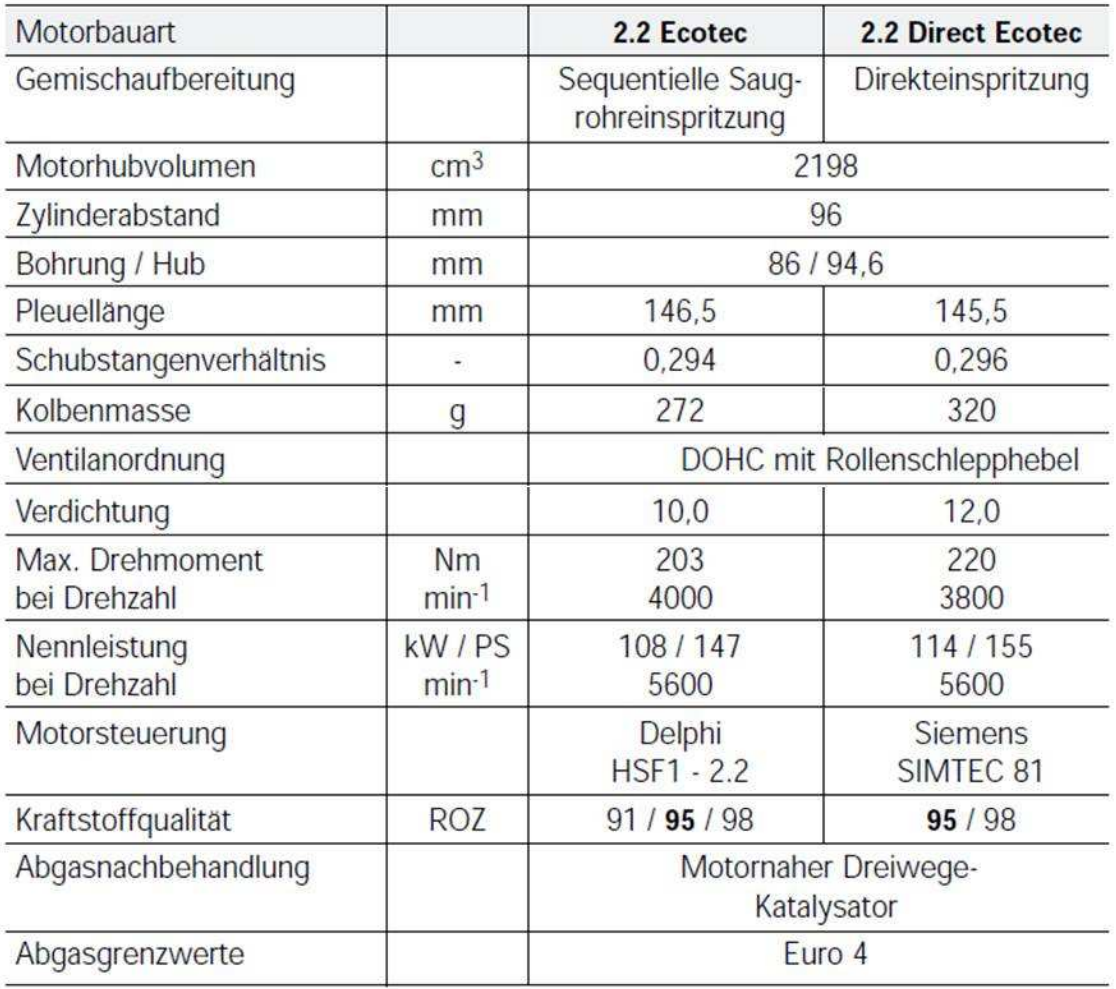

**Abbildung 76: Motordaten Opel Z22YH 4-Zylinder[89]** 

Für die Untersuchungen ist das Verhalten bei hoher Last und über den gesamten Drehzahlbereich hinweg von Interesse. Die nachfolgende Abbildung zeigt den Drehzahlbereich hinweg von Interesse. Die nachfolgende Abbildung zeigt den<br>Zylinderdruckverlauf eines Zylinders des Opel Z22YH bei einem mittleren indizierten Druck  $p_{mi} = 8$  bar und zwei unterschiedlichen Drehzahlen (2000 min<sup>-1</sup>, 4000 min<sup>-1</sup>). Diese Darstellung lässt erkennen, dass die Abweichungen im Verlauf nicht entscheidend sind für die Betrachtungen hinsichtlich der Drehungleichförmigkeit, wodurch für die weiteren Analysen immer der Zylinderdruckverlauf bei p<sub>mi</sub> = 8 bar und 4000 min-1 herangezogen wird.

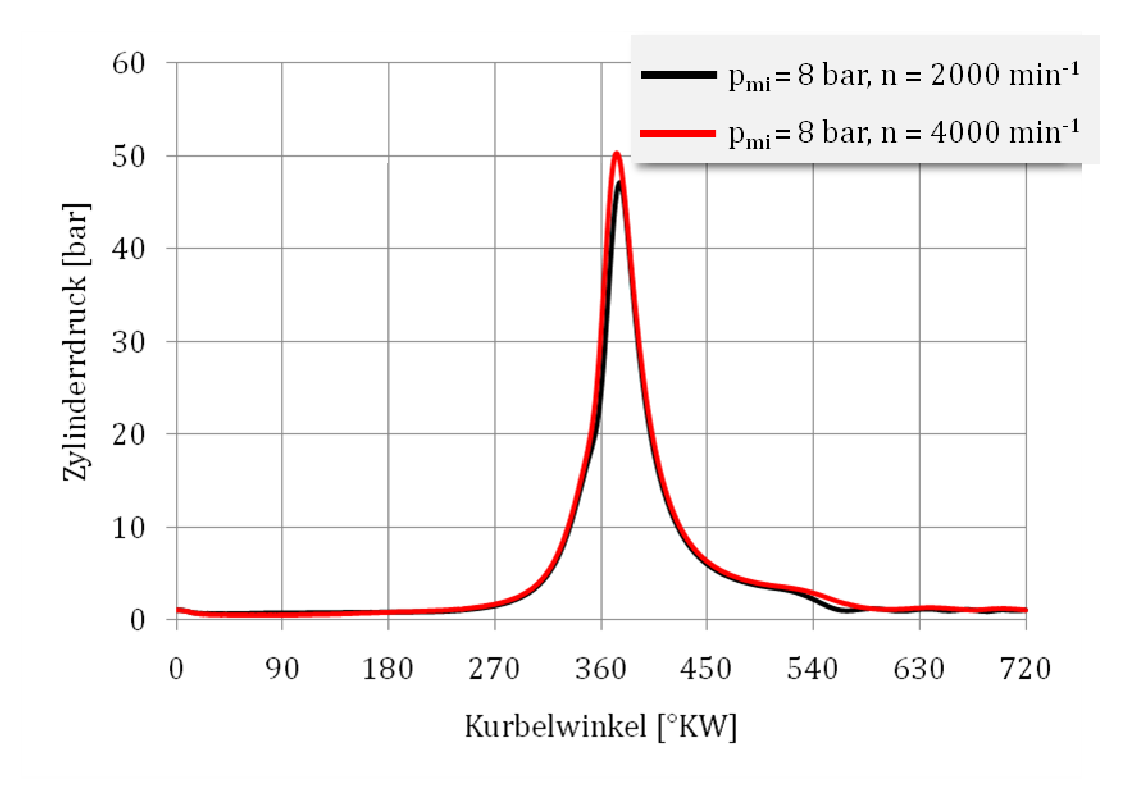

**Abbildung 77: Zylinderdruckverlauf eines Zylinders (Opel Z22YH) ylinders** 

### **5.2.1.2 Geometrie und Massen der Einheitsmotoren**

Wie eingangs bereits beschrieben, stehen folgende Zylinderanordnungen zum Vergleich (vgl. Abbildung 78):

- 2-Zylinder Reihe mit 180° Kurbelwellenversatz, Viertakt
- 2-Zylinder Reihe mit 360° Kurbelwellenversatz, Viertakt
- 3-Zylinder Reihe, Viertakt
- 4-Zylinder Reihe, Viertakt

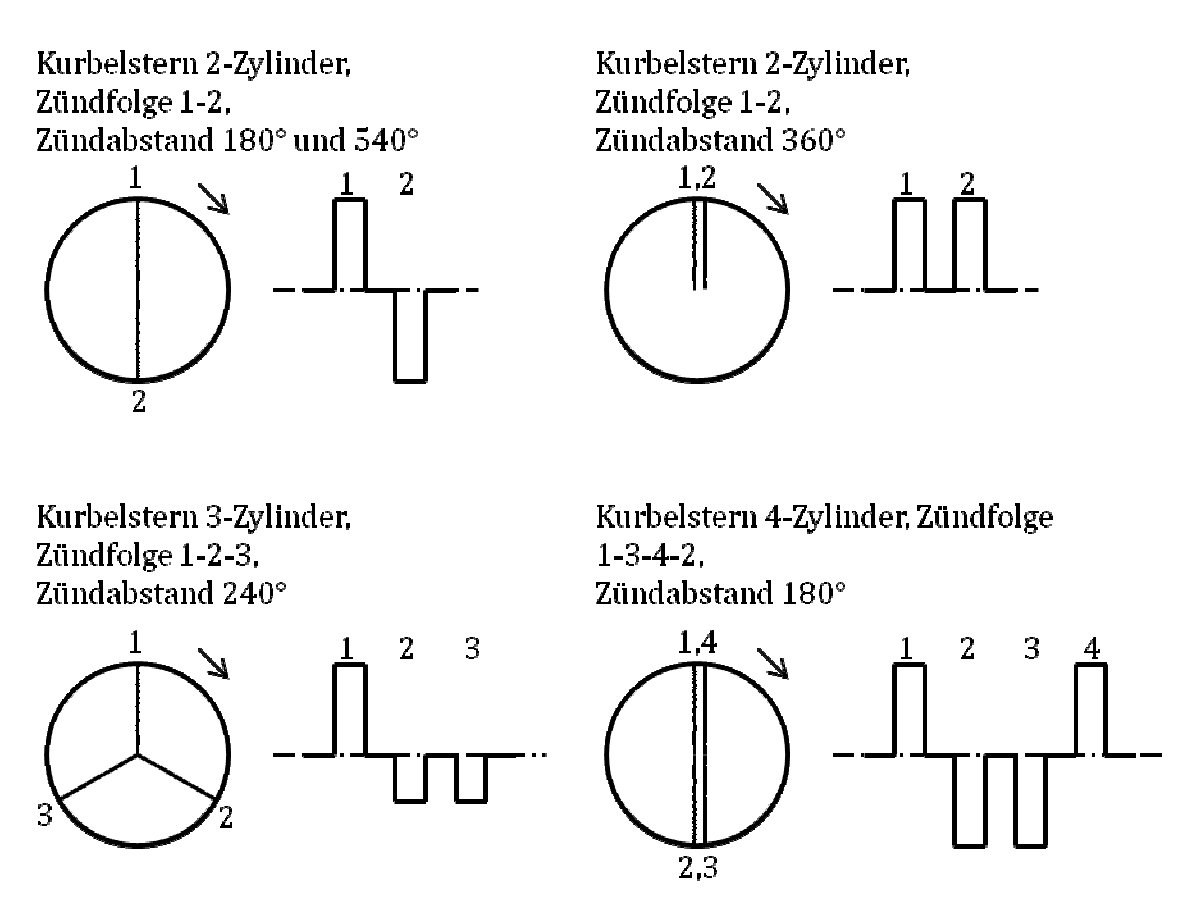

**Abbildung 78: Zylinderanordnung der Einheitsmotoren** 

Des Weiteren sind folgenden Annahmen der Berechnung zu Grunde gelegt:

- a) Gesamthubvolumen  $V_H = 1000 \text{ cm}^3$
- b) Schubstangenverhältnis  $\lambda = 0.3$
- c) Hub = Bohrung (Quadratische Geometrie) Geometrie)
- d) Verdichtungsverhältnis ε = 9
- e) Oszillierende Massen werden in Abhängigkeit des Zylinderdurchmessers ermittelt

Zu a):

Für etwaige Umrechnung Umrechnungen der Ergebnisse in andere Hubraumklassen hat es sich als hilfreich erwiesen, die Grundüberlegungen mit einem Hubvolumen von 1000 cm $^3$ auszuführen.

 $Zu b$ :

Das Schubstangenverhältnis λ ergibt sich aus dem Kurbelradius r und der Pleuellänge l (siehe Gleichung (33.)). Die Auswirkungen der Veränderung dieses Verhältnisses auf die Kräfte im Triebwerk sind in der Literatur vielfach ausgeführt. Für nähere (siehe Gleichung (33.)). Die Auswirkungen der Veränderung dieses Verhältnisses auf<br>die Kräfte im Triebwerk sind in der Literatur vielfach ausgeführt. Für nähere<br>Informationen dazu wird auf eben diese verwiesen. Unter der D fairen Vergleichs der unterschiedlichen Motoren, ist es sinnvoll, auch bei diesem geometrischen Einfluss einen einheitlichen Wert auszuwählen. Hierbei wurde λ = 0.3 gewählt.

Bei einem Vergleich mit aktuell ausgeführten Motoren, wie in der folgenden Abbildung dargestellt, sieht man, dass der gewählte Wert im mittleren Bereich dieser Schubstangenverhältnisse liegt.

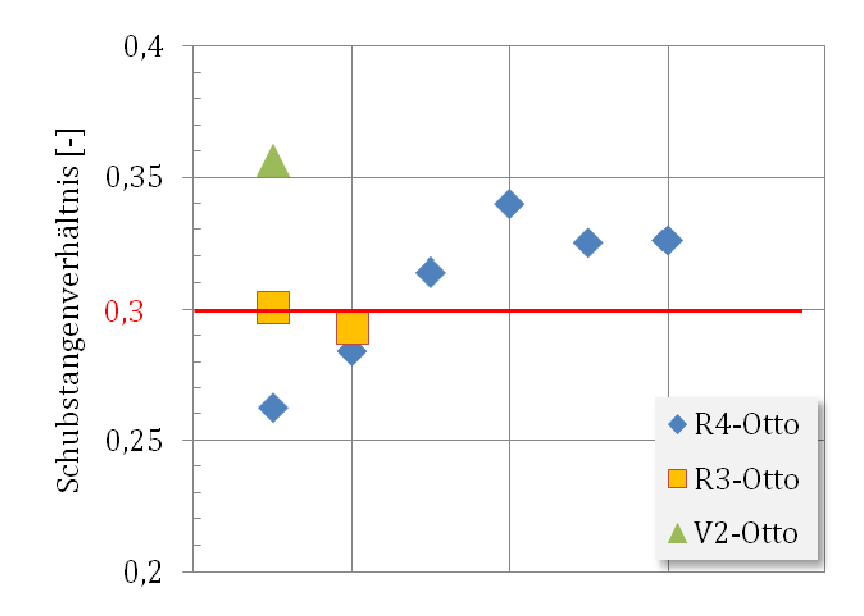

**Abbildung 79: Schubstangenverhältnis für verschiedene Motoren is** 

### Zu c)

In der Literatur finden sich ausreichend Informationen über die Auswirkungen bei der Veränderung des Verhältnisses Hub zu Bohrung auf die Kräfte im Triebwerk und es wird daher für nähere Informationen auf diese verwiesen verwiesen. Ähnlich dem Schubstangenverhältnis bietet sich auch hierbei eine gemeinsame Annahme für alle Motoren an. Es ist daher eine quadratische Geometrie gewählt, was bedeutet, dass der Hub gleich dem Zylinderbohrungsdurchmesser entspricht. Im Einzelnen sind in der nachfolgenden Tabelle die gewählten Größen für die Einheitsmotoren ersichtlich.

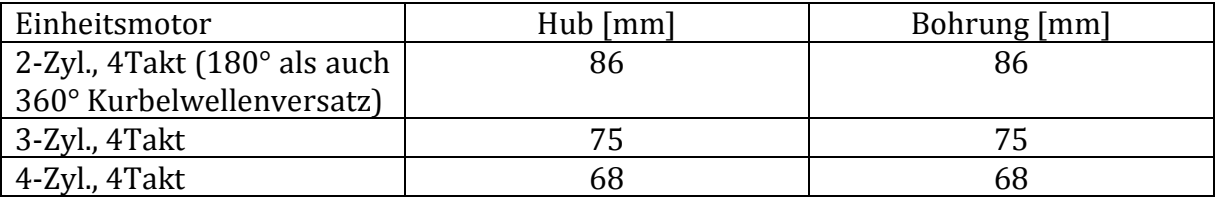

**Tabelle 3: Hub und Bohrung der Einheitsmotoren** 

Die folgende Abbildung zeigt, dass die gewählten Werte im Bereich ausgeführter Motoren liegen.

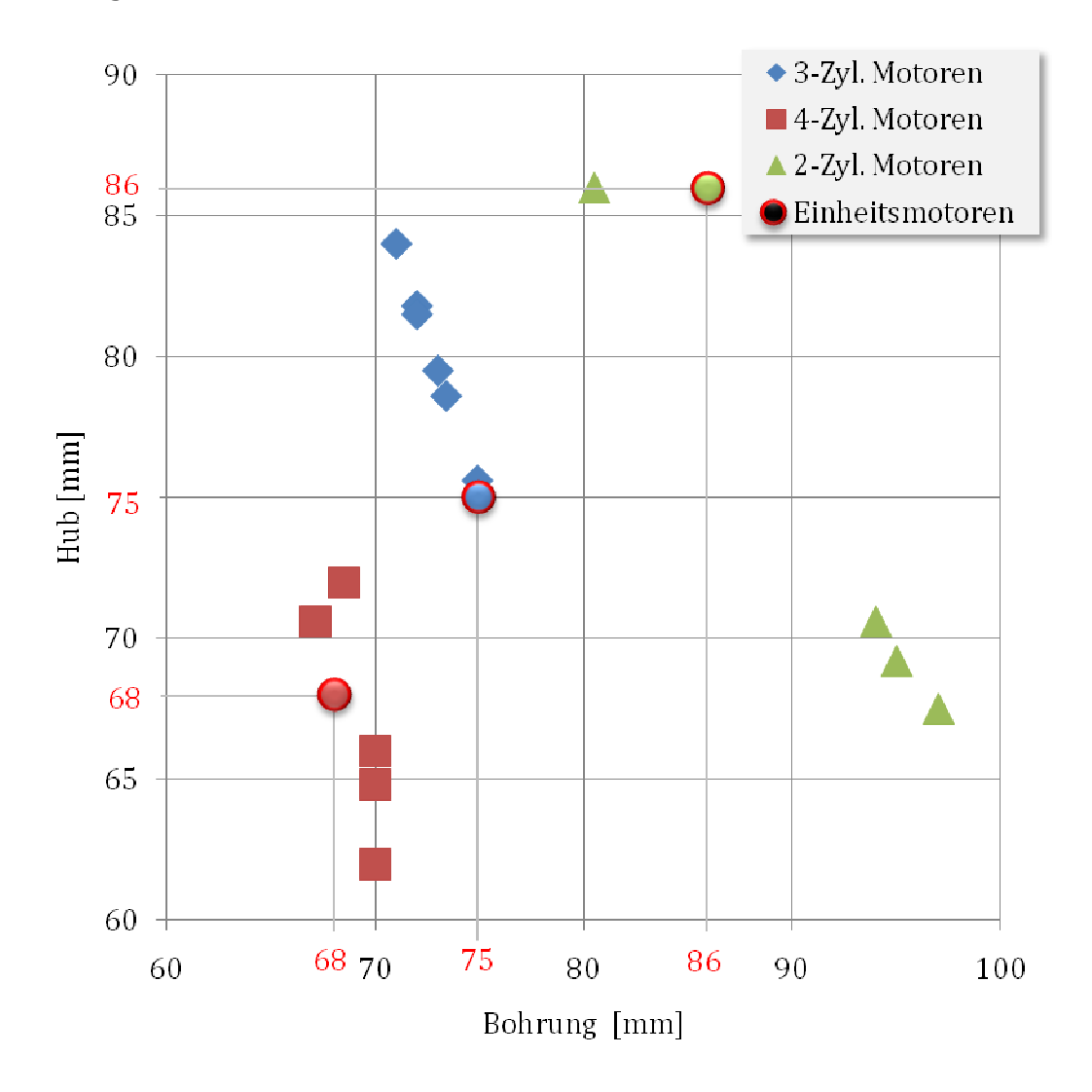

**Abbildung 80: Hub und Bohrung von ausgeführten Motoren : (Herstellerangaben) und Einheitsmotoren** 

Zu d)

Um die Kräfte auf das Triebwerk bei Kompression und Expansion für die Motoren bei gleichbleibendem Gesamthubvolumen vergleichbar zu gestalten, wird ein identisches Verdichtungsverhältnis ε f für die Einheitsmotoren vorgegeben.

Zu e)

Kapitel 6.1.2 zeigt, dass die Trägheitswirkung der oszillierenden Massen Einfluss auf den Drehmomentverlauf an der Kurbelwelle ausübt. In Anlehnung an [90] sind in der nachfolgenden Abbildung die oszillierenden Massen ausgeführter Motoren in Abhängigkeit vom Kolbendurchmesser dargestellt. Werden die Daten "Zweiradmotoren, 1986" (vgl. [90]) mittels einer Regressionsgerade angenähert ergibt sich deren Gleichung zu:

 $y = 12.83x - 515$ (51.)

y … Gesamte oszillierende Masse pro Zylinder Zylinder [g]

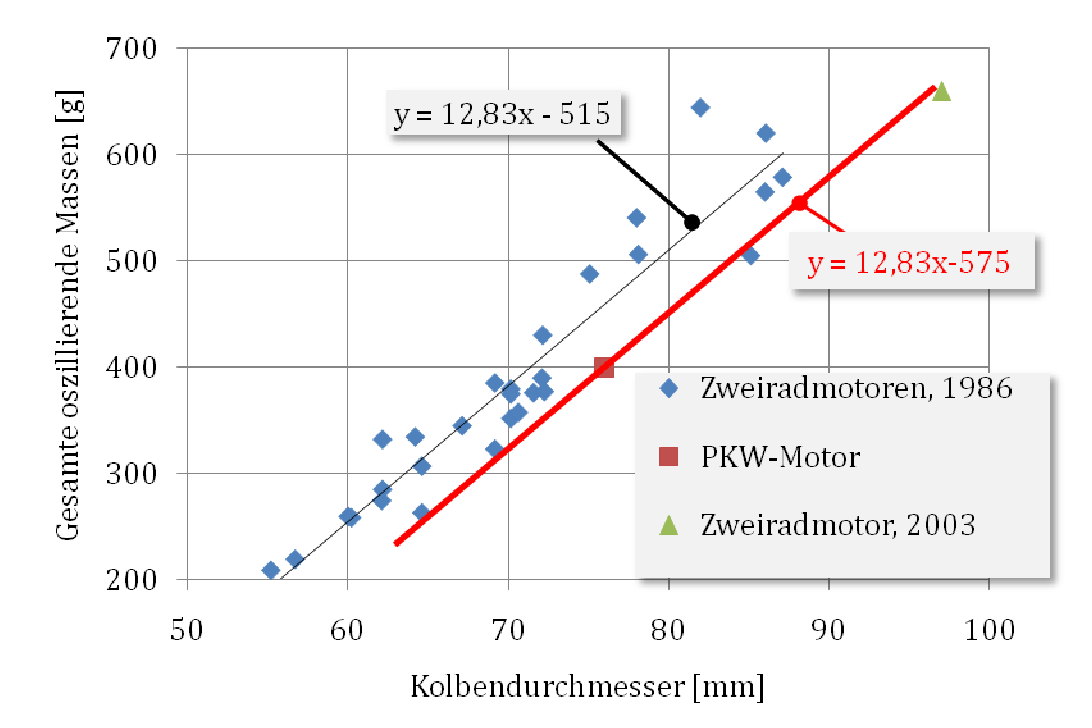

x … Kolbendurchmesser [mm]

**Abbildung 81 81: Oszillierende Massen ausgeführter Motoren [90] & [88]** 

Bei einem Vergleich mit aktuellen Motoren zeigt sich, dass die Massen etwas geringer ausgeführt sind als die Regressionsgerade für "Zweiradmotoren, 1986" vermuten lässt. Aus einer Angleichung an diese Gegebenheit ergibt sich für die jeweiligen Einheitsmotoren die, in der Bere Berechnung genutzte, Gleichung zur Errechnung der oszillierenden Massen eines Zylinders Zylinders:

 $y = 12.83x - 575$ 

(52.)

Die Gerade, die sich aus Gleichung (52.) ergibt, ist in Abbildung 81 Rot eingezeichnet.

### **5.2.1.3 Referenzmotor für den Ungleichförmigkeitsgrad**

Kapitel 5.1.3.2 zeigt, dass, für die Ermittlung des notwendigen Trägheitsmoments zur Erreichung eines bestimmten Ungleichförmigkeitsgrades  $\delta$ s, eben dieser in einem ersten Schritt angenommen werden muss. Die Literatur stellt hierzu für Fahrzeugmotoren Erfahrungswerte zur Verfügung, wie z. B.  $\delta_S = 1/200$  (vgl. [91]) oder  $\delta_S$  = 1/180 bis 1/300 (vgl. [85]). Aus Gleichung (49.) lässt sich jedoch erkennen, dass die mittlere Winkelgeschwindigkeit respektive die mittlere Drehzahl erheblichen  $\delta_s$  = 1/180 bis 1/300 (vgl. [85]). Aus Gleichung (49.) lässt sich jedoch erkennen, dass<br>die mittlere Winkelgeschwindigkeit respektive die mittlere Drehzahl erheblichen<br>Einfluss auf den errechneten Wert der Ungleichförmi Trägheitsmoment, ausübt, was eine Unterscheidung des gleichförmigen Motorlaufs bei niedrigen und bei hohen Drehzahlen nahe legt.

Als Referenzmotor zur Ermittlung des Ungleichförmigkeitsgrads, zur Vorgabe bei niedrigen und hohen Drehzahlen, wurde der bereits in Kapitel 5.2.1.1 abgebildete Opel Z22YH mit 2200 cm<sup>3</sup> Hubraum gewählt. Ebenso wie der Zylinderdruckverlauf wurde das Trägheitsmoment des Motors in früheren Arbeiten, am Institut für Verbrennungskraftmaschinen an der Technischen Universität Darmstadt, ermittelt und beträgt  $J<sub>obel</sub> = 0.17 kgm<sup>2</sup>$ . Aufgrund fehlender exakter Angaben der oszillierenden Massen dieses Motors wurden sie nach Gleichung (52.) abgeschätzt.

### **5.2.2 Erläuterung zum Berechnungsprogramm**

Zur Berechnung der zu bestimmenden Werte für die Ermittlung der Arbeitsschwankung W<sub>S</sub>, bzw. der Drehungleichförmigkeit  $\delta_S$  und anderer relevanter Größen, stand das Programm Matlab/Simulink zur Verfügung.

Die Ablaufstruktur des erstellten Berechnungsprogrammes ist in der folgenden Abbildung schematisch aufgezeigt und stellt sich wie folgt dar:

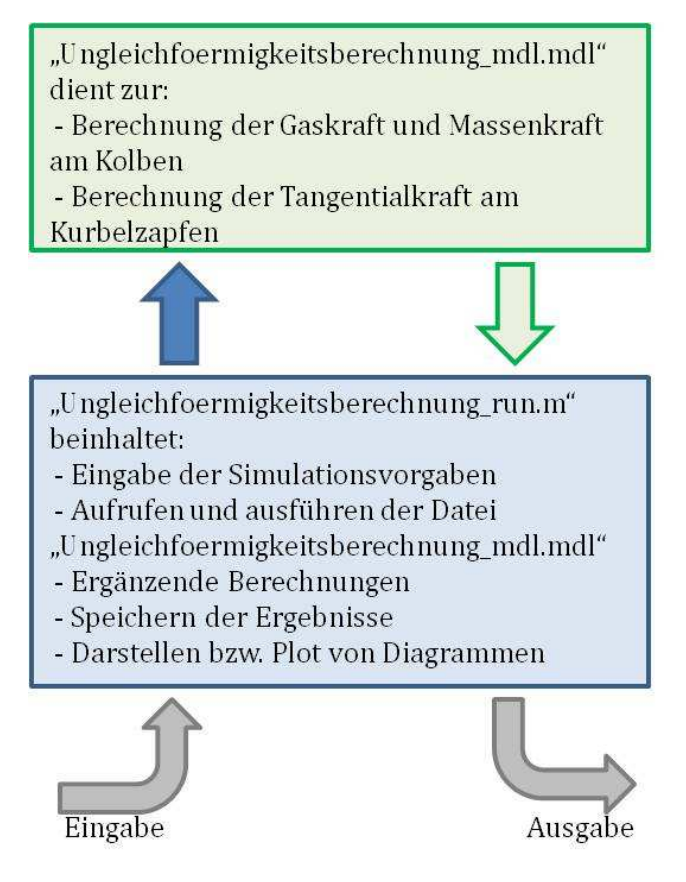

**Abbildung 82: Prinzip des Berechnungsablaufs in Matlab** 

- a) In der sogenannten "run"-Datei (Dateiname: "Ungleichfoermigkeitsberechnung\_run.m") sind die Vorgaben für die Berechnung einzugeben und die Berechnung zu starten
- b) Diese "run"-Datei startet das Simulink-Modell. Die Ausgangsdaten aus dem Simulink-Modell finden wieder Eingang in ergänzenden Berechnungen in der "run"-Datei
- c) Die Ergebnisse lassen sich anschließend in Matlab darstellen bzw. plotten

Zu a):

Vorgabe der "Ungleichfoermigkeitsberechnung\_run.m Ungleichfoermigkeitsberechnung\_run.m"): Simulationseingangsdaten im "run"-File (Dateiname:

Um eine einfache Bedienung des Programmes zu gewährleisten, kann man durch setzen sogenannter "Flags" den gewünschten Motor vorgeben. Es besteht, wie in der folgenden Abbildung ersichtlich, die Möglichkeit, die Drehzahl, die Motorabmessungen, die oszillierenden Massen, die Last, den Zylinderdruckverlauf, die Zylinderzahl und den Zündversatz im gebotenen Rahmen zu variieren.

> %---- FLAGS Flag Drehzahl = 1000;

% Eingabe der Drehzahl in upm (z.B.: 1000)

Flag\_Motorabmessungen=2;

% Eingabe vordefinierter Motorabmessungen

%0 ... Ausgangsdaten Studienarbeit Stuttgart

%1 ... Einheitsmotor 1-Zyl., 4Takt

- %2 ... Einheitsmotor R2-Zyl, 4Takt
- %3 ... Einheitsmotor R3-Zyl., 4Takt

%4 ... Einheitsmotor R4-Zyl., 4Takt

- %10 ... Abmessungen vom Rotax V990 (TUG)
- %20 ... Abmessungen von Opel z22yh
- %30 ... Fiat 500, Twinair 875 Mair

#### $Flag_Massenkraft = 2;$

% Eingabe vordefinierter oszillierender Massen

%0 ... Massenkräfte werden vernachlässigt

- %1 ... Ausgangsdaten\_Studienarbeit Stuttgart
- %2 ... Einheitsmotor R2-Zyl, 4Takt
- %3 ... Einheitsmotor R3-Zyl, 4Takt
- %4 ... Einheitsmotor R4-Zyl, 4Takt
- %10 ... Ausgangsdaten Rotax V990 (TUG)
- %20 ... Abmessungen von Opel z22yh

Flag\_Lastvorgabe = 1;

- % Eingabe vordefinierter Lastzustände
- %0 ... Leerlauf
- %1 ... Last lt. Zylinderdruckvorgabe

#### Flag Zylinderdruckverlauf=2;

- % Eingabe vordefinierter Zylinderdruckverläufe als Berechnungsbasis
- %0 ... Synthetischer Zylinderdruckverlauf basierend
	- auf Studienarbeit Stuttgart (Vorgabe pmax = 60 bar)
- %1 ... Ausgangsdaten\_Studienarbeit Stuttgart
- %2 ... gemessener Zylinderdruckverlaufvon Opel z22yh

#### Flag\_Zylinderanzahl =  $2$ ;

% Eingabe vordefinierter Zylinderanzahl

- $%1 = 1 Zv$ l.
- %2...2-Zyl.
- %3.8-Zyl.
- %4... 4-Zyl.

#### Flag\_Zuendversatz=180;

% Eingabe vordefinierter Zündversätze

%0 ... 1-Zyl.,4Takt %360 ... R2-Zyl, 4Takt, 360°Kurbelwellenversatz %180...R2-Zyl.4Takt, 180°Kurbelwellenversatz %240 ... R3-Zyl, 4Takt %180 ... R4-Zyl, 4Takt

 $Zu b$ :

Die nachfolgende Abbildung zeigt den Aufbau des Berechnungsmodells in Matlab/Simulink (Dateiname: "Ungleichfoermigkeitsberechnung\_mdl.mdl")

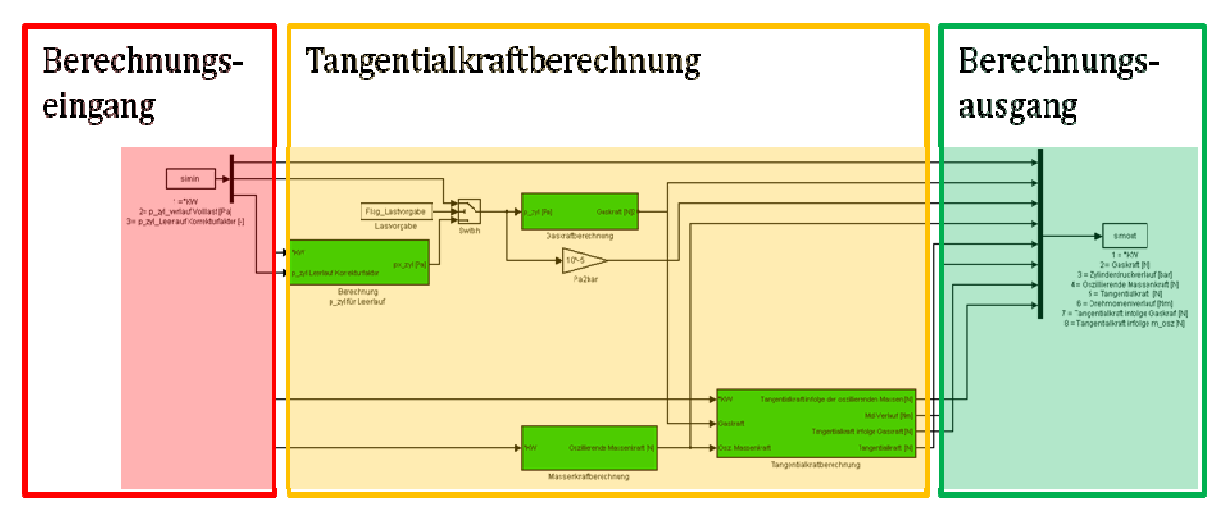

**Abbildung 84: Berechnungsmodell in Matlab/Simulink** 

Der Block "Berechnungseingang" dient zum Einlesen der von der "run"-Datei bereitgestellten Eingangsdaten. Im Block "Tangentialkraftberechnung" werden der Gas- und der Massenkraftverlauf am Kolben für den Leerlauf b bzw. für die vorgegebene Last, sowie der Tangentialkraftverlauf am Kurbelzapfen und der Drehmomentverlauf an der Kurbelwelle, berechnet. Die Übergabe der errechneten Daten an die "run"-Datei erfolgt im Block "Berechnungsausgang".

## **5.3 Diskussion der ermittelten Ergebnisse zur Drehungleichförmigkeit**

### 5.3.1 Berechnungen für den Vierzylinder-Motor Opel Z22YH mit **2200 cm³ Hubraum**

### **5.3.1.1 Resultate für niedrige Drehzahl (1500 (1500 min-1 = Low) )**

Für die Ermittlung des Vorgabewertes der Ungleichförmigkeit bei niedriger Drehzahl  $\delta_{S, Low, Opel}$  errechnet sich im ersten Schritt die Arbeitsschwankung aus dem Drehmomentverlauf. Anschließend errechnet sich daraus der gesuchte Wert.

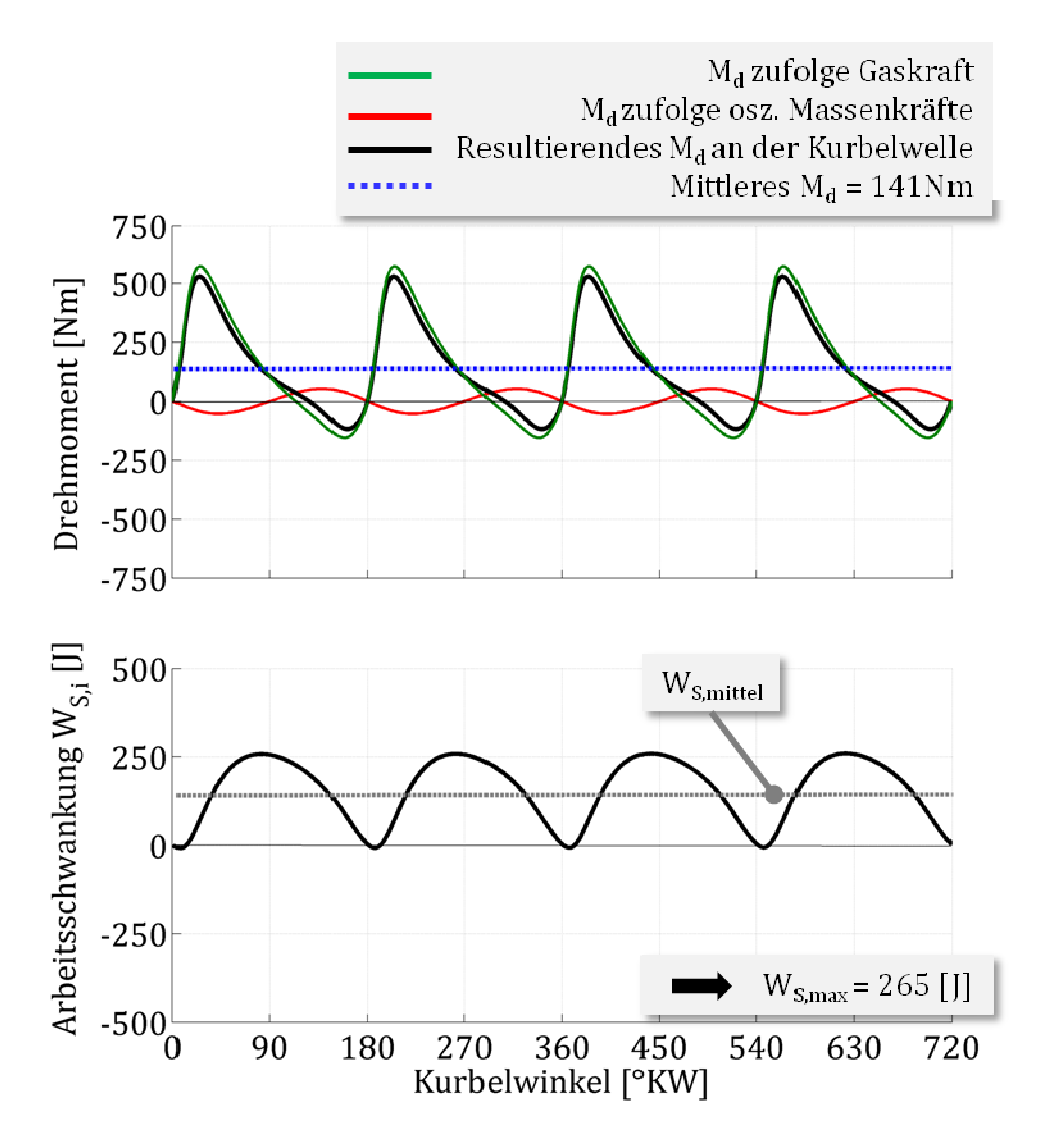

**Abbildung 85: M : d- und WS-Verlauf für Opel Z22YH 2200 cm³ bei 1500 1500 min-1**

Aus Gleichung (49.) folgt:

$$
\delta_{S,Low, Opel} = \frac{W_S}{J_G * \omega_m^2} = \frac{260}{0.17 * 157^2} \left[ \frac{Joule}{kg * m^2 * \frac{1}{sec^2}} \right] = 0.0632[-] \approx \frac{1}{16}
$$
 (53.)

Es zeigt sich, dass  $\delta_{S, Low, Opel}$  erheblich größer als der Erfahrungswert für die Drehungleichförmigkeit δ aus der Literatur ist (siehe Kapitel 5.2.1.3). Dies lässt vermuten, dass sich die Erfahrungswerte auf hohe Drehzahlen beziehen.

Entsprechend Gleichung (48.) errechnet sich eine Drehzahlschwankung von +/-47 min- $1$  um die mittlere Drehzahl von 1500 min $-1$ .

### **5.3.1.2 Resultate für hohe Drehz Drehzahl (5000 min-1 = High)**

Die Ermittlung des Vorgabewertes der Ungleichförmigkeit bei hoher Drehzahl δ<sub>S,High,Opel</sub> gestaltet sich, entsprechend der Berücksichtigung der höheren Drehzahl, gleich dem vorhergehenden Kapitel.

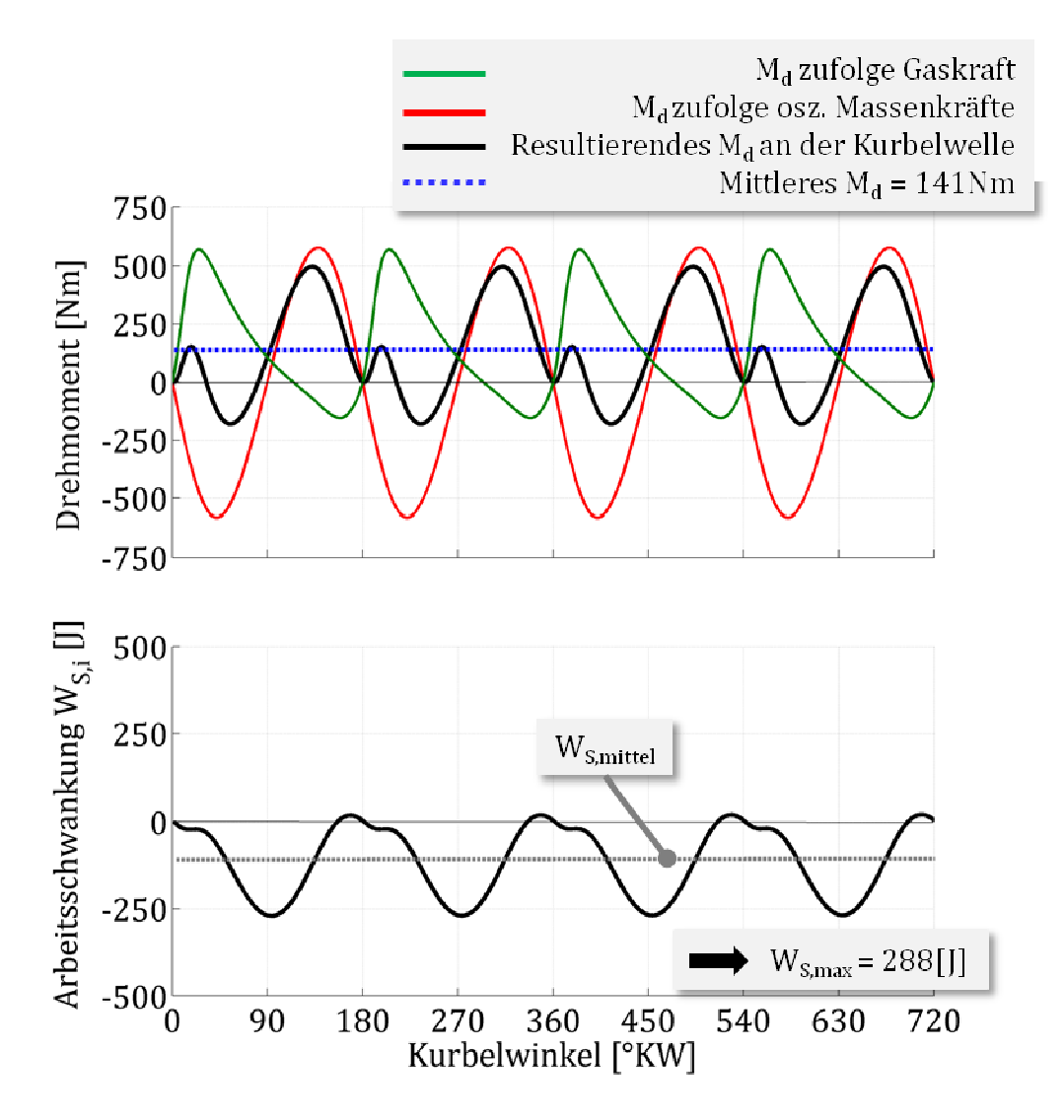

**Abbildung 86: M : d- und WS-Verlauf für Opel Z22YH 2200 cm³ bei 5000 00 min-1**

Aus Gleichung (49.) folgt:

$$
\delta_{S,High, Opel} = \frac{W_S}{J_G * \omega_m^2} = \frac{288}{0.17 * 523^2} \left[ \frac{Joule}{kg * m^2 * \frac{1}{sec^2}} \right] = 0.0062 \left[ - \right] \approx \frac{1}{160}
$$
 (54.)

Entsprechend Gleichung (48.) errechnet sich eine Drehzahlschwankung von +/-16 min-<sup>1</sup> um die mittlere Drehzahl von 5000 min-1.

Je nachdem ob nun die Auslegung des Motors für niedrige oder hohe hohe Drehzahl bzgl. seiner Drehgleichförmigkeit erfolgt, kann die dafür notwendige Gestaltung der Trägheitsmomente voneinander abweichen. Die folgenden Analysen der verschiedenen Zylinderzahlen berücksicht berücksichtigen daher beide Varianten.

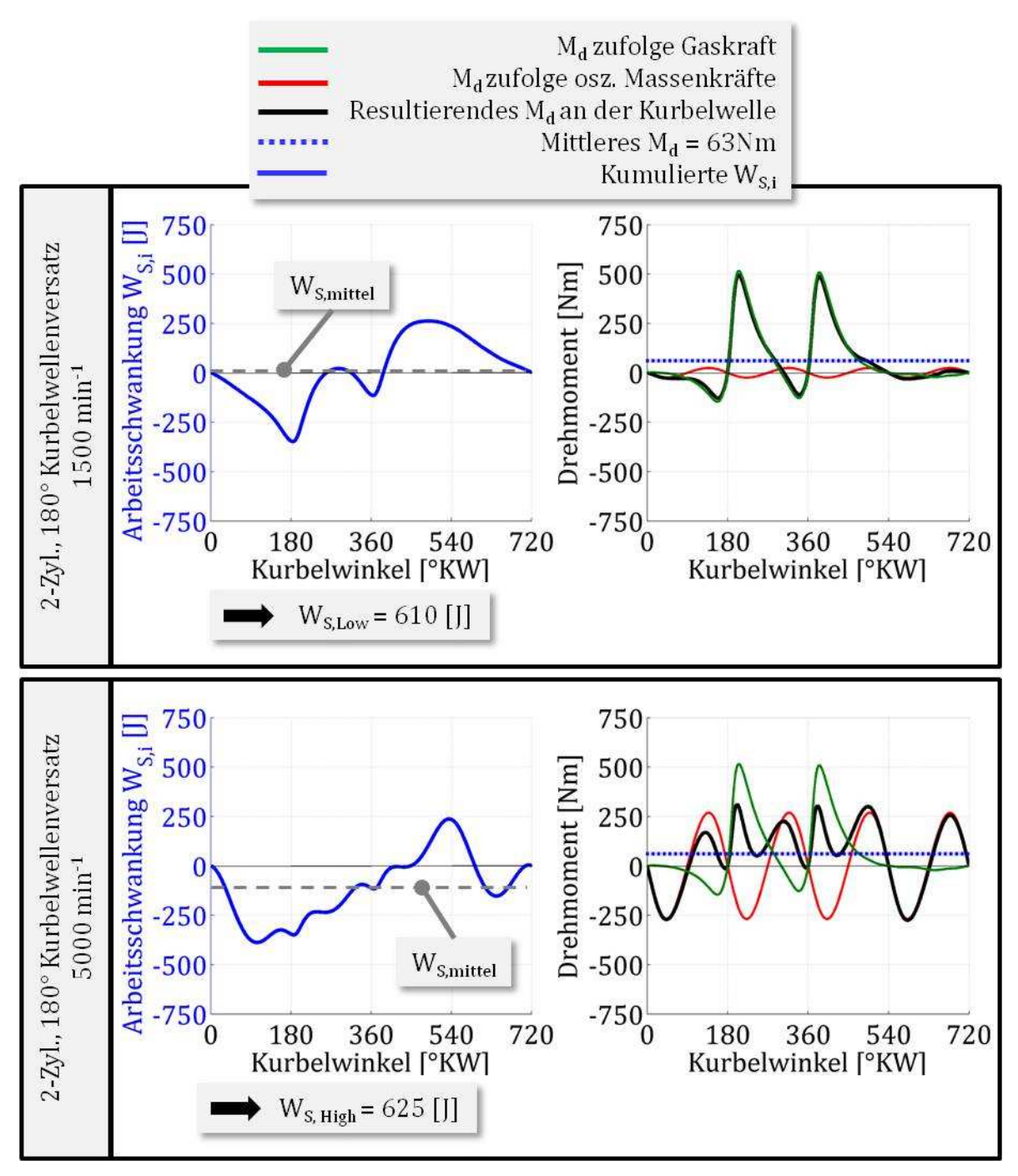

### **5.3.2 Ergebnis für den Zweizylinder-Einheitsmotor mit 180° Kurbelwellenversatz**

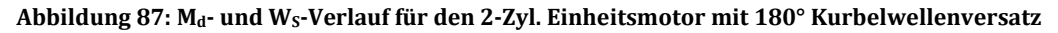

Aus Gleichung (49.) folgt mit  $\delta_{S,Low, Opel}$  bzw.  $\delta_{S,High, Opel}$  aus Kapitel 5.3.1 und der entsprechenden mittleren Winkelgeschwindigkeit:

$$
J_{G, Low} = \frac{W_{S, Low}}{\delta_{S, Low, Opel} * \omega_m^2} = \frac{610}{0.0632 * 157^2} = 0.4 [kgm^2]
$$
 (55.)

$$
J_{G,High} = \frac{W_{S,High}}{\delta_{S,High, Opel} * \omega_m^2} = \frac{625}{0.0062 * 523^2} = 0.37 [kgm^2]
$$
 (56.)

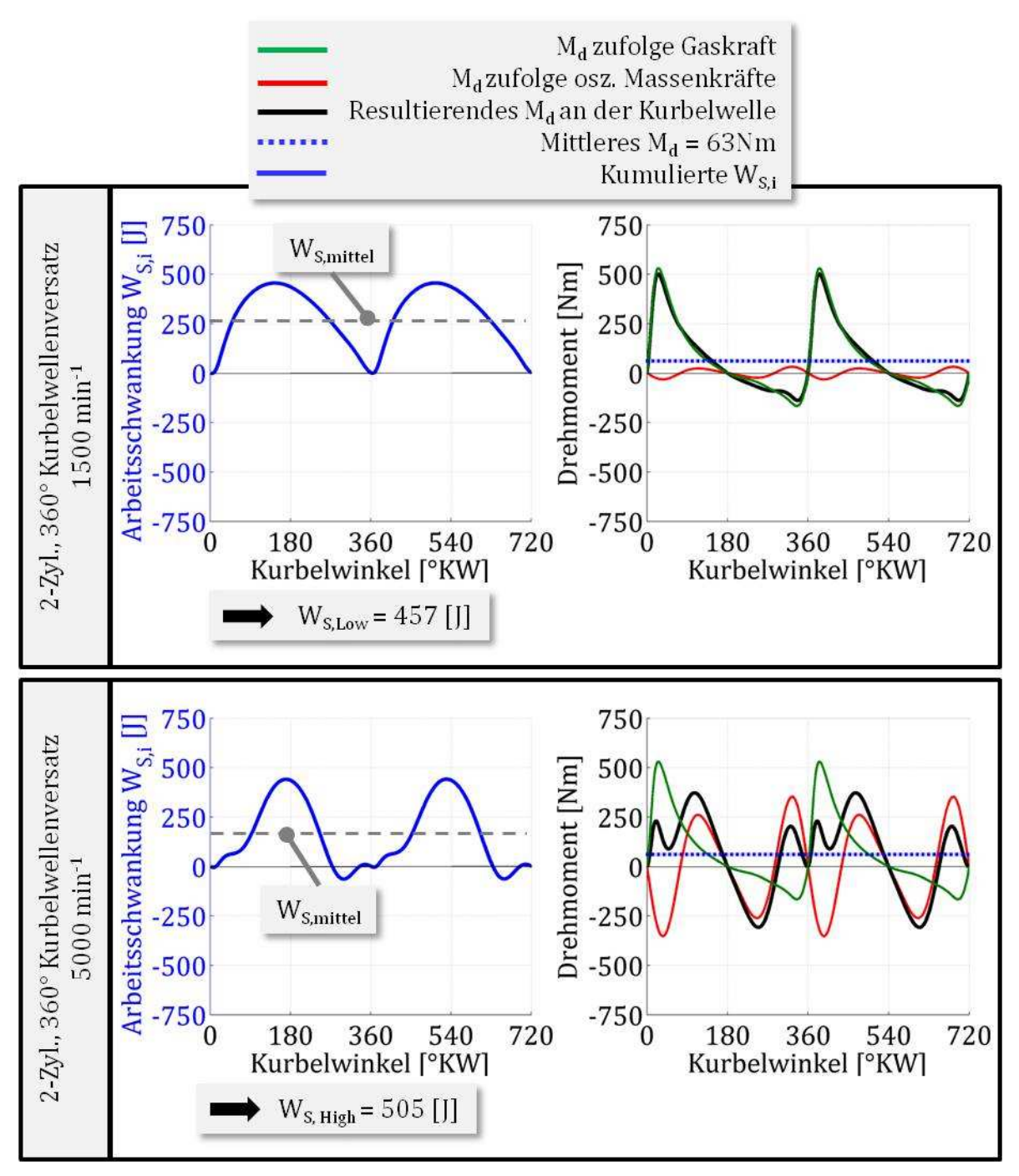

### **5.3.3 Ergebnis für den Zweizylinder-Einheitsmotor mit 360° Kurbelwellenversatz**

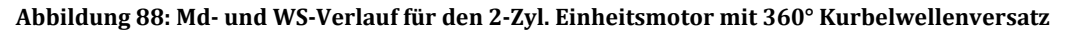

Aus Gleichung (49.) folgt mit  $\delta_{S,Low, Opel}$  bzw.  $\delta_{S,High, Opel}$  aus Kapitel 5.3.1 und der entsprechenden mittleren Winkelgeschwindigkeit:

$$
J_{G, Low} = \frac{W_{S, Low}}{\delta_{S, Low, Opel} * \omega_m^2} = \frac{457}{0.0632 * 157^2} = 0.3[kgm^2]
$$
 (57.)

$$
J_{G,High} = \frac{W_{S,High}}{\delta_{S,High,Optel} * \omega_m^2} = \frac{505}{0.0062 * 523^2} = 0.29[kgm^2]
$$
 (58.)

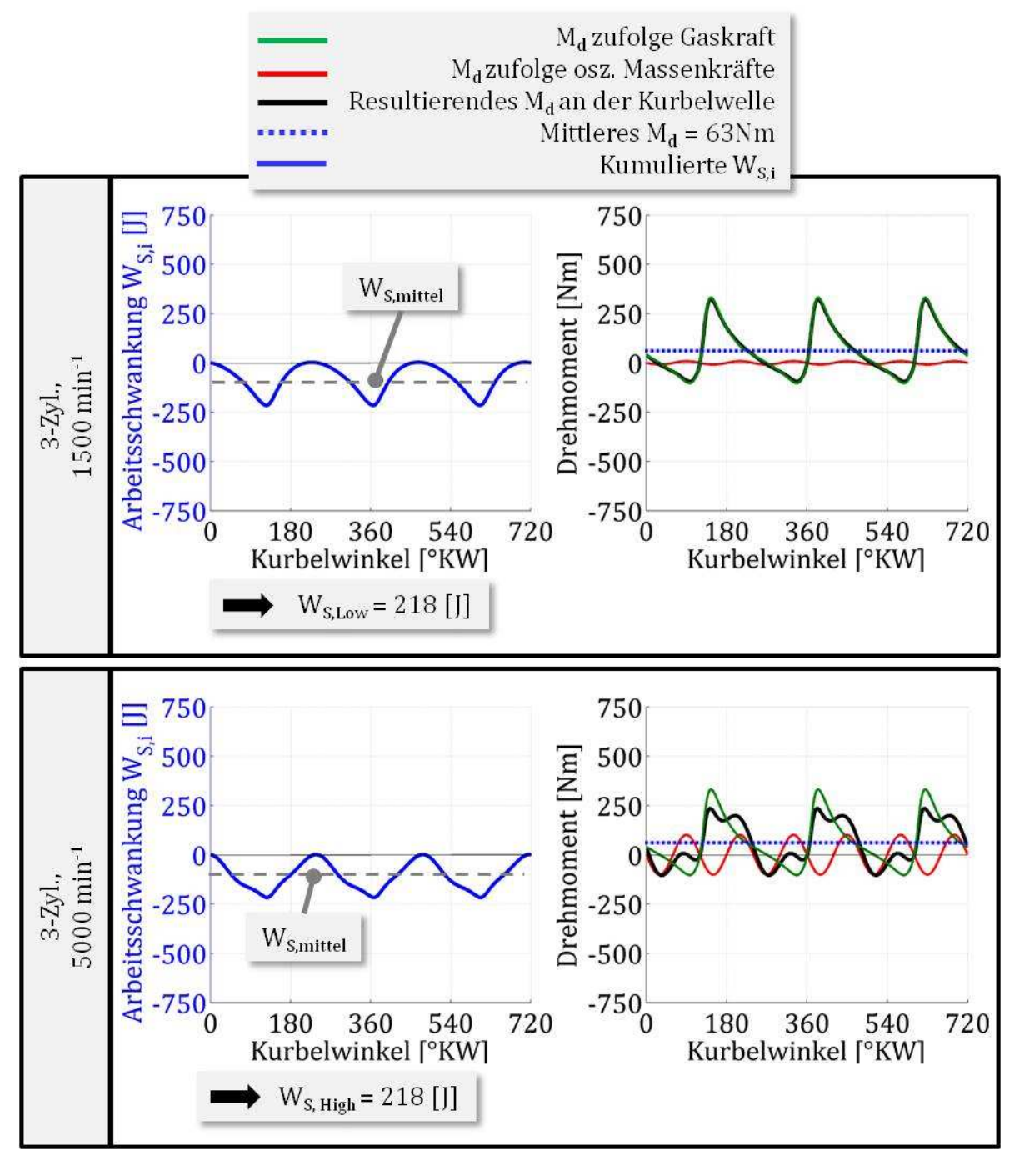

### **5.3.4 Ergebnis für den Dreizylinder-Einheitsmotor**

**Abbildung 89: Md- und WS-Verlauf für den 3-Zyl. Einheitsmotor** 

Aus Gleichung (49.) folgt mit  $\delta_{S,Low,Open}$  bzw.  $\delta_{S,High,Open}$  aus Kapitel 5.3.1 und der entsprechenden mittleren Winkelgeschwindigkeit:

$$
J_{G, Low} = \frac{W_{S, Low}}{\delta_{S, Low, Opel} * \omega_m^2} = \frac{218}{0.0632 * 157^2} = 0.14 [kgm^2]
$$
 (59.)

$$
J_{G,High} = \frac{W_{S,High}}{\delta_{S,High, Opel} * \omega_m^2} = \frac{218}{0.0062 * 523^2} = 0.13 [kgm^2]
$$
 (60.)

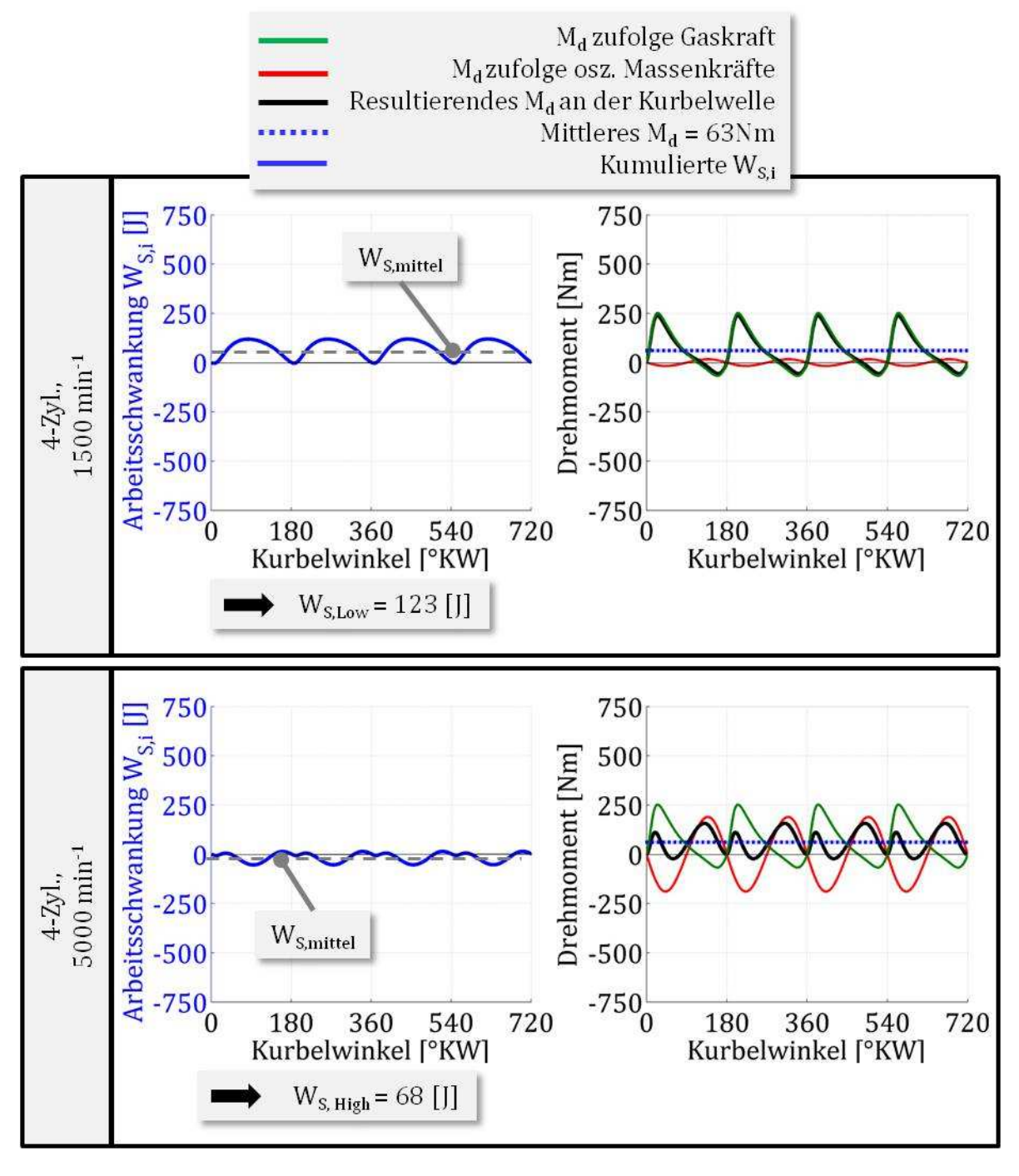

### **5.3.5 Ergebnis für den Vierzylinder-Einheitsmotor**

**Abbildung 90: Md- und WS-Verlauf für den 4-Zyl. Einheitsmotor** 

Aus Gleichung (49.) folgt mit  $\delta_{S,Low,Open}$  bzw.  $\delta_{S,High,Open}$  aus Kapitel 5.3.1 und der entsprechenden mittleren Winkelgeschwindigkeit:

$$
J_{G, Low} = \frac{W_{S, Low}}{\delta_{S, Low, Opel} * \omega_m^2} = \frac{123}{0.0632 * 157^2} = 0.08 [kgm^2]
$$
 (61.)

$$
J_{G,High} = \frac{W_{S,High}}{\delta_{S,High, Opel} * \omega_m^2} = \frac{68}{0.0062 * 523^2} = 0.04 [kgm^2]
$$
 (62.)

### **5.3.6 Fazit zu den Einheitsmotoren**

Die folgende Tabelle fasst die errechneten erforderlichen Trägheitsmomente der Einheitsmotoren für die Auslegung "Low" (=1500 min $^{-1}$ ) bzw. für "High" (=5000 min $^{-1}$ ) zusammen:

| Einheitsmotor           | Trägheitsmoment für<br>Auslegung "Low" [kgm <sup>2</sup> ] | Trägheitsmoment für<br>Auslegung "High" [kgm <sup>2</sup> ] |
|-------------------------|------------------------------------------------------------|-------------------------------------------------------------|
| 2-Zyl., 180° KW-Versatz | 0.4                                                        | 0.37                                                        |
| 2-Zyl., 360° KW-Versatz | 0.3                                                        | 0.29                                                        |
| $3-Zyl.$                | 0.14                                                       | 0.13                                                        |
| $4-Zyl$                 | 0.08                                                       | 0.04                                                        |

**Tabelle 4: Erforderliche Trägheitsmomente der Einheitsmotoren** 

Ähnlich den aus der Literatur stammenden Schlussfolgerungen (vgl. [85]) ergibt sich ein deutlicher Vorteil beim erforderlichen Trägheitsmoment für die Motoren mit drei oder vier Zylindern gegenüber den Zweizylindern. Auch zeigt sich ein Zweizylinder mit regelmäßigem Zündabstand in diesen Betrachtungen günstiger als ein Zweizylinder mit 180°KW-Versatz.

Die ermittelten erforderlichen Trägheitsmomente lassen ein relativ großes, schweres Schwungrad für die Zweizylinder-Motoren erwarten. Das Schwungrad am Fiat Twinair 875 Mair – mit 360°KW-Versatz – weist jedoch nur ein Trägheitsmoment von ca. 0.06 kgm<sup>2</sup> bei etwa 6.7 kg auf. Dies zeigt, dass nicht allein das Schwungrad einen gleichmäßigen Lauf erzwingen muss, sondern auch die Anwendung anderer Komponenten, wie z. B. drehelastische Kupplungen, die Möglichkeit bietet, einen Beitrag zur Verbesserung der Laufeigenschaften zu leisten (vgl. [85]). Zur Betrachtung der Eigenschaften solcher Antriebsstrangkomponenten wären weitergehende Arbeiten zu empfehlen bzw. notwendig.

# **6 Applikation der Drehmomentcharakteristik an die Anforderungen eines REEV in einem PKW**

Für ein REEV ist es aus NVH-Gründen sinnvoll, den Betriebsdrehzahlbereich der eingesetzten VKM möglichst tief zu halten. Für das IVD-IRE-Konzept im Speziellen ist ein Drehzahlfenster von 1000 min-1 bis 6000 min-1 vorgegeben, wobei ein möglichst hohes Drehmoment bereits bei geringen Drehzahlen von 1000 min<sup>-1</sup> bis 3000 min<sup>-1</sup> anzustreben ist. Der Großteil der recherchierten Motoren, speziell im Powersport-Segment (vgl. Kapitel 3.2), weisen einen, unter dieser Betrachtungsweise, ungünstigen Betriebsbereich bzw. Drehmomentverlauf auf. Als Beispiel sei der Motor Rotax 600 A.C.E. genannt, der in der Schneemobil-Applikation das max. Drehmoment bei dessen max. Drehzahl erreicht.

Zur konzeptionellen Beurteilung eines Motors, der in seiner Grundapplikation nicht den REEV-Anforderungen entspricht, stellt sich in diesem Kapitel die Frage, in wie weit die Volllastcharakteristik durch geeignete Applikation für diesen Anwendungsfall angepasst werden kann.

Der vorliegende Abschnitt stellt keine detaillierte Beschreibung einer Ladungswechselsimulation eines speziellen Motors dar, was in ihrem Umfang eine eigene Diplomarbeit füllen könnte, sondern soll durch Variation bestimmter Parameter eine Potentialabschätzung für eine mögliche REEV-Applikation abbilden. Diese Studie baut auf ein gegebenes, bereits in früheren Arbeiten am Institut für Verbrennungskraftmaschinen und Thermodynamik der TU Graz verifiziertes, Motormodell – im Ladungswechselsimulationsprogramme AVL-Boost – für einen 125 cm<sup>3</sup> Einzylinder-Viertakt Ottomotor auf.

## **6.1 Angewandte Verstellparameter (vgl. [88])**

Die max. Leistung bzw. das max. Drehmoment einer VKM hängt wesentlich von dem Erfolg bzw. der Güte des Ladungswechsels im Zylinder ab. Entscheidenden Einfluss auf den Austausch der Zylinderfüllung haben die Gaswechseleinrichtungen bzw. Ventile im Zylinderkopf, sowie das angeschlossene Ansaug- und Abgassystem. Die folgenden Parameter wurden im Zuge der Arbeit variiert:

- Steuerzeit: Einlassventil schließen (ES)
- Steuerzeit: Einlassventil öffnen (EÖ)
- Steuerzeit: Auslassventil schließen (AS)
- Steuerzeit: Auslassventil öffnen (AÖ)
- Geometrie: Länge bzw. Durchmesser im Ansaugrohr
- Geometrie: Länge bzw. Durchmesser im Abgasrohr

## **6.2 Ausgangssituation: Motormodell in AVL AVL-Boost Boost**

Die folgende Abbildung zeigt das in AVL-Boost dargestellte Modell des Motors und dessen technische Daten.

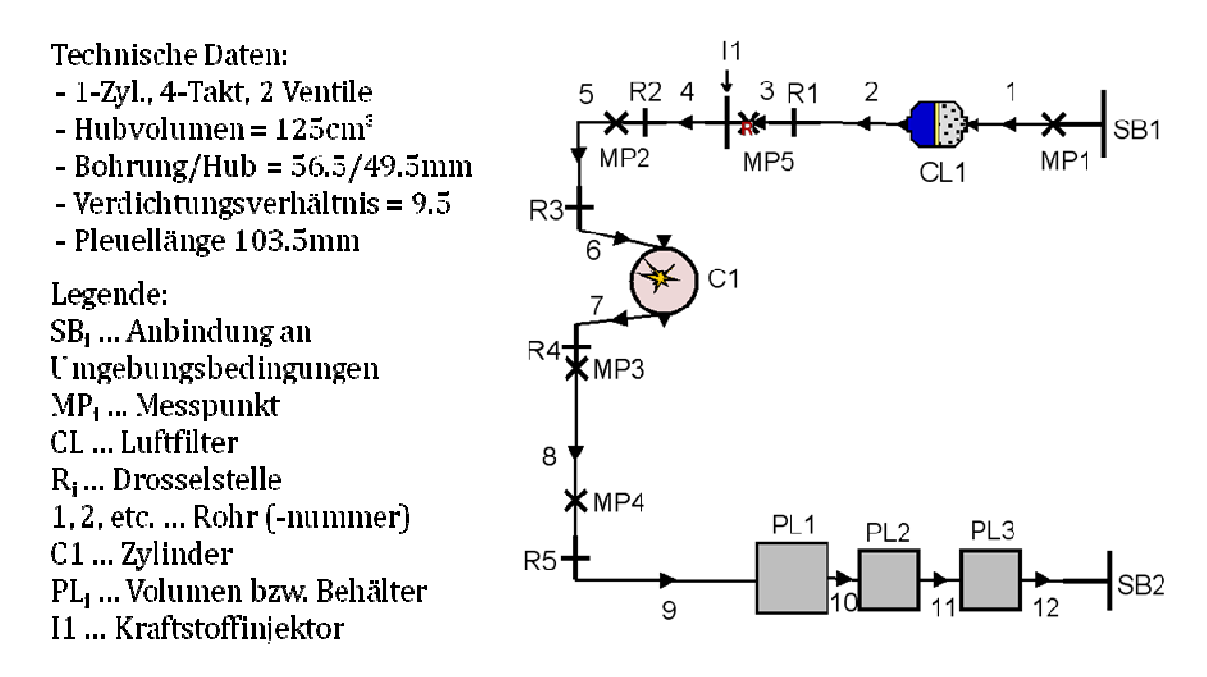

**Abbildung 91: Ausgangssituation bzw. : Basismodell in AVL-Boost und technische Daten Boost** 

Wie in Abbildung 91 erkennbar, ist der Motor mit Luftfilter, Kraftstoffinjektor, dem Wie in Abbildung 91 erkennbar, ist der Motor mit Luftfilter, Kraftstoffinjektor, dem<br>Zylinder bzw. der Brennkammer, Drosselstellen, Abgasschalldämpfer – aufgebaut mit verschiedenen Volumen – – und diversen Rohren abgebildet.

### **6.2.1 Ventilsteuerzeiten**

Die Ventilsteuerzeiten im gegebenen Modell sind (vgl. Abbildung 92):

- $\bullet$  AÖ: 88 $\degree$  KW v. UT
- AS: 88° KW n. OT
- $\bullet$  EÖ: 30 $\circ$  KW v. OT
- $\bullet$  ES:  $60^\circ$  KW n. UT

Aus diesen Daten ergibt sich ein relativ spätes S Schließen des Einlassventils, sowie eine Aus diesen Daten ergibt sich ein relativ spätes Schließen des Einlassventils, sowie eine<br>relativ große Ventilüberschneidung, was auf eine Auslegung des Motors für hohe Drehzahlen hindeutet.

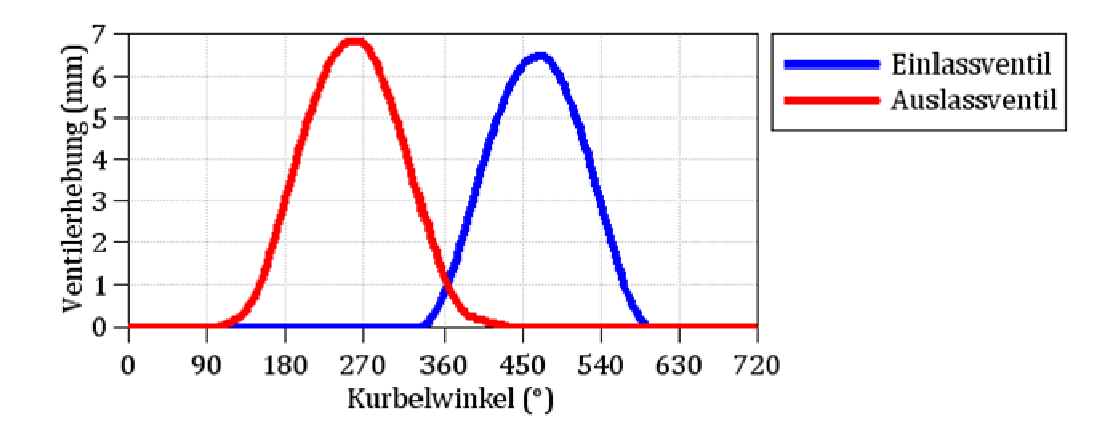

**Abbildung 92: Basismodell, Ventilsteuerzeiten** 

### **6.2.2 Geometrie der einzelnen Bauteile**

Die nachfolgenden Tabellen zeigen die Daten einzelner Elemente im Basismodell.

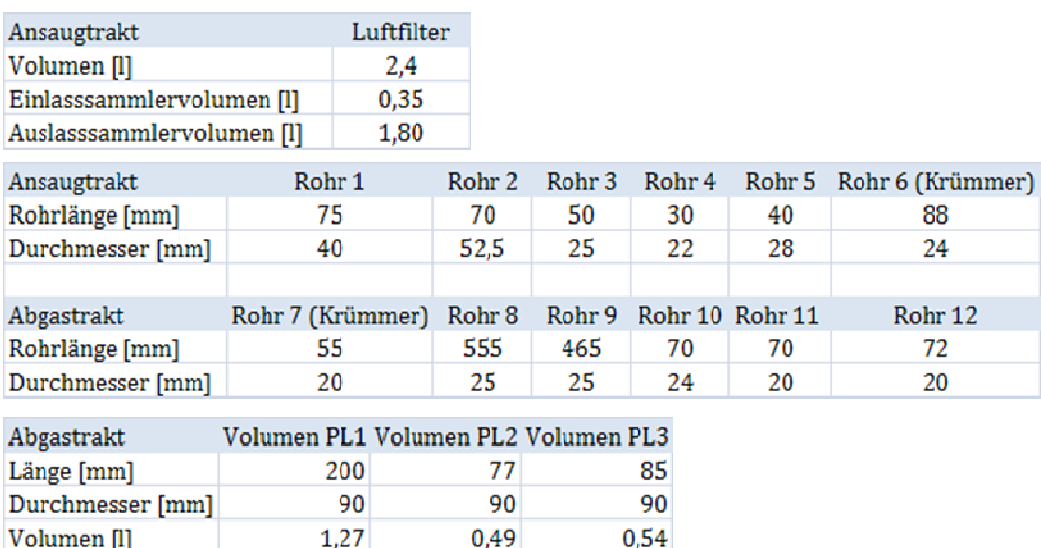

**Tabelle 5: Geometriedaten der Elemente im Basismodell**

### **6.2.3 Liefergrad für das Basismodell**

Zur Beurteilung der Effekte der einzelnen Parametervariationen dient in dieser Potentialabschätzung der, dem Liefergrad λι ähnliche, in AVL-Boost sog. "Volumetric Potentialabschätzung der, dem Liefergrad λι ähnliche, in AVL-Boost sog. "Volumetric<br>Efficiency" η<sub>V,a</sub> (vgl. [92]), in weiterer Folge als Liefergrad bezeichnet. Diese Kenngröße ist ein Maß für die nach Abschluss des Gasaustausches im Zylinder verbleibende Frischluft, bezogen auf den Umgebungszustand. Errechnet wird dieser Wert mit:

$$
\eta_{V,a} = \frac{m_{tr,a}}{\rho_a * V_D} \tag{63.}
$$

 $\rm m_{tr,A}$  ... Masse der im Zylinder verbleibenden Frischluft nach dem Ladungswechsel

ρ<sup>a</sup> … Dichte der Luft bei Umgebungszustand

 $V_D$  ... Zylindervolumen

Wie bereits erwähnt, ist der Basismotor für hohe Drehzahl – 4000 min-1 bis 9000 min-1 – ausgelegt. In den Abbildungen wird jeweils das Drehzahlfenster ab 1000 min-1 bis einschließlich 9000 min-1 dargestellt, um die Einflüsse über diesen gesamten Bereich aufzuzeigen.

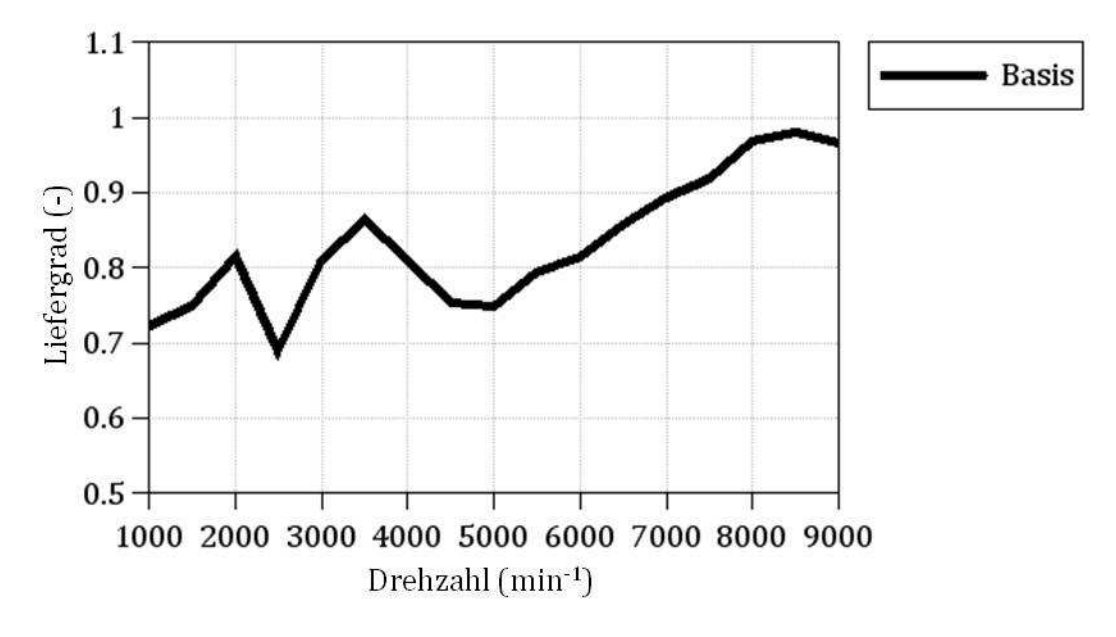

**Abbildung 93: Liefergrad für Basismodell** 

Wie in Abbildung 93 ersichtlich, wird der max. Liefergrad bei höchsten Drehzahlen erreicht. Dies entspricht dem grundsätzlichen Anwendungsgebiet dieses Motors im Zweiradbereich. Im unteren Drehzahlbereich – bis ca. 4000 min-1 – sind u. a. gasdynamische Vorgänge erkennbar, die sich aus z. B. Schwingrohr- und Resonanzeffekten ergeben. Für eine REEV-Applikation stellt sich dieser unregelmäßige Verlauf als ungünstig dar, wodurch in einem nächsten Schritt das Motor-Gesamtsystem schrittweise um einzelne Bauteile reduziert wird, um so die angesprochenen gasdynamischen Effekte zu mindern.

## **6.3 Reduktion der Elemente im Basismodell**

Beginnend im Abgastrakt werden schrittweise einzelne Elemente im Boost-Modell bis zum Abgaskrümmer (=Rohr 7) entfernt, wie es in Abbildung 94 angedeutet ist. Darauf folgend geschieht dies auch für den Ansaugtrakt. Schlussendlich bleiben vom Basismodell nur noch der Zylinder inklusive des Ansaug- (=Rohr 6) und des Abgaskrümmers, sowie der Injektor I1 und das stromaufwärts liegende Rohr 3 im sog. reduzierten Modell erhalten. Aufbauend auf dieses reduzierte System werden die Parametervariationen durchgeführt.
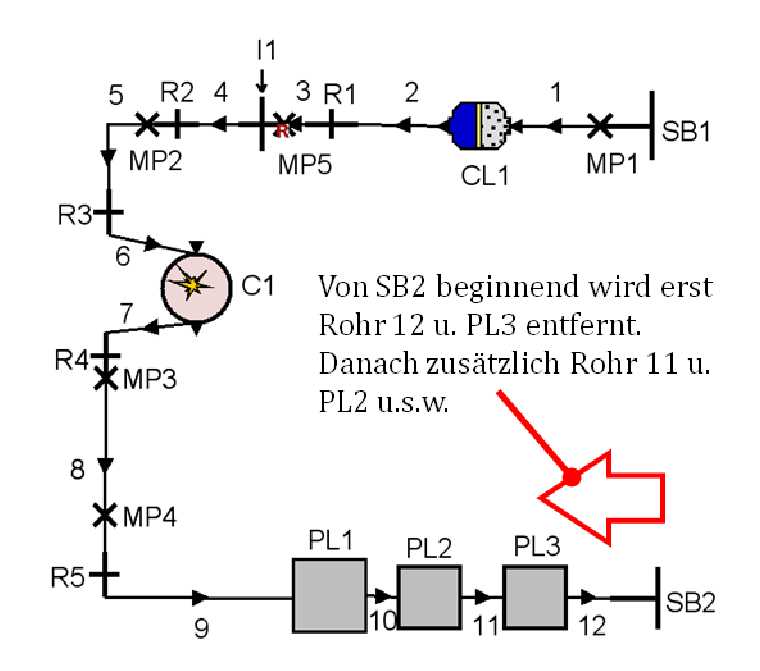

**Abbildung 94 94: Schrittweise Reduktion der Komponenten im Abgastrakt**

In Abbildung 95 sind die sich einstellenden Liefergrade für die einzelnen Stufen der Reduktion im Abgastrakt dargestellt. Wie am Verlauf für das Modell ohne Abgastrakt nur noch inkl. Krümmer – ersichtlich sind die auftretenden starken Schwankungen im Liefergrad des Basismodells vor allem auf gasdynamische Effekte im Abgastr Abgastrakt zurückzuführen.

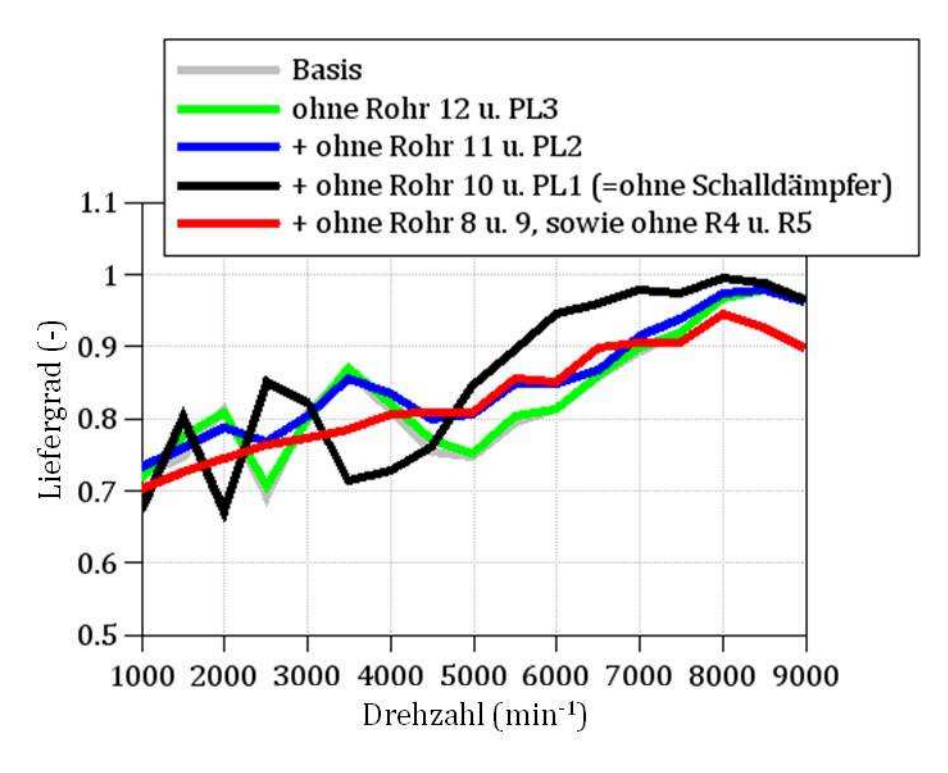

**Abbildung 95 95: Liefergrad für die Reduktion der Elemente im Abgastrakt**

Die folgende Abbildung zeigt das sich, nach der Reduktion im Abgas- bzw. Ansaugtrakt, schlussendlich ergebende Modell.

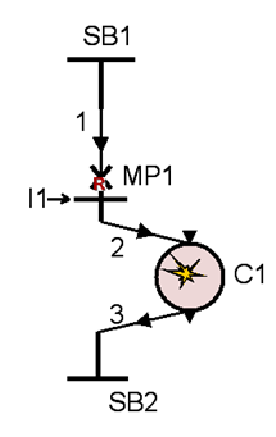

**Abbildung 96: Reduziertes Modell** 

Abbildung 97 zeigt die Verläufe für den Liefergrad durch Reduzierung einzelner Komponenten im Ansaugtrakt bzw. für das reduzierte Modell.

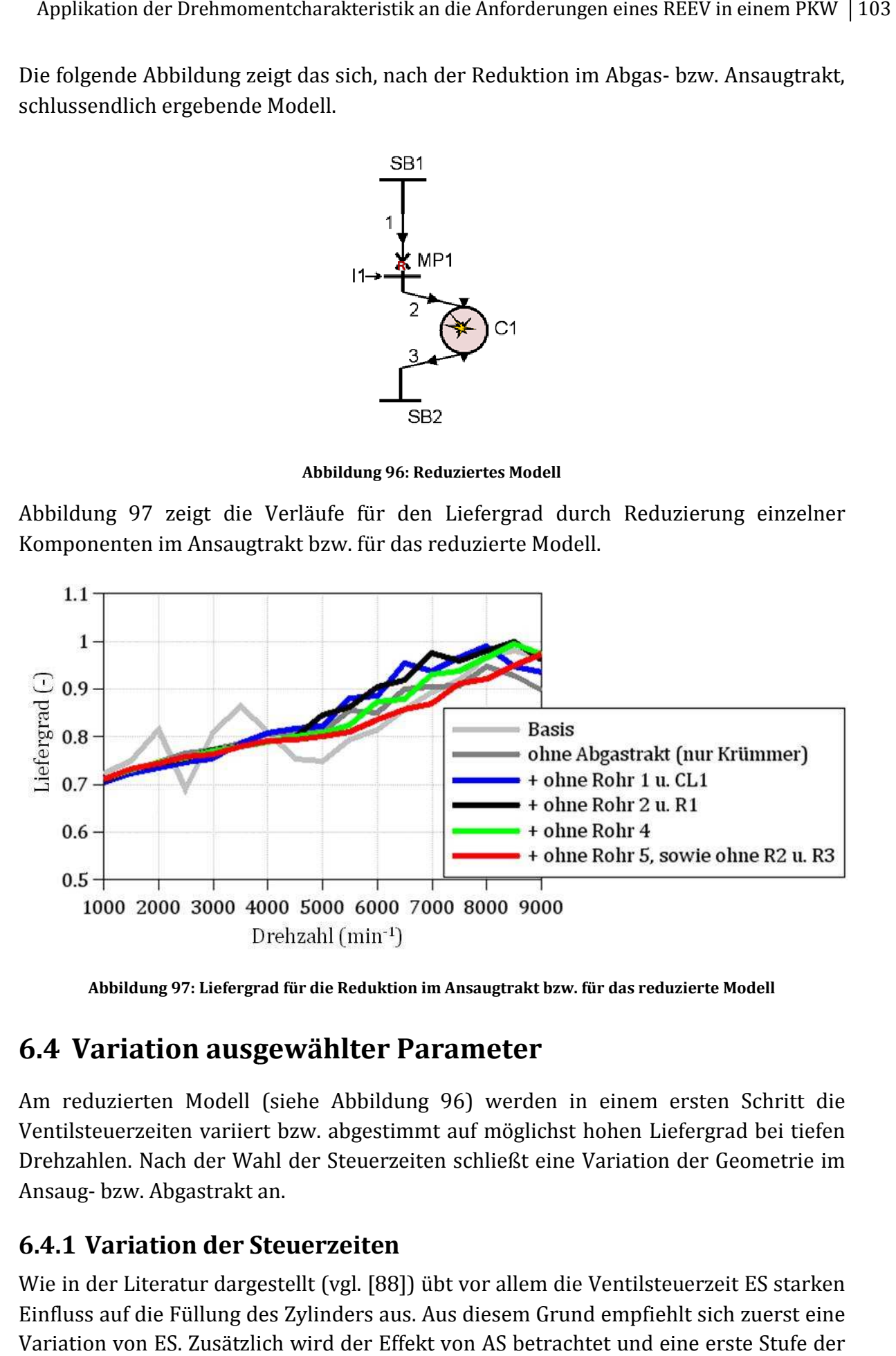

**Abbildung 97: Liefergrad für die Reduktion im Ansaugtrakt bzw. für das reduzierte Modell**

## **6.4 Variation ausgewählter Parameter**

Am reduzierten Modell (siehe Abbildung 96) werden in einem ersten Schritt die Ventilsteuerzeiten variiert bzw. abgestimmt auf möglichst hohen Liefergrad Liefergrad bei tiefen Drehzahlen. Nach der Wahl der Steuerzeiten schließt eine Variation de der Geometrie im Ansaug- bzw. Abgastrakt an.

### **6.4.1 Variation der Steuerzeiten**

Wie in der Literatur dargestellt (vgl. [88]) übt vor allem die Ventilsteuerzeit ES starken Wie in der Literatur dargestellt (vgl. [88]) übt vor allem die Ventilsteuerzeit ES starken<br>Einfluss auf die Füllung des Zylinders aus. Aus diesem Grund empfiehlt sich zuerst eine Variation von ES. Zusätzlich wird der Effekt von AS betrachtet und eine erste Stufe der Applikation für einen hohen Liefergrad bei niedrigen Drehzahlen auf Basis dieser beiden Parameter eruiert. Die folgenden Abbildungen zeigen den jeweiligen Verlauf des Liefergrades über die Variationsbreite.

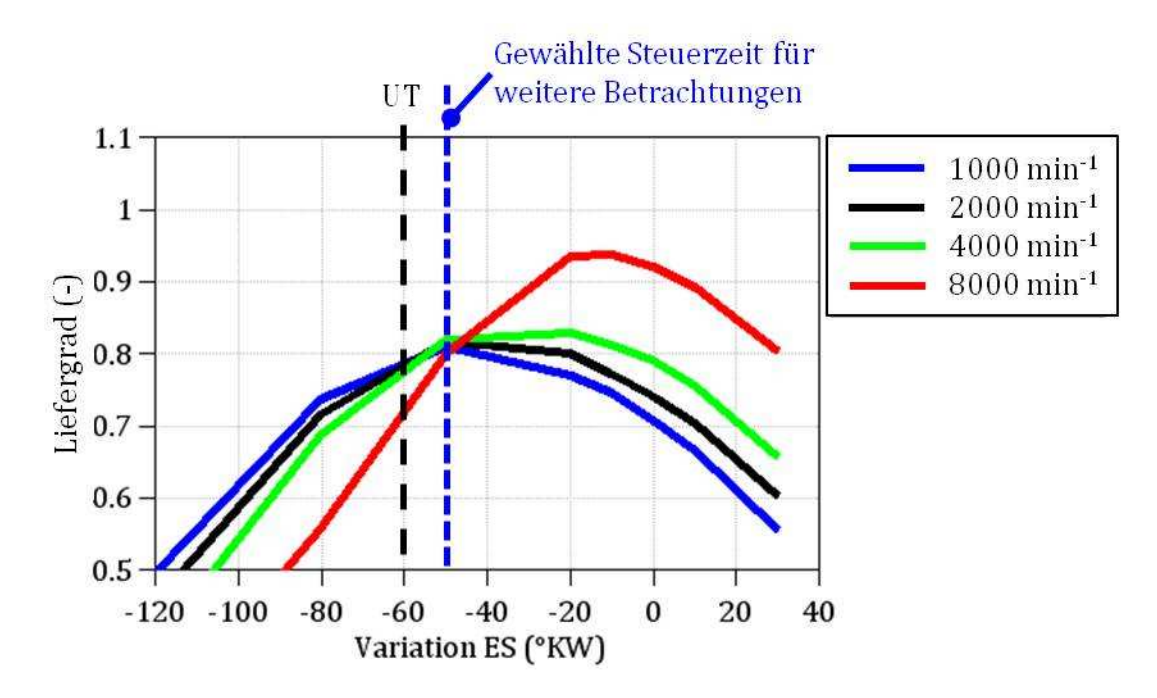

**Abbildung 98: Liefergrad für Variation von ES** 

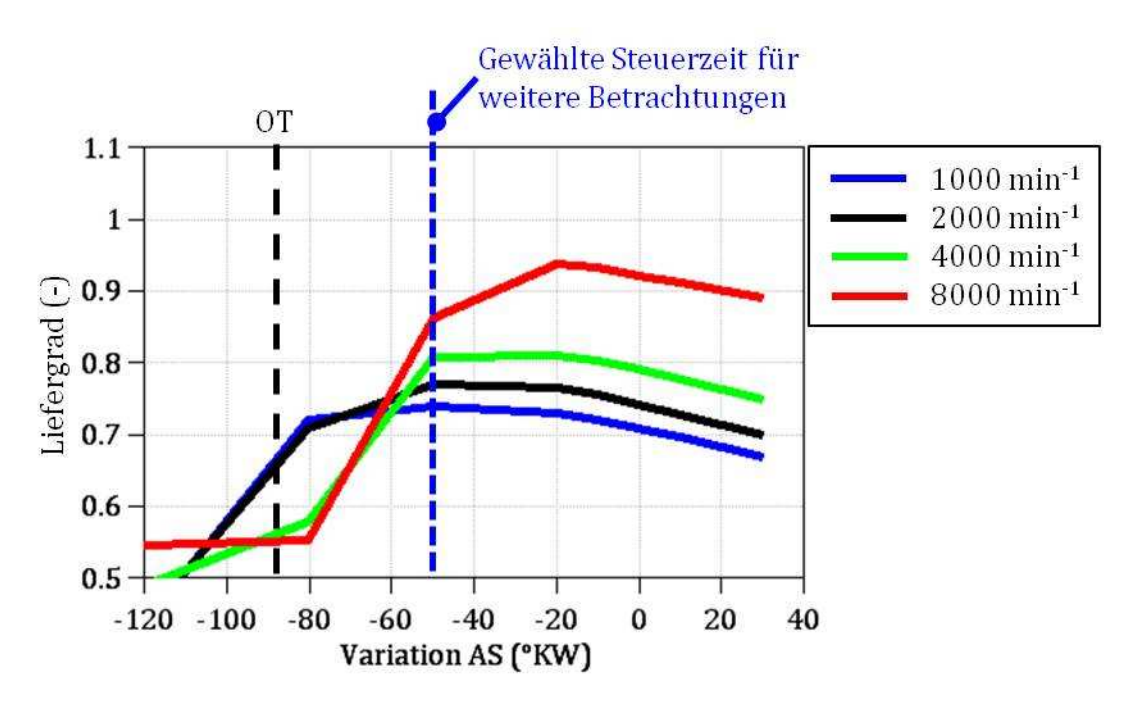

**Abbildung 99: Liefergrad für Variation von AS** 

Aus diesen Darstellungen leitet sich eine Empfehlung für die Steuerzeiten ab, die eine Grundlage für weitere Betrachtungen bietet:

- Verstellung von ES in Richtung "früh" um ca. 50° KW
- Verstellung von AS in Richtung "früh" um ca.  $50^{\circ}$  KW

Auf Basis dieser neuen Ausgangssituation zeigen die nächsten Abbildungen die Ergebnisse für Variationen von EÖ sowie von AÖ.

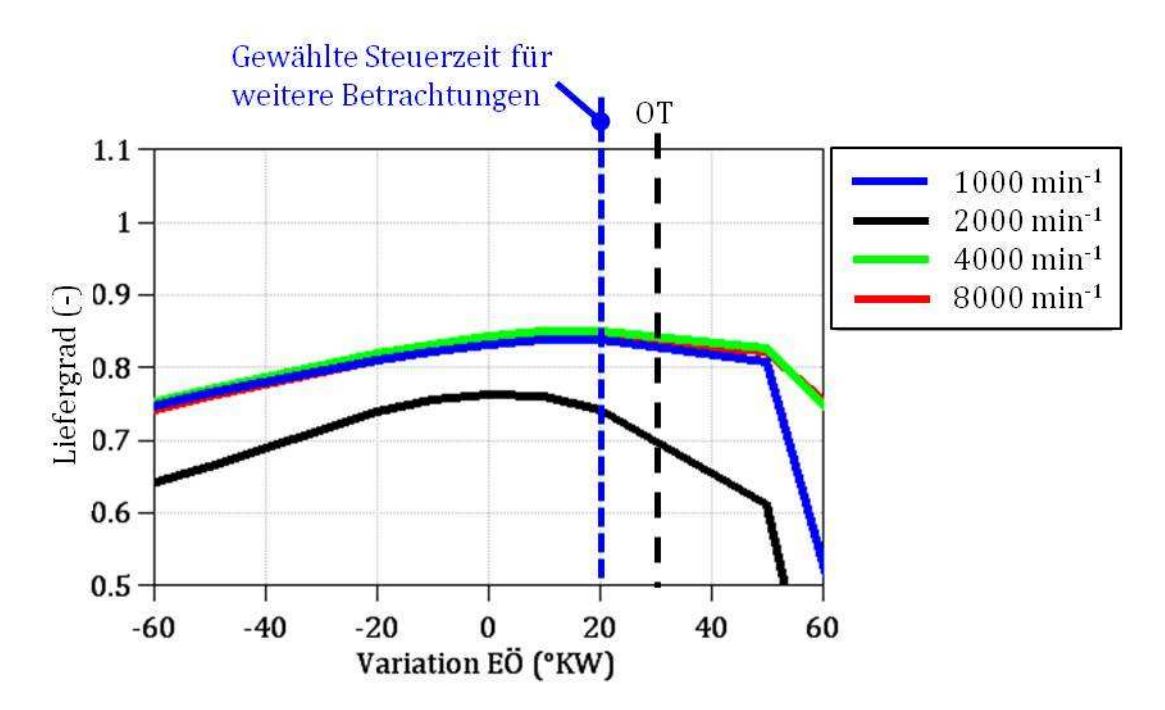

**Abbildung 100: Liefergrad für Variation von EÖ, bei geänderten Steuerzeiten für ES und AS** 

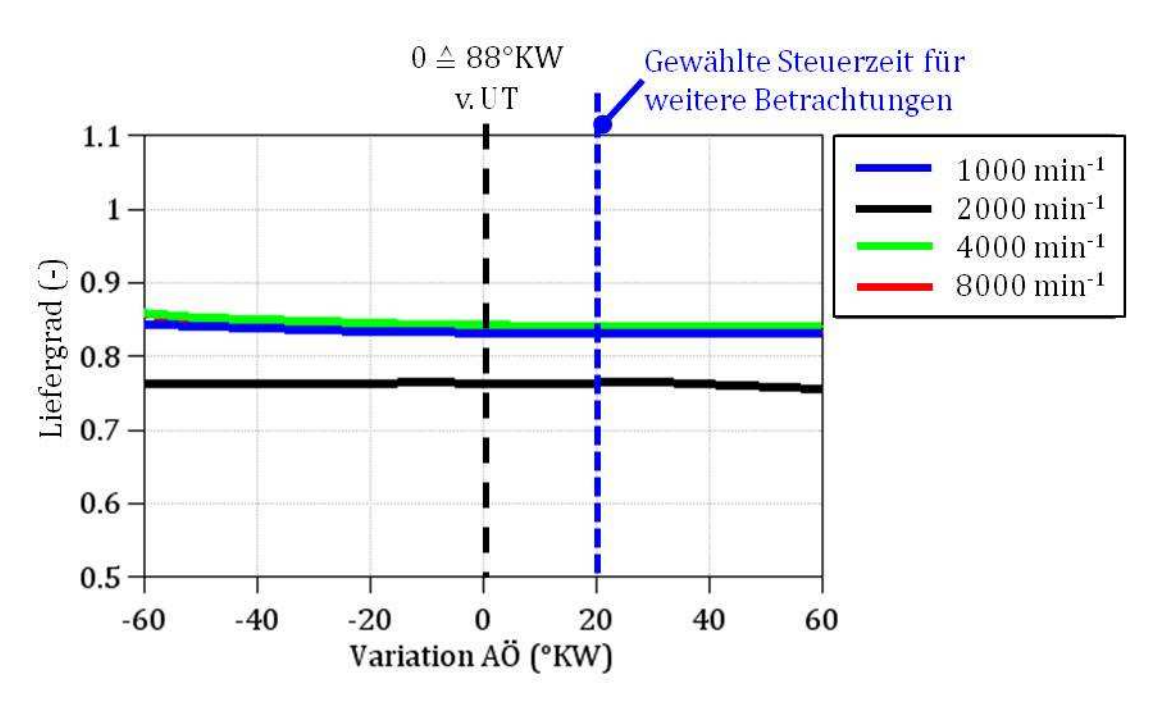

**Abbildung 101: Liefergrad für Variation von AÖ, bei geänderten Steuerzeiten für ES und AS** 

Aus den dargestellten Ergebnissen für die jeweiligen Parametervariationen lässt sich folgende Empfehlung ableiten:

- Verstellung von EÖ in Richtung "spät" um ca. 20° KW
- Verstellung von AÖ in Richtung "spät" um ca.  $20^{\circ}$  KW

Aufbauend auf diesen neuen Steuerzeiten (=Stufe 1) wurden weitere geringfügige Anpassungen (=Stufe 2) untersucht. Der Liefergrad konnte dadurch im unteren Drehzahlbereich – unter 4000 min<sup>-1</sup> – nicht nennenswert verändert werden. Günstige Veränderungen stellten sich jedoch bei höheren Drehzahlen ein. Die folgende Tabelle stellt die Basissteuerzeiten, sowie die Steuerzeiten für Stufe 1 1 u. Stufe 2 zusammenfassend dar bzw. zeigt Abbildung 102 die verschiedenen Verläufe der Ventilerhebung.

|                                            | Basissteuer-<br>zeiten | Steuerzeiten Steuerzeiten<br>Stufe 1 | Stufe 2 |
|--------------------------------------------|------------------------|--------------------------------------|---------|
| $A\ddot{\mathrm{o}}$ v. UT $[^{\circ}$ KW] | 88                     | 68                                   | 64      |
| AS n. OT [°KW]                             | 88                     | 38                                   | 42      |
| EÖ v. OT [°KW]                             | 30                     | 10                                   | 5       |
| ES n. UT [°KW]                             |                        | 10                                   | 20      |
| Ventilüberschneidung [°KW]                 | 118                    |                                      |         |

**Tabelle 6: Überblick Ventilsteuerzeiten** 

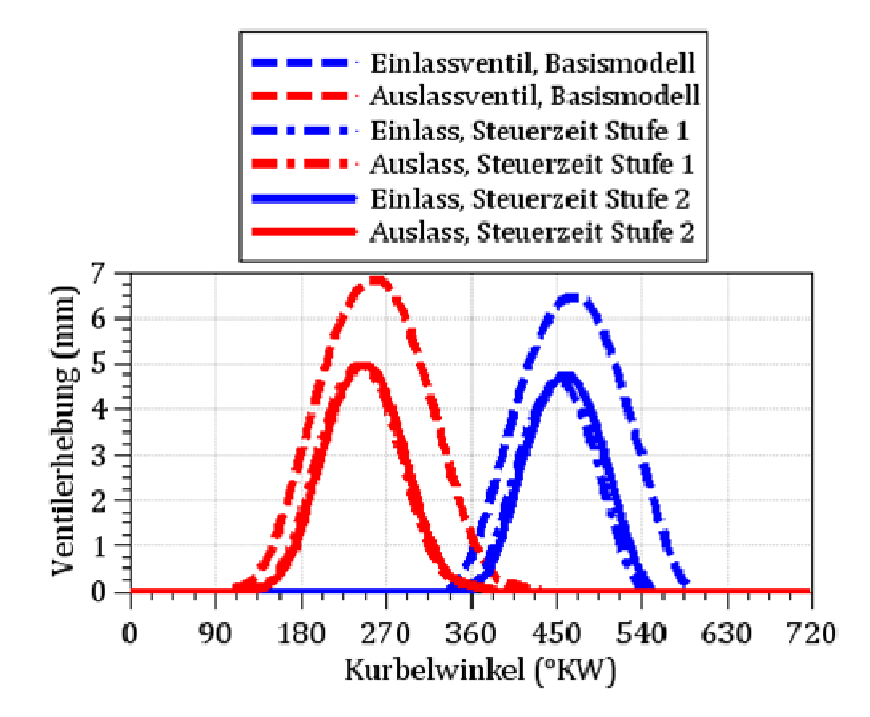

**Abbildung 102: Ventilerhebungskurven für die versch. Steuerzeite : Steuerzeiten aus n Tabelle 6** 

Abbildung 103 stellt den Liefergrad für das Basismodell und für das reduzierte Modell mit den originalen Steuerzeiten, sowie mit den g geänderten der Stufe 1 bzw. der Stufe 2 dar. Wie in der Abbildung dargestellt, kann bei 1000 min<sup>-1</sup> auf Grund der Applikation der Steuerzeiten eine Verbesserung um ca. 20 % erreicht werden. Bei 9000 min<sup>-1</sup> nimmt bei dieser Applikation wie erwartet der Liefergrad – hier um ca. 25 % – ab.

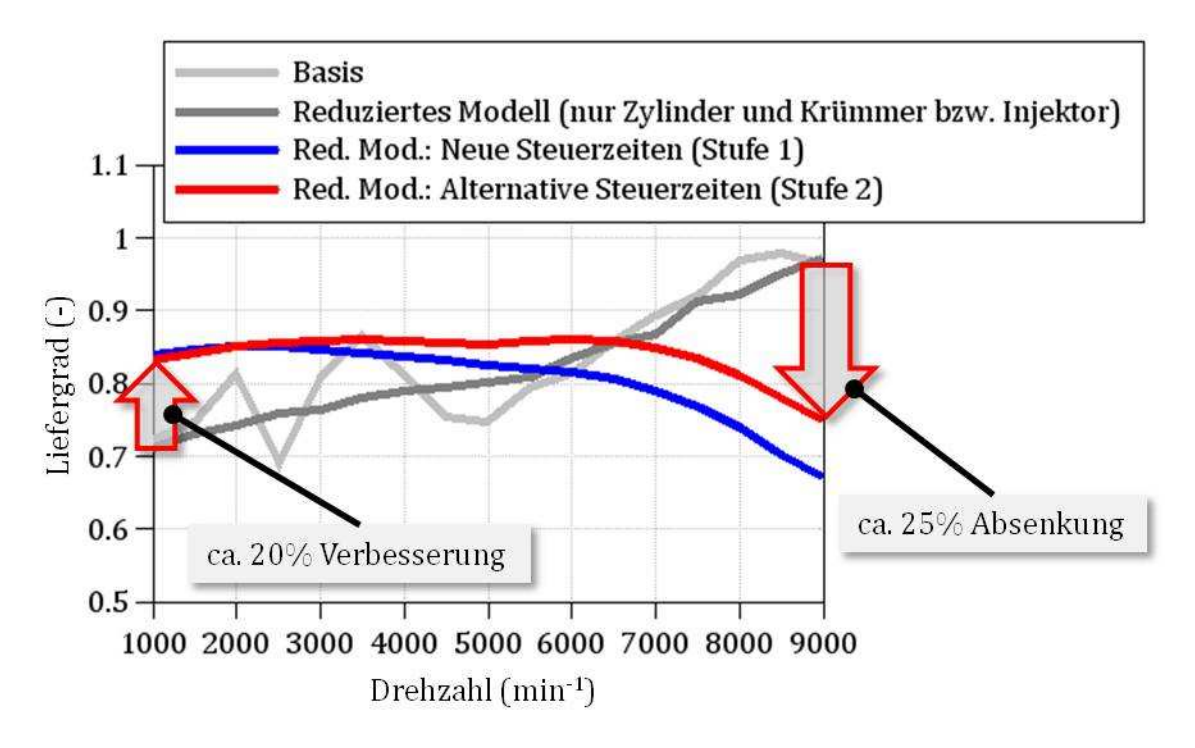

**Abbildung 103: Liefergrad für Basismodell bzw. für das reduzierte Modell mit optimierten Steuerzeiten** 

#### **6.4.2 Variation der Geometrie im Ansaug- und Abgastrakt**

Die Ausnutzung von gasdynamischen Effekten, sowohl im Ansaug- als auch im Abgassystem, ermöglicht bei geeigneter Abstimmung eine Verbesserung des Ladungswechselprozesses. Im Ansaugsystem werden grundsätzlich Schwingrohr- und Resonanzeffekte unterschieden. Die sog. Schwingrohraufladung (vgl. [88]) baut auf den Effekt, dass eine, durch die Abwärtsbewegung des Kolbens ausgelöste, Unterdruckwelle im Saugrohr entgegen der Strömungsrichtung läuft und am offenen Rohrende als Überdruckwelle reflektiert wird. Kann das System in der Weise abgestimmt werden, dass diese Überdruckwelle kurz vor ES am Ventil ankommt, kann dadurch das Druckgefälle am Einlass erhöht und eine günstigere Füllung erreicht werden. Die Laufzeit der Welle hängt u. a. von der Saugrohrlänge ab, wodurch dieser Parameter die bestimmende Größe für diesen Effekt ist. Der Resonanzeffekt beruht auf einem schwingfähigen Behälter-Rohr-System, dessen Ziel es ist die durch die periodischen Saugzyklen ausgelösten Druckschwingungen durch geeignete Gestaltung so auszunützen, dass sie jeweils zu Beginn und am Ende einer Einlassphase zur Steigerung des Druckgefälles über dem Einlassventil beitragen.

Im Folgenden sind die Auswirkungen auf den Liefergrad durch jeweils gesondert durchgeführte Variationen von Geometrieparametern im Ansaug- bzw. Abgasrohr dargestellt. Die Ventilsteuerzeiten entsprechen bei diesen Betrachtungen jenen aus Stufe 2 (siehe Tabelle 6).

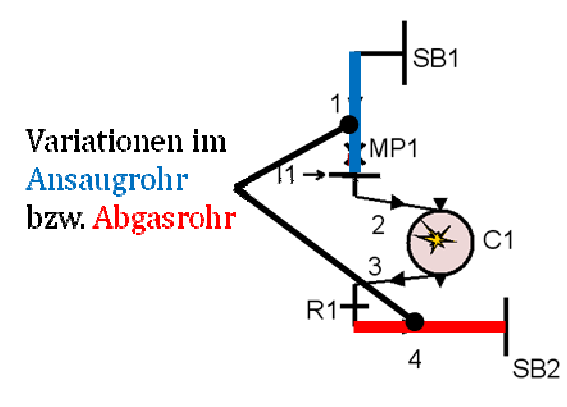

**Abbildung 104 104: Variationen der Geometrie in Ansaug- bzw. Abgasrohr**

#### **6.4.2.1 Geometrievariation im Ansaugrohr**

Die folgende Abbildung zeigt die Veränderung im Liefergrad bei Variation der Ansaugrohrlänge.

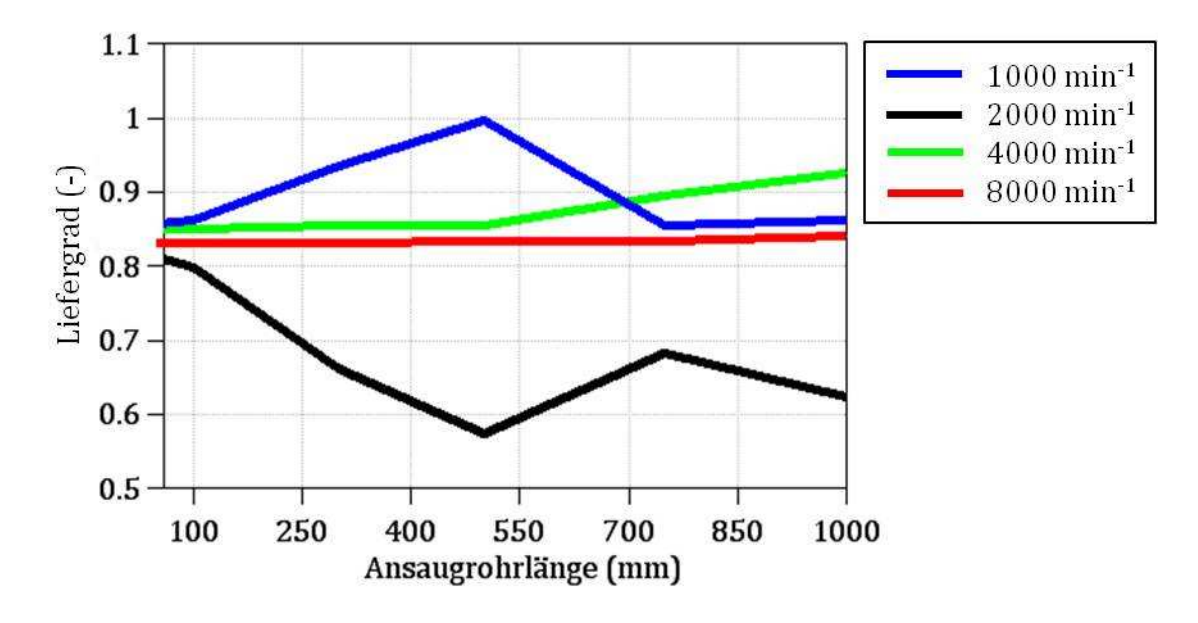

**Abbildung 105: Liefergrad bei Variation der Ansaugrohrlänge**

Wie in der Abbildung ersichtlich stellt sich ein positiver Aufladeeffekt für mittlere Drehzahlen um 4000 min -1 bei Rohrlängen um ca. 500mm ein. Für tiefere Drehzahlen ist ein längeres Rohr notwendig, um allein durch diesen Parameter Steigerungen im Liefergrad zu erreichen (siehe Abbildung 106).

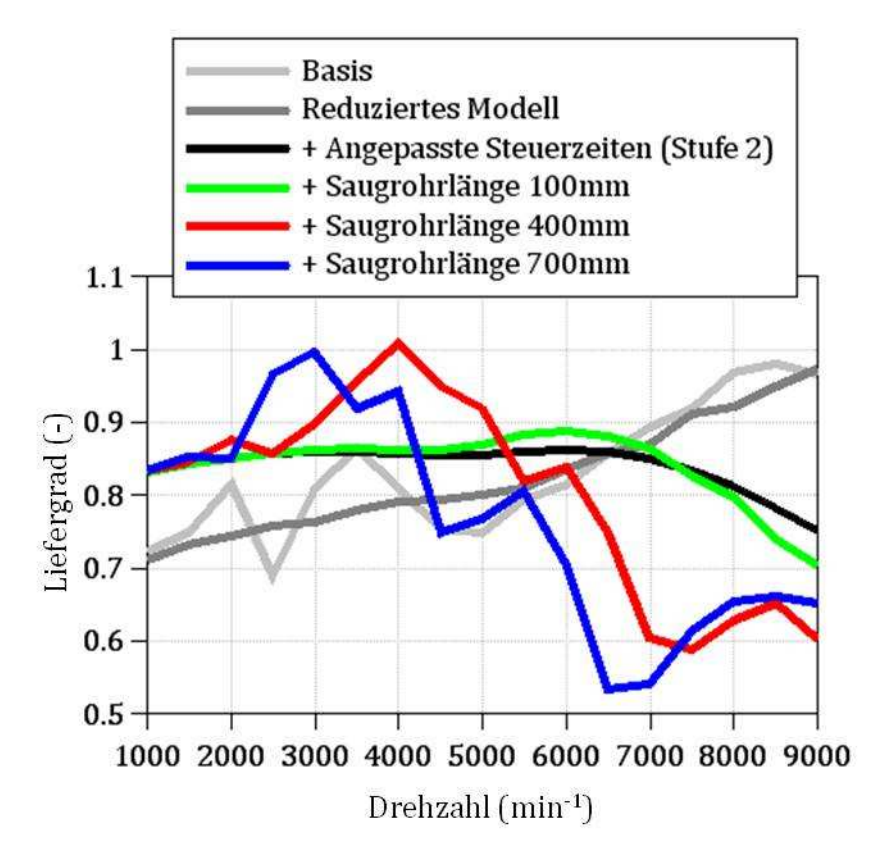

**Abbildung 106: Liefergrad über der Drehzahl für versch. Saugrohrlängen** 

Bei der Variation des Ansaugrohrdurchmessers zeigt sich kein wesentlicher positiver Effekt auf den Liefergrad (siehe Abbildung 107).

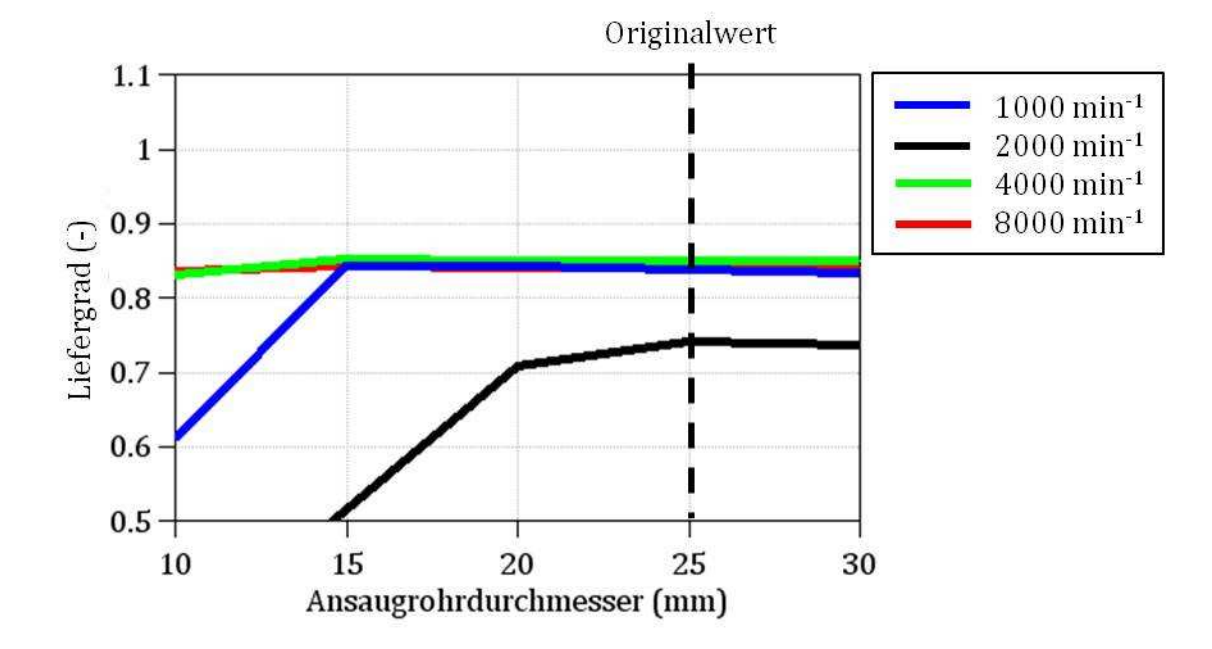

**Abbildung 107: Liefergrad bei Variation des Ansaugrohrdurchmessers** 

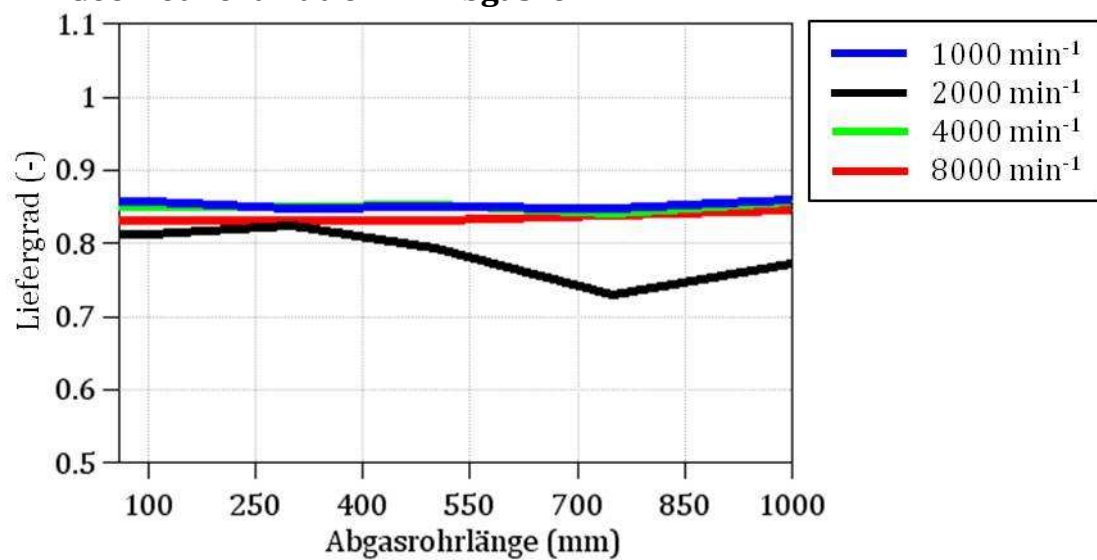

**6.4.2.2 Geometrievariation im Abgasrohr** 

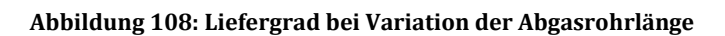

Wie aus Abbildung 108 entnehmbar, zeigt sich für unterschiedliche Abgasrohrlängen kein entscheidender positiver Effekt auf den Liefergrad bei niedrigen Drehzahlen.

Ebenso stellt sich auch bei Variationen des Abgasrohrdurchmessers kein wesentlicher positiver Aufladeeffekt bei tiefen Drehzahlen ein (siehe Abbildung 109).

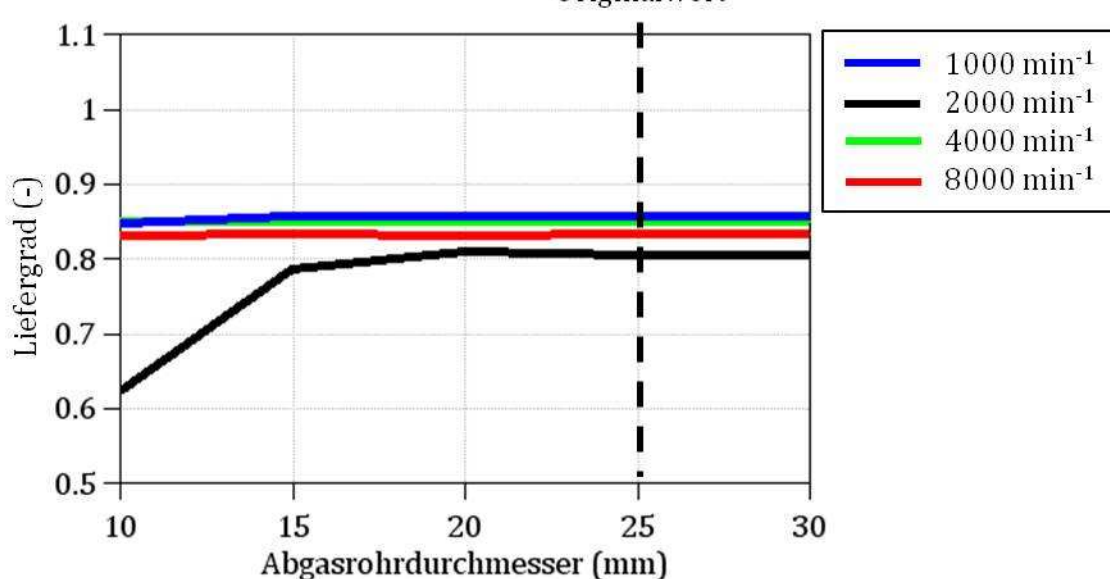

Originalwert

**Abbildung 109: Liefergrad bei Variation des Abgasrohrdurchmessers** 

#### **6.4.2.3 Nutzung des Resonanzeffektes**

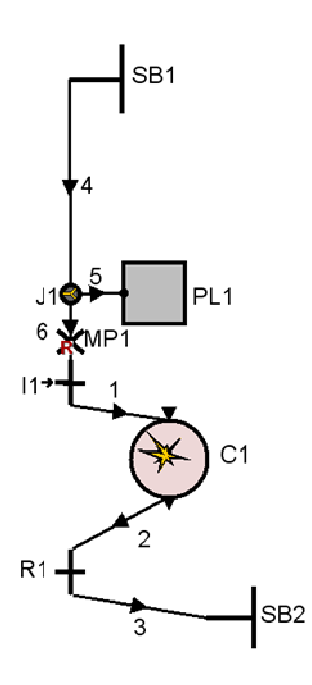

Neben der, durch den Schwingrohreffekt erreichten, Steigerung des Liefergrades bei mittleren Drehzahlen bis ca. 4000 min-1 stellt sich die Frage, inwieweit durch Nutzung einer möglichen Resonanzaufladung ebenfalls der Liefergrad in diesem Drehzahlbereich erhöht werden kann. es bei mittleren Drehzahlen bis<br>die Frage, inwieweit durch<br>Resonanzaufladung ebenfalls der<br>zahlbereich erhöht werden kann.

Hierzu wurde zum bestehenden System aus Abbildung 104 eine Rohrverzweigung (=J1) mit angeschlossenem Behälter (=PL1) hinzugefügt (siehe Abbildung 110 110).

Aufbauend auf eine Saugrohrlänge (= Rohr 4) von 400mm, stellt die Abbildung 111 Ergebnisse für eine Variation des Behältervolumens dar. Wie darin ersichtlich, führt die Einbringung des Behälters zu einer weiteren günstigen Verschiebung des max. Liefergrades hin zu tieferen Drehzahlen, jedoch auch zu einer Reduktion von diesem im Vergleich zur reinen Schwingrohraufladung. chiebung des max. Liefergrades hir<br>ızahlen, jedoch-auch-zu-einer-Reduktion<br>leich-zur-reinen-Schwingrohraufladung.

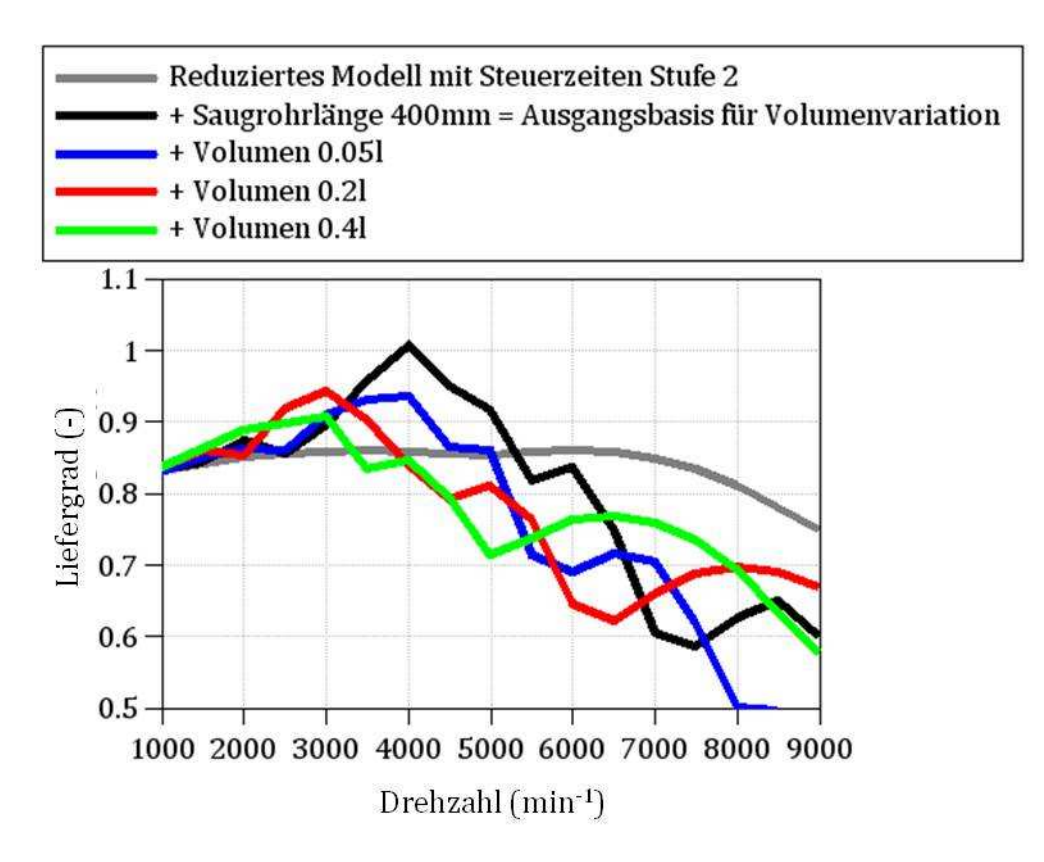

**Abbildung 111: Liefergrad für Variation des Behältervolumens**

### **6.4.3 Fazit zur Parametervariation**

Für das reduzierte Modell (siehe Abbildung 104) ergeben sich positive Auswirkungen auf den Liefergrad bei geringen Drehzahlen, v. a. durch geeignete Applikation der Ventilsteuerzeiten, hierbei in erster Linie durch geeignete Steuerung von ES und AS (siehe Abbildung 112). Darüber hinaus lässt sich durch die Ausnutzung von gasdynamischen Effekten im Ansaugtrakt ebenfalls eine Verbesserung erzielen. Durch eine geeignete Wahl der Ansaugrohrgeometrie – in diesem Fall hauptsächlich durch Anpassung der Rohrlänge – lässt sich der Schwingrohreffekt ausnutzen und dadurch der Liefergrad für bestimmte Drehzahlbereiche verbessern. Durch eine Vergrößerung der Ansaugrohrlänge verschiebt sich der Bereich mit max. Liefergrad in Richtung tieferer Drehzahlen, wobei hier jedoch konstruktive bzw. durch individuell eingeschränkte Platzverhältnisse in einem Fahrzeug Grenzen gesetzt sind. Im Vergleich dazu zeigt die Ausnutzung des Resonanzeffekts ebenfalls eine Verbesserung gegenüber dem System ohne jegliche Berücksichtigung der gasdynamischen Effekte, jedoch nicht in solch starkem Ausmaß. Weiterführende Arbeiten wären für eine genauere Analyse hierzu notwendig, werden jedoch im Rahmen dieser Arbeit nicht weiter behandelt.

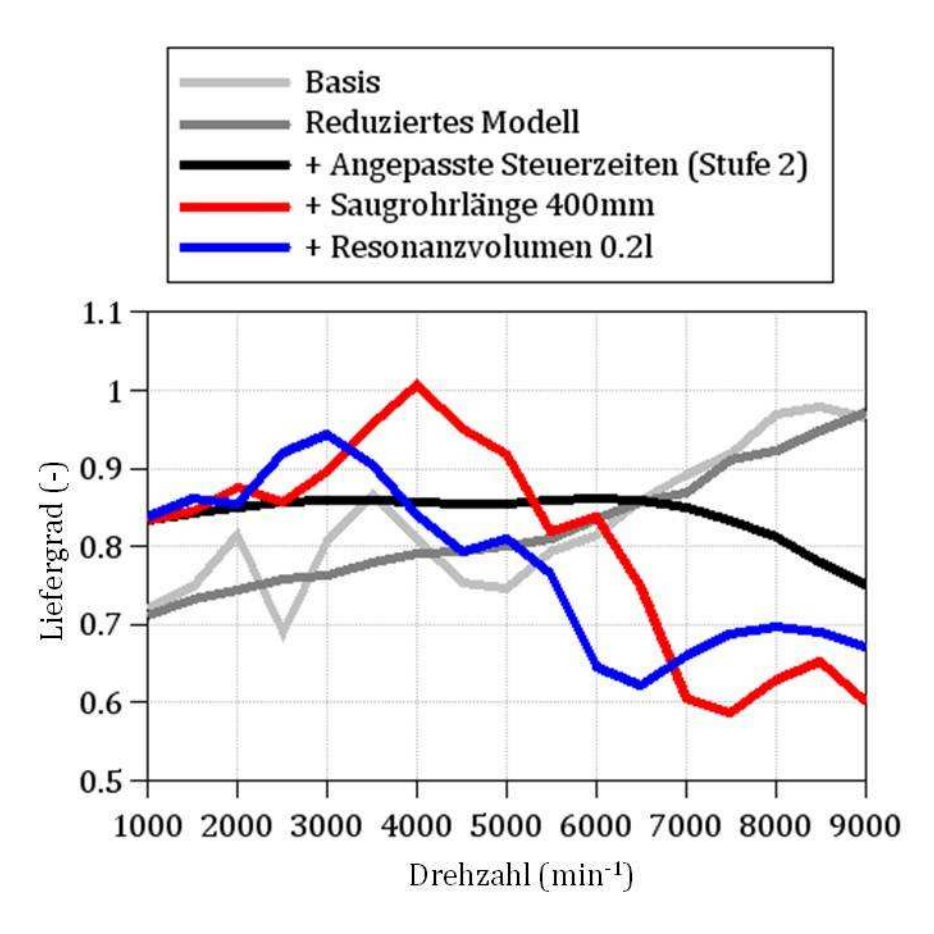

**Abbildung 112: Zusammenfassung des Liefergrades für versch. Applikationen** 

Die ermittelten Ergebnisse lassen für eine optimale Abstimmung der Komponenten eine Verbesserung des Liefergrades für speziell gewählte Drehzahlpunkte im Drehzahlbereich über 2000 min-1 erwarten und stellen daher eine interessante Ausgangssituation für mögliche weiterführende Arbeiten dar.

# **7 Zusammenfassung**

Eine VKM als sog. "Reichweitenverlängerer" in einem REEV soll entsprechend ihrem Einsatzzweck als zusätzliche Energiequelle im Fahrzeug u. a. möglichst klein und leicht sein. Ein erstes Ziel dieser Diplomarbeit stellte die Identifikation von möglichen VKM-Varianten durch eine breite Recherche am Markt befindlicher kleiner Motoren dar. Die Nachforschungen inkludierten Hubkolbenmotoren mit ein bis drei Zylindern sowie Wankelmotoren. Aus den sich darstellenden Marktsegmenten Automobil-, Powersportund Flugmotoren, sowie den Aggregaten zur Notstromerzeugung, konnten in einer Vorauswahl eine überschaubare Anzahl von repräsentativen Motoren aus der Fülle des Angebots herausgefiltert werden. Für die spezifischen Anforderungen des integrierten Range Extender-Konzeptes (IVD-IRE) der Fa. IVD-Prof. Hohenberg GmbH stellen sich, aus der Auswahl herausgegriffen, Reihenmotoren mit zwei Zylindern der Fa. Rotax und der Fa. Weber Motor, sowie ein Dreizylinder-Motor von Smart, als attraktive Varianten dar.

Ein weiteres Ziel der Arbeit waren Betrachtungen zur NVH-Charakteristik von Reihenmotoren. Die freien Kräfte und Momente für einen 1000 cm<sup>3</sup> Zweizylinder-Einheitsmotor mit einer Ausgleichswelle (AW) wurden dargestellt, wobei der Fokus auf den Unterschieden bei verschiedenem Versatz der Kurbelwelle – 360°KW-Versatz und 180°KW-Versatz – lag. Es konnte gezeigt werden, dass durch die gewählten Ausgleichsmaßnahmen – Gegengewichte an der Kurbelwelle (KW) und Anbringung von Unwuchtmassen auf einer AW – die freien Kräfte bis auf die Wirkung der oszillierenden Massenkraft zweiter Ordnung gemindert werden konnten. Des Weiteren wurde beim Motor mit 360°KW-Versatz eine Auswirkung der AW auf das Wechselmoment um die KW aufgezeigt. Bei gleicher Wahl der Ausgleichskomponenten für den 180°KW-Versatz zeigte sich hierbei ein Vorteil für diesen Motor bei dem auftretenden Wechselmoment um die KW, durch die sich ergebende Unabhängigkeit von der Gestaltung der AW.

Weitere Analysen zum NVH-Verhalten behandelten die Drehungleichförmigkeit von Zwei-, Drei- und Vierzylinder-Einheitsmotoren mit jeweils 1000 cm<sup>3</sup> Hubraum. Hierbei zeigte sich erwartungsgemäß eine gleichförmigere Drehbewegung durch die Erhöhung der Zylinderanzahl. Ebenso stellte sich der Zweizylinder mit 360°KW-Versatz in dieser Betrachtung günstiger dar als jener mit 180°KW-Versatz. Im Weiteren wurde die Trägheit einer fiktiven Schwungradmasse ermittelt, die nötig wäre, den verschiedenen Motoren einen ähnlich gleichförmigen Motorlauf aufzuzwingen, wie sie ein ausgeführter 2200 cm<sup>3</sup> Vierzylinder-Motor aufweist. Es wurde gezeigt, dass sich die Trägheiten der Motoren mit 2-Zyl.-180°KW-Versatz/2-Zyl.-360°KW-Versatz bei einer Drehzahl von 1500 min-1 im Verhältnis 4/3 einstellen. Das Verhältnis zwischen den Motoren 2-Zyl.-360°KW-Versatz/3-Zyl. stellt sich bei 1500 min-1 mit 2/1 ein. Hinsichtlich der benötigten Trägheiten zeigt sich eine unterschiedliche Abhängigkeit für die verschiedenen Motoren von der Drehzahl, die sich jedoch für die untersuchten Drehzahlpunkte von 1500 min-1 und 5000 min-1 für die Motoren mit zwei und drei Zylindern nicht entscheidend auswirkten.

Eine Potentialabschätzung der möglichen Drehmomentapplikation für einen hochdrehenden kleinen Motor auf die Anforderungen eines REEV, mit einem möglichst hohen Drehmoment bereits bei niedrigen Drehzahlen, stellte den abschließenden Teil der Diplomarbeit dar. Ziel war es, mittels Variation ausgewählter Parameter an einem, am Institut für Verbrennungskraftmaschinen und Thermodynamik der TU Graz, bestehenden Ladungswechsel-Modell (AVL-Boost) eine, für das IVD-IRE-Konzept, günstige Volllastcharakteristik für einen Drehzahlbereich von 1500 bis 3000 min-1 zu erreichen. In einem ersten Schritt wurde durch Applikation der Ventilsteuerzeiten eine Verbesserung des Liefergrades bei Drehzahlen von 1000 bis 6000 min-1 erreicht. Erwartungsgemäß stellte sich dadurch für hohe Drehzahlen über 6000 min-1 eine Verschlechterung ein. Des Weiteren wurde durch Nutzung von gasdynamischen Effekten – v. a. Schwingrohr- und Resonanzeffekte im Ansaugsystem – eine weitere Verbesserung angestrebt und für bestimmte Drehzahlpunkte über 2000 min-1 auch erreicht. Unter 2000 min-1 zeigten die ausgeführten Variationen im Modell keine relevanten Verbesserungen durch diese Effekte.

# **8 Literaturverzeichnis**

[1]. **Göschel, Burkhard.** Skriptum "Elektrifizierung Antrieb". *Ausgewählte Kapitel der Verbrennungskraftmaschine, Skriptum zur Vorlesung am Institut für Verbrennungskraftmaschinen und Thermodynamik der Technischen Universität Graz.*  2008.

[2]. www.bgr.bund.de. [Online] 2009. [Zitat vom: 10. 09 2010.] http://www.bgr.bund.de.

[3]. Vortrag: "Elektromobiliät - Phantasie oder Treiber eines Paradigmenwechsels?", Roland Berger Strategy Consultants. Graz : s.n., März 2010.

[4]. www.oliverwyman.com. [Online] 2010. [Zitat vom: 11. 08 2010.] http://www.oliverwyman.com/de/pdf-files/ManSum\_Charts\_E-Mobility\_2025.pdf.

[5]. **Becker, Helmut.** Vortrag: "Die "neue" Automobilwirtschaft nach der Finanzkrise. Strukturänderungen bei OEMs und Zulieferern.". *Autocontact 2010, 27.-28. Mai 2010, Schloss Seggau.* 2010.

[6]. www.oliverwyman.com, Car Innovation 2015. [Online] 2007. [Zitat vom: 08. 08 2010.] http://www.car-innovation.de/studieninhalte.html.

[7]. **Mehl, Wolfgang.** www.klimabuendnis.at, Das Kyotoprotokoll. [Online] [Zitat vom: 23. 08 2009.] http://www.klimabuendnis.at.

[8]. **Neumann, Karl-Thomas.** Die Elektrifizierung des Antriebsstrangs, Continental AG. *30. Internationales Wiener Motorensymposium, 7.-8. Mai 2009, Beilage.* 2009.

[9]. **Kapus, Paul und Andere.** Otto- und Dieselmotoren im Spannungsfeld zwischen Kostenminimierung und Hybridisierung. *18. Aachener Kolloquium Fahrzeug- und Motorentechnik 2009, Band 2.* 2009.

[10]. **Rau, Erhard.** Technologieportfolio für eine nachhaltige Mobilität. *ÖVK-Vortrag, Wien am 11.05.2010, Daimler AG.* 2010.

[11]. www.mitsubishi-motors.at. [Online] 2010. [Zitat vom: 11. 08 2010.] http://www.mitsubishi-motors.at/models/IMIEV/.

[12]. www.bcg.at. [Online] 2010. [Zitat vom: 11. 08 2010.] http://209.83.147.85/publications/files/BCG\_Batteries\_for\_Electric\_Cars\_Dec\_09.pdf.

[13]. www.batteryuniversity.com. [Online] 2005. [Zitat vom: 12. 08 2010.] http://www.batteryuniversity.com/index-german.htm.

[14]. *Range Extender - Anforderung und Konzepte.* **Göschel, Burkhard und Andere.** Graz : Mitteilung des Instituts für Verbrennungskraftmaschinen und Thermodynamik, 2009. Der Arbeitsprozess des Verbrennungsmotors, Tagung/Symposium 24. und 25. September 2009. S. 527 - 548.

[15]. www.zsw-bw.de. [Online] 2010. [Zitat vom: 12. 08 2010.] http://www.zswbw.de/index.php?id=107.

[16]. **Fischer, Michael, Beidl, Christian und Günter, Hohenberg.** Concept comparison of hybrid powertrains by simulation. *22. Internationale AVL Konferenz "Motor u. Umwelt" 2010.* 2010.

[17]. **Fischer, Robert.** Die Elektrifizierung des Antriebs – vom Turbohybrid zum Range Extender. *30. Internationales Wiener Motorensymposium 7.-8. Mai 2009, Band 2.* s.l. : VDI, 2009, S. 1-23.

[18]. www.grouplotus.com. [Online] 2009. [Zitat vom: 23. 07 2010.] www.grouplotus.com/mediacentre\_pressreleases/image/459.pdf.

[19]. **Fischer, Robert und Andere.** Range-Extender-Modul. *Motortechnische Zeitschrift, 10/2009, 70. Jahrgang.* 2009, S. 752-759.

[20]. www.heise.de. [Online] 2009. [Zitat vom: 05. 08 2010.] http://www.heise.de/autos/artikel/Verbrennungsmotoren-bringen-Elektroautosweiter-448823.html.

[21]. **Hohenberg, Günter.** 11. 08 2010.

[22]. www.opel-ampera.com. [Online] 2010. [Zitat vom: 05. 08 2010.] http://www.opel-ampera.com/deutsch/#/technology.

[23]. **Stan, Cornel.** *Alternative Antriebe für Automobile, 2. erweiterte Auflage.* s.l. : Springer, 2008.

[24]. **Stan, Cornel und Andere.** Hybridkonzept für Stadtwagen auf Basis eines kompakten Zweitaktmotors mit Ottodirekteinspritzung. *Automobiltechnische Zeitschrift, 2/2000, 102.* 2000, S. 119 -127.

[25]. **Hohenberg, Günter.** Vorlesungsteil "Hybrid". *Ausgewählte Kapitel der Verbrennungskraftmaschine, Skriptum zur Vorlesung TU-Graz.* 04 2010.

[26]. **Gage, Thomas und Andere.** www.hawkins.info, Range Extending Trailer (RXT). [Online] 1997. [Zitat vom: 05. 08 2010.] http://www.hawkins.info/files/rxtg\_acp\_white\_paper\_range\_extending\_trailers.pdf.

[27]. www.audi.de, A1 e-tron. [Online] 2010. [Zitat vom: 05. 08 2010.] http://www.audi.de/de/brand/de/erlebniswelt/design\_\_\_technologie/audi\_etron/audi\_a1\_e-tron.html.

[28]. **Beste, Frank und Andere.** The pure range extender as enabler for electric vehicles. *Motor und Umwelt 2009, .* 2009, S. 91-100.

[29]. Pressemitteilung: Capstone C30 Successfully Integrated Into Ford Vehicle by Langford Performance Engineering Ltd. *http://www.capstoneturbine.com/news/story.asp?id=512.* 05. 08 2010.

[30]. Pressemitteilung: Capstone Announces Launch of Carb Emissions Certified Product to Operate in Hybrid Electric Vehicles. *http://www.globenewswire.com/newsroom/news.html?ref=nrdigest&vid=22443&topic= 1&d=194695.* 21. 06 2010.

[31]. **Fritscher, Otto.** www.sueddeutsche.de, Auto. [Online] 14. 08 2001. [Zitat vom: 05. 08 2010.] http://www.sueddeutsche.de/auto/citron-berlingo-dynavolt-zwei-motorenunter-der-haube-1.559913.

[32]. **Kemper, Hans und Andere.** E-Fahrzeuge mit Range Extender - Eigenschaften und Potenzial. *18. Aachener Kolloquium Fahrzeug- und Motorentechnik 5.-7. Oktober 2009 Eurogress Aachen, Band 2.* 2009, S. 1001 - 1024.

[33]. www.freedom-motors.com, Hybrid Vehicle. [Online] [Zitat vom: 30. 07 2010.] http://www.freedom-

motors.com/index.php?option=com\_content&view=article&id=70&Itemid=53.

[34]. www.atzonline.de. [Online] 22. 02 2010. [Zitat vom: 06. 08 2010.] http://www.atzonline.de/Aktuell/Nachrichten/1/11344/Getrag-stellt-Boosted-Range-Extender-auf-der-METAV-aus.html.

[35]. **Meinig, Uwe.** Standortbestimmung des Zweitaktmotors als PKW-Antrieb. *Motortechnische Zeitschrift 11/2001, 62. Jahrgang.* 2001, S. 924-932.

[36]. www.autobild.de. [Online] 01. 03 2010. [Zitat vom: 06. 08 2010.] http://www.autobild.de/artikel/lotus-evora-414-e-hybrid-auf-dem-genfer-autosalon-2010\_1133129.html.

[37]. www.grouplotus.com. [Online] 06 2010. [Zitat vom: 23. 07 2010.] http://www.grouplotus.com/mediacentre\_pressreleases/view/529.

[38]. **Jordan, Markus.** www.blog.mercedes-benz-passion.com. [Online] 02. 09 2009. [Zitat vom: 06. 08 2010.] http://blog.mercedes-benz-passion.com/2009/09/batterieelektrischer-antrieb-mit-range-extender-mercedes-benz-bluezero-e-cell-plus-mehrreichweite-im-huckepack/.

[39]. www.mindset.ch. [Online] 2009. [Zitat vom: 06. 08 2010.] http://www.mindset.ch/.

[40]. Pressemitteilung, Renault. *Kangoo reinvents the electric car.* 10. 03 2003.

[41]. www.e-mobile.ch. *www.e-mobile.ch.* [Online] [Zitat vom: 21. 07 2010.] http://www.e-mobile.ch/pdf/2008/Fact-Sheet\_Cleanova-II\_2008\_E.pdf.

[42]. **Steiger, Wolfgang.** twinDRIVE - Ein Konzept zur Elektrifizierung der Antriebe. *Motor und Umwelt 2009, Verbrennungsmotor und Elektroantrieb - Partner oder Konkurrenten im Antrieb der Zukunft.* 2009, S. 9-17.

[43]. **Backhaus, Richard, Reichenbach, Michael und Winterhagen, Johannes.** Techniktrends auf der IAA 2009. *Automobiltechnische Zeitschrift 09/2009, Jahrgang 111.* 2009, S. 589-597.

[44]. **Pischinger, Stefan und u.a.** Der Fünfzylindermotor als Variante zur Spitzenmotorisierung. *Motortechnische Zeitschrift, 05/2010, 71. Jahrgang .* 2010, S. 314- 319.

[45]. **Bickerstaffe, Simon.** No half measures. *Automotive Engineer, April 2010.* 2010, S. 16.

[46]. **Guzella, Lino und Martin, Roger.** Das SAVE-Motorkonzept. *Motortechnische Zeitschrift, 10/1998, 59.* 1998, S. 644-650.

[47]. www.aeronauticmedia.de. [Online] 2009. [Zitat vom: 30. 07 2010.] http://aeronauticmedia.de/download/52\_fm5-09-Weber-Motoren\_kl.pdf.

[48]. www.weber-motor.com. [Online] 2010. [Zitat vom: 30. 07 2010.] http://www.weber-motor.com/.

[49]. Fiat Powertrain. [Online] [Zitat vom: 21. 07 2010.] http://www.fptpowertrain.com/eng/applicazioni\_automotive\_benzina\_eu.htm#g00.

[50]. www.autoscout24.de. [Online] 2007. [Zitat vom: 30. 07 2010.] http://ww2.autoscout24.de/vorstellung/suzuki-splash-opel-agila/doppeltereinsatz/44331/20811/.

[51]. www.wikipedia.org, GM-engine list. [Online] [Zitat vom: 30. 07 2010.] http://en.wikipedia.org/wiki/GM\_Family\_0\_engine.

[52]. www.opel.at. [Online] 2010. [Zitat vom: 30. 07 2010.] http://www.opel.at/page.asp?id=2005112510292625IM7.

[53]. www.kei-cars.com. [Online] 2008. [Zitat vom: 30. 07 2010.] http://www.keicars.com/index\_files/faq.htm.

[54]. www.volkswagen.de. [Online] [Zitat vom: 23. 07 2010.] http://www.volkswagen.de/vwcms/master\_public/virtualmaster/de3/modelle/fox/z ahlen fakten/technische daten.html.

[55]. www.smart.at. [Online] [Zitat vom: 23. 07 2010.] http://www.smart.at/smartfortwo-smart-fortwo-coup%C3%A9/ba8833f0-8b0e-51c5-9934-9169c1be55a6.

[56]. **Korte, Volker und Andere.** 30% höhere Effizienz bei 50% weniger Hubraum. *Motortechnische Zeitschrift, 03/2010, 71. Jahrgang.* 2010, S. 146-154.

[57]. www.ecofly.de. [Online] [Zitat vom: 23. 27 2010.] http://www.ecofly.de/german.htm.

[58]. www.rotax-aircraft-engines.com. [Online] [Zitat vom: 23. 07 2010.] http://www.rotax-aircraft-engines.com/a\_engine\_582.htm.

[59]. www.sae.org. [Online] 2010. [Zitat vom: 24. 07 2010.] http://www.sae.org/mags/aei/power/8424.

[60]. www.hirth-engines.de. [Online] [Zitat vom: 23. 07 2010.] http://www.hirthengines.de/deutsch/index.htm.

[61]. **Ansdale, Richard F.** *Der Wankelmotor.* s.l. : Motorbuch, 1971.

[62]. **Knapp, Ulrich Christoph.** *Wankel auf dem Prüfstand.* s.l. : Waxmann, 2006.

[63]. www.freedom-motors.com, Emission Comparison. [Online] [Zitat vom: 24. 07 2010.] http://www.freedommotors.com/index.php?option=com\_content&view=article&id=77&Itemid=73.

[64]. www.rotapower.net. [Online] [Zitat vom: 30. 07 2010.] http://www.rotapower.net/index.php?option=com\_content&view=article&id=52&Ite mid=60.

[65]. www.rotapower.net. [Online] 2010. [Zitat vom: 30. 07 2010.] http://www.rotapower.net/index.php?option=com\_content&view=article&id=97:dow nloadable-media&catid=37:home-articles&Itemid=home-articles.

[66]. www.austroengine.at. [Online] 2007. [Zitat vom: 30. 07 2010.] http://www.austroengine.at/produkte/drehkolbenmotoren/.

[67]. www.uavenginesltd.co.uk. [Online] [Zitat vom: 24. 07 2010.] http://www.uavenginesltd.co.uk/index.php?id=405.

[68]. www.wankel-ag.de. [Online] [Zitat vom: 30. 07 2010.] http://www.wankelag.de/seite1.html.

[69]. www.atkinsrotary.com. [Online] [Zitat vom: 30. 07 2010.] http://atkinsrotary.com/index.php?pag=14.

[70]. http://www.powersportaviation.com/. [Online] [Zitat vom: 30. 07 2010.] http://www.powersportaviation.com/.

[71]. www.nortonmotorcycles.com. [Online] 2010. [Zitat vom: 30. 07 2010.] http://www.nortonmotorcycles.com/racing/NRV588/.

[72]. **Kirchberger, Roland und Andere.** Können umkehrgespülte Zweitaktmotoren für Freizeitanwendungen die zukünftigen Emissionsgrenzwerte erfüllen? *31. Internationales Wiener Motorensymposium 29.-30. April 2010, Band 2, S. 347-373.* s.l. : VDI, 2010.

[73]. **Gumpesberger, Michael und Andere.** Der Antrieb der neuen BMW F 800. *Motortechnische Zeitschrift 06/2006, 67.Jahrgang.* 2006, S. 420-429.

[74]. www.brplynx.com. [Online] 2010. [Zitat vom: 27. 07 2010.] http://www.brplynx.com/about-lynx/engine-technology/new-rotax-600-ace.html.

[75]. www.ukipme.com. [Online] 2010. [Zitat vom: 30. 07 2010.] http://www.ukipme.com/engineoftheyear/winners\_10/sub1.html.

[76]. www.atzonline.de. [Online] [Zitat vom: 27. 07 2010.] http://www.atzonline.de/Aktuell/Nachrichten/1/12044/Neuer-Zweizylinder-Ottomotor-fuer-den-Fiat-500.html.

[77]. **Luna, Di Riccardo.** La ricerca del motore a impatto (quasi) zero. *Wired (Italienische Ausgabe.* 01 2010.

[78]. www.wired.it. [Online] 2010. [Zitat vom: 31. 07 2010.] http://www.wired.it/magazine/archivio/2010/01.aspx.

[79]. www.rotax.com. [Online] [Zitat vom: 27. 07 2010.] http://www.rotax.com/de/Engine/2004/ATV/Engine.Models.htm.

[80]. www.autoblog.com. [Online] 2010. [Zitat vom: 31. 07 2010.] http://www.autoblog.com/photos/mercedes-benz-amg-v8#3112998.

[81]. **Rosshuber, Klaus.** smart Motoren Maße\_Gewichte. [E-Mail Korrespondenz]. 21. 06 2010. Technical Communication, Daimler AG.

[82]. www.scp-parts.com. [Online] [Zitat vom: 31. 07 2010.] http://scpparts.com/pdf/2008fortwotech.pdf.

[83]. **Laimböck, Franz.** *Zweiradtechnik und Kleinmotoren (Skriptum zur Vorlesung), 4. erweiterte Auflage, S. 205.* 1998.

[84]. www.fptmultiair.com. [Online] 2010. [Zitat vom: 02. 08 2010.] http://www.fptmultiair.com/flash\_multiair\_eng/home.htm.

[85]. **List, Hans und Pischinger, Anton.** *Die Verbrennungskraftmaschine, Neue Folge Band 2, Kräfte, Momente und deren Ausgleich in der Verbrennungskraftmaschine.* s.l. : Springer, 1981.

[86]. **Urlaub, A.** *Verbrennungsmotoren.* s.l. : Springer, 1994.

[87]. **Radinger, J.** *Über Dampfmaschinen mit großer Kolbengeschwindigkeit, 3. Auflage.*  1892.

[88]. **van Basshuysen, Richard und Schäfer, Fred.** *Handbuch Verbrennungsmotor, 4. aktualisierte und erweiterte Auflage.* s.l. : Vieweg, 2007.

[89]. 2.2 Direct Ecotec. *Motortechnische Zeitschrift (MTZ), Jahrgang 64.* 12/2003, S. 1010.

[90]. **Pischinger, R.** *Kenndaten und Konstruktion neuzeitlicher Zweiradmotoren, Heft 31a, 3. überarbeitete Auflage.* 1986.

[91]. **Grohe, Heinz.** *Otto- und Dieselmotoren, 12. überarbeitete Auflage.* s.l. : Vogel Buchverlag, 2000.

[92]. *User Guide, AVL Boost Version 2009.1 (Edition 11/2009).* 2009.

[93]. www.mazda.com. [Online] [Zitat vom: 10. 07 2010.]

[94]. www.fpttwinair.com. [Online] [Zitat vom: 27. 07 2010.] http://www.fpttwinair.com/homeEn.html.

[95]. www.mitsubishi-motors.com. [Online] 2006. [Zitat vom: 30. 07 2010.] http://www.mitsubishi-

motors.com/corporate/about\_us/technology/review/e/index.html.

## **9 Abbildungs-, Tabellen- und Abkürzungsverzeichnis**

## **9.1 Abbildungen**

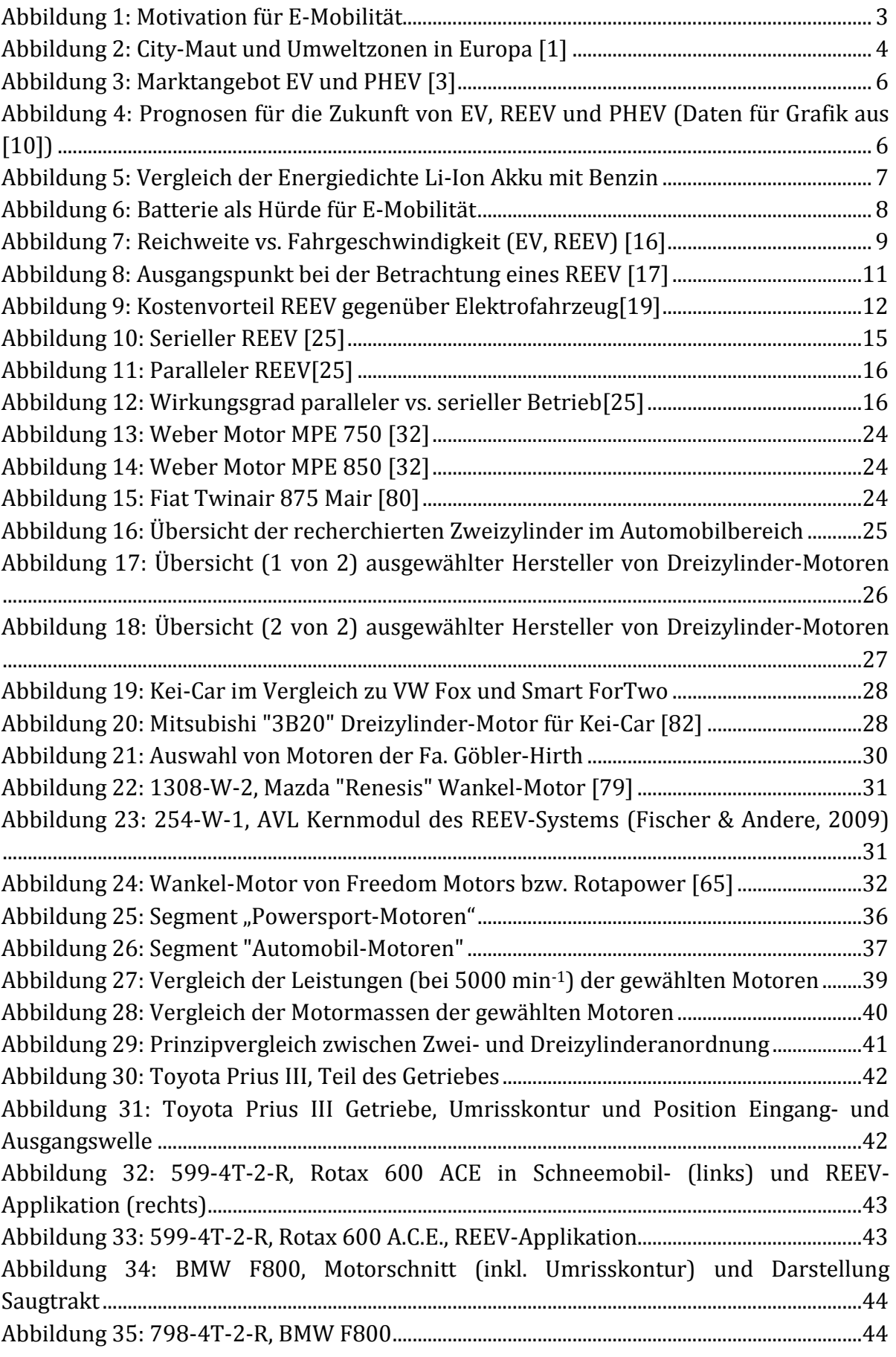

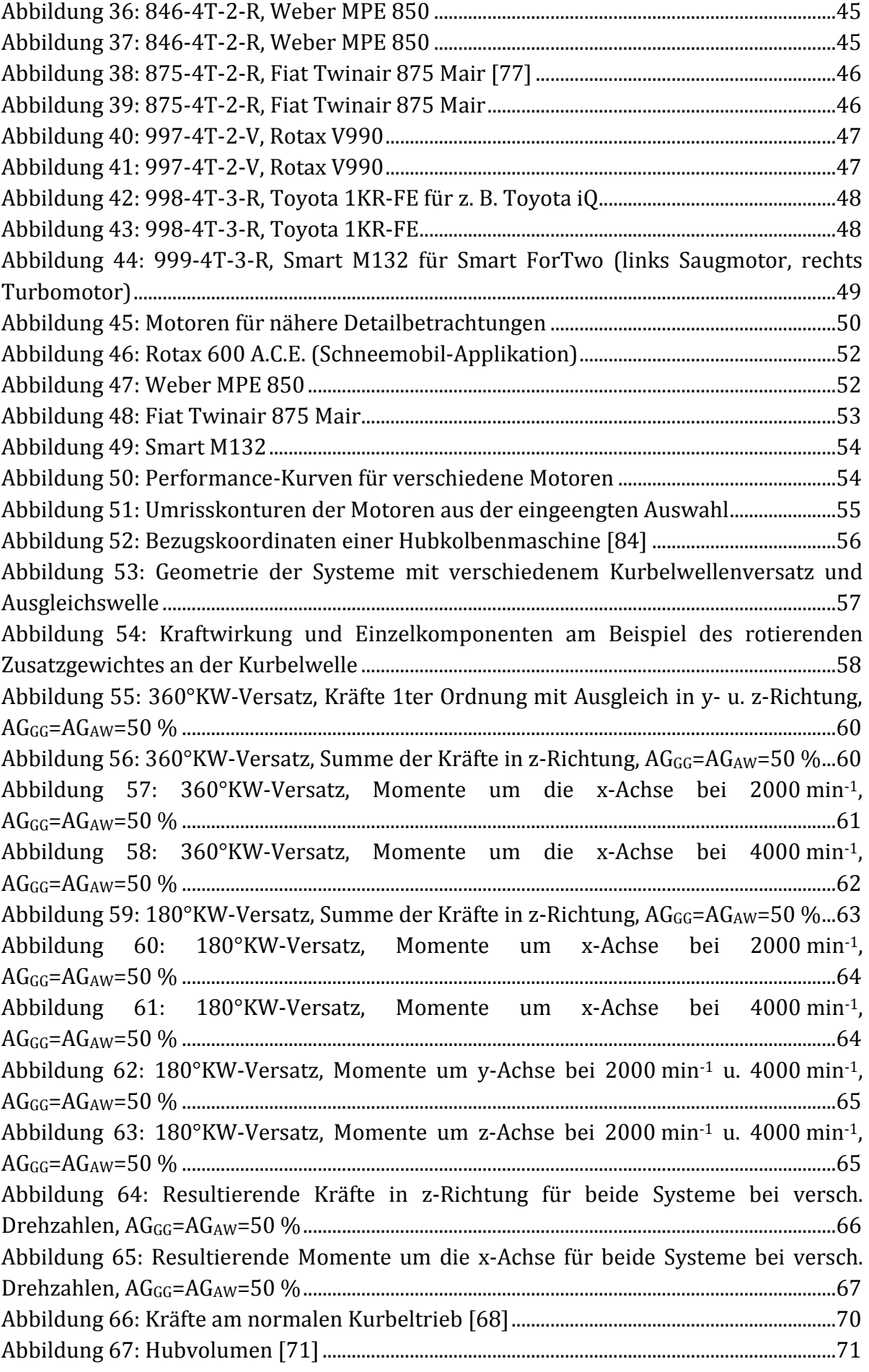

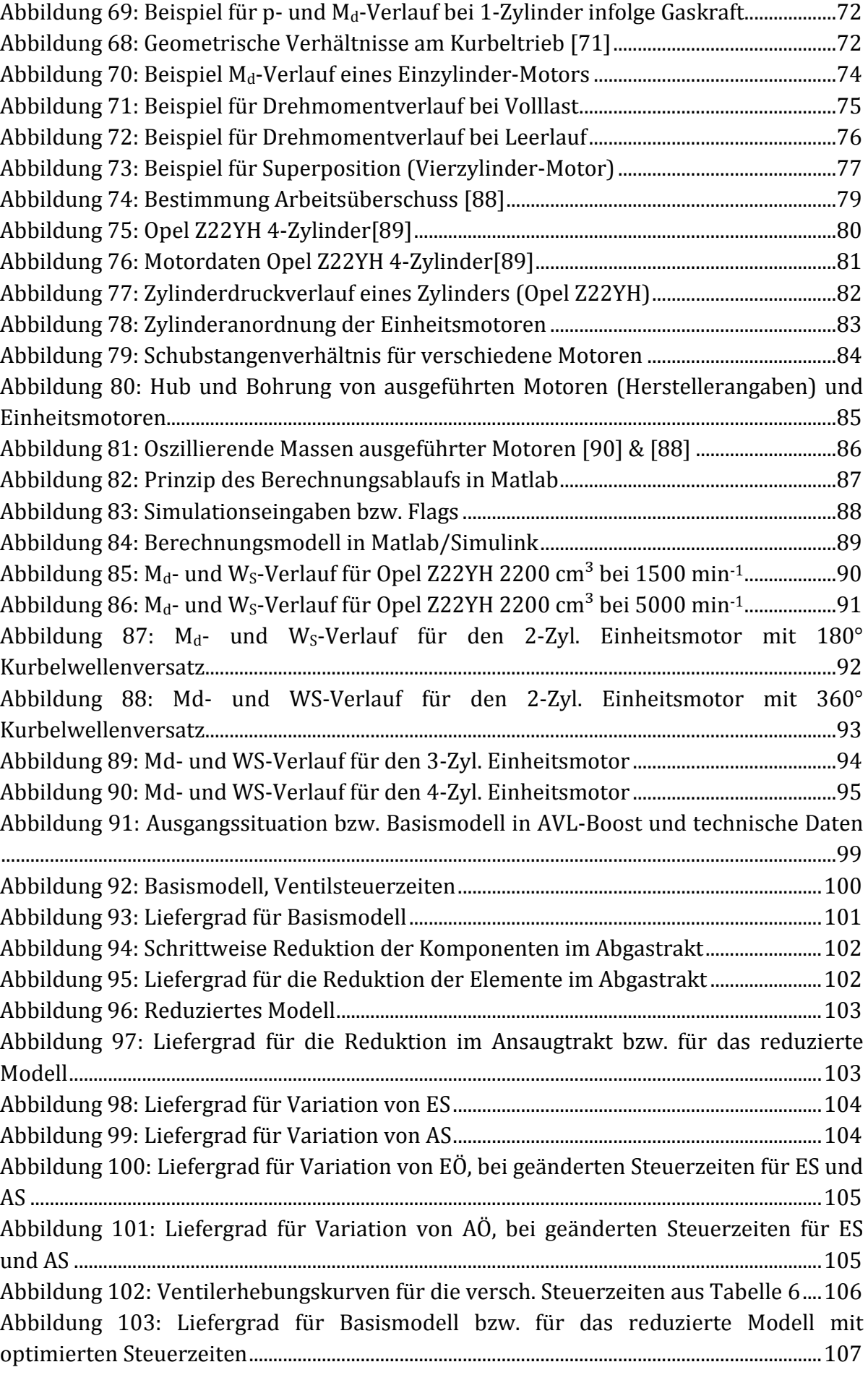

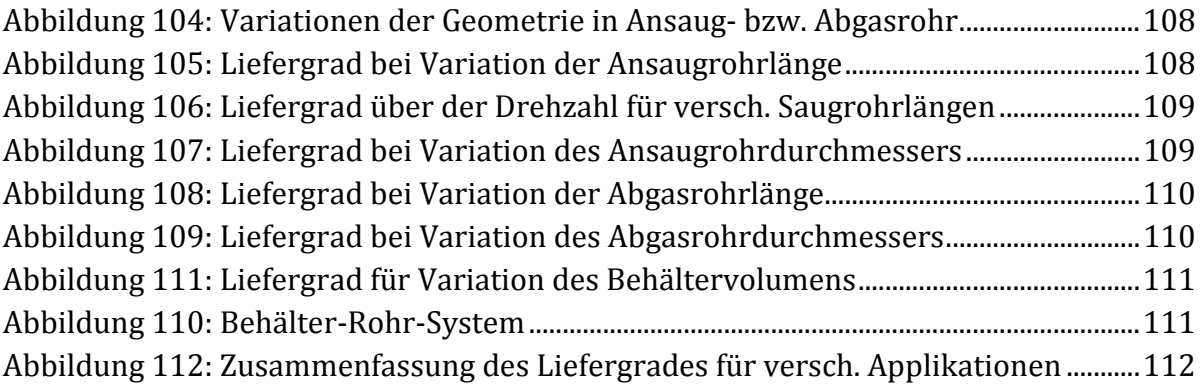

## **9.2 Tabellen**

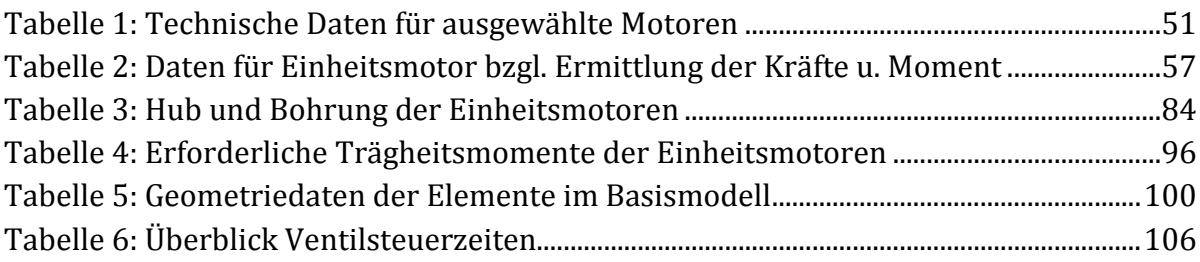

## **9.3 Abkürzungsverzeichnis**

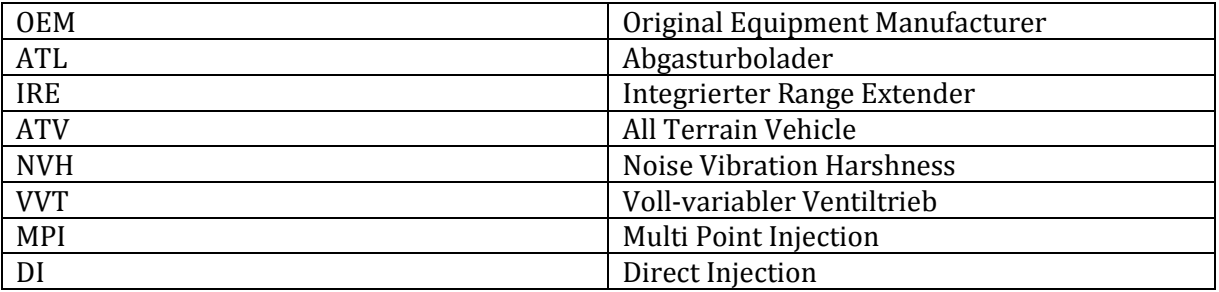

# **10 Anhang**

### **10.1 Technische Daten zu den Motoren aus Kapitel 3**

#### 10.1.1 **PKW-Motorenliste**

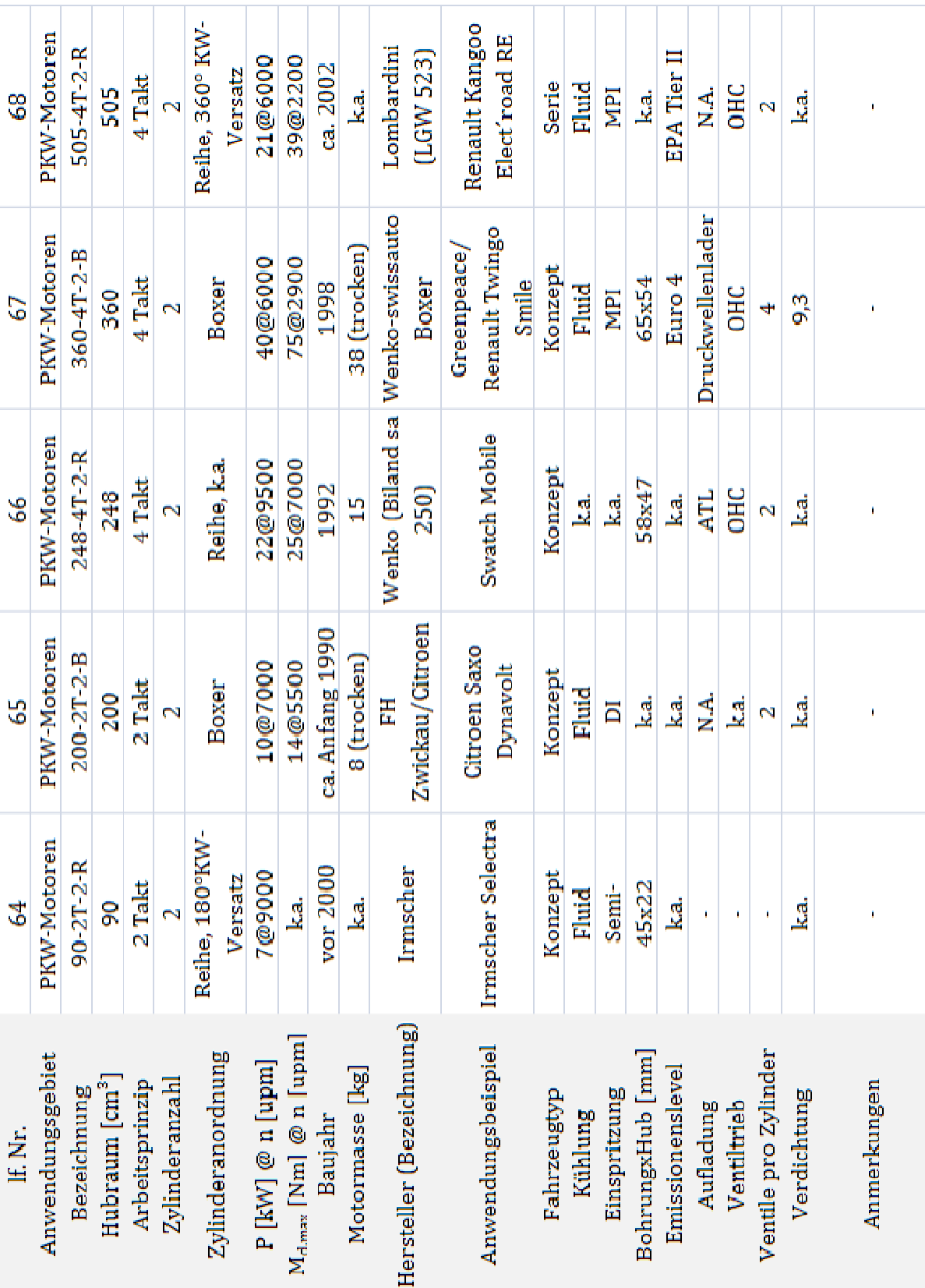

**Abbildung A - 1: PKW-Motorenliste** 

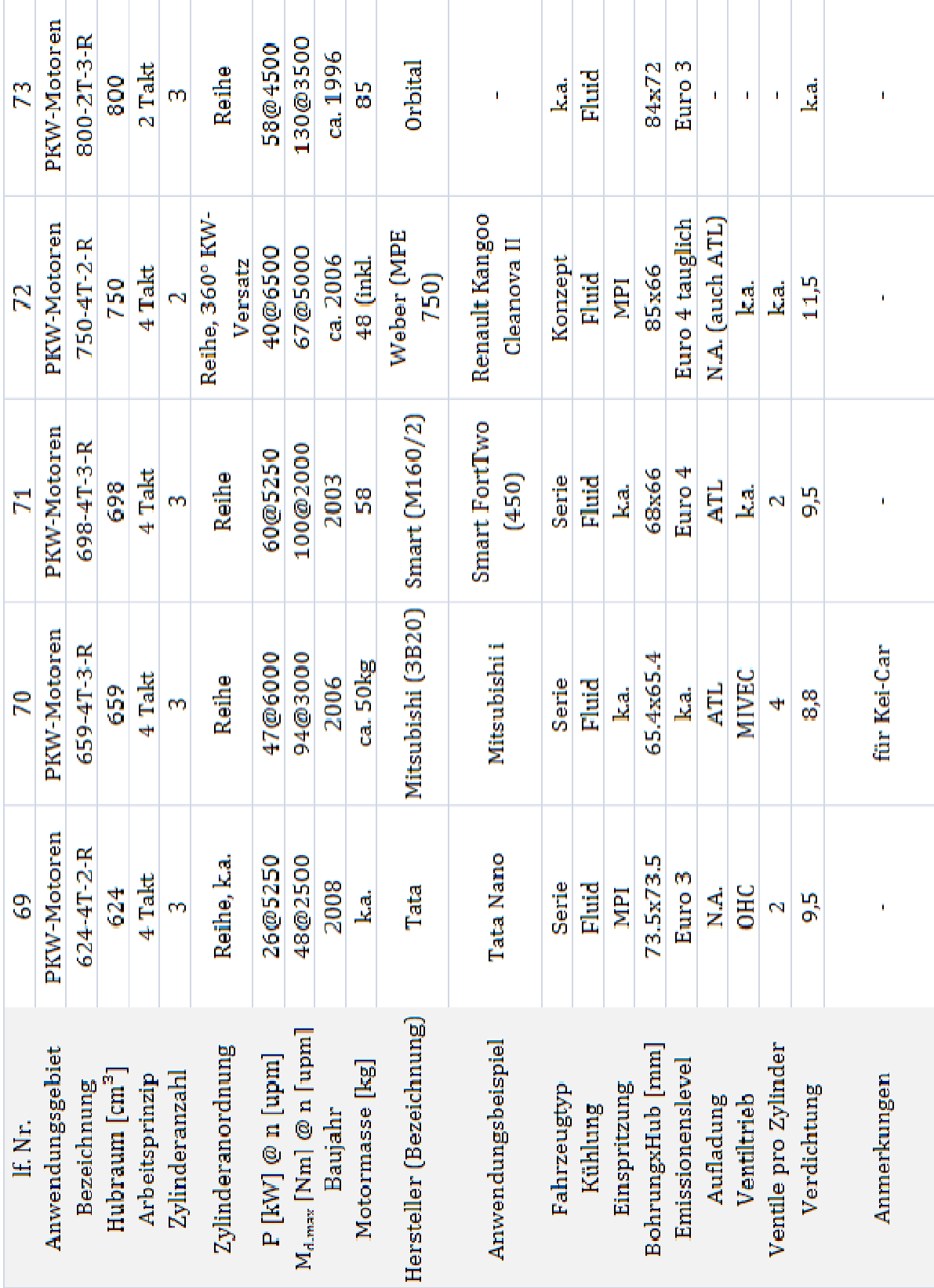

÷

**Abbildung A - 2: PKW-Motorenliste** 

Anhang  $|131$ 

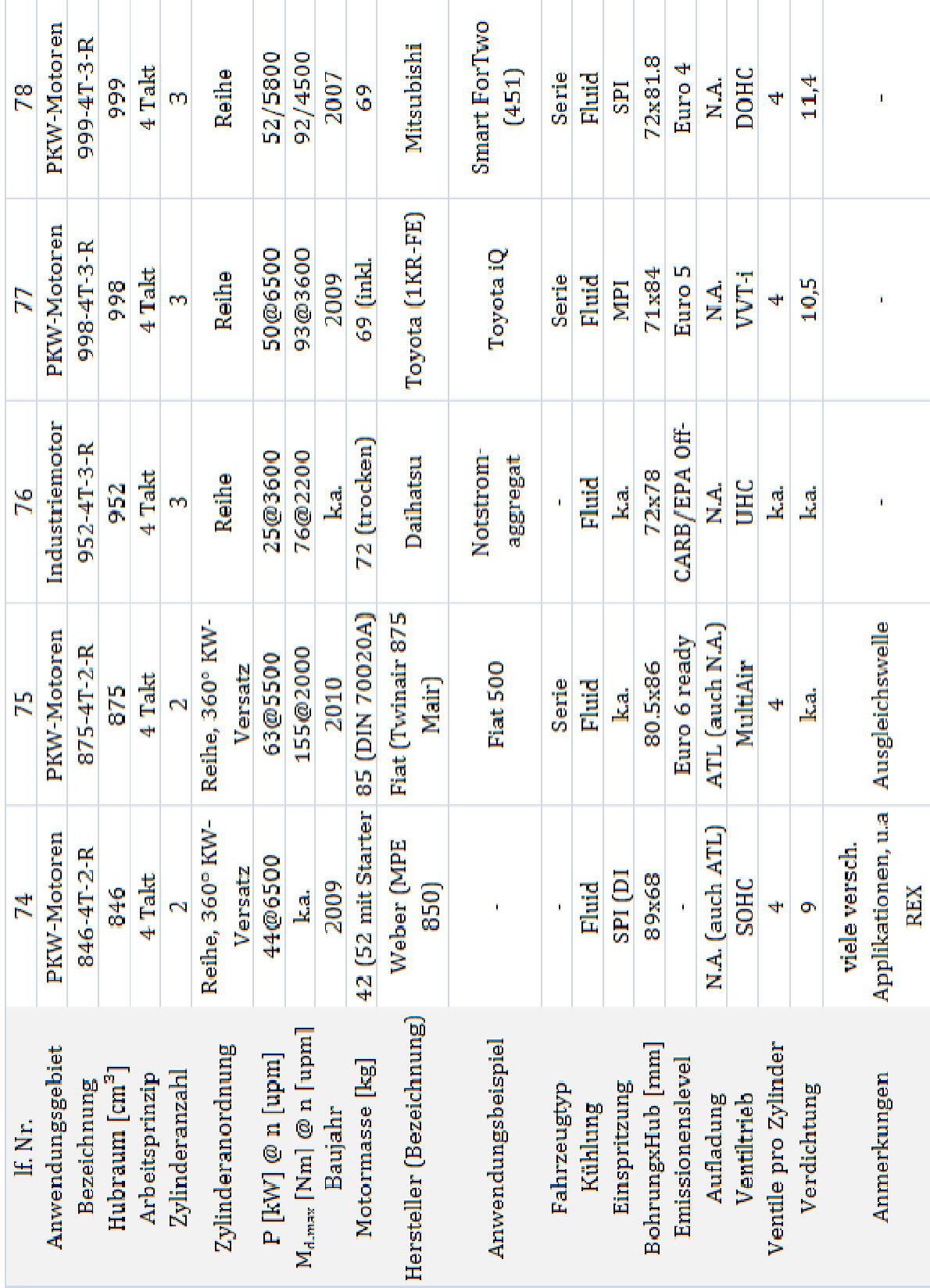

**Abbildung A - 3: PKW-Motorenliste** 

Anhang  $|132$ 

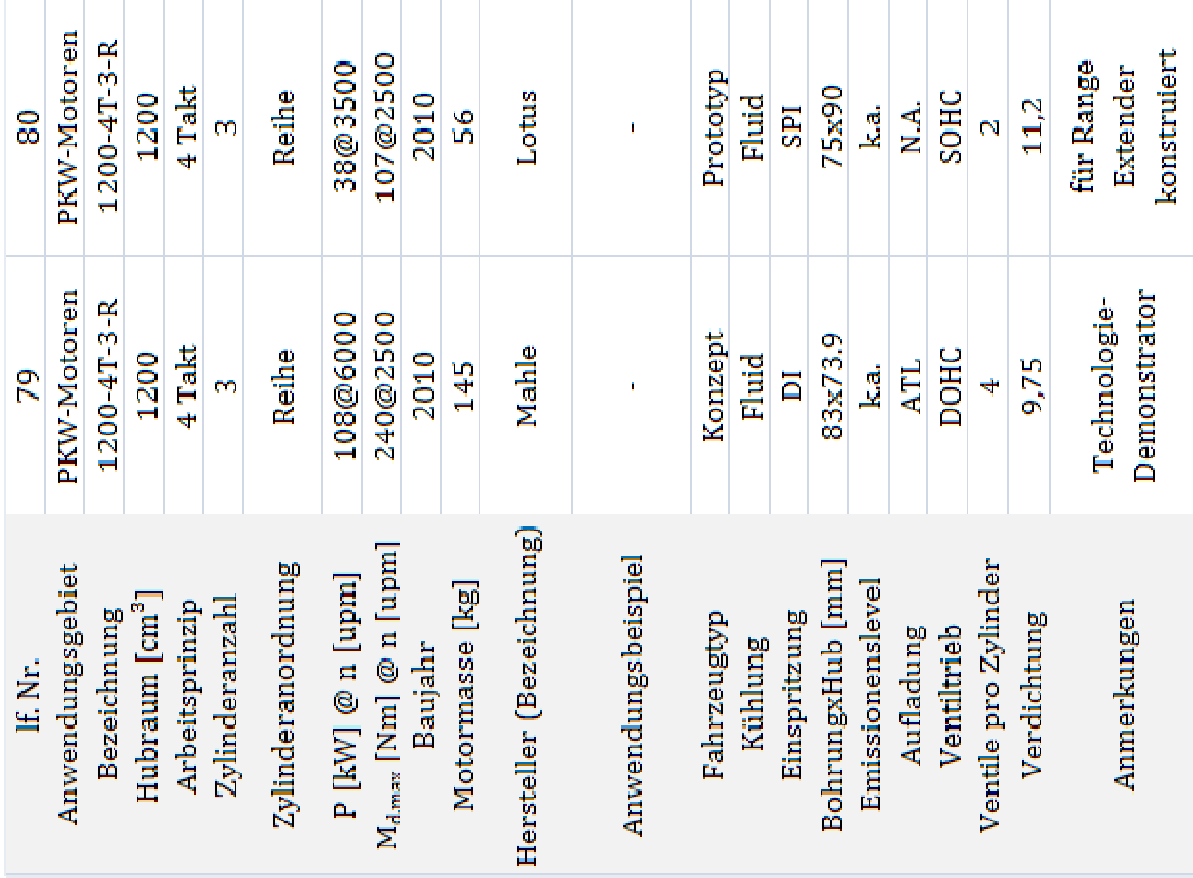

**Abbildung A - 4: PKW-Motorenliste** 

| ГYР                                            | Snowmo<br>Ìď     | Snowmo<br>bile   | Leichtmo<br>torrad | Sport                                    | Roller                   | Roller           | Roller           | Roller              | Scooter          | <b>ATY</b>       | Snowmo<br>bile           | Roller           | <b>NTV</b>        |
|------------------------------------------------|------------------|------------------|--------------------|------------------------------------------|--------------------------|------------------|------------------|---------------------|------------------|------------------|--------------------------|------------------|-------------------|
| Fahrzeugbeispiel                               | و<br>پيدا        | <u>ي</u><br>ك    | Varadero 125       | Ninja 250R                               | Sportcity Cube 300       | <b>SH300i</b>    | Majesty 400      | <b>MP3 400ie LT</b> | Burgman 400 ZA   | <u>ليا</u>       | <u>م ر</u>               | <b>00+L MS</b>   | <b>TRX 420 FE</b> |
| Hersteller<br>Motorrad                         | Rotax            | Rotax            | Honda              | Kawasaki                                 | Aprilia                  | Honda            | Yamaha           | Piaggio             | Suzuki           | Rotax            | Rotax                    | Honda            | Honda             |
| Drehzahl<br>$\lfloor \text{mm} \rfloor$<br>jad | أم<br>أكر        | ابي<br>ا         | 11000              | 11000                                    | 8000                     | 8250             | 7000             | 7250                | 7300             | ان<br>اند        | <u>ات</u>                | 8000             | 6000              |
| Leis-<br>tung<br> NN                           | E                | $\overline{108}$ | 븝                  | $\frac{4}{2}$                            | $\mathbb{S}^2$           | $\frac{1}{2}$    | $\frac{5}{2}$    | $\frac{4}{2}$       | $\frac{5}{2}$    | $\frac{2}{2}$    | $\mathbb{Z}$             | $\frac{5}{20}$   | $\frac{9}{1}$     |
| anordnung<br>Zylinder-                         | R.ka.            | R, ka.           | <b>A06 A</b>       | $-360^\circ$ KW-<br>Versatz<br><b>PE</b> | Î.                       | ÷                | Î.               | ł                   | ï                | $\mathbf{I}$     | ÷                        | ≃                |                   |
| inder-<br>anzahl<br>$\overline{\mathbf{z}}$    | $\mathbb{N}$     | $\mathbb{N}$     | N                  | N                                        | $\overline{\phantom{a}}$ | ┯                | H                | H                   | $\blacksquare$   | $\blacksquare$   | $\overline{\phantom{a}}$ | $\mathbb{N}$     | H                 |
| Arbeits-<br>prinzip                            | $2$ Takt         | $2$ Takt         | $4$ Takt           | $4$ Takt                                 | 4 Takt                   | $4$ Takt         | 4 Takt           | $4$ Takt            | $4$ Takt         | $4$ Takt         | 4 Takt                   | $4$ Takt         | 4 Takt            |
| $\rm [cm^3]$<br>raum<br>Hub-                   | 593              | <b>SOS</b>       | 124                | 249                                      | 278                      | 280              | 395              | 399                 | 400              | 400              | <b>00+</b>               | 400              | 420               |
| Bezeich-<br>nung                               | 593-2T-2-R       | 800-2T-2-R       | 125-4T-2-V         | 249-4T-2-R                               | 278-4T-1                 | 2804T-1          | 395-4T-1         | 399-4T-1            | 400-4T-1         | 400-41-1         | 400-4T-1                 | 400-4T-2-R       | 420-41-1          |
| Anwen-<br>dungs-<br>gebiet                     | Power-<br>sports | Power-<br>sports | Power-<br>sports   | Power-<br>sports                         | Power-<br>sports         | Power-<br>sports | Power-<br>sports | Power-<br>sports    | Power-<br>sports | Power-<br>sports | <b>Power</b><br>sports   | Power-<br>sports | Power-<br>sports  |
| ž<br>닠                                         |                  |                  |                    |                                          |                          |                  |                  |                     |                  |                  |                          |                  |                   |

**10.1.2 Powersport-Motorenliste** 

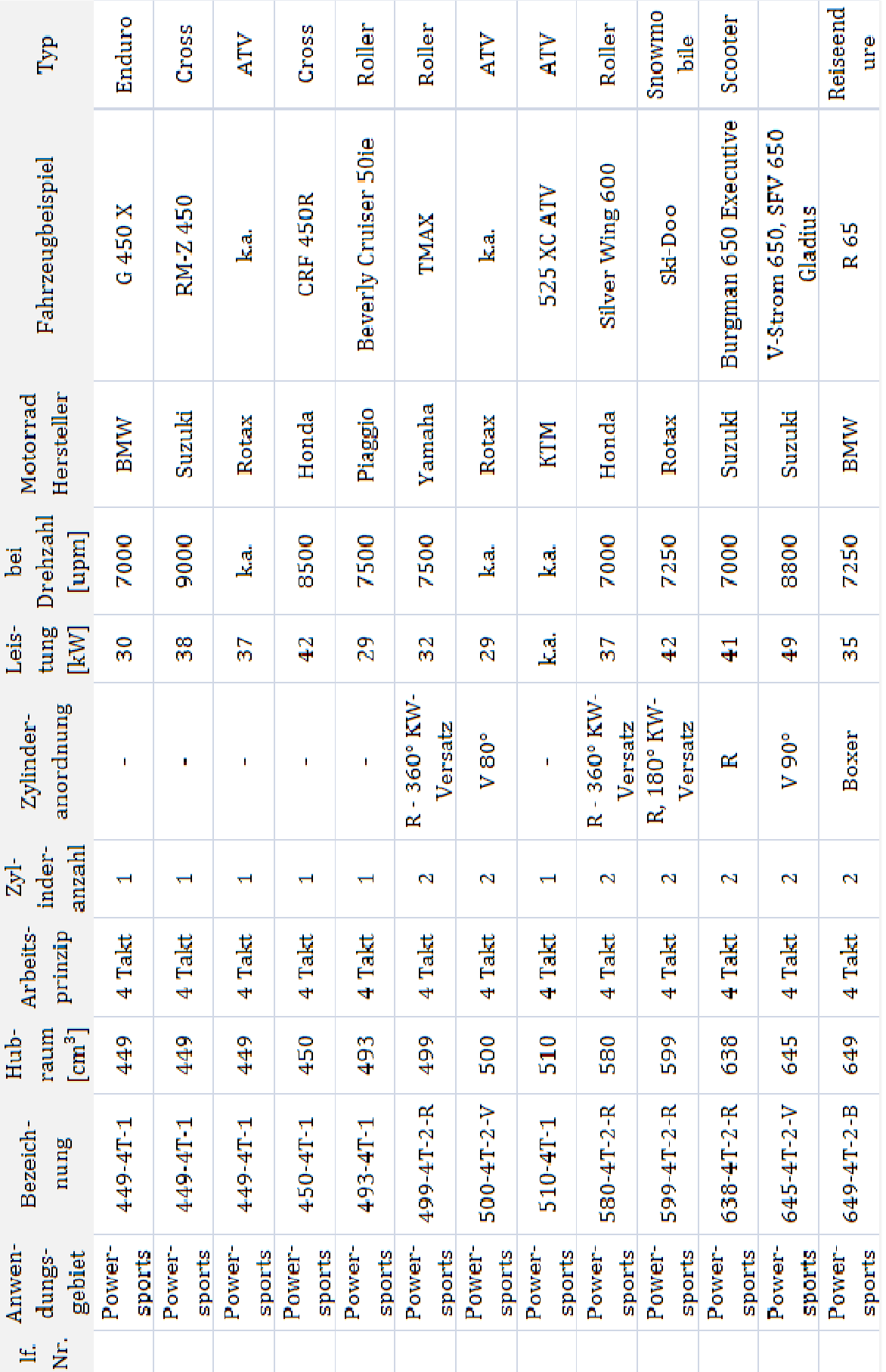

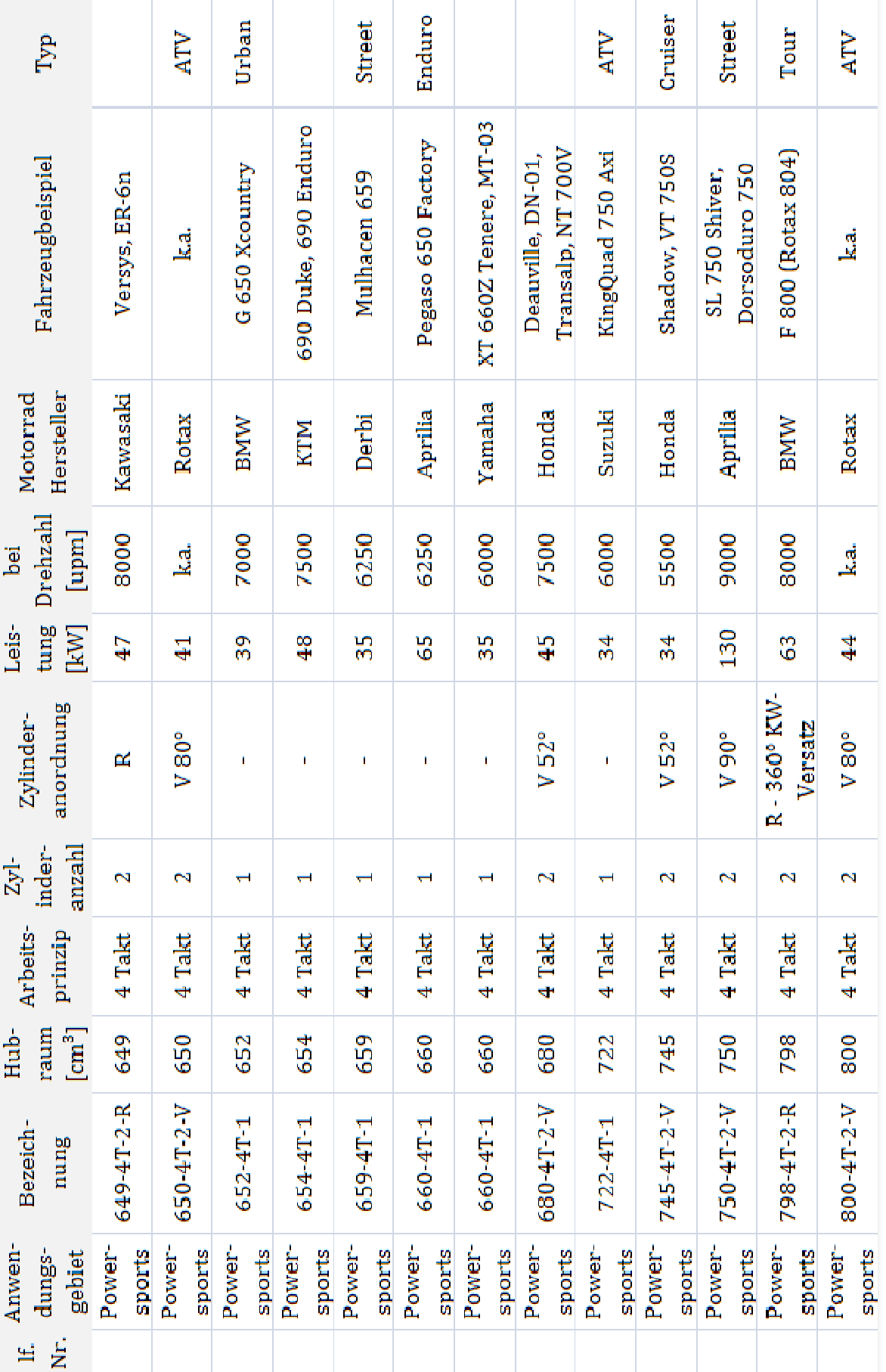

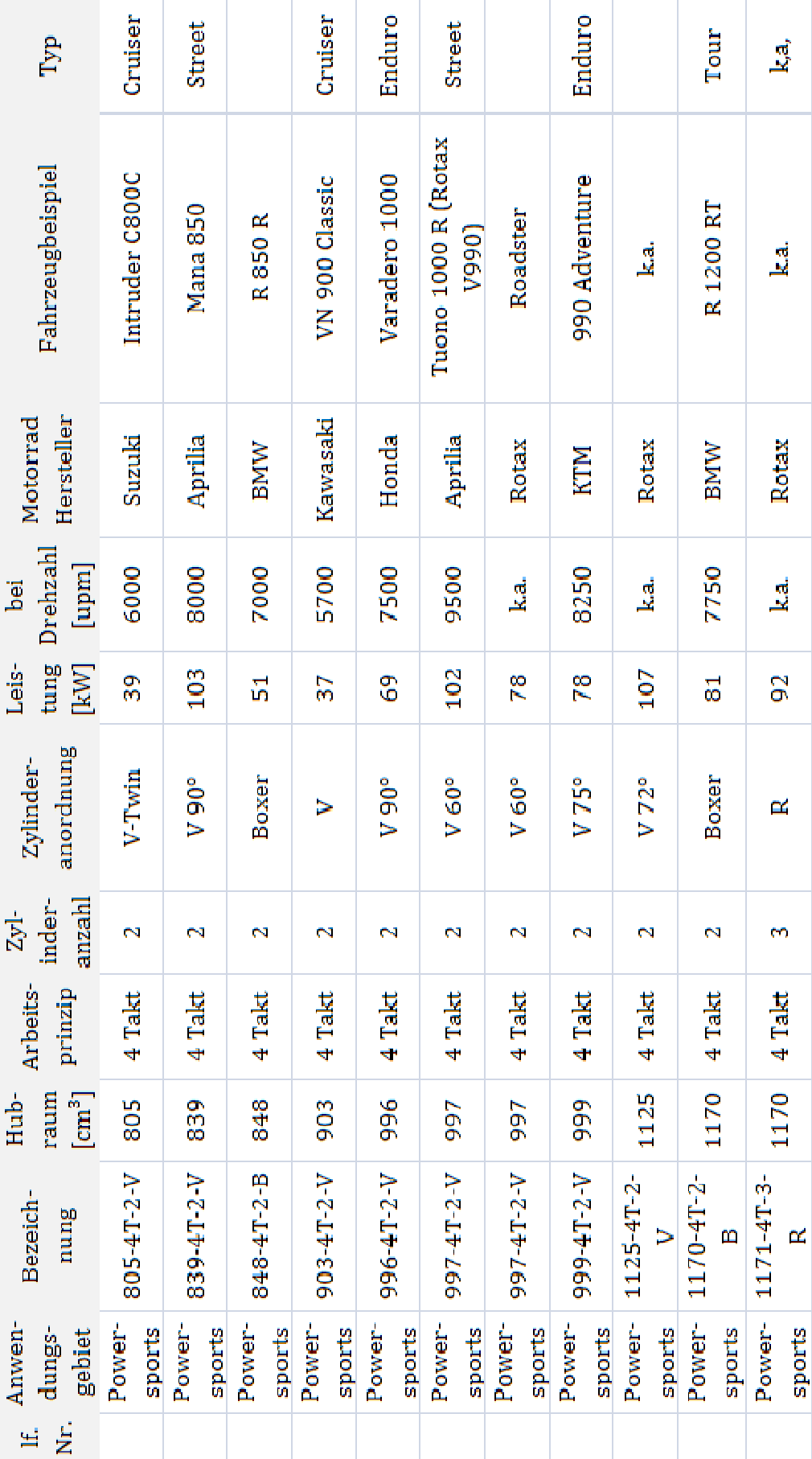
## **10.2 Informationen zu den Berechnungen in Kapitel 5**

## **10.2.1 Matlab-Simulink Datei ("Ungleichfoermigkeitsberechnung\_run.m)**

```
% =====================
% Ungleichförmigkeitsberechnung: run-File
% Knapp, Start: April 2010
\,% Inhalt:
% - Konstanten
% - Aufruf der Ausgangsdaten
% - Simulationsaufruf
% - Berücksichtigung Zylinderanzahl
% - Errechnung Überschussarbeit
% =====================
clear;
clc;
disp('Berechnung wurde gestartet')
% ===== Konstanten
pi = 3.141592654;
T_ = 0.0;p_b_bar = 1.013; % bar, Barometrischer Umgebungsdruck
p_b_p = p_b_p bar*10^5; % Pa = N/m^2
kappa = 1.4; \text{\$ -}, Isentropenexponent Luft
% ===== Simulationseingaben
\approx ---- FLAGS
Flag Drehzahl = 4000; \text{\$ Eingabe in } min^{-1} (z.B.: 1000)
Flag_Motorabmessungen = 10; %0 ... Ausgangsdaten Studienarbeit
                                  % Stuttgart
                                  %1 ... Einheitsmotor 1-Zyl., 4Takt
                                  %2 ... Einheitsmotor R2-Zyl., 4Takt
                                  %3 ... Einheitsmotor R3-Zyl., 4Takt
                                  %4 ... Einheitsmotor R4-Zyl., 4Takt
                                  %10 ... Abmessungen vom Rotax V990 (TUG)
                                  %20 ... Abmessungen von Opel z22yh
                                 %30 ... Fiat 500, Twinair 875 Mair
Flag_Massenkraft = 10; %0 ... Massenkräfte werden vernachlässigt
                                 %1 ... 
Ausgangsdaten_StudienarbeitStuttgart
                                  %2 ... Einheitsmotor R2-Zyl., 4Takt
                                  %3 ... Einheitsmotor R3-Zyl., 4Takt
                                  %4 ... Einheitsmotor R4-Zyl., 4Takt
                                  %10 ... Ausgangsdaten Rotax V990 (TUG)
                                 %20 ... Abmessungen von Opel z22yh
                                  %100 ... Parameterstudie, falls diese 
Variante ausgewählt wird, muss eine Zusatzangabe getätigt werden 
(m_Parameterstudie) 
m_Parameterstudie = 0; % für Parameterstudie zusätzliche mosz zur Basis 
von mosz = xxx g (muss weiter unten eingegeben werden Zeile 153) 
Flag Lastvorgabe = 1; \$0 ... Leerlauf
                         %1 ... Last lt. Zylinderdruckvorgabe
Flag Zylinderdruckverlauf = 2; \textdegree 0 \ldots Synthetischer Zylinderdruckverlauf
basierend
```
% auf Stud.arb.Stutt. (Vorgabe pmax =

60bar) %1 ... Ausgangsdaten\_StudienarbeitStuttgart %2 ... gemessener Zylinderdruckverlauf von Opel z22yh Flag\_Zylinderanzahl =  $2;$   $\$1$  ...  $1-Zy1$ .  $82... 2-Zy1.$  %3 ... 3-Zyl. %4 ... 4-Zyl. Flag Zuendversatz =  $180;$   $80... 1-Zyl$ .,4Takt %360 ... R2-Zyl.,4Takt, ParallelTwin %180 ... R2-Zyl.,4Takt, 180°Kurbelwellenversatz %240 ... R3-Zyl.,4Takt %180 ... R4-Zyl.,4Takt % ---- Zusätzliche Angaben n\_vorgabe = Flag\_Drehzahl; % rpm n\_vorgabe\_num2str = num2str(n\_vorgabe); disp(['Die Drehzahl beträgt ',n\_vorgabe\_num2str,' min<sup>-1</sup>']); Zyklenanzahl = 10; % omega =  $2*pi*(n_vorgabe/60)$ ;  $% rad/s$ Ta = 1/(6\*n\_vorgabe); % sec, Umrechnung der rpm in [sec/°Kurbelwelle] um Auflösung pro °Kurbelwelle zu erreichen % ---- Daten bzgl. Massenkraft lambda\_s = 0.3; % -, Schubstangenverhältnis für die Einheitsmotoren if Flag\_Motorabmessungen == 0 dZyl = 86; % mm, Zylinderdurchmesser  $r_Ku = 21$ ; % mm, Kurbelradius lPl = 105; %mm, Pleuellänge lPl1 = 44; % mm, Abstand Schwerpunkt Pleuel / großes Pleuelauge Epsilon =  $8.7$ ;  $\text{?}$  -, Verdichtungsverhältnis<br>lambda\_s =  $r_Ku/1PI$ ;  $\text{?}$  -, Schubstangenve % -, Schubstangenverhältnis elseif Flag\_Motorabmessungen == 1 dZyl = 108; % mm, Zylinderdurchmesser  $r_Ku = 108/2;$  % mm, Kurbelradius Epsilon = 9; %-, Verdichtungsverhältnis für pmax\_kompression = 20bar, kappa = 1.4 elseif Flag\_Motorabmessungen == 2 dZyl = 86; % mm, Zylinderdurchmesser  $r_Ku = 86/2;$  % mm, Kurbelradius Epsilon = 9; %-, Verdichtungsverhältnis für pmax\_kompression =  $20bar$ , kappa =  $1.4$ elseif Flag\_Motorabmessungen == 3 dZyl = 75; % mm, Zylinderdurchmesser  $r_Ku = 75/2;$  % mm, Kurbelradius Epsilon = 9; %-, Verdichtungsverhältnis für pmax\_kompression = 20bar, kappa = 1.4 elseif Flag\_Motorabmessungen == 4 dZyl = 68; % mm, Zylinderdurchmesser r Ku =  $68/2$ ; % mm, Kurbelradius Epsilon = 9;  $\text{\$}$ -, Verdichtungsverhältnis für pmax kompression =  $20bar$ , kappa =  $1.4$ elseif Flag\_Motorabmessungen == 10

```
 dZyl = 97; % mm, Zylinderdurchmesser
    r_Ku = 33.75; % mm, Kurbelradius lt. www.rotax.com (lt. TUG Projekt 
Konstruktiv 35mm) 
     lPl = 136; %mm, Pleuellänge
     lPl1 = 33.17; % mm, Abstand Schwerpunkt Pleuel / großes Pleuelauge
     Epsilon = 11.8; %-, Verdichtungsverhältnis für pmax_kompression = 
20bar(lt. Rotax epsilon=11.8)
     lambda_s = r_Ku/lPl; % -, Schubstangenverhältnis
elseif Flag_Motorabmessungen == 20
     dZyl = 86; % mm, Zylinderdurchmesser
    r_Ku = 94.6/2; % mm, Kurbelradius
     lPl = 145.5; %mm, Pleuellänge
     lPl1 = 35.7; % mm, Abstand Schwerpunkt Pleuel / großes Pleuelauge 
(überschlägig berechnet in Anlehnung an Motorabmessungen Rotax
     Epsilon = 10; %-, Verdichtungsverhältnis 
     lambda_s = r_Ku/lPl; % -, Schubstangenverhältnis
elseif Flag_Motorabmessungen == 30 
     dZyl = 80.5; % mm, Zylinderdurchmesser
    r Ku = 88/2; % mm, Kurbelradius
    Epsilon = 8.5; \textdegree-, Verdichtungsverhältnis für pmax kompression =
20bar, kappa = 1.4 
end
if Flag_Massenkraft == 0
     mOsz = 0; % g, Oszillierende Massen
elseif Flag_Massenkraft == 1
    mK = 282; % g, Masse eines Kolben (nackt)
    mB = 112; % g, Masse des Kolbenbolzen und Sicherung
    mKR = 21; % g, Masse der Kolbenringe
    mP = 254; % g, Masse des Pleuel
    mPlosz = (lPl1/lPl)*mP; % g , Oszillierender Massenanteil des Pleuel 
(vergl. "Verbrennungskraftmaschine Band 2, Maass/Klier 1982)
     % mPlrot = mP-mPlosz; % g , Rotierender Massenanteil des Pleuel
     mOsz = mK+mB+mKR+mPlosz; % g, Oszillierende Massen
elseif Flag_Massenkraft == 2
     mOsz = 12.83*dZyl-575; % g, Oszillierende Massen
elseif Flag_Massenkraft == 3
     mOsz = 12.83*dZyl-575; % g, Oszillierende Massen
elseif Flag_Massenkraft == 4
     mOsz = 12.83*dZyl-575; % g, Oszillierende Massen 
elseif Flag_Massenkraft == 10
    mK = 510; % g, Masse eines Kolben inkl. Kolbenbolzen, Kolbenringe 
und Sicherung
    mB = 0; % g, Masse des Kolbenbolzen und Sicherung
    mKR = 0; % g, Masse der Kolbenringe
    mP = 569; % g, Masse des Pleuel 
    mOsz = 656; % g, Oszillierende Massen
elseif Flag_Massenkraft == 20
    mK = 272; % g, Masse eines Kolben
    mK = 320; % g, Masse eines Kolben 
    mB = 0; % g, Masse des Kolbenbolzen und Sicherung -> keine Angaben
    mKR = 0; % g, Masse der Kolbenringe -> keine Angaben
    mP = 0; % g, Masse des Pleuel -> keine Angaben 
     mPlosz = 150; % g, Masse des Pleuel -> keine Angaben (angelehnt an 
V990 wären es ca. 150g)
    mOsz = mK+mB+mKR+mPlosz; % g, Oszillierende Massen
elseif Flag_Massenkraft == 100
     mOsz = 400+m_Parameterstudie; % g
end
A Kolben = (dzyl^2*pi/4)*(10^{\sim}-6); % m<sup>2</sup>, Kolbenoberfläche
V_h = A_Kolben*2*(r_Ku*10^-3); % m^2, Hubraum pro Zylinder
V_c = V_h/(Epsilon-1); % m^2, Totraum
```

```
V_1 = V_h + V_c; \text{m}^2, Totraum + Hubraum = gesamtes Zylindervolumen
% ---- Gaskraft
if Flag_Zylinderdruckverlauf == 0
    GradKW 4Takt = [0:1:720]';
     Ausgangsdaten_Synthetischerdruckverlauf = 
xlsread('Synthetischerpzyl.xlsx','Berechnung','C14:F158'); % °KW|bar
    Ausgangsdaten = [Ausgangsdaten Synthetischerdruckverlauf(:,1)
(Ausqangsdaten Synthetischerdruckverlauf(:,4))];
    Korrekturfaktor Leerlauf pzyl =
xlsread('pzyl_Leerlauf_Korrekturfaktoren.xlsx','Tabelle1','A2:C146'); % 
°KW|-, notwendiger Korrekturfaktor für Kompressions-
/Expansionsdruckberechnung im Leerlauf
elseif Flag_Zylinderdruckverlauf == 1
     GradKW_4Takt = [0:1:720]';
     Ausgangsdaten_StudienarbeitStuttgart = 
xlsread('Ausgangsdaten_StudienarbeitStuttgart.xls','Berechnung','C14:D158'
); \frac{1}{6} °KW | bar
     Ausgangsdaten = Ausgangsdaten_StudienarbeitStuttgart;
     Korrekturfaktor_Leerlauf_pzyl = 
xlsread('pzyl_Leerlauf_Korrekturfaktoren.xlsx','Tabelle1','A2:C146'); % 
°KW|-, notwendiger Korrekturfaktor für Kompressions-
/Expansionsdruckberechnung im Leerlauf
elseif Flag_Zylinderdruckverlauf == 2
% if Flag_Drehzahl < 2500
         GradKW_4Takt = [0:1:720]';
         x1 = xlsread('Opel_z22yh.xlsx','Zusammengefasst','A4:A724'); % 
\degree KW | bar pmi=8bar n=2000 min<sup>-1</sup>
         x2 = xlsread('Opel_z22yh.xlsx','Zusammengefasst','C4:C724'); % 
\degree KW | bar pmi=8bar, B für n=2000 min<sup>-1</sup>, C für n=4000rpm
         Ausgangsdaten = [x1 x2];
         Korrekturfaktor_Leerlauf_pzyl = 
xlsread('pzyl_Leerlauf_Korrekturfaktoren.xlsx','Tabelle1','A2:C146'); % 
°KW|-, notwendiger Korrekturfaktor für Kompressions-
/Expansionsdruckberechnung im Leerlauf
end
p_zy_l_bar = pchip(Ausgangsdaten(:,1), Auggangsdaten(:,2),GradKW_4Takt);% bar, Zylinderdruckverlauf
p_zy1_Pa = p_zy1_bar*10^5; % Pa = N/m<sup>2</sup>2
p_zyl_verlauf = [repmat(p_zyl_Pa(1:length(p_zyl_Pa)-1,1),Zyklenanzahl,1); 
0]; \frac{1}{2} \frac{1}{2} \frac{1}{2}GradKW_verlauf = [0:1:(length(p_zyl_verlauf)-1)]'; % °KW
t_verlauf = GradKW_verlauf./(n_vorgabe*(360/60));
SimDuration = max(t\_verlaut);Time = [T_start:Ta:SimDuration]';
p_zyl_korrekturfaktor = 
pchip(Korrekturfaktor_Leerlauf_pzyl(:,1),Korrekturfaktor_Leerlauf_pzyl(:,2
),GradKW_4Takt); % -
p_zyl_korrekturfaktor_verlauf = 
[repmat(p_zyl_korrekturfaktor(1:length(p_zyl_korrekturfaktor)-
1,1),Zyklenanzahl,1); 0]; % N/m^2
p_zyl_korrekturfaktor_ND = 
pchip(Korrekturfaktor_Leerlauf_pzyl(:,1),Korrekturfaktor_Leerlauf_pzyl(:,3
), GradKW_4Takt); \frac{1}{8} -
p_zyl_korrekturfaktor_verlauf_ND = 
p_b_Pa*[repmat(p_zyl_korrekturfaktor_ND(1:length(p_zyl_korrekturfaktor_ND)
-1,1), Zyklenanzahl, 1); 0]; \frac{8}{10} N/m<sup>2</sup>2
% === Simulationsaufruf
simin = [t_verlauf GradKW_verlauf p_zyl_verlauf
```

```
p_zyl_korrekturfaktor_verlauf p_zyl_korrekturfaktor_verlauf_ND];
```

```
sim('Ungleichfoermigkeitsberechnung_mdl')
disp('Modell fertig simuliert, Speichern der Ergebnisse')
Ergebnis_1Zyl = [Time simout]; \frac{1}{2} sec | \frac{1}{2} KW | Gaskraft [N] |
Zylinderdruckverlauf [bar] | Oszillierende Massenkraft [N] | 
Tangentialkraft [N] | Drehmomentverlauf [Nm]| Tangentialkraft infolge 
Gaskraft [N] | Tangetialkraft infolge m_osz [N]
Zwischenergebnis_F_osz = [Time simout1];
% ==== Berücksichtigung Zylinderanzahl
disp('Start weiterer Auswertungen')
if Flag_Zylinderanzahl == 1 
     disp('Ein 1-Zyl. Motor wird berechnet')
     Md_mittel = sum(Ergebnis_1Zyl(:,7))/(length(Ergebnis_1Zyl(:,7)));
     Md_mittel_verlauf = [0 Md_mittel; 720 Md_mittel ]; % Nm
    Md verlauf = Ergebnis 1Zy1(1:721,7); a = Md_verlauf-Md_mittel;
     Ergebnis = Ergebnis_1Zyl(1:721,:); % Beschränkung auf einen Zyklus
    for i = 1: length(a);
    if a(i) >= 0
        a pos(i) = a(i);a neq(i) = 0;
     else
        a pos(i) = 0;a_{\text{neg}}(i) = a(i); end
     end
elseif Flag_Zylinderanzahl == 2 
     if Flag_Zuendversatz == 360 % ParallelTwin
    Zuendversatz = Flag_Zuendversatz; % * *
     Zuendversatz_num2str = num2str(Zuendversatz);
     disp(['Ein 2-Zyl. Motor wird berechnet. ','Der Kurbelwellenversatz 
beträgt ',Zuendversatz_num2str,' °KW'])
     Ergebnis_vonZylinderNr1 = Ergebnis_1Zyl;
     Length_Ergebnis = length(Ergebnis_vonZylinderNr1);
     Ergebnis_vonZylinderNr2_Gas_auszug = 
[Ergebnis_vonZylinderNr1(Zuendversatz+1:Length_Ergebnis,3) 
Ergebnis_vonZylinderNr1(Zuendversatz+1:Length_Ergebnis,4) 
Ergebnis_vonZylinderNr1(Zuendversatz+1:Length_Ergebnis,8) ];
     Length_forZeros = Length_Ergebnis-
length(Ergebnis_vonZylinderNr2_Gas_auszug);
     Zeros_Ergebnis_Gas = zeros(Length_forZeros,3);
    Ergebnis vonZylinderNr2 Gas = [Ergebnis vonZylinderNr2 Gas auszug;
Zeros_Ergebnis_Gas]; % Gaskraft [N] | Zylinderdruckverlauf [bar] | 
Tangentialkraft infolge Gaskraft [N]
     Ergebnis_vonZylinderNr2_mosz = [Ergebnis_vonZylinderNr1(:,5) 
Ergebnis_vonZylinderNr1(:,9)]; % Oszillierende Massenkraft [N] | 
Tangetialkraft infolge m_osz [N]
    Zeros time Grad KW = zeros(Length Ergebnis, 2);
    Tangentialkraft_vonZylinderNr2 =
Ergebnis vonZylinderNr2 Gas(:,3)+Ergebnis vonZylinderNr2 mosz(:,2); \frac{8}{3} N
    Drehmomentverlauf vonZylinderNr2 =
Tangentialkraft_vonZylinderNr2*(r_Ku/1000); % Nm
     Ergebnis_vonZylinderNr2 = [Zeros_time_Grad KW 
Ergebnis_vonZylinderNr2_Gas(:,1) Ergebnis_vonZylinderNr2_Gas(:,2) 
Ergebnis_vonZylinderNr2_mosz(:,1) Tangentialkraft_vonZylinderNr2 
Drehmomentverlauf_vonZylinderNr2 Ergebnis_vonZylinderNr2_Gas(:,3) 
Ergebnis_vonZylinderNr2_mosz(:,2)];
     Ergebnis_2Zyl = Ergebnis_vonZylinderNr1+Ergebnis_vonZylinderNr2;
     Ergebnis = Ergebnis_2Zyl(1:721,:); % Beschränkung auf einen Zyklus
     elseif Flag_Zuendversatz == 180 
    Zuendversatz = Flag_Zuendversatz; % °KW
     Zuendversatz_num2str = num2str(Zuendversatz);
```

```
 disp(['Ein 2-Zyl. Motor wird berechnet. ','Der Kurbelwellenversatz 
beträgt ',Zuendversatz_num2str,' °KW'])
     Ergebnis_vonZylinderNr1 = Ergebnis_1Zyl;
     Length_Ergebnis = length(Ergebnis_vonZylinderNr1);
     Size_Ergebnis = size(Ergebnis_vonZylinderNr1);
     Ergebnis_vonZylinderNr2_auszug = 
[Ergebnis_vonZylinderNr1(Zuendversatz+1:Length_Ergebnis,3:Size_Ergebnis(2)
)];
     Size_Ergebnis_vonZylinderNr2_auszug = 
size(Ergebnis_vonZylinderNr2_auszug);
     Length_forZeros = Length_Ergebnis-
Size_Ergebnis_vonZylinderNr2_auszug(1);
     Zeros_Ergebnis = 
zeros(Length_forZeros,Size_Ergebnis_vonZylinderNr2_auszug(2)); 
     Zeros_time_Grad KW = zeros(Length_Ergebnis,2);
     Ergebnis_vonZylinderNr2_ohneTimeGrad KW = 
[Ergebnis_vonZylinderNr2_auszug; Zeros_Ergebnis];
    Ergebnis vonZylinderNr2 = [Zeros time Grad KW
Ergebnis_vonZylinderNr2_ohneTimeGradKW];
     Ergebnis_2Zyl = Ergebnis_vonZylinderNr1+Ergebnis_vonZylinderNr2;
    Ergebnis = Ergebnis 2Zy1(1:721,:); % Beschränkung auf einen Zyklus
     end
elseif Flag_Zylinderanzahl == 3 % Basis: Kolbenmaschinenskript S. 16, 
Zündfolge 1-2-3
    Zuendversatz = Flag_Zuendversatz; % * *
    Zuendversatz num2str = num2str(Zuendversatz);
     disp(['Ein 3-Zyl. Motor wird berechnet. ','Der Kurbelwellenversatz 
beträgt ',Zuendversatz_num2str,' °KW'])
  %Zylinder 1 -> erste Zündung bei 360°KW
    Ergebnis vonZylinderNr1 = Ergebnis 1Zy1;
    Length Ergebnis = length(Ergebnis vonZylinderNr1);
    Size Ergebnis = size(Ergebnis vonZylinderNr1);
     Zeros_time_Grad KW = zeros(Length_Ergebnis,2);
  %Zylinder 2 -> erste Zündung bei 360° KW + 240° KW = 600°KW, Massenkraft
  %um 120° KW verschoben
     Zuendversatz_Zylinder2 = 720-Zuendversatz;
     Massenkraftversatz_Zylinder2 = Zuendversatz/2+1; % "+1" ist für 
Matlab-Notierung
     Ergebnis_vonZylinderNr2_Gas_auszug = 
[Ergebnis_vonZylinderNr1(Zuendversatz_Zylinder2+1:Length_Ergebnis,3) 
Ergebnis_vonZylinderNr1(Zuendversatz_Zylinder2+1:Length_Ergebnis,4) 
Ergebnis vonZylinderNr1(Zuendversatz Zylinder2+1:Length Ergebnis,8) ];
     Length_forZeros_Gas2 = Length_Ergebnis-
length(Ergebnis_vonZylinderNr2_Gas_auszug);
     Zeros_Ergebnis_Gas2 = zeros(Length_forZeros_Gas2,3);
     Ergebnis_vonZylinderNr2_Gas = [Ergebnis_vonZylinderNr2_Gas_auszug; 
Zeros_Ergebnis_Gas2]; % Gaskraft [N] | Zylinderdruckverlauf [bar] | 
Tangentialkraft infolge Gaskraft [N]
     Ergebnis_vonZylinderNr2_mosz_auszug = 
[Ergebnis_vonZylinderNr1(Massenkraftversatz_Zylinder2:Length_Ergebnis,5) 
Ergebnis_vonZylinderNr1(Massenkraftversatz_Zylinder2:Length_Ergebnis,9)]; 
% Oszillierende Massenkraft [N] | Tangetialkraft infolge m_osz [N] 
     Length_forZeros_Masse2 =Length_Ergebnis-
length(Ergebnis_vonZylinderNr2_mosz_auszug);
    Zeros Ergebnis_Masse2 = zeros(Length_forZeros_Masse2,2);
     Ergebnis_vonZylinderNr2_mosz = [Ergebnis_vonZylinderNr2_mosz_auszug; 
Zeros_Ergebnis_Masse2]; % Oszillierende Massenkraft [N] | 
Tangetialkraft infolge m_osz [N] 
     Tangentialkraft_vonZylinderNr2 = 
Ergebnis_vonZylinderNr2_Gas(:,3)+Ergebnis_vonZylinderNr2_mosz(:,2); % N
```

```
Drehmomentverlauf vonZylinderNr2 =
Tangentialkraft_vonZylinderNr2*(r_Ku/1000); % Nm
     Ergebnis_vonZylinderNr2 = [Zeros_time_Grad KW 
Ergebnis_vonZylinderNr2_Gas(:,1) Ergebnis_vonZylinderNr2_Gas(:,2) 
Ergebnis_vonZylinderNr2_mosz(:,1) Tangentialkraft_vonZylinderNr2 
Drehmomentverlauf_vonZylinderNr2 Ergebnis_vonZylinderNr2_Gas(:,3) 
Ergebnis_vonZylinderNr2_mosz(:,2)]; 
  %Zylinder 3 -> erste Zündung bei 360° KW - 240° KW = 120°KW, Massenkraft
  %um 240° KW verschoben
     Zuendversatz_Zylinder3 = Zuendversatz;
     Massenkraftversatz_Zylinder3 = Zuendversatz+1; % "+1" ist für 
Matlab-Notierung 
     Ergebnis_vonZylinderNr3_Gas_auszug = 
[Ergebnis_vonZylinderNr1(Zuendversatz_Zylinder3+1:Length_Ergebnis,3) 
Ergebnis_vonZylinderNr1(Zuendversatz_Zylinder3+1:Length_Ergebnis,4) 
Ergebnis_vonZylinderNr1(Zuendversatz_Zylinder3+1:Length_Ergebnis,8) ];
     Length_forZeros_Gas3 = Length_Ergebnis-
length(Ergebnis_vonZylinderNr3_Gas_auszug);
    Zeros Ergebnis Gas3 = zeros(Length forZeros Gas3,3);
    Ergebnis vonZylinderNr3 Gas = [Ergebnis vonZylinderNr3 Gas auszug;
Zeros Ergebnis_Gas3]; % Gaskraft [N] | Zylinderdruckverlauf [bar] |
Tangentialkraft infolge Gaskraft [N]
     Ergebnis_vonZylinderNr3_mosz_auszug = 
[Ergebnis_vonZylinderNr1(Massenkraftversatz_Zylinder3:Length_Ergebnis,5) 
Ergebnis_vonZylinderNr1(Massenkraftversatz_Zylinder3:Length_Ergebnis,9)]; 
% Oszillierende Massenkraft [N] | Tangetialkraft infolge m_osz [N] 
     Length_forZeros_Masse3 =Length_Ergebnis-
length(Ergebnis_vonZylinderNr3_mosz_auszug);
     Zeros_Ergebnis_Masse3 = zeros(Length_forZeros_Masse3,2);
     Ergebnis_vonZylinderNr3_mosz = [Ergebnis_vonZylinderNr3_mosz_auszug; 
Zeros_Ergebnis_Masse3]; % Oszillierende Massenkraft [N] | 
Tangetialkraft infolge m_osz [N] 
    Tangentialkraft_vonZylinderNr3 =
Ergebnis_vonZylinderNr3_Gas(:,3)+Ergebnis_vonZylinderNr3_mosz(:,2); % N
     Drehmomentverlauf_vonZylinderNr3 = 
Tangentialkraft_vonZylinderNr3*(r_Ku/1000); % Nm
     Ergebnis_vonZylinderNr3 = [Zeros_time_Grad KW 
Ergebnis_vonZylinderNr3_Gas(:,1) Ergebnis_vonZylinderNr3_Gas(:,2) 
Ergebnis_vonZylinderNr3_mosz(:,1) Tangentialkraft_vonZylinderNr3 
Drehmomentverlauf_vonZylinderNr3 Ergebnis_vonZylinderNr3_Gas(:,3) 
Ergebnis vonZylinderNr3 mosz(:,2)];
  %Zusammenfassen der einzelnen Zylinder
     Ergebnis_3Zyl = 
Ergebnis_vonZylinderNr1+Ergebnis_vonZylinderNr2+Ergebnis_vonZylinderNr3;
     Ergebnis = Ergebnis_3Zyl(1:721,:); % Beschränkung auf einen Zyklus
elseif Flag_Zylinderanzahl == 4 % Basis: Kolbenmaschinenskript S. 16, 
Zündfolge 1-3-4-2
    Zuendversatz = Flag Zuendversatz; % * *
    Zuendversatz num2str = num2str(Zuendversatz); disp(['Ein 4-Zyl. Motor wird berechnet. ','Der Kurbelwellenversatz 
beträgt ',Zuendversatz_num2str,' °KW'])
  %Zylinder 1 -> erste Zündung bei 360°KW
     Ergebnis_vonZylinderNr1 = Ergebnis_1Zyl;
     Length_Ergebnis = length(Ergebnis_vonZylinderNr1);
     Size_Ergebnis = size(Ergebnis_vonZylinderNr1);
     Zeros_time_Grad KW = zeros(Length_Ergebnis,2);
  %Zylinder 2 -> erste Zündung bei 360° KW - 180° KW = 180°KW, Massenkraft
  %um 180° KW verschoben
     Zuendversatz_Zylinder2 = Zuendversatz;
     Massenkraftversatz_Zylinder2 = Zuendversatz+1; % "+1" ist für 
Matlab-Notierung
     Ergebnis_vonZylinderNr2_Gas_auszug = 
[Ergebnis_vonZylinderNr1(Zuendversatz_Zylinder2+1:Length_Ergebnis,3)
```

```
Ergebnis_vonZylinderNr1(Zuendversatz_Zylinder2+1:Length_Ergebnis,4) 
Ergebnis_vonZylinderNr1(Zuendversatz_Zylinder2+1:Length_Ergebnis,8) ];
     Length_forZeros_Gas2 = Length_Ergebnis-
length(Ergebnis_vonZylinderNr2_Gas_auszug);
     Zeros_Ergebnis_Gas2 = zeros(Length_forZeros_Gas2,3);
     Ergebnis_vonZylinderNr2_Gas = [Ergebnis_vonZylinderNr2_Gas_auszug; 
Zeros_Ergebnis_Gas2]; % Gaskraft [N] | Zylinderdruckverlauf [bar] | 
Tangentialkraft infolge Gaskraft [N]
     Ergebnis_vonZylinderNr2_mosz_auszug = 
[Ergebnis_vonZylinderNr1(Massenkraftversatz_Zylinder2:Length_Ergebnis,5) 
Ergebnis_vonZylinderNr1(Massenkraftversatz_Zylinder2:Length_Ergebnis,9)]; 
% Oszillierende Massenkraft [N] | Tangetialkraft infolge m_osz [N] 
     Length_forZeros_Masse2 =Length_Ergebnis-
length(Ergebnis_vonZylinderNr2_mosz_auszug);
     Zeros_Ergebnis_Masse2 = zeros(Length_forZeros_Masse2,2);
     Ergebnis_vonZylinderNr2_mosz = [Ergebnis_vonZylinderNr2_mosz_auszug; 
Zeros_Ergebnis_Masse2]; % Oszillierende Massenkraft [N] | 
Tangetialkraft infolge m_osz [N] 
    Tangentialkraft_vonZylinderNr2 =
Ergebnis vonZylinderNr2 Gas(:,3)+Ergebnis vonZylinderNr2 mosz(:,2); \frac{8}{3} N
    Drehmomentverlauf vonZylinderNr2 =
Tangentialkraft_vonZylinderNr2*(r_Ku/1000); % Nm
     Ergebnis_vonZylinderNr2 = [Zeros_time_Grad KW 
Ergebnis vonZylinderNr2 Gas(:,1) Ergebnis vonZylinderNr2 Gas(:,2)
Ergebnis vonZylinderNr2 mosz(:,1) Tangentialkraft vonZylinderNr2
Drehmomentverlauf_vonZylinderNr2 Ergebnis_vonZylinderNr2_Gas(:,3) 
Ergebnis_vonZylinderNr2_mosz(:,2)]; 
  %Zylinder 3 -> erste Zündung bei 360° KW + 180° KW = 540°KW, Massenkraft
  %um 180° KW verschoben
     Zuendversatz_Zylinder3 = 720-Zuendversatz;
     Massenkraftversatz_Zylinder3 = Zuendversatz+1; % "+1" ist für 
Matlab-Notierung
     Ergebnis_vonZylinderNr3_Gas_auszug = 
[Ergebnis_vonZylinderNr1(Zuendversatz_Zylinder3+1:Length_Ergebnis,3) 
Ergebnis_vonZylinderNr1(Zuendversatz_Zylinder3+1:Length_Ergebnis,4) 
Ergebnis_vonZylinderNr1(Zuendversatz_Zylinder3+1:Length_Ergebnis,8) ];
     Length_forZeros_Gas3 = Length_Ergebnis-
length(Ergebnis_vonZylinderNr3_Gas_auszug);
     Zeros_Ergebnis_Gas3 = zeros(Length_forZeros_Gas3,3);
     Ergebnis_vonZylinderNr3_Gas = [Ergebnis_vonZylinderNr3_Gas_auszug; 
Zeros_Ergebnis_Gas3]; % Gaskraft [N] | Zylinderdruckverlauf [bar] | 
Tangentialkraft infolge Gaskraft [N]
     Ergebnis_vonZylinderNr3_mosz_auszug = 
[Ergebnis_vonZylinderNr1(Massenkraftversatz_Zylinder3:Length_Ergebnis,5) 
Ergebnis_vonZylinderNr1(Massenkraftversatz_Zylinder3:Length_Ergebnis,9)]; 
% Oszillierende Massenkraft [N] | Tangetialkraft infolge m_osz [N] 
    Length forZeros Masse3 =Length Ergebnis-
length(Ergebnis_vonZylinderNr3_mosz_auszug);
    Zeros Ergebnis Masse3 = zeros(Length forZeros Masse3,2);
    Ergebnis vonZylinderNr3 mosz = [Ergebnis vonZylinderNr3 mosz_auszug;
Zeros Ergebnis Masse3]; % Oszillierende Massenkraft [N] |
Tangetialkraft infolge m osz [N]
     Tangentialkraft_vonZylinderNr3 = 
Ergebnis_vonZylinderNr3_Gas(:,3)+Ergebnis_vonZylinderNr3_mosz(:,2); % N
     Drehmomentverlauf_vonZylinderNr3 = 
Tangentialkraft_vonZylinderNr3*(r_Ku/1000); % Nm
     Ergebnis_vonZylinderNr3 = [Zeros_time_Grad KW 
Ergebnis_vonZylinderNr3_Gas(:,1) Ergebnis_vonZylinderNr3_Gas(:,2) 
Ergebnis_vonZylinderNr3_mosz(:,1) Tangentialkraft_vonZylinderNr3 
Drehmomentverlauf_vonZylinderNr3 Ergebnis_vonZylinderNr3_Gas(:,3) 
Ergebnis_vonZylinderNr3_mosz(:,2)]; 
  %Zylinder 4 -> erste Zündung bei 360° KW - 2*180° KW = 0°KW, Massenkraft
  %um 0° KW verschoben
```

```
 Zuendversatz_Zylinder4 = 2*Zuendversatz;
     Massenkraftversatz_Zylinder4 = 0+1; 
     Ergebnis_vonZylinderNr4_Gas_auszug = 
[Ergebnis_vonZylinderNr1(Zuendversatz_Zylinder4+1:Length_Ergebnis,3) 
Ergebnis_vonZylinderNr1(Zuendversatz_Zylinder4+1:Length_Ergebnis,4) 
Ergebnis_vonZylinderNr1(Zuendversatz_Zylinder4+1:Length_Ergebnis,8) ];
     Length_forZeros_Gas4 = Length_Ergebnis-
length(Ergebnis_vonZylinderNr4_Gas_auszug);
     Zeros_Ergebnis_Gas4 = zeros(Length_forZeros_Gas4,3);
     Ergebnis_vonZylinderNr4_Gas = [Ergebnis_vonZylinderNr4_Gas_auszug; 
Zeros_Ergebnis_Gas4]; % Gaskraft [N] | Zylinderdruckverlauf [bar] | 
Tangentialkraft infolge Gaskraft [N]
     Ergebnis_vonZylinderNr4_mosz_auszug = 
[Ergebnis_vonZylinderNr1(Massenkraftversatz_Zylinder4:Length_Ergebnis,5) 
Ergebnis_vonZylinderNr1(Massenkraftversatz_Zylinder4:Length_Ergebnis,9)]; 
% Oszillierende Massenkraft [N] | Tangetialkraft infolge m_osz [N] 
     Length_forZeros_Masse4 =Length_Ergebnis-
length(Ergebnis_vonZylinderNr4_mosz_auszug);
    Zeros Ergebnis Masse4 = zeros(Length forZeros Masse4,2);
    Ergebnis vonZylinderNr4 mosz = [Ergebnis vonZylinderNr4 mosz auszug;
Zeros Ergebnis Masse4]; % Oszillierende Massenkraft [N] |
Tangetialkraft infolge m_osz [N] 
    Tangentialkraft_vonZylinderNr4 =
Ergebnis_vonZylinderNr4_Gas(:,3)+Ergebnis_vonZylinderNr4_mosz(:,2); % N
    Drehmomentverlauf vonZylinderNr4 =
Tangentialkraft_vonZylinderNr4*(r_Ku/1000); % Nm
     Ergebnis_vonZylinderNr4 = [Zeros_time_Grad KW 
Ergebnis_vonZylinderNr4_Gas(:,1) Ergebnis_vonZylinderNr4_Gas(:,2) 
Ergebnis_vonZylinderNr4_mosz(:,1) Tangentialkraft_vonZylinderNr4 
Drehmomentverlauf_vonZylinderNr4 Ergebnis_vonZylinderNr4_Gas(:,3) 
Ergebnis_vonZylinderNr4_mosz(:,2)]; 
  %Zusammenfassen der einzelnen Zylinder
    Ergebnis 4Zy1 =Ergebnis_vonZylinderNr1+Ergebnis_vonZylinderNr2+Ergebnis_vonZylinderNr3+Er
gebnis_vonZylinderNr4; % sec | ° KW | Gaskraft [N] | Zylinderdruckverlauf 
[bar] | Oszillierende Massenkraft [N] | Tangentialkraft [N] | 
Drehmomentverlauf [Nm]| Tangentialkraft infolge Gaskraft [N] | 
Tangetialkraft infolge m_osz [N]
     Ergebnis = Ergebnis_4Zyl(1:721,:); % Beschränkung auf einen Zyklus 
end
Md\_mitted = sum(Ergebnis(:,7)) / (length(Ergebnis(:,7)));
pme = 4*pi*Md_mittel/(V_h*Flag_Zylinderanzahl);
% ---- Errechnung Überschussarbeit
disp('Berechnung Überschussarbeit')
if Flag_Drehzahl == 1500
     delta_s_Vorgabe = 0.0632; % -, Ungleichförmigkeitsgrad lt. "Otto-
und Dieselmotoren, Grohe H., 2000, S.27" (1/35, 1/285 für Opel)
elseif Flag_Drehzahl == 5000
     delta_s_Vorgabe = 0.0062;
else
     delta_s_Vorgabe = 11223;
end
FT = Ergebnis(:,6); % N, TangentialkraftFT_m = trapz(Ergebnis(:,2), FT)/720; % N, mittlere Tangentialkraft
FT_Flaechen = FT-FT_m;
Kurbelweg = Ergebnis(:,2)*(r_Ku/1000)*(pi/180);Kurbelweg alternativ = Ergebnis(:,2)*(pi/180);
Ws cumtrapz = cumtrapz(Kurbelweg,FT Flaechen);
Ws_mittel = sum(Ws_cumtrapz)/length(Ws_cumtrapz);
```

```
Ws_max = -min(Ws_cumtrapz)+max(Ws_cumtrapz); % Joule, Arbeitsüberschuss 
min(Ws_cumtrapz)+max(Ws_cumtrapz); en Ergebnis(:,7)-Md_mittel;
der vom Schwungrad zu speichern ist
Md_flaechen = Ergebnis(:,7)-Md_mittel;Ws_cumtrapz_alternativ = cumtrapz(Kurbelweg_alternativ,Md_flaechen);
Ws_max_alternativ = -
min(Ws_cumtrapz_alternativ)+max(Ws_cumtrapz_alternativ); % Joule, 
Arbeitsüberschuss der vom Schwungrad zu speichern ist
J_Schwungrad_errechnet = Ws_max/(delta_s_Vorgabe*omega^2); % kgm^2,<br>Trägheitsmoment Schwungrad<br>% J_Triebwerk = 0.17048; % kgm^2, Träheitsmoment inkl. Schwungrad (ohne<br>Riemen -> ohne Lichtmaschine), Angaben von DI Bier Max<br>
Trägheitsmoment Schwungrad
```

```
% J_Triebwerk = 0.17048; % kgm^2, Träheitsmoment inkl. Schwungrad (ohne 
Riemen -> ohne Lichtmaschine), Angaben von DI Bier Max
J Triebwerk Vorgabe = 0.17048;(ohne Riemen -> ohne Lichtmaschine), Angaben von DI Bier Max
> delta s errechnet = Ws max/(J Triebwerk Vorgabe*omega^2); % -,
Drehungleichförmigkeitsgrad
                              % kgm^2, Träheitsmoment inkl. Schwungrad
```

```
Md_mittel = sum(Ergebnis(:,7))/(length(Ergebnis(:,7)));
Md\_max = max(Ergebnis(:,7));Md<sup>-</sup>min = min(Ergebnis(:,7));
```

```
disp('Berechnung wurde beendet')
% EOF
```
## **10.2.2 Matlab-Simulink Datei Simulink ("Ungleichfoermigkeitsberechnung\_mdl.mdl")**

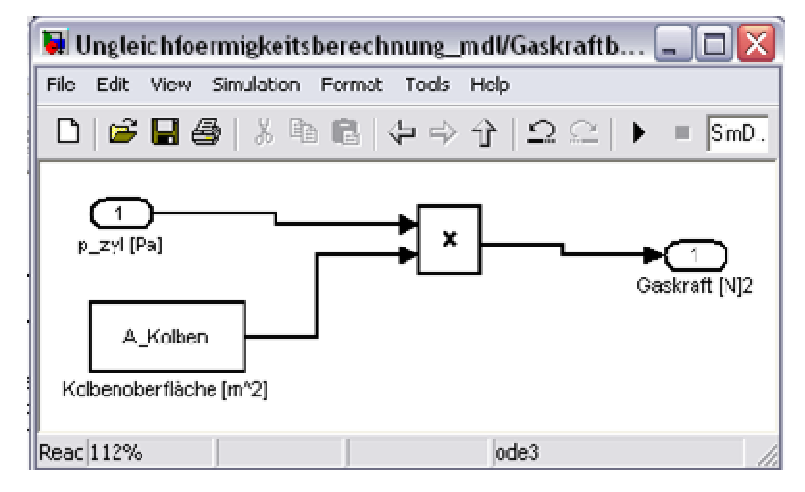

**Abbildung A - 5: Block "Gaskraftberechnung"** 

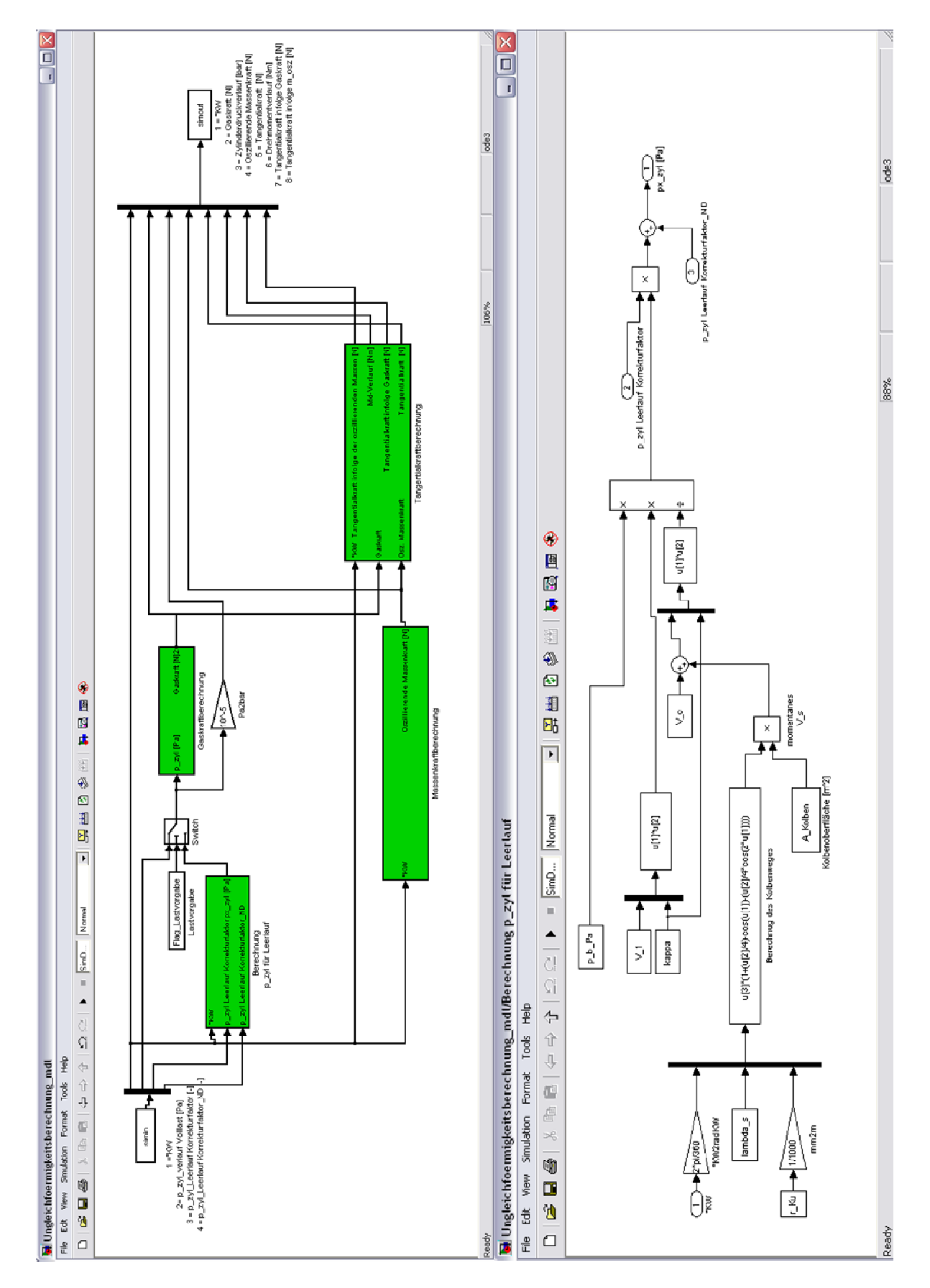

**Abbildung A - 6: Modell und Block "Berechnung p\_zyl für Leerlauf"**

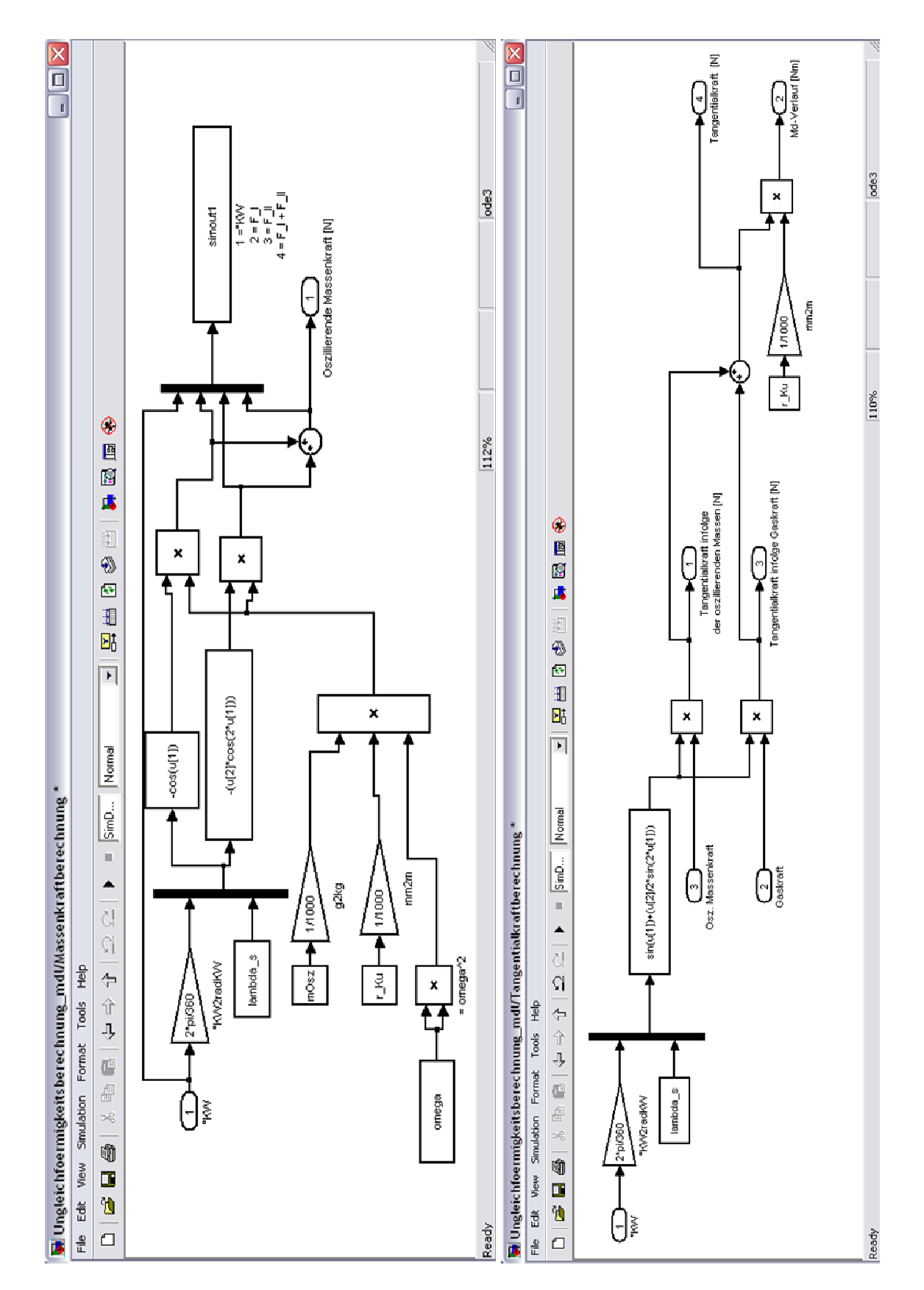

**Abbildung A - 7: Block "Massenkraftberechnung" und "Tangentialkraftberechnung" :** 

## **10.3 Eingangsdaten für Berechnungen aus Kapitel 4.5**

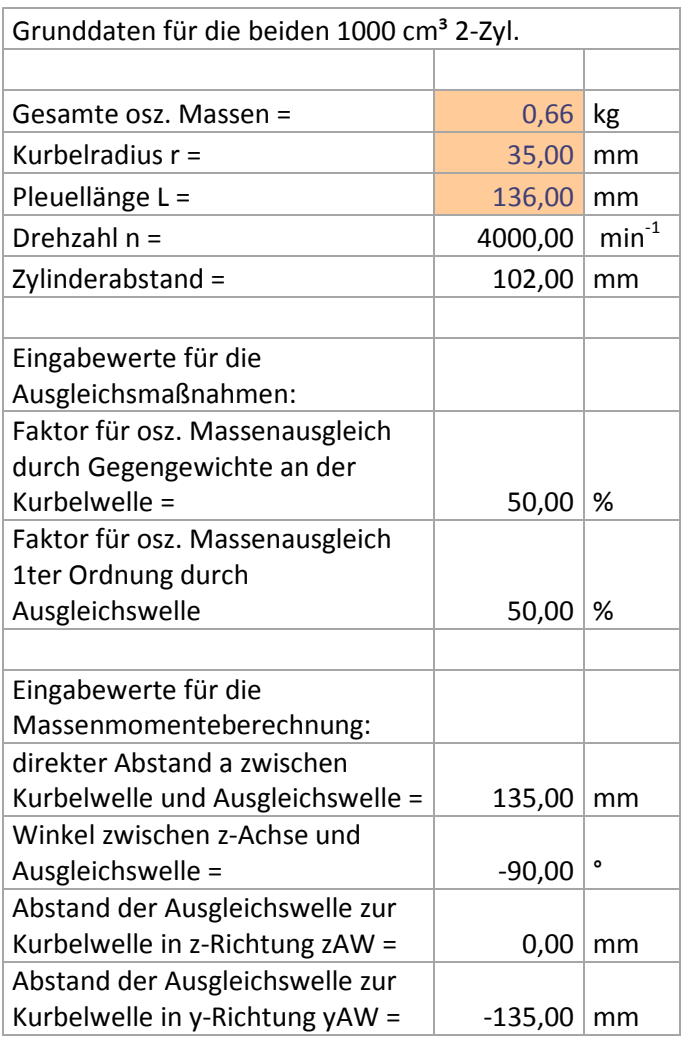